# **Physikalische Messmethoden**

S 2301

*Skript zur Vorlesung*

Prof. Dr. Wolfgang Maus-Friedrichs

Institut für Energieforschung und Physikalische Technologien

Technische Universität Clausthal

# **Inhaltsverzeichnis**

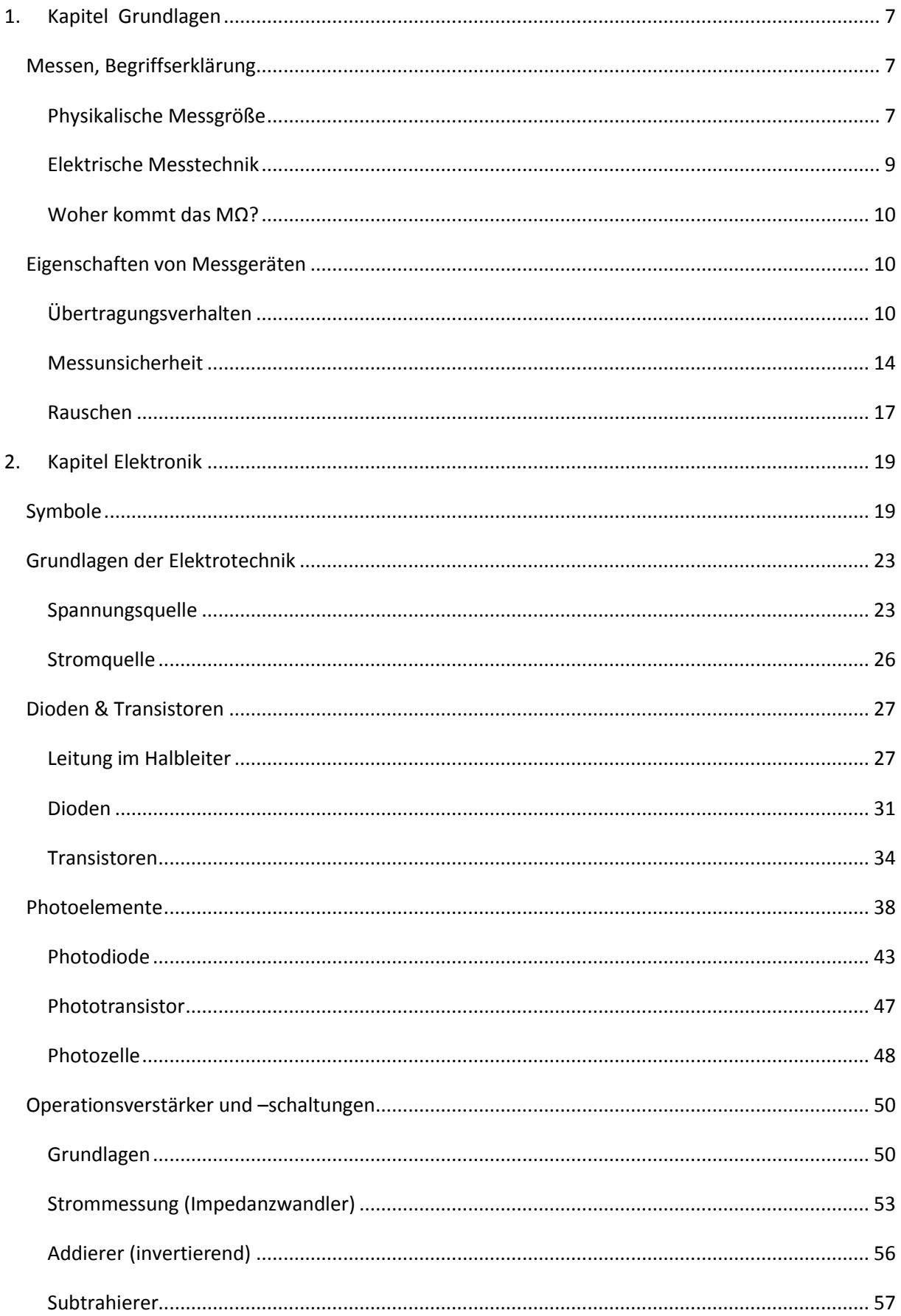

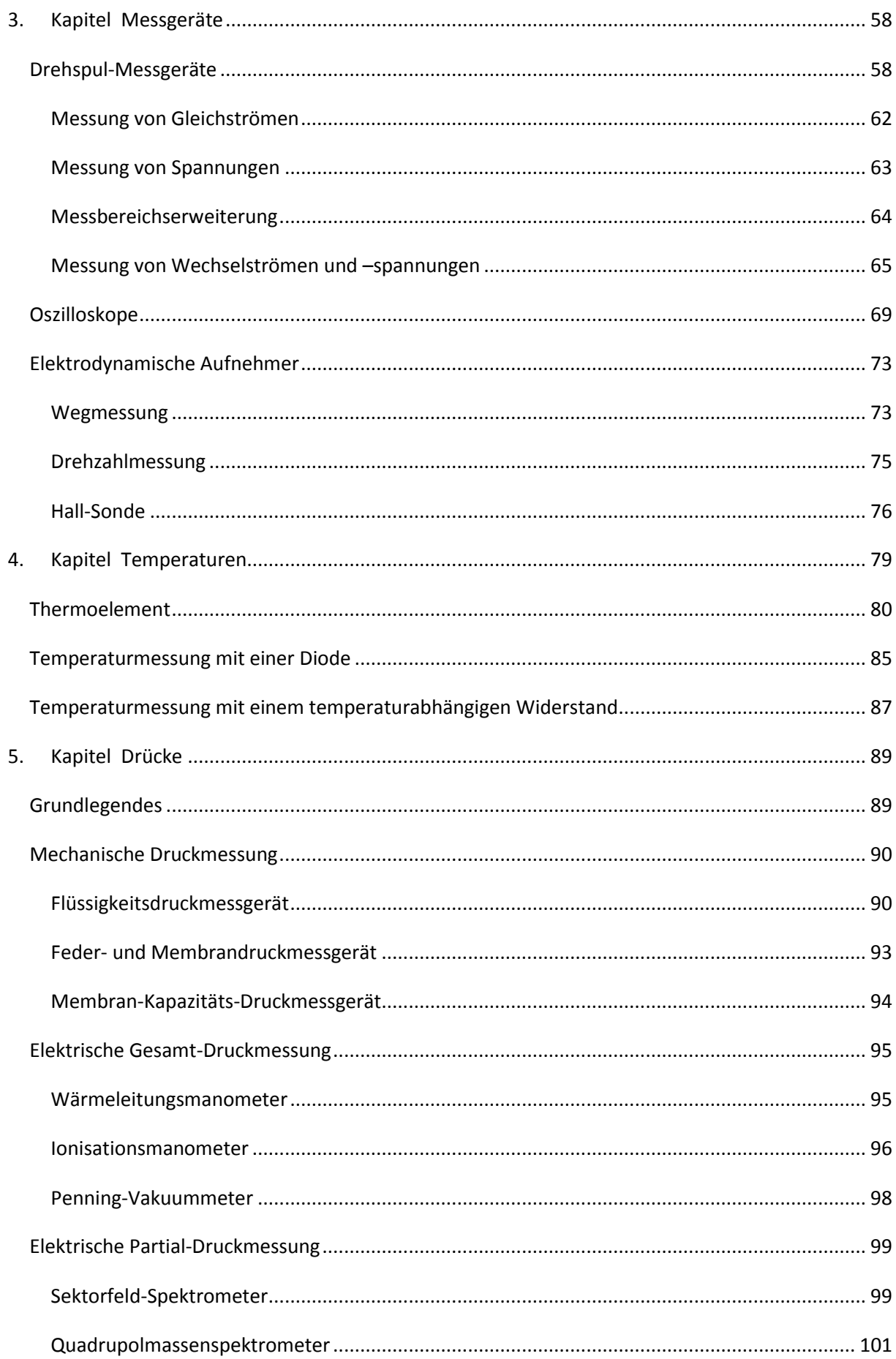

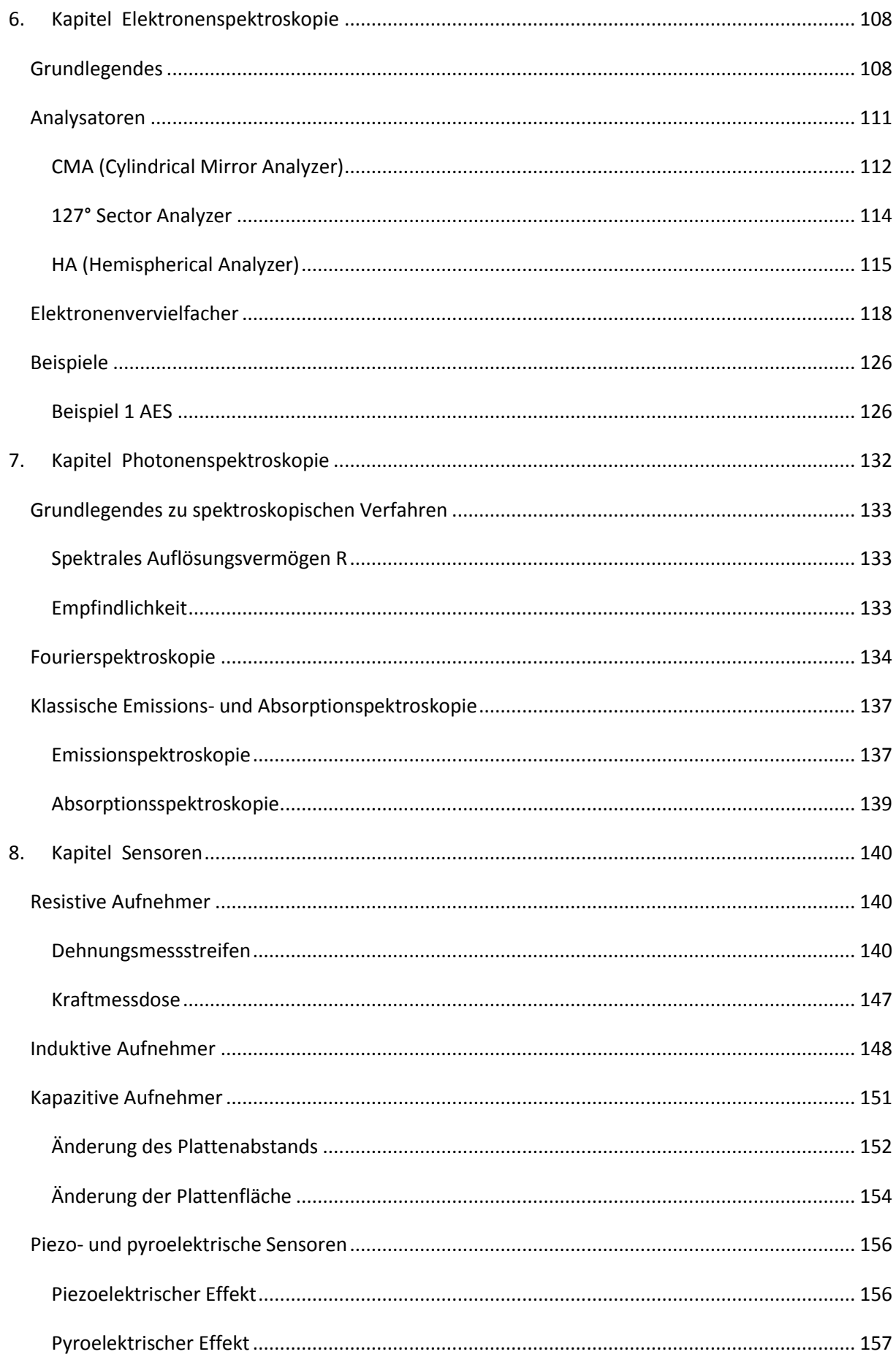

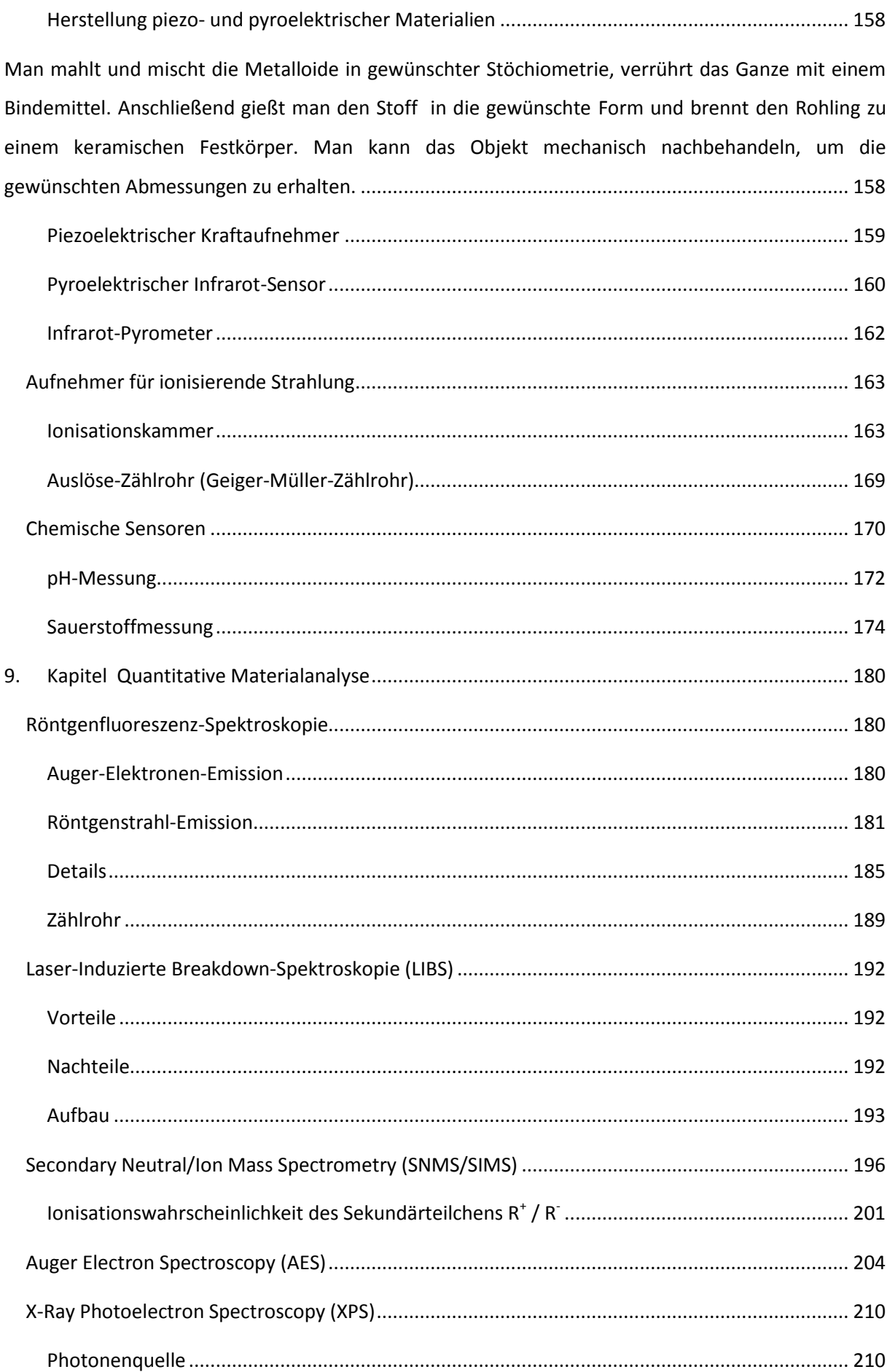

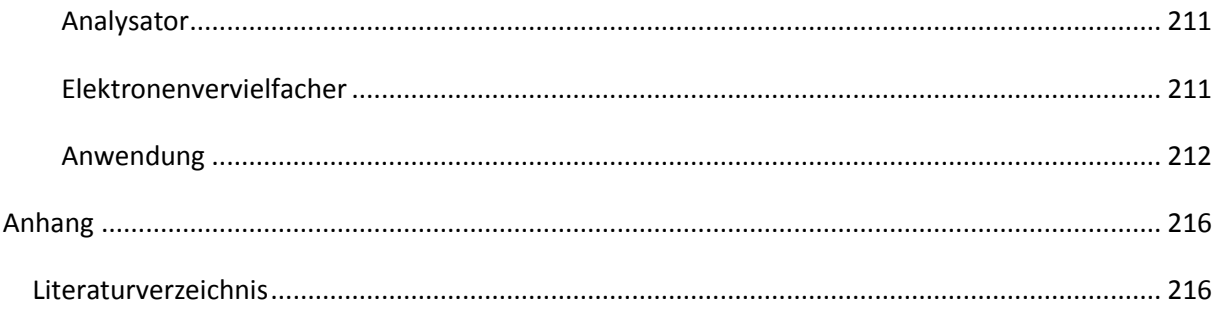

# <span id="page-6-0"></span>**1. Kapitel Grundlagen**

# <span id="page-6-1"></span>**Messen, Begriffserklärung**

Messen ist die qualitative Erfassung einer Größe. Dabei wird die Vergleichbarkeit der Werte durch ein wohldefiniertes System aus Standards und Einheiten gewährleistet. Hierbei misst man physikalische Messgrößen, wie z.B.:

- Spannungen
- Ladungen
- Ströme
- Widerstände
- Induktivitäten
- Kapazitäten
- Frequenzen
- Pulse

# <span id="page-6-2"></span>**Physikalische Messgröße**

Unter einer physikalischen Messgröße versteht man die messbare Eigenschaft eines Objekts/Zustands/Vorgangs. Die Messung dieser Größe erfolgt durch den Vergleich mit einer Maßeinheit. Die Zahl, die angibt, wie oft die Einheit in der zu messende Größe enthalten ist, wird als Zahlenwert der physikalischen Größe bezeichnet:

## **Formel 1.1**

Physikalische Größe = Zahlenwert · Einheit

Die Generalkonferenz für Maß und Gewicht hat 1960 das internationale Einheitensystem (Système International d'Units) = SI-System empfohlen, das in Deutschland gesetzlich vorgeschrieben ist (DIN 1301). Hierbei wurden 7 Grundeinheiten festgelegt, die man aus folgender Tabelle entnehmen kann. Auf ihre Definition soll an dieser Stelle nicht noch einmal eingegangen werden, da diese Einheiten in den Vorlesungen des 1. und 2. Semesters behandelt werden.

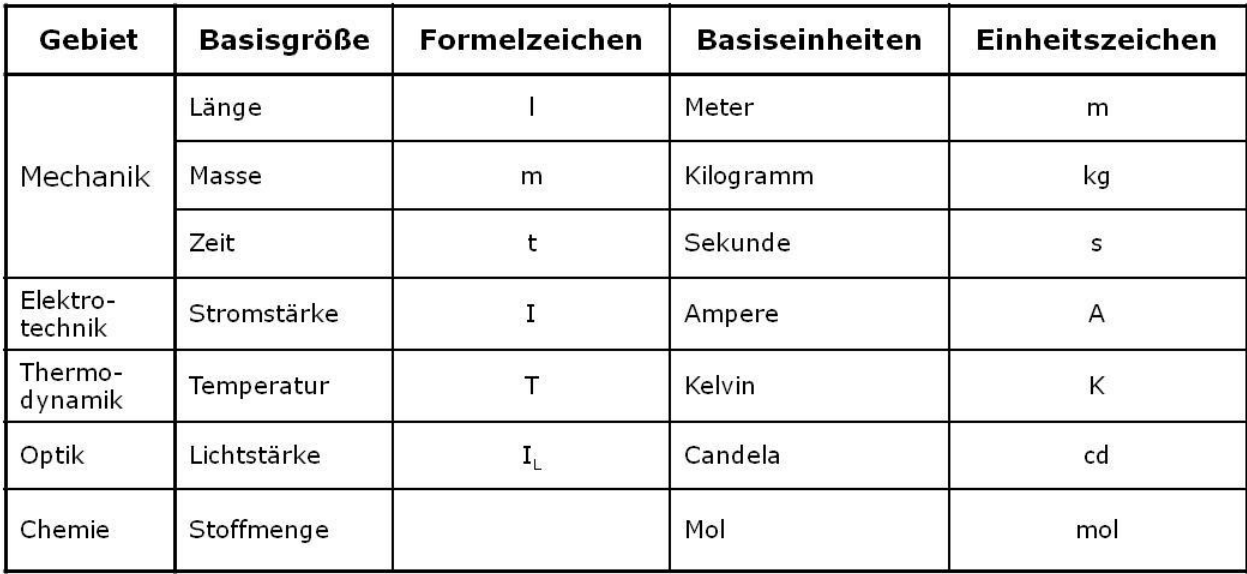

#### **Abbildung 1 SI-Tabelle**

Physikalische Messwerte können verarbeitet werden durch verschiedene Verfahren, z.B.:

- Galvanische Trennung
- **Entkopplung**
- Übertragung
- Kompensation
- Verstärkung
- Umformung
- Filterung
- Digitalisierung

Will man eine phys. Messgröße bestimmen, so gilt es folgende Probleme zu lösen:

Zunächst ist der geeignete Aufnehmer zu wählen. Viele Größen lassen sich nicht direkt bestimmen, sondern sind über andere, messbare Größen berechenbar. Des Weiteren überlegt man sich auch die Form des Messsignals (z.B. Differenzieren). Dies führt wiederum zur Struktur der Messwertaufnahme. Hierbei überlegt man sich auf weitere Parameter, z.B. Wiederholung der Messaufnahmen, Häufigkeit der Aufnahme, etc.

Dies lässt sich aber nicht ohne Weiteres umsetzen. Das System ist auch hinsichtlich Genauigkeit und Störungsanfälligkeit zu optimieren. Nicht zuletzt spielt auch der Kostenfaktor eine Rolle für die Umsetzbarkeit der Messung.

# <span id="page-8-0"></span>**Elektrische Messtechnik**

Die elektrische Messtechnik zeichnet sich dabei besonders durch folgende Eigenschaften aus:

- Leistungsarmes/-loses Erfassen von Messgrößen
- Das hohe Auflösungsvermögen
- Das gute dynamische Verhalten
- Stete Messbereitschaft
- Bequeme Übertragung über weite Entfernungen (z.B. Temperaturmessung an einem Vulkan erfordert keinen direkt anwesenden Experimentator, sondern lässt sich fernsteuern)
- Leichte Verarbeitung von Messdaten
- Digitalisierbarkeit und Speichermöglichkeit

Die Bestimmung nichtelektrischer Größen in der elektrischen Messtechnik lässt sich durch folgendes Schema beschreiben.

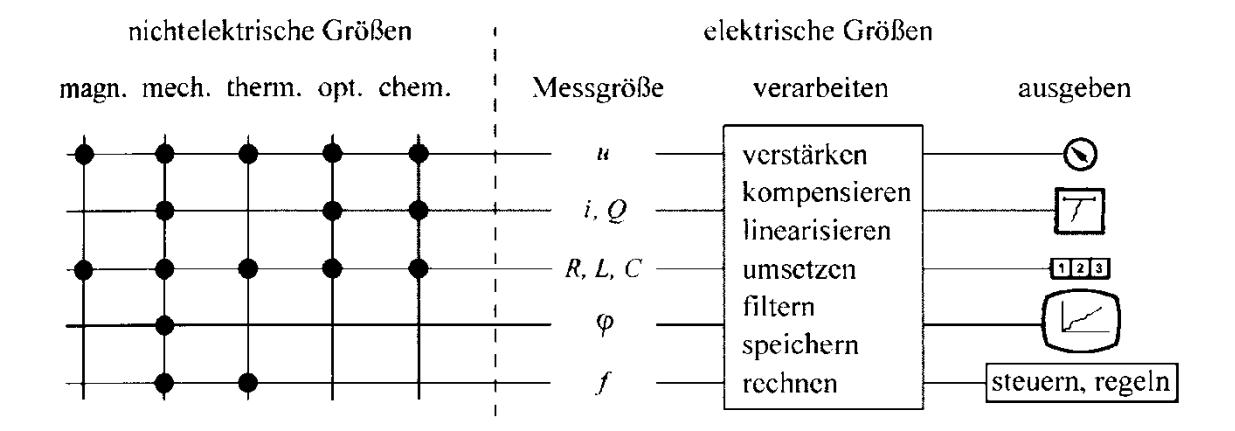

**Abbildung 2 Schema der Messung nicht-elektrischer Messgrößen**

<span id="page-8-1"></span>Im linken Teil der Abbildung 2 sind die gewünschten Größen zu sehen. Anhand der Knotenpunkte lässt sich ablesen, wie sich die Größe elektrisch messen lässt, umgeformt in einer bestimmten Proportionalität. Die eigentliche Messgröße lässt sich dann durch die angegebenen Verarbeitungsverfahren ausgeben.

# **Woher kommt das MΩ?**

Anstatt Zehnerpotenzen in den Größen anzugeben, verwendet man häufig Zeichen zur Abkürzung. Der Zusammenhang lässt sich folgender Tabelle entnehmen. 1MΩ sind also 1 x 10<sup>6</sup>Ω.

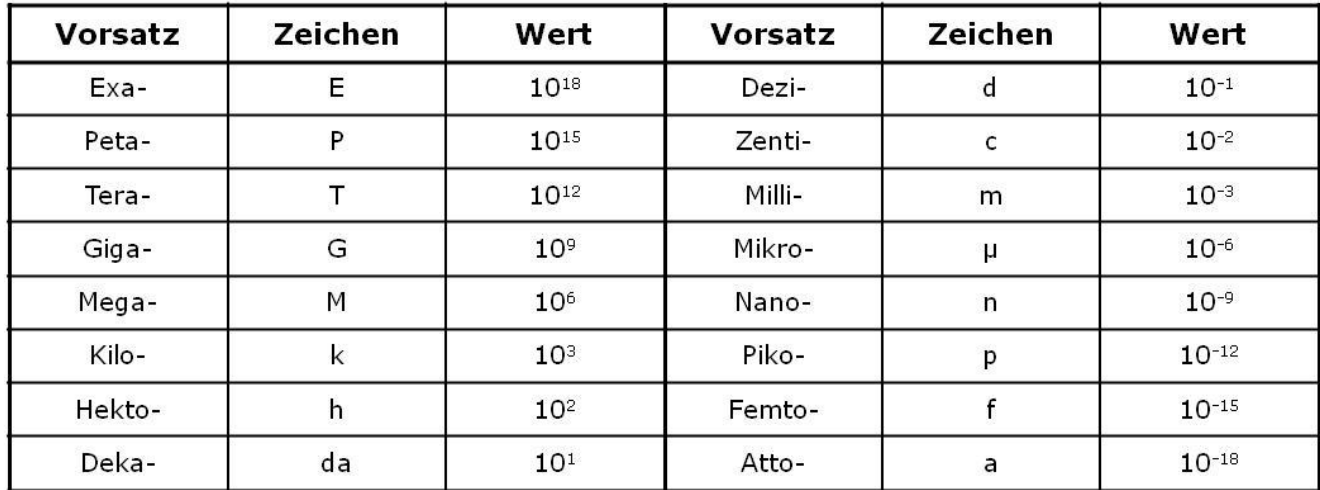

#### **Abbildung 3 Zehnerpotenzen**

Ω ist keine SI-Einheit, lässt sich aber durch sie ausdrücken:

#### **Formel 1.2**

$$
1\Omega = \frac{1V}{A} = \frac{1(kg \cdot m^2)}{A \cdot s^3}
$$

# <span id="page-9-0"></span>**Eigenschaften von Messgeräten**

# <span id="page-9-1"></span>**Übertragungsverhalten**

# *a) Zeitverhalten*

Das Messsignal sollte möglichst nicht durch die Übertragung zwischen 2 Messgliedern verfälscht werden (dies geschieht z.B. durch Einschwingvorgänge).

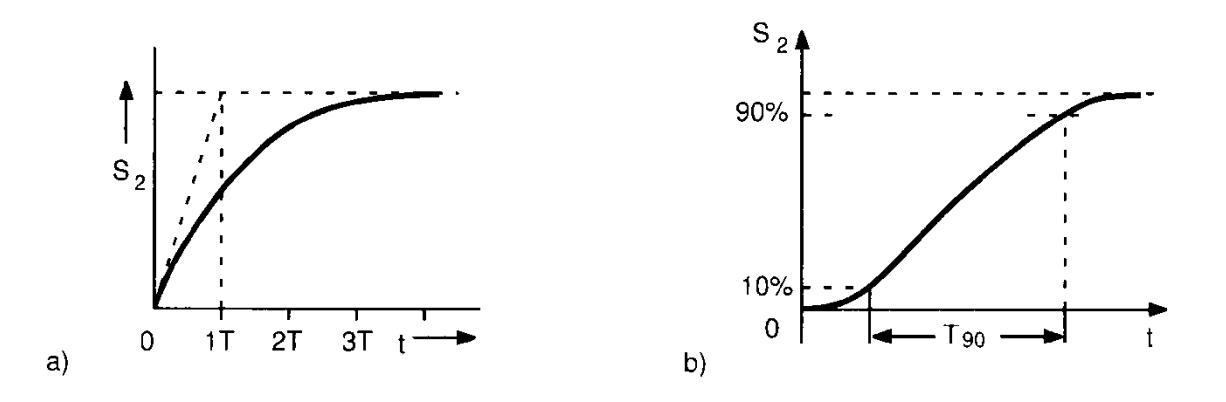

**Abbildung 4 Zeitverhalten**

Erläuterungen zu Abbildung 4:

Die gestrichelte Linie gibt das Eingangssignal S<sub>1</sub> an. S<sub>2</sub> zeigt das vom System gemessene Signal. Es stellt sich kriechend auf das Signal  $S_1$  ein.

Links ist eine Verzögerung 1. Ordnung dargestellt. Sie lässt sich durch folgende Formel ausdrücken:

# **Formel 1.3**

$$
S_2 = K \cdot S_1 \cdot \left(1 - e^{\frac{t}{T}}\right)
$$

 $S_1$  – Einganssignal

# $S_2$  – Ausgangssignal

t – Zeit

T – Zeitkonstante des Systems (Beispiel Kondensator-Entladung)

K – Übertragungsfaktor (Empfindlichkeit, mehr dazu später)

Rechts ist eine Verzögerung höherer Ordnung gezeigt.

# *b) Übertragung im Beharrungszustand*

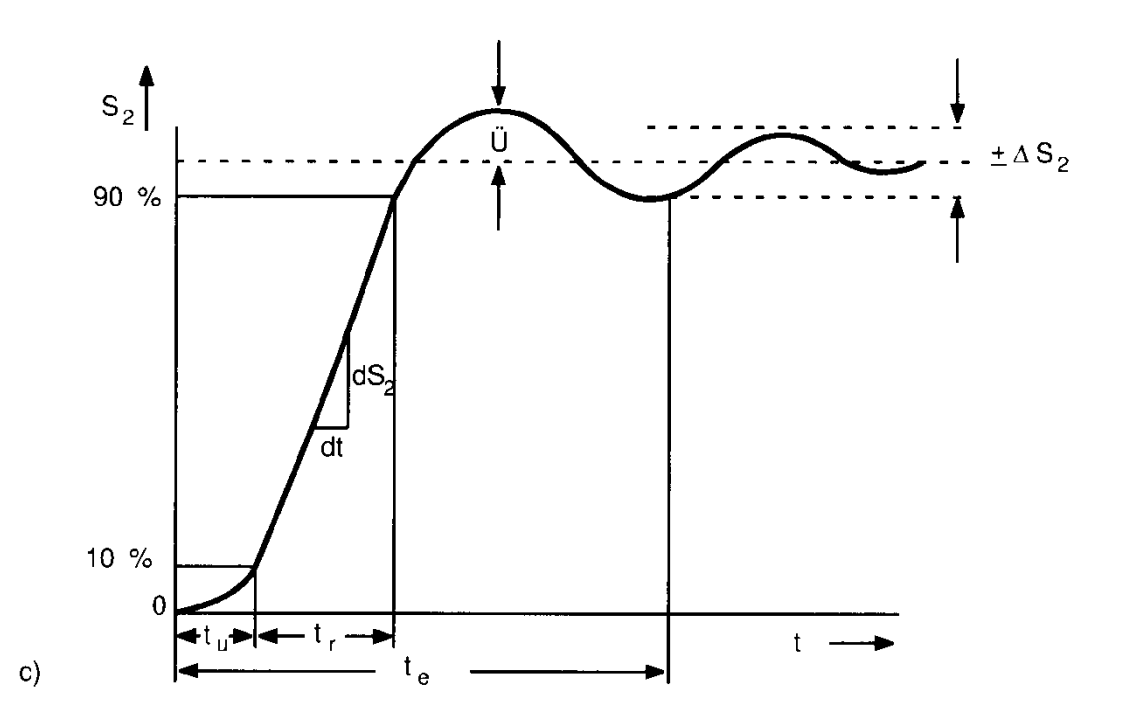

#### **Abbildung 5 Einschwingvorgang**

Außerdem gibt es noch Einschwingvorgänge, die die Messung verfälschen (s. Abbildung 5). Das System reagiert mit Überschwingen. Zu den beschreibenden Größen aus Abbildung 4 gesellen sich noch die folgenden:

t<sub>u</sub> – Verzugszeit (Reaktionszeit)

 $t_r$  – Flankenanstiegszeit

 $t_e$  – Einstellzeit

 $dS_2/dt$  – max. Flankensteilheit (= Reaktionszeit)

Ü – Überschwingwerte

±ΔS2 – Einschwingtoleranz

#### **Formel 1.4**

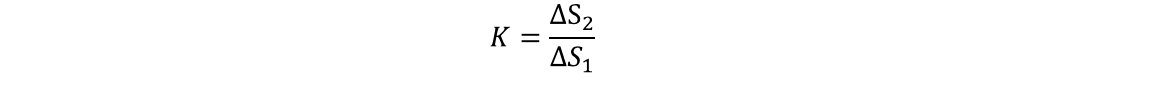

Der Beharrungszustand stellt sich bei einer zeitlich konstanten Eingangsgröße S<sub>1</sub>=const. nach Ablauf aller (oben erwähnten) Einschwingvorgänge ein. Dieses Übertragungsverhalten wird durch die

Kennlinie des Messgeräts beschrieben. Die Kennlinie eines Messgeräts gibt den Zusammenhang zwischen Ausgangs- und Eingangsgröße an.

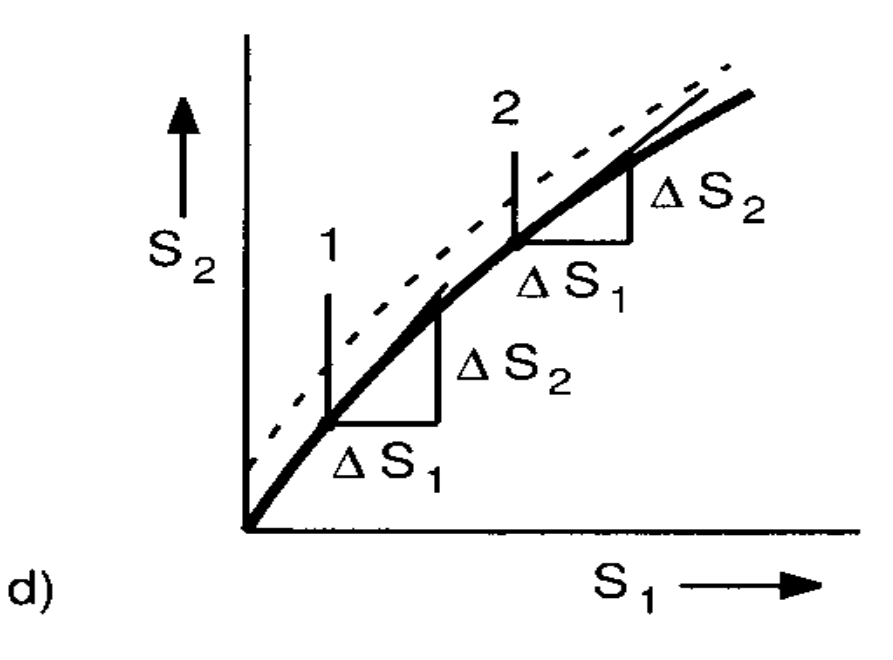

#### **Abbildung 6 Kennlinie**

Das Bild zeigt eine Kennlinie im  $S_1 - S_2 - D_i$ iagramm. Die Steigung der Kennlinie ist K (s. Formel 1.4).

Mit:

# $\Delta S_{1,2}$  - Kurvenabschnitte von  $S_1$  bzw.  $S_2$ , wie eingezeichnet

K heißt Übertragungsfaktor, Empfindlichkeit oder Verstärkung des Messsystems. Wenn der Übertragungsfaktor (Abbildung 6) nicht konstant ist, dann gibt man ihn an relevanten Betriebspunkten (in Abbildung 6 beispielhaft 1 und 2) an.

# *c) Einflussgrößen*

Unter Einflussgrößen versteht man Größen die bei konstantem Eingangssignal S<sub>1</sub> den Wert des Ausgangssignals S<sub>2</sub> beeinflussen. Dies können sein, z.B.: Temperatur, Feuchte, elektrische/magnetische Felder, Beschleunigungen, sowie Eingangsimpedanzen von Messgeräten.

13

# <span id="page-13-0"></span>**Messunsicherheit**

Das Ziel jeder Messung ist es, den wahren Wert eine Größe zu bestimmen. Allerdings gibt es Messunsicherheiten.

# *a) Zufällige Abweichungen*

Diese Abweichungen lassen sich durch wiederholtes Messen unter gleichen Bedingungen und denselben Messaparaturen ausmerzen. Die gemessen Werte werden dann zum Messwert gemittelt. Mittels Fehlerrechnung lässt sich die Standardabweichung und das Vertrauensintervall bestimmen (z.B. mittels Student-Korrekturfaktor).

# *b) unbekannte systematische Abweichungen*

Diese Abweichungen sind, wie der Name schon suggeriert unbekannt. Mit experimenteller Erfahrung lassen sie sich teilweise auffinden. Andere Abweichungen sind nur abschätzbar. Misst man z.B. die spezifische Wärmekapazität, so treten bei der Messung selbst Wärmeverluste auf, die lediglich abgeschätzt werden können.

# *c) bekannte systematische Abweichungen*

Linearitätsfehler

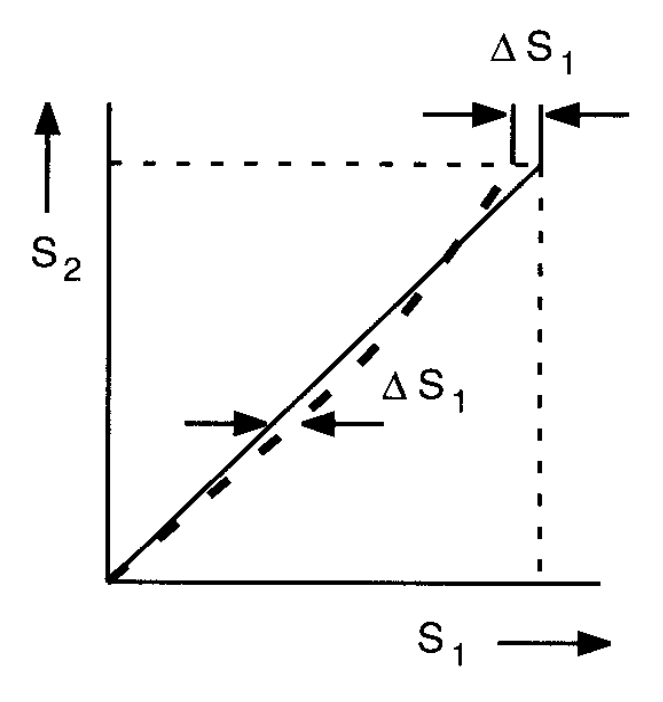

#### **Abbildung 7 Linearitätsfehler**

Die maximale Abweichung einer nichtlinearen Kennlinie von einer linearen Nennkennlinie bezeichnet man als Linearitätsfehler (s. Abbildung 7). Der gestrichelte Verlauf zeigt den vom Messsystem

ermittelten Wert S<sub>2</sub>. Die durchgezogene Linie zeigt den tatsächlichen Wert S<sub>1</sub>. Die Pfeile markieren die maximale Abweichung Δ S<sub>1</sub>.

# Nullpunktsfehler

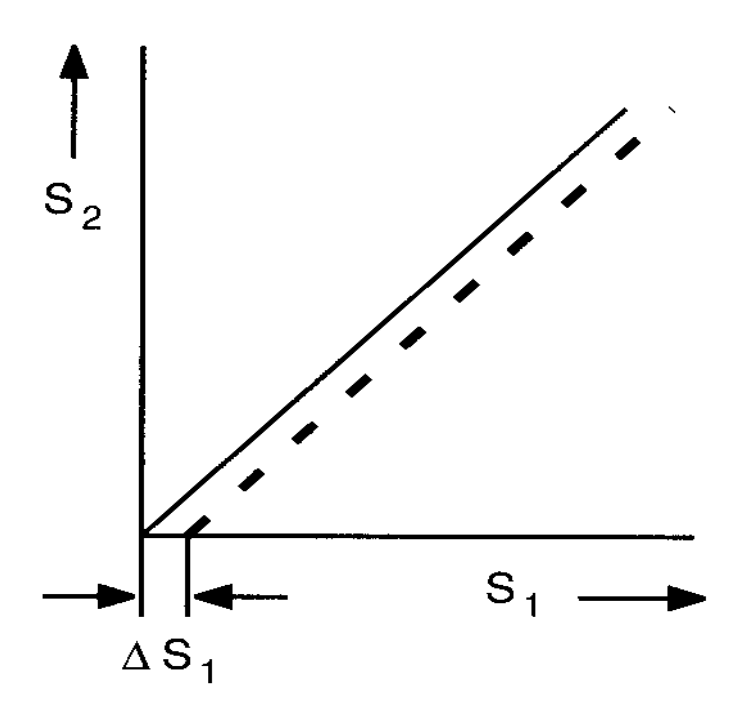

**Abbildung 8 Nullpunktsfehler**

Als Nullpunktsfehler bezeichnet man die Abweichung des Ausgangssignals vom Nennwert. Wie in Abbildung 8 gezeigt entsteht dabei ein kontinuierlicher, konstanter Fehler, um den die gestrichelte Ausgabe von der Sollausgabe abweicht.

# Empfindlichkeitsfehler

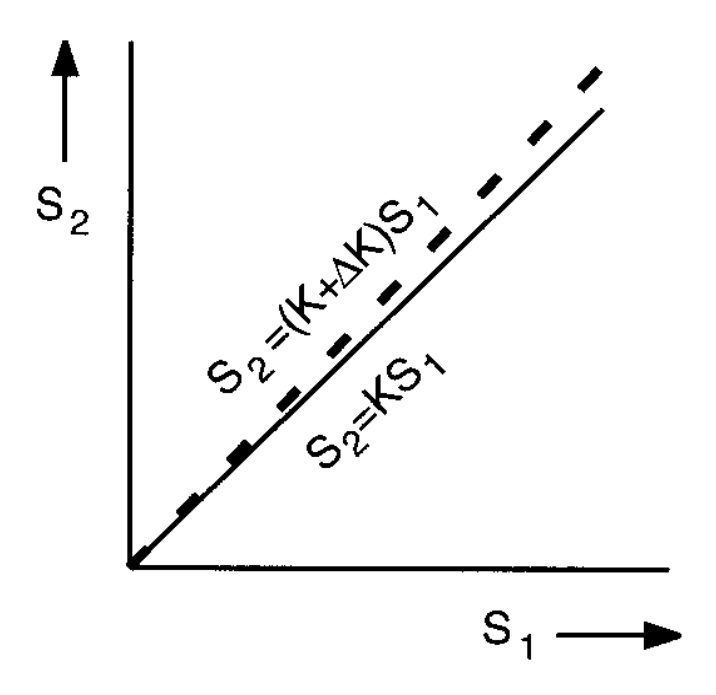

#### **Abbildung 9 Empfindlichkeitsfehler**

Unter einem Empfindlichkeitsfehler, auch Verstärkerfehler bei Verstärkern genannt, versteht man die Abweichung des gemessenen Signals S<sub>2</sub> vom Eingangssignal S<sub>1</sub>. Dieser Empfindlichkeitsfehler lässt sich aus folgender Formel berechnen:

#### **Formel 1.5**

# $S_2 = (K + \Delta K) \cdot S_1$

# S<sub>1</sub>, S<sub>2</sub> - Ein- und Ausgangssignal

K - Empfindlichkeit (Steigung der Geraden)

∆K - Empfindlichkeitsfehler

## Hysteresefehler

Als Hysteresefehler bezeichnet man die maximale Abweichung die man erhält, wenn man sich dem gleichen Messwert einmal von kleineren und einmal von größeren Werten nähert.

# Sonstige

Des Weiteren ergeben sich noch Fehler bei der Digitalisierung, die hier allerdings nicht näher behandelt werden (weitere Informationen in der Vorlesung "Datenverarbeitung für Physiker" + Computer-Praktikum)

Diese Fehler treten bei einer Messung selten alleine auf, sondern meistens als Kombination. Um einen Überblick zu erhalten, wie stark die Abweichungen sind, bzw. die Messung auswerten zu können, macht man deshalb eine Fehlerrechnung und –analyse.

#### <span id="page-16-0"></span>**Rauschen**

In einem elektrischen Leiter bewirkt die Temperatur T unregelmäßige Bewegungen der Leitungselektronen. Daraus resultieren statistische Schwankungen des Stromes, was wiederum zu statistischen Schwankungen des Widerstandes wirkt. Diesen Vorgang bezeichnet man als thermisches Rauschen, Widerstandsrauschen oder auch weißes Rauschen (aufgrund der glm. Verteilung über den ges. Frequenzbereich).

Für einen metallischen Widerstand gilt im Frequenzbereich Δf und T≥200K:

#### **Formel 1.6**

$$
U_R = \sqrt{4 \cdot k_B \cdot T \cdot R \cdot \Delta f}
$$

 $k_B$  – Boltzmann-Konstante K  $k_B = 1,38 \cdot 10^{-23} \frac{J}{V}$ 

R – allgemeine Gaskonstante  $K \cdot mol$  $R = k_B \cdot N_A = 8,314 \frac{J}{K_A}$ 

T – Temperatur

Bei etwa Raumtemperatur T=300K ergibt sich somit:

#### **Formel 1.7**

$$
U_R = 0.13 \mu V \cdot \sqrt{\frac{R \cdot \Delta f}{M \Omega \cdot Hz}}
$$

Die Amplituden der Spannungsimpulse, die durch das Rauschen verursacht werden, sind gaußförmig verteilt. Sie streuen zwischen 0 und dem Maximalwert  $U_{pp}$  (pp – Peak to Peak, Spitze-Spitze), der 99% aller Werte umfasst:

**Formel 1.8**

$$
U_{pp} = 6 \cdot U_R
$$

<span id="page-17-0"></span>Achtung! Nichtmetallische Widerstände, wie z.B. Kohleschicht-Widerstände, besitzen ein wesentlich höheres Rauschen. Der Faktor 6 kommt aus der Fehlerverteilung.

# 2. Kapitel Elektronik

# <span id="page-18-0"></span>**Symbole**

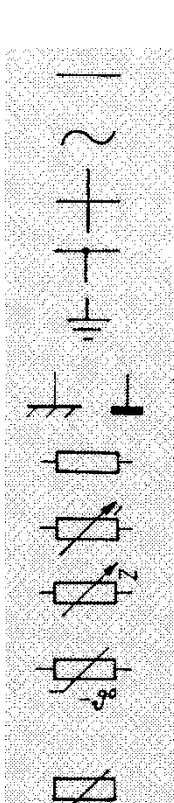

Gleichstrom Wechselspannung, Wechselstrom

Gleichspannung,

Kreuzung von zwei Leitungen

Abzweigung einer Leitung, einadrig Erdung

Verbindung mit Masse

Widerstand, allgemein

Widerstand, stetig veränderbar

Widerstand, stufenweise veränderbar

Widerstand mit negativemTemperaturkoeffizienten (Heißleiter)

Widerstand mit positivem Temperaturkoeffizienten (Kaltleiter)

<span id="page-18-1"></span>Abbildung 10 Symboltafel 1

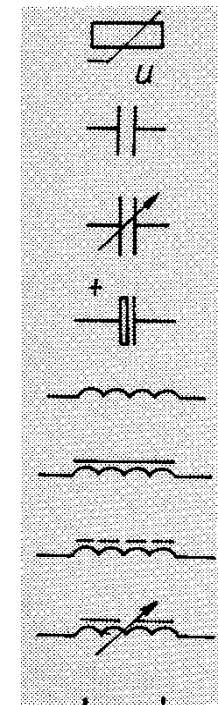

Widerstand, spannungsabhängig (Varistor)

Kondensator, allgemein

Kondensator, veränderbar (Drehkondensator)

Elektrolytkondensator, gepolt

Spule, Wicklung, allgemein

Spule mit Ferromagnetkern, Drossel

Spule mit Ferrit- oder Pulvereisenkern

Spule mit Ferromagnetkern und Luftspalt, veränderbar

Einphasentransformator

19

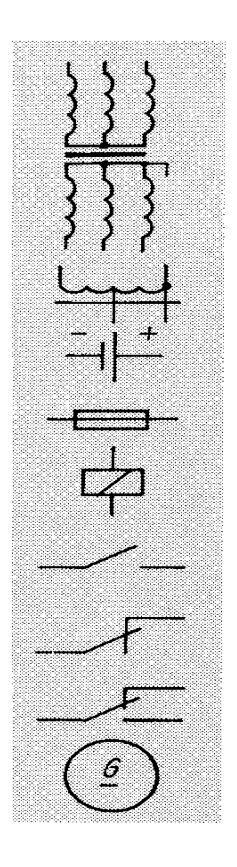

Drehstromtransfor-<br>mator, primäre und sekundäre Sternschaltung mit heraus-<br>geführtem Mittelpunkt

Spartransformator, einphasig

Spannungsquelle

Sicherung, allgemein

Relais, Schütz

Schaltgerätekontakt, Schließer

Schaltgerätekontakt, Öffner

Schaltgerätekontakt,<br>Umschalter

Gleichstromgenerator, allgemein

<span id="page-19-0"></span>Abbildung 11 Symboltafel 2

Wechselstrommotor, allgemein Synchrongenerator, 58 allgemein Meßinstrument mit beidseitigem Ausschlag (Galvanometer)

> Spannungsmesser, Skale in Volt geeicht

Strommesser, Skale in Milliampere geeicht

Asynchronmotor mit Schleifringläufer

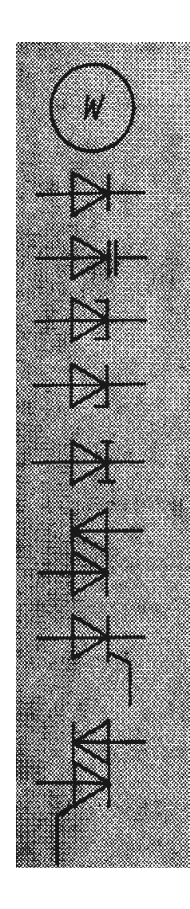

# Leistungsmesser

Diode

Kapazitätsdiode

Tunneldiode

Z-Diode

Rückwärtsdiode (Backwarddiode)

Zweirichtungsdiode (Diac)

Thyristor, katodenseitig gesteuert

Zweirichtungsthyristor (Triac)

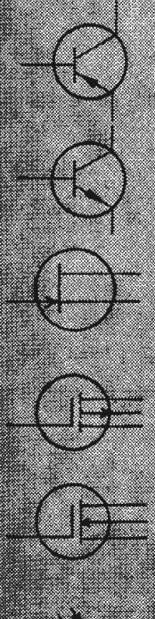

bipolarer<br>pnp-Transistor

bipolarer<br>npn-Transistor

n-Kanal-Sperrschicht-<br>Feldeffekttransistor

p-Kanal-Anreicher<br>rungs-Feldeffekttran-<br>sistor

n-Kanal-Verarmungs-<br>Feldeffekttransistor

Fotowiderstand

Fotodiode

<span id="page-20-0"></span>Abbildung 12 Symboltafel 3

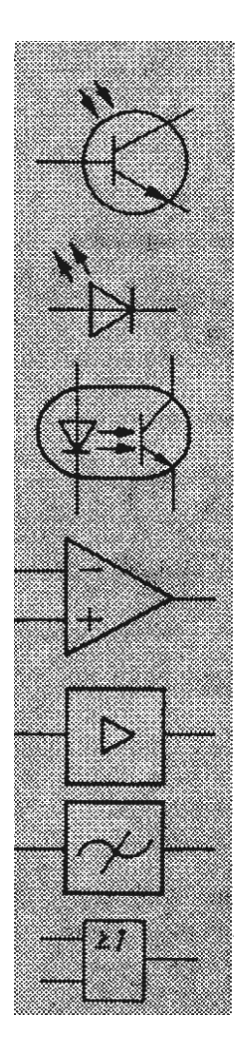

# pnp-Fototransistor

Lumineszenzdiode

optoelektronischer Koppler

Operationsverstärker

Verstärker, allgemein

Filter, allgemein

**ODER** Disjunktion

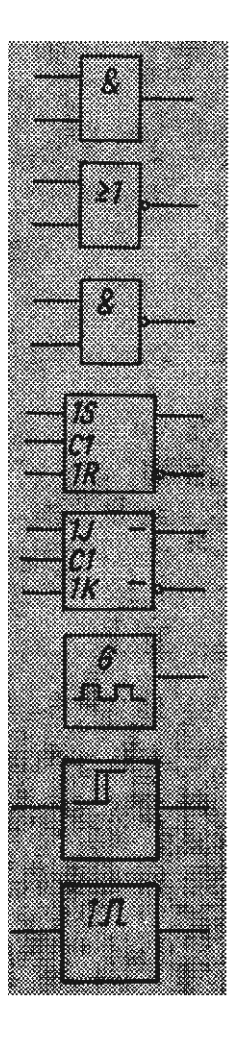

**UND** Konjunktion

**ODER-NICHT NOR** 

**UND-NICHT NAND** 

RS-Flipflop RS-Latch

JK-Flipflop Zweispeicher-Flipflop

Rechteck-Generator Taktgeber

Schwellwertschalter (Schmitt-Trigger)

monostabiles Kippglied, Univibrator

#### <span id="page-21-0"></span>**Abbildung 13 Symboltafel 4**

Häufig benutzte Zeichen, die man wiedererkennen können sollte:

Abbildung 10 [Symboltafel 1:](#page-18-1) Widerstand, Kondensator und Erdung

Abbildung 11 [Symboltafel 2:](#page-19-0) Spannungsquelle, Spannungs- und Strommesser

Abbildung 12 [Symboltafel 3:](#page-20-0) Diode und Transistor, Fotodiode

Abbildung 13 [Symboltafel 4:](#page-21-0) Operationsverstärker, Fototransistor

# <span id="page-22-0"></span>**Grundlagen der Elektrotechnik**

Der Ausgang eines beliebigen Messumformers (also z.B. bei der Druckmessung, der Messung eines elektrischen Signals, etc.) ist entweder eine Spannungsquelle oder (seltener) eine Stromquelle. Messumformer werden im späteren Verlauf der Vorlesung noch behandelt. Leerlaufspannung bzw. Kurzschlussstrom dieser Messumformer werden dann vom Eingangssignal gesteuert.

Zunächst soll der Fall der Spannungsquelle als Ausgang behandelt werden.

# <span id="page-22-1"></span>**Spannungsquelle**

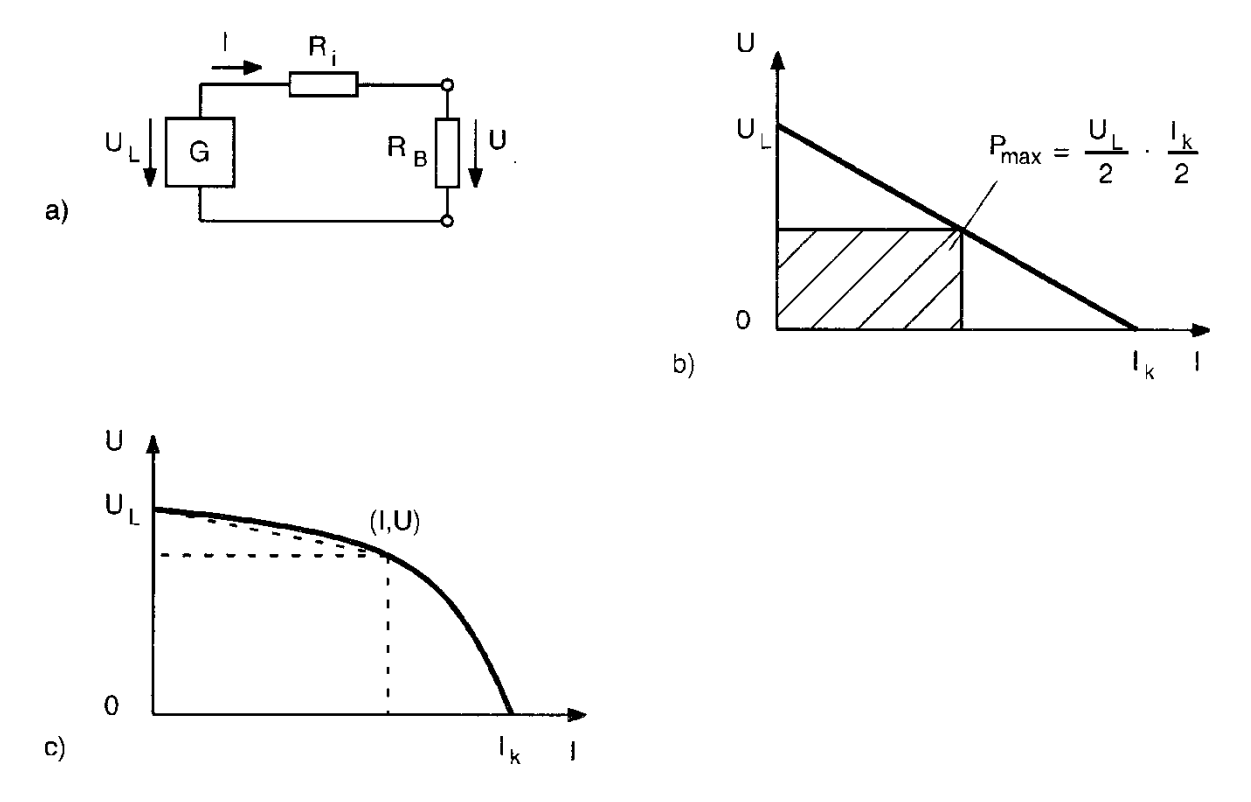

<span id="page-22-2"></span>**Abbildung 14 Spannungsquelle**

Der Spannungsquelle wird der Strom I entnommen. Man sagt auch: Die Spannungsquelle befindet sich unter Last. Die Klemmspannung U ist somit kleiner als die Leerlaufspannung U<sub>L</sub> (Spannungsquelle ohne Last), denn ein Teil der Energie wird in Wärme umgewandelt. [Abbildung](#page-22-2) 14 a) zeigt das Ersatzschaltbild dazu. Man halte die Leerlaufspannung konstant, so hat eine zunehmende Belastung, sprich eine Verringerung des Bürdenwiderstandes R<sub>B</sub>, ein Ansteigen der Verlustleistung P<sub>Verlust</sub> zur Folge. In Formeln ausgedrückt:

#### **Formel 2.1**

 $P_{Verlust} = I^2 \cdot R_i$ 

In [Abbildung](#page-22-2) 14 b) ist ein linearer Spannungsverlauf vorausgesetzt. Die Klemmspannung U nimmt linear mit der Stromstärker ab. Als Formel ausgedrückt bedeutet dies:

#### **Formel 2.2**

 $U = U_L - I \cdot R_i$ 

Setzt man I=0 ist die Spannung ohne Last, erhält man also die Leerlaufspannung, wie man leicht sieht. Setzt man nun U=0, so ist der Strom maximal. Diesen Strom bezeichnet man als Kurzschlussstrom  $I_k$ . Hiermit lässt sich der Innenwiderstand R<sub>i</sub> ermitteln:

**Formel 2.3**

$$
R_i = \frac{U_L}{I_k}
$$

[Abbildung](#page-22-2) 14 c) zeigt einen nichtlinearen Spannungsverlauf. Oberhalb einer Grenzstromstärke bleibt die Klemmspannung ungefähr konstant, nimmt anschließend allerdings stark ab. Spannungsquellen, deren Klemmspannung unabhängig von der Bürde (ohmsche Last) ist, werden häufig benötigt. Dies kann man z.B. auch durch eine Gegenkopplungsschaltung erreichen (mehr dazu später).

# *Anpassungen*

Es gibt 2 Arten der Anpassung, Spannungsanpassung und Leistungsanpassung.

Bei der Spannungsanpassung soll der Einfluss der Bürde auf die Klemmspannung möglichst gering sein. Daraus ergibt sich, dass der Bürdenwiderstand groß gegen den Innenwiderstand des Spannungsgebers sein muss:

#### **Formel 2.4**

 $R_R \gg R_i$ 

Dem Bürdenwiderstand wird die Leerlaufspannung U<sub>L</sub> aufgeprägt.

Bei der Leistungsanpassung soll bei vorgegebener Leerlaufspannung eine möglichst hohe Leistung entnommen werden. Ist der Spannungsgeber linear, so erhält man dies durch die Wahl:

#### <span id="page-23-0"></span>**Formel 2.5**

 $R_B = R_i$ 

Es gilt des Weiteren.

<span id="page-24-0"></span>**Formel 2.6**

$$
U = U_L \cdot \frac{R_B}{R_B + R_i}
$$

Mit [Formel 2.5](#page-23-0) folgt daraus:

**Formel 2.7**

$$
U_m = \frac{1}{2} U_L
$$

Für den Strom  $I_m$  gilt dadurch:

**Formel 2.8**

$$
I_m = \frac{1}{2} I_k
$$

Zusammen führen beide Werte zur maximalen Leistung (vgl. auc[h Abbildung](#page-22-2) 14 c)).

**Formel 2.9**

$$
P_{max} = U_m \cdot I_m = \frac{1}{4} U_L \cdot I_L
$$

# <span id="page-25-0"></span>**Stromquelle**

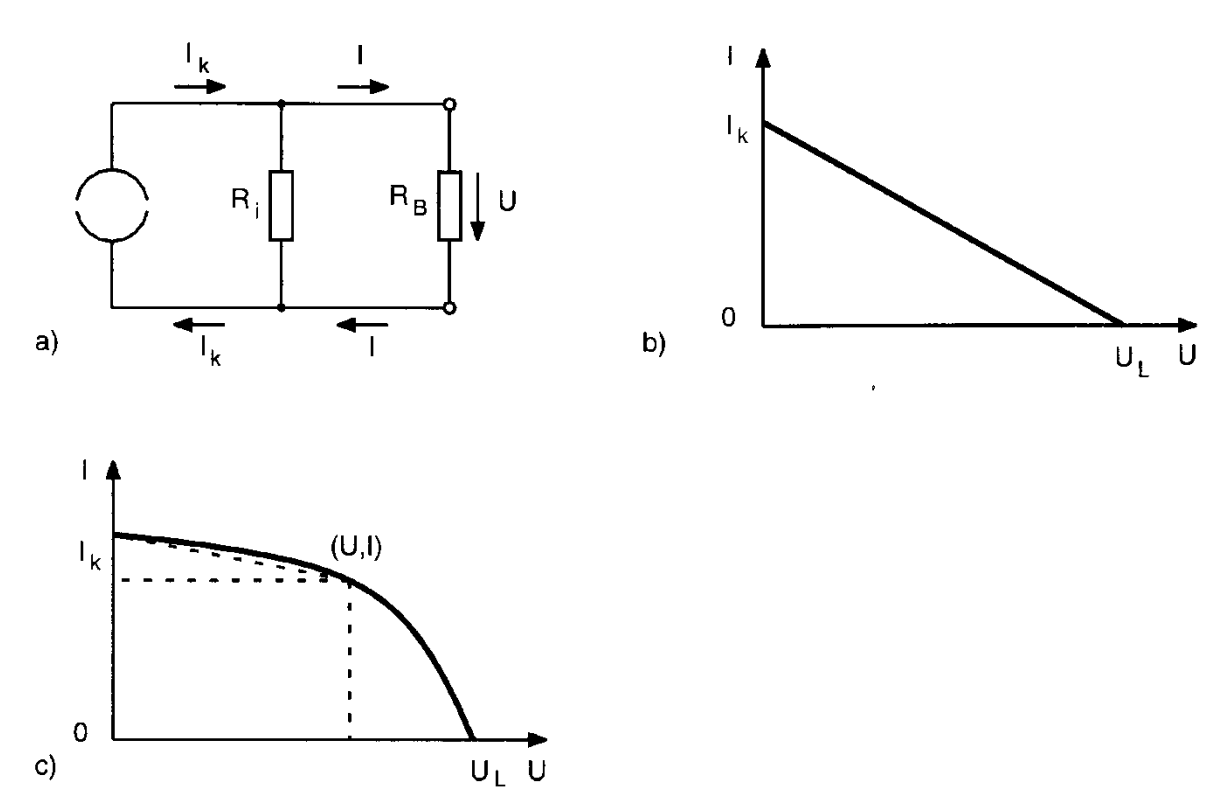

#### <span id="page-25-1"></span>**Abbildung 15 Stromquelle**

Der Stromquelle wird ein Strom I über dem Bürdenwiderstand  $R_B$  entnommen. Auch hier gilt, dass der Klemmenstrom I immer kleiner ist als der Kurzschlussstrom I<sub>K</sub>, da ein Teil der Energie in Wärme umgesetzt wird. Das Ersatzschaltbild ist in [Abbildung 15](#page-25-1) a) zu sehen. Anders als beim Ersatzschaltbild für die Spannungsquelle liegt der Innenwiderstand R<sub>i</sub> parallel zum Bürdenwiderstand R<sub>B</sub>, da hier ein Stromteiler vorliegt, wohingegen bei der Spannungsquelle eine Spannungsteiler vorlag.

Dem Ersatzschaltbild kann man folgende Formel entnehmen:

# **Formel 2.10**

$$
I_K = \frac{U}{R_i} + \frac{U}{R_B} = U \cdot \frac{R_i + R_B}{R_i \cdot R_B}
$$

Will man die Last klein halten, so sollte der Bürdenwiderstand groß sein:

# **Formel 2.11**

 $R_B \gg R_i$ 

$$
\implies I_K = \frac{U_L}{R_i} = U \cdot \frac{R_B}{R_i + R_B}
$$

<span id="page-26-2"></span>Vergleicht man [Formel 2.6](#page-24-0) mit [Formel 2.12,](#page-26-2) so stellt man fest, dass beide identisch sind, da man dasselbe Gleichspannungssystem betrachtet. Betrachte nun den Fall der linearen Stromquelle [\(Abbildung 15](#page-25-1) b)). Der Klemmenstrom I nimmt linear mit der Spannung U an der Bürde ab.

#### **Formel 2.13**

$$
I = I_k - \frac{U}{R_i}; \; mit \; R_i = const.
$$

Betrachte auch hier den Fall der nichtlinearen Stromquelle (s. [Abbildung 15](#page-25-1) c)). Analog zur Spannungsquelle, möchte man auch hier erreichen, dass der Klemmenstrom, trotz steigendem Bürdenwiderstand R<sub>B</sub>, annähernd konstant bleibt. Das erreicht man ebenfalls durch Gegenkopplungsschaltungen. Der Klemmenstrom bleibt mit steigender Bürde nahezu konstant und fällt erst oberhalb eines Grenzwertes sehr stark und nicht-linear ab. Bis zu diesem Punkt ist der Innenwiderstand R<sup>i</sup> der Spannungsquelle sehr groß.

# <span id="page-26-0"></span>**Dioden & Transistoren**

# <span id="page-26-1"></span>**Leitung im Halbleiter**

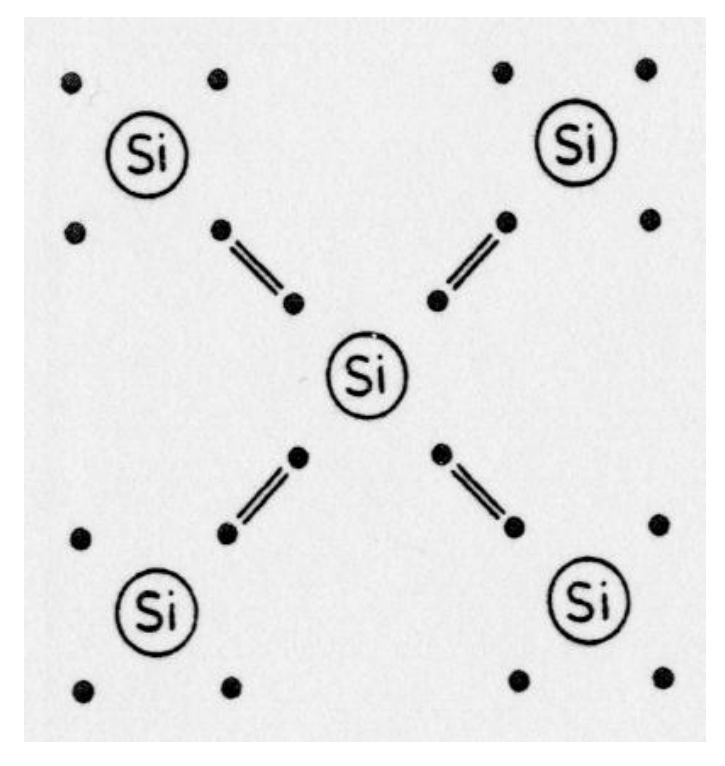

**Abbildung 16 Aufbau des Siliziumgitters**

Silizium (Si  $2s^22p^2$ ) ist ein vierwertiges Element und wird für viele Halbleiterbauelemente als Basis verwendet. Die Bindungen sind kovalent, d.h. im Prinzip besitzt jedes Siliziumatom im Gitter volle Schalen. Betrachtet man reines Silizium bei tiefen Temperaturen, so stellt man fest, dass es praktisch keine Ladungsträger besitzt. Führt man dem System Energie zu, z.B. durch Wärme oder Strahlung, so erhält man Ladungsträger.

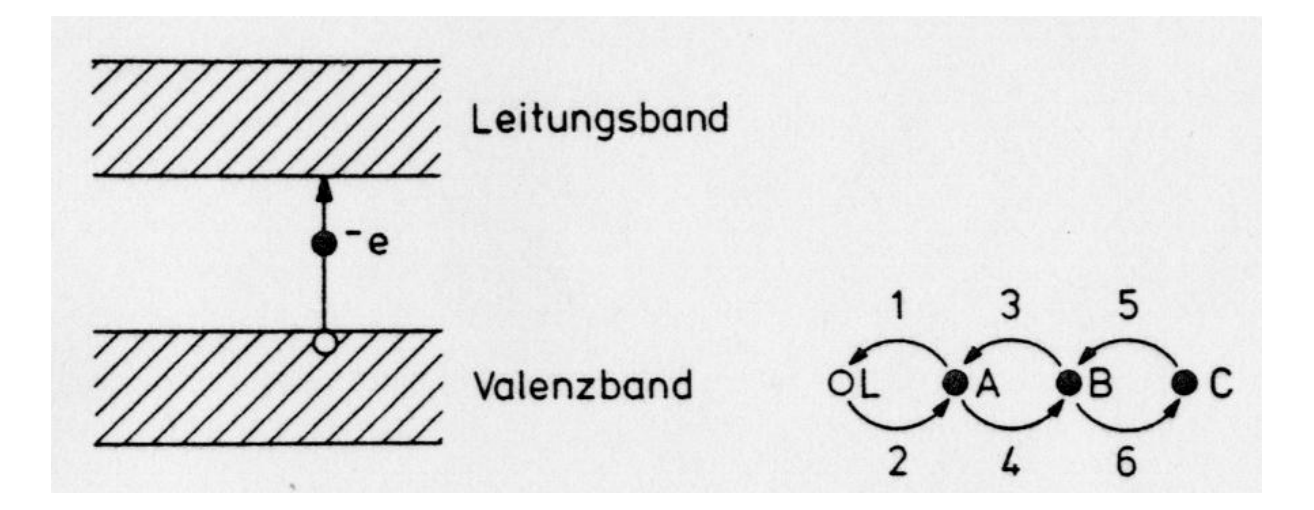

#### <span id="page-27-0"></span>**Abbildung 17 Bänderschema**

Die Entstehung von Leitungs- und Valenzband werden in der Vorlesung Experimentalphysik IV behandelt. Die indirekte Bandlücke beträgt bei Raumtemperatur (300K) etwa 1,12eV.

Bei einer direkten Bandlücke liegt der kleinste Abstand direkt über dem Maximum des Valenzbandes. Bei einer indirekten Bandlücke liegt der kleinste Abstand zwischen den beiden Bändern verschoben zum Maximum des Valenzbandes.

Wechselt ein Elektron vom Valenzband ins Leitungsband, so entsteht eine Fehlstelle im Valenzband. Solche Fehlstellen diffundieren sehr leicht durch den Kristall, weil sie durch benachbarte Valenzelektronen aufgefüllt werden. Die Bewegung von Elektronen und Löchern erfolgt entgegengesetzt, wie rechts in [Abbildung 17](#page-27-0) zu sehen. Das Atom A füllt das Loch L. Dadurch ist die Stelle A jetzt mit einem Loch besetzt und das Elektron B füllt dieses. Hierdurch befindet sich die Fehlstelle nun an der Position B und wird im Folgenden von Elektron C aufgefüllt. Das Loch befindet sich am Ende dieser kleinen Kette an Position C, während L, A und B mit Elektronen besetzt sind. Legt man nun ein elektrisches Feld, also eine Spannung, an, so beschleunigt man den Prozess.

In reinen, undotierten Halbleitern findet der Ladungstransport durch freie Elektronen im Leitungsband und frei bewegliche Löcher im Valenzband statt. Dies bezeichnet man als Eigenleitfähigkeit, die sehr stark von der Temperatur abhängt. Wegen der Ladungsneutralität muss gelten:

#### **Formel 2.14**

 $[n_e] = [p]$ 

n<sub>e</sub> – Konzentration der Elektronen im Leitungsband

p – Konzentration der Löcher

Dotiert man nun den Halbleiter, erhöht man künstlich dessen Leitfähigkeit und erzwingt ein Ungleichgewicht zwischen der Konzentration  $n_e$  und der Konzentration p.

Es gibt 2 Arten der Dotierung. Zum einen kann man mit einem dreiwertigen Element dotieren, zum anderen mit einem fünfwertigen Element.

Zunächst die n-Dotierung: Man dotiert mit einem fünfwertigen Element, typischerweise Sb, Antimon (s. [Abbildung 18\)](#page-28-0). Dieses wird in die Gitterstruktur gezwungen und gibt daher ein Elektron ans Gitter ab, daher der Name Donator (von lat. donare – schenken).

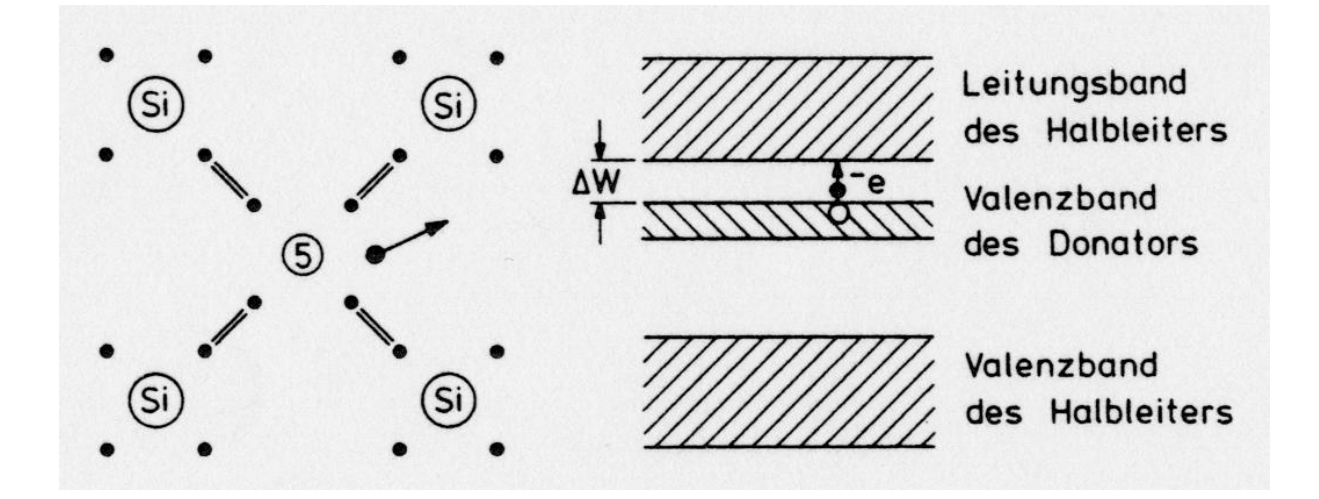

<span id="page-28-0"></span>**Abbildung 18 n-Dotierung**

Im Bänderschema sieht man, dass das Valenzbad des Donators unter dem Leitungsband des Halbleiters liegt. Der typische Abstand zwischen diesen beiden Bändern beträgt:

#### **Formel 2.15**

# $\Delta W = 0.01 eV$

Das ist deutlich kleiner als die mittlere thermische Energie bei Raumtemperatur ≈0,04eV. Daraus ergibt sich, dass praktisch alle überzähligen Elektronen im Leitungsband sitzen. Deshalb gilt in einem n-dotierten Halbleiter:

#### **Formel 2.16**

 $[n_e] \gg [p]$ 

Deswegen bezeichnet man ihn auch als n-Halbleiter.

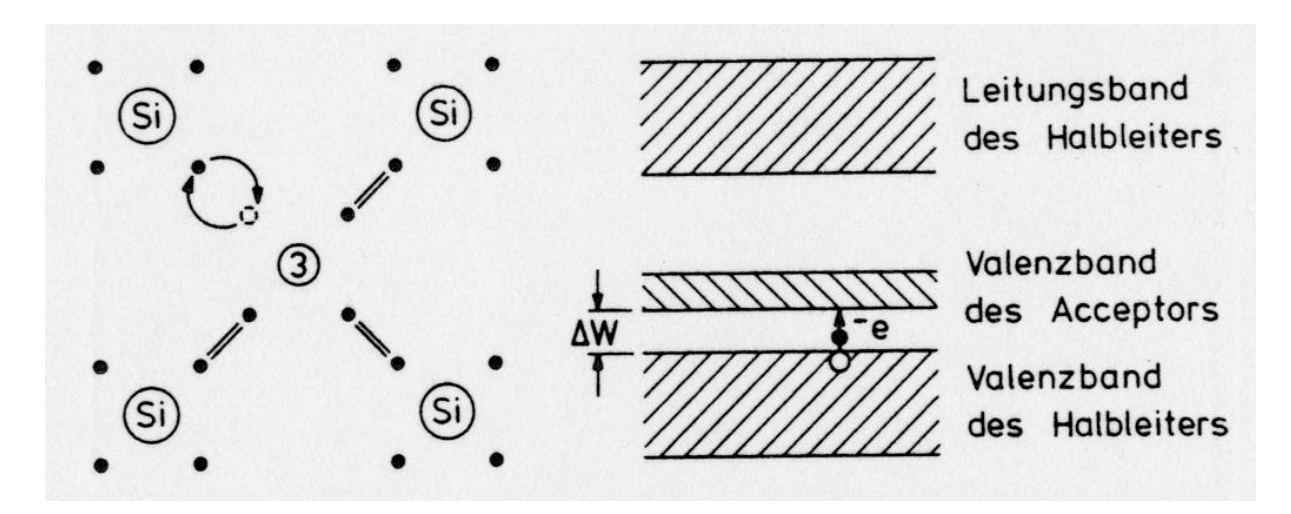

#### <span id="page-29-1"></span>**Abbildung 19 p-Dotierung**

Wie die fünfwertigen Atome werden auch diese dreiwertigen Atome, typischerweise B (Bor), Al (Aluminium), Ga (Gallium), In (Indium) in die Gitterstruktur des Siliziums eingebunden. Diese dreiwertigen Atome nennt man Akzeptor. Allerdings erzeugen sie eine Fehlstelle, anstatt ein Elektron ans Gitter abzugeben, wie die fünfwertigen Atome. Diese Fehlstelle wird von den Valenzelektronen des Halbleiters gefüllt.

Das Valenzband des Akzeptors liegt deutlich über dem Valenzband des Halbleiters (s. [Abbildung 19,](#page-29-1) rechts). Die Elektronen des Valenzbandes können auch hier leicht durch thermische Anregungen ins Leitungsband gehoben werden. Die erzeugten Löcher sind frei beweglich im Kristall, ihre Anzahl ist deutlich größer als die Anzahl freier Elektronen im Leitungsband.

Diese Halbleiter bezeichnet man als p-Halbleiter. Analog zur Dotierung mit fünfwertigen Atomen ergibt sich für den p-Halbleiter:

## <span id="page-29-0"></span>**Formel 2.17**

 $[n_e] \ll [p]$ 

# **Dioden**

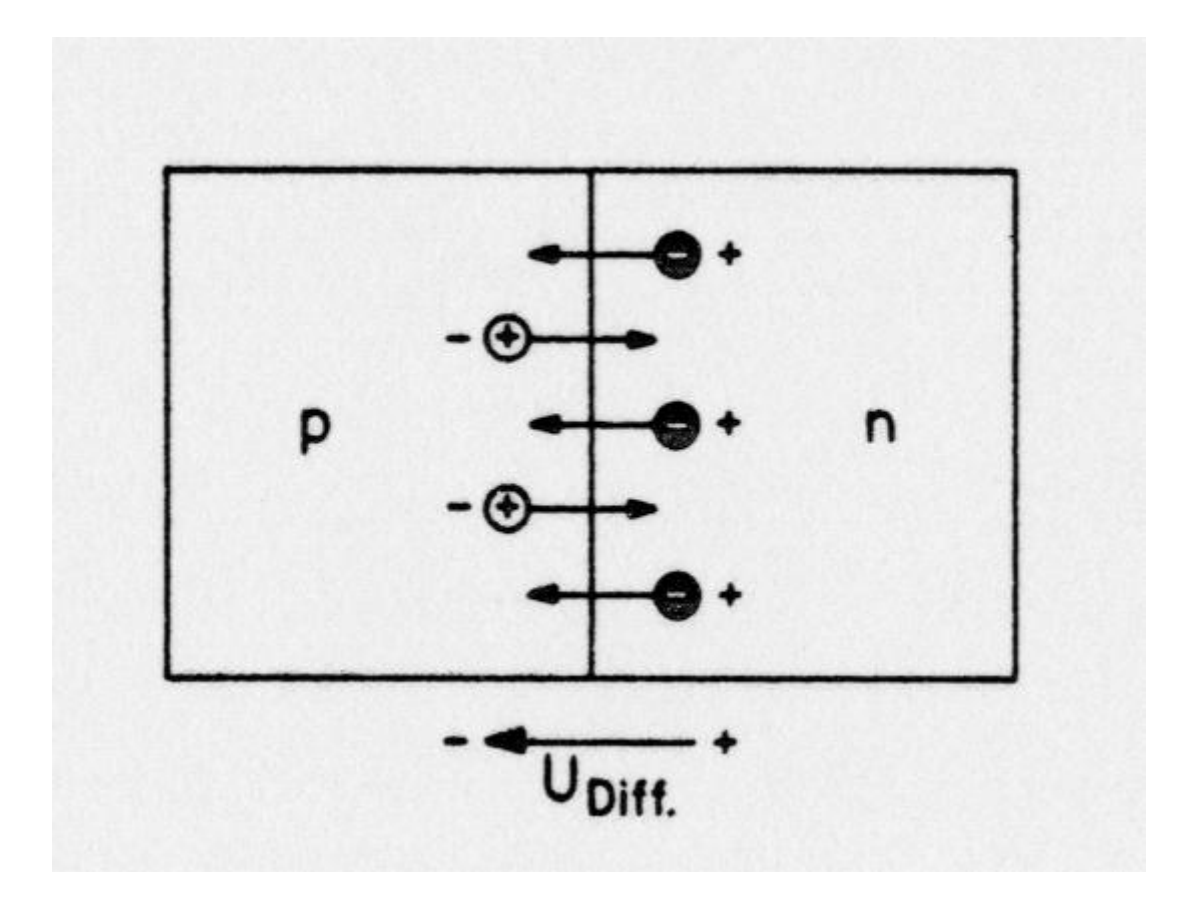

#### **Abbildung 20 p-n-Übergang**

In einer Diode grenzen p- und n-dotierte Halbleiter aneinander. Dadurch diffundieren freie Elektronen aus dem n-leitenden in den p-leitenden Teil und freie Löcher aus dem p-leitenden in den n-leitenden Teil. Es entsteht ein Diffusionsstrom. Die Folge hiervon ist, dass die n-Zone an negativen Ladungsträgern und die p-Zone an positiven Ladungsträgern verarmt. Dadurch entstehen eine positive Raumladungszone im n-leitenden Bereich und eine negative Raumladungszone im pleitenden Bereich. Daraus resultiert ein elektrisches Feld über die p-n-Grenzschicht, das eine Diffusionsspannung U<sub>diff</sub> erzeugt. Dieses Feld hemmt den Ladungstransfer und treibt die Ladungsträger wieder zurück, so dass ein Gleichgewicht entsteht, also eine konstante p-n-Spannung.

Wenn man jetzt eine Spannung anlegt, ergeben sich zwei Fälle. Zum einen kann man die Spannung in Sperrrichtung anlegen, zum anderen in Durchlassrichtung.

# *Sperrrichtung*

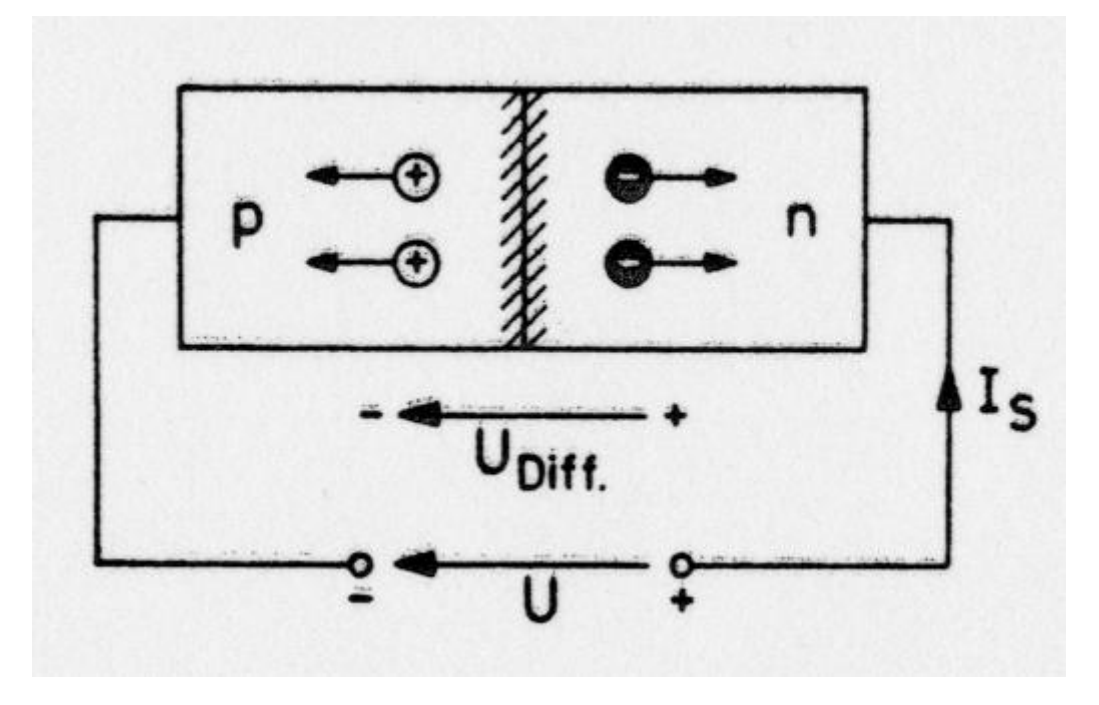

#### **Abbildung 21 Diode in Sperrrichtung**

Das äußere Feld verstärkt die Diffusionsspannung. Dadurch werden die freien Ladungsträger vom pn-Übergang abgezogen. Folglich nimmt der Diffusionsstrom auch mehr ab, als bei konstanter Diffusionsspannung ohne äußeres Feld. Der p-n-Übergang verarmt an Ladungsträgern. Es fließt lediglich ein kleiner Sperrstrom, der aus Elektronen der p-Zone und Löchern der n-Zone gebildet wird. Diese Ladungen sind in ihren jeweiligen Zonen eine Minorität, deshalb nennt man diesen Strom auch Minoritätsstrom. Ihre Existenz begründet sich durch den Eigenleitungsmechanismus.

# *Durchlassrichtung*

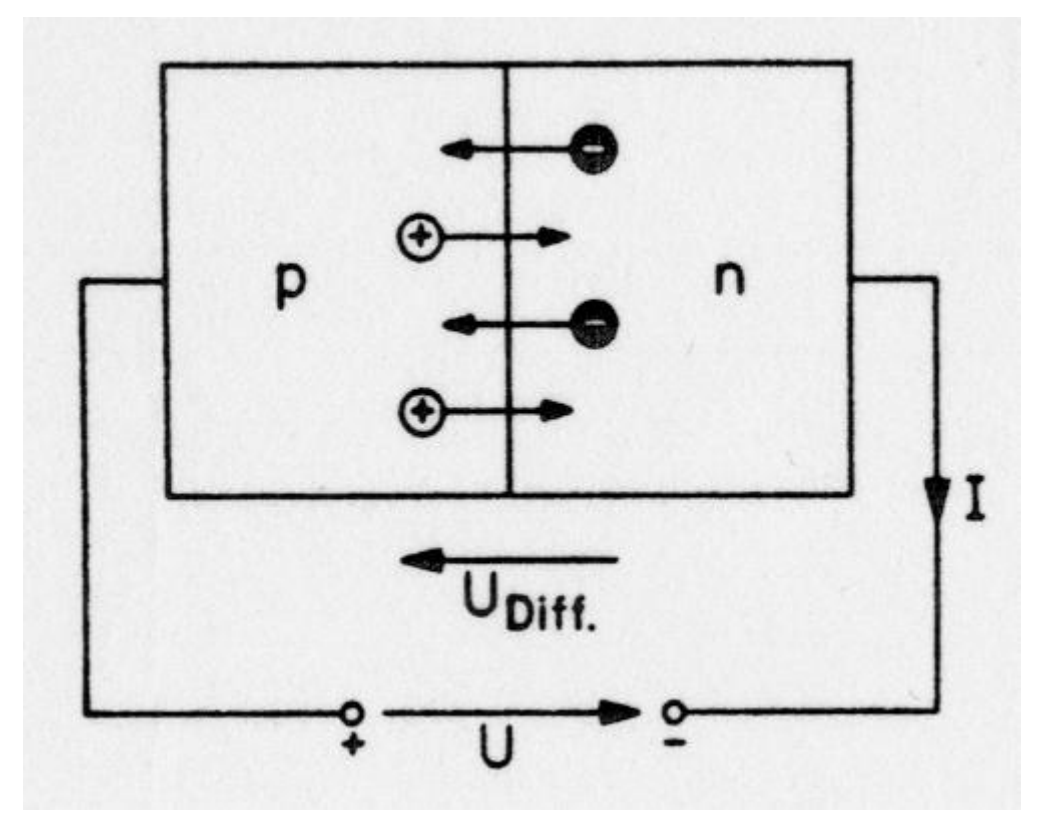

**Abbildung 22 Diode in Durchlassrichtung**

Das äußere Feld der angelegten Spannung verringert die innere Diffusionsspannung. Dadurch können Elektronen und Löcher in starkem Maß in Richtung ihres Konzentrationsgefälles über den p-n-Übergang diffundieren. Es fließt ein starker Strom.

# *Zusammengefasst*

Eine Diode ist vergleichbar mit einem Ventil, dass Elektronen nur in eine Richtung durchlässt. Für den Zusammenhang zwischen Diffusionsstrom I und angelegter Spannung UA gilt folgende Formel:

## **Formel 2.18**

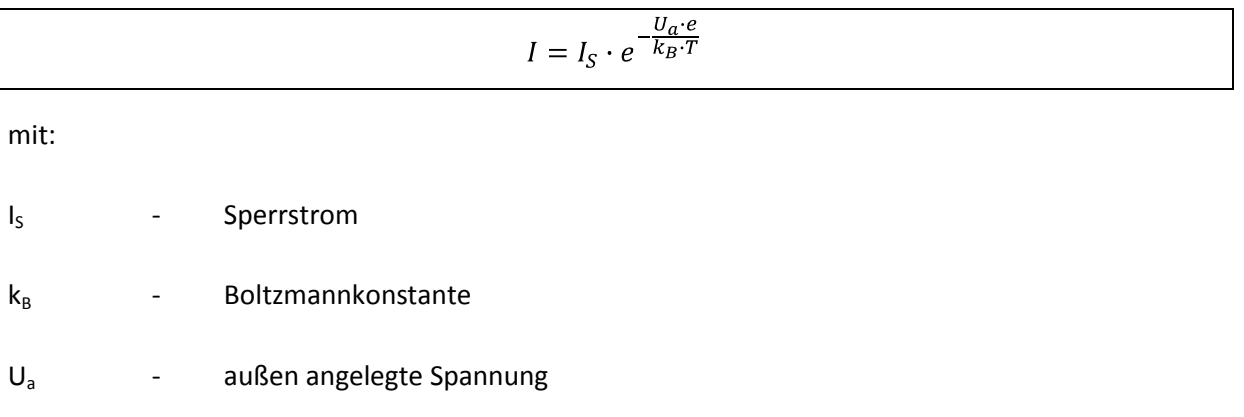

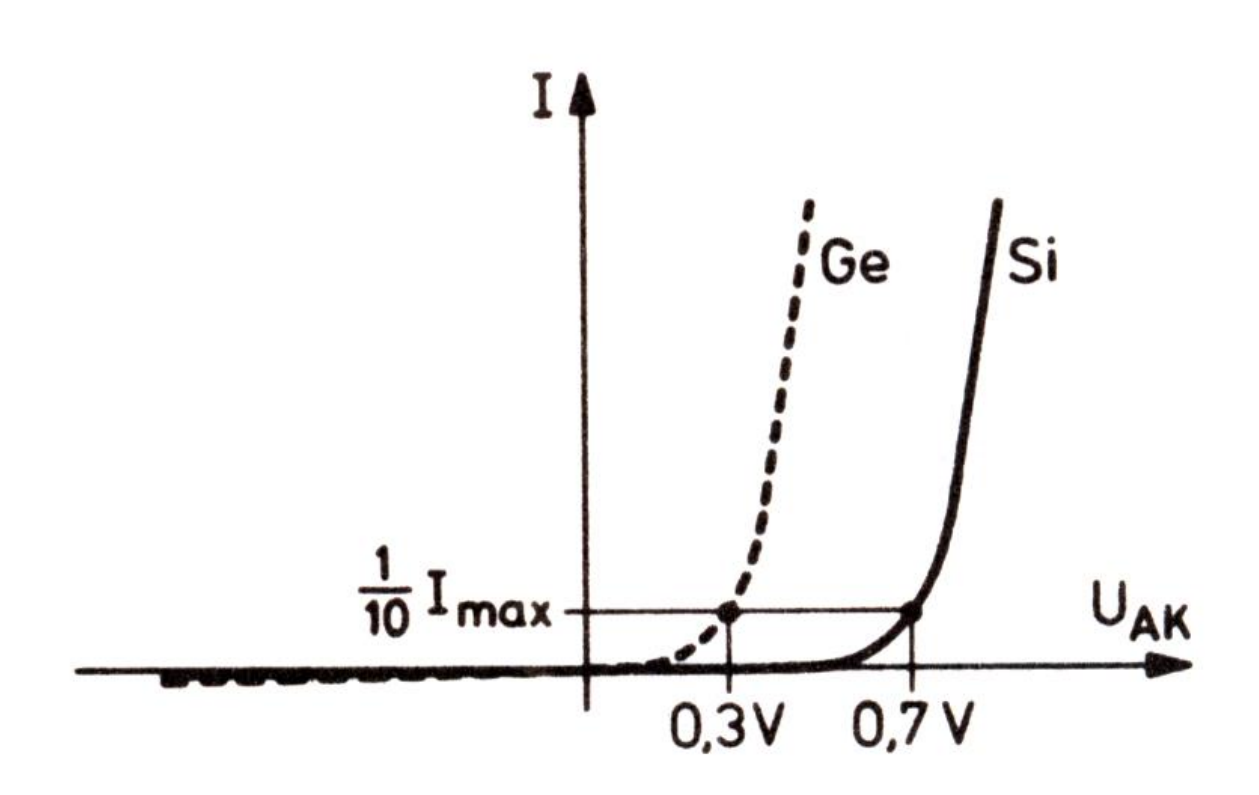

## <span id="page-33-1"></span>**Abbildung 23 Diodenkennlinie**

Diese Kennlinie [\(Abbildung 23\)](#page-33-1) zeigt die beiden häufig verwendeten Halbleiter Ge und Si. Die Stelle, an der eine Diode leitend wird, ist eine charakteristische Größe für jedes Material.

# <span id="page-33-0"></span>**Transistoren**

Ein Transistor ist ein Halbleiter-Bauelement mit 3 Elektronen:

- B Basis
- C Collector
- E Emitter

Diese Elemente basieren häufig auf Silizium, seltener Germanium.

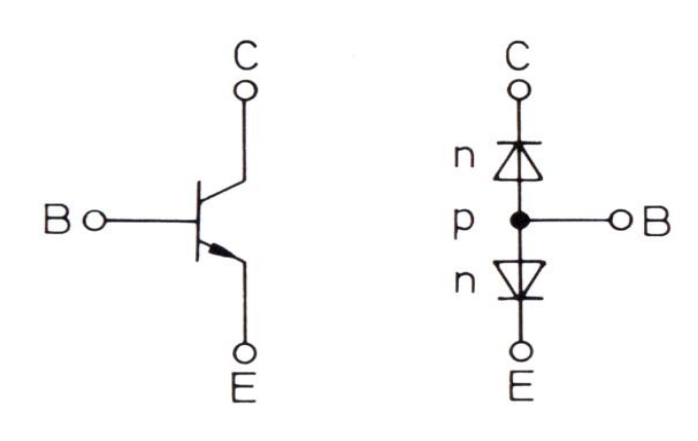

**Abbildung 24 npn-Transistor**

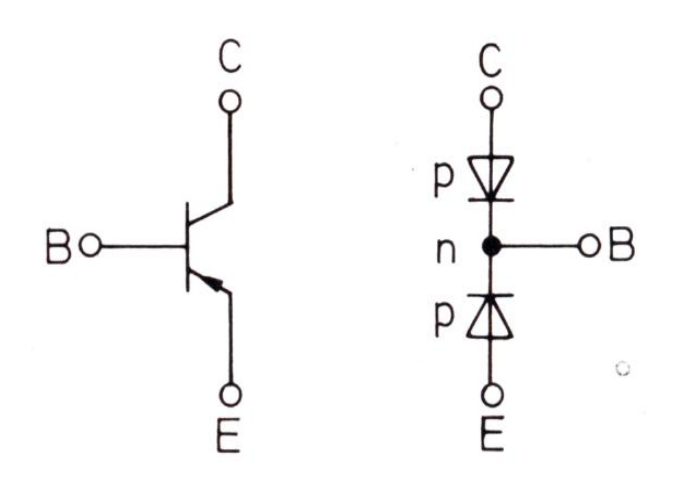

#### **Abbildung 25 pnp-Transistor**

Wie die Ersatzschaltbilder zeigen, besteht ein Transistor im Wesentlichen aus zwei Dioden die eine gemeinsame p-Schicht beim npn-Transistor und eine gemeinsame n-Schicht beim pnp-Transistor. Man nennt diese Stelle Basis (B) des Transistors. Die beiden Elemente kann man in ihrem Schaltzeichen durch den Pfeil unterscheiden (s. auch [Abbildung 12\)](#page-20-0).

Normalerweise betreibt man die Emitter (E)-Basis-Strecke in Durchlassrichtung und die Basis-Kollektor (C)-Strecke in Sperrrichtung. Die Spannungsquellen müssen dazu wie in [Abbildung 26](#page-35-0) und [Abbildung 27](#page-35-1) gepolt sein.

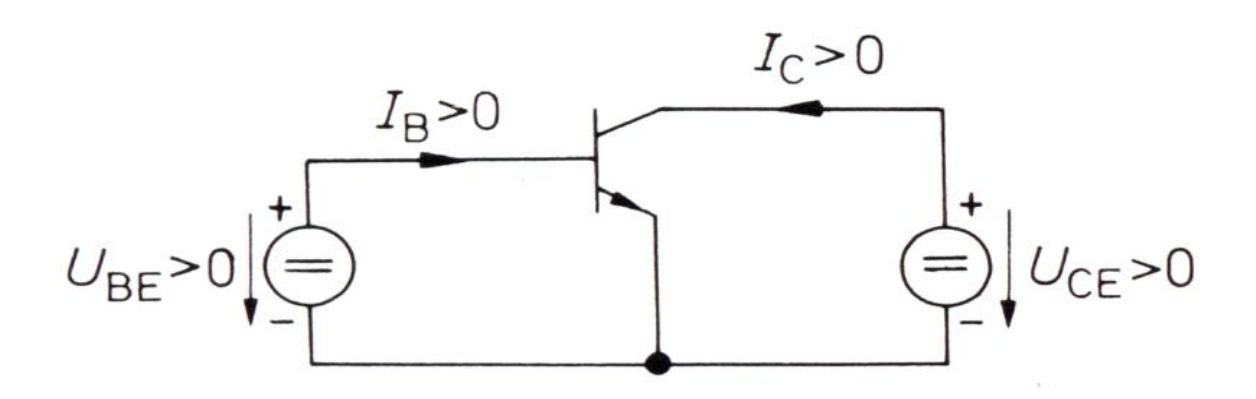

<span id="page-35-0"></span>**Abbildung 26 Verschaltung npn-Transistor**

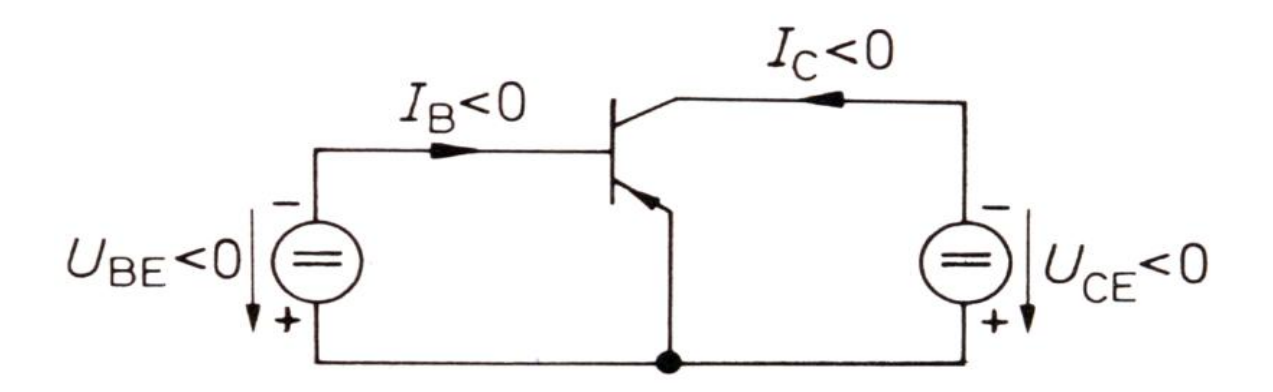

<span id="page-35-1"></span>**Abbildung 27 Verschaltung pnp-Transistor**

Das wesentliche Merkmal eines Transistors ist, dass ein Kollektorstrom I<sub>c</sub> fließt, der ein definiertes Vielfaches des Basisstroms IB ist. Das Verhältnis, auch Stromverstärkung des Transistors genannt, sieht wie folgt aus:

#### **Formel 2.19**

$$
B = \frac{I_C}{I_B}
$$

Genauer wird das Verhalten des Transistors durch sein Kennlinienfeld beschrieben. Im Folgenden soll der npn-Transistor betrachtet werden. Für den pnp-Transistor drehen sich die Vorzeichen entsprechend um. Zur Bestimmung des Kennlinienfeldes verschaltet man den Transistor gemäß [Abbildung 26:](#page-35-0) Man legt eine Eingangsspannung  $U_{BE}$  an und misst den Ausgangsstrom I<sub>c</sub> als Funktion der Ausgangsspannung U<sub>CE</sub>, die während der Messung variiert wird. Man erhält folgendes
Kennlinienfeld in [Abbildung 28](#page-36-0) (vgl. auch Praktikum III Versuch zu Dioden und Transistoren).

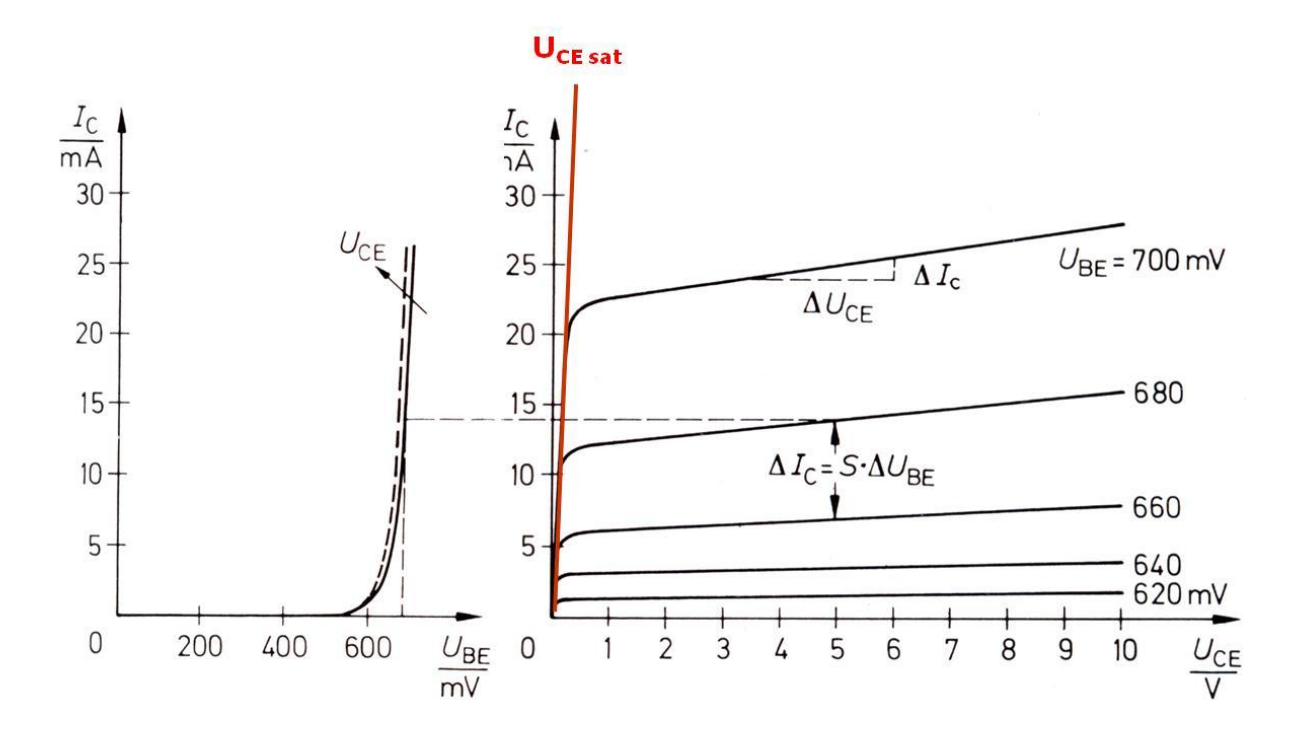

<span id="page-36-0"></span>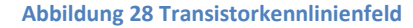

Zunächst stellt man die Eingangsspannung ein, z.B. UBE=680 mV. Anschließend verändert man kontinuierlich die Ausgangsspannung U<sub>CE</sub> und misst dabei den Kollektorstrom I<sub>C</sub>. Dabei fällt auf, dass der Kollektorstrom oberhalb einer bestimmten Eingangsspannung nur wenig von der Eingangsspannung U<sub>CE</sub> abhängt. Die Spannung bei der die Kennlinien abknicken bezeichnet man als Sättigungsspannung U<sub>CE sat</sub> (rot in [Abbildung 28](#page-36-0) rechts markiert). Im ansteigenden Teil der Kurven erzeugt eine kleine Änderung der Eingangsspannung eine große Änderung des Kollektorstroms (leichter aus dem linken Teil von [Abbildung 28](#page-36-0) zu entnehmen). Hier wird der Kollektorstrom I<sub>c</sub> als Funktion der Eingangsspannung UBE aufgetragen, während die Ausgangsspannung U<sub>CE</sub> variiert wird. Alle Übertragungslinien zeigen einen exponentiellen Verlauf und liegen fast an derselben Stelle.

Der Zusammenhang lässt sich mit folgender Formel beschreiben:

#### **Formel 2.20**

 $I_C = I_{CS} \cdot e^{\frac{U_{BE} \cdot e}{k_B \cdot T}}$ 

mit:

I<sub>C</sub> - Kollektorstrom

I<sub>cs</sub> - Sperrstrom (analog zur Diode)

#### $U_{BE}$  - Eingangsspannung

Eine detaillierte Betrachtung von Transistoren und ihren Anwendungen erfolgt in der Vorlesung "Datenverarbeitung für Physiker".

### **Photoelemente**

In diesem Teil soll auf Messaufnehmer und –verfahren eingegangen werden, bei denen Photonen, die im Spektralbereich der optischen Strahlung liegen, nachgewiesen werden. Die betrachten Aufnehmer und Verfahren arbeiten in integraler und ortsaufgelöster Weise.

Die optische Strahlung erstreckt sich laut DIN 5031 T7 über den Wellenlängenbereich: 100nm bis 1mm. Das bedeutet sie besteht aus:

Ultraviolett-Strahlung (UV) 100 nm bis 380 nm

Sichtbarer Bereich 380 nm bis 780 nm

Infrarot-Strahlung (IR) 780 nm bis 1mm

Merke: Der sichtbare Bereich entspricht den Energien 3.1 eV (380nm) und 1.5eV (780nm).

Der Spektralbereich ist in [Abbildung 29](#page-38-0) gezeigt. Dies zeigt, dass auf der Erde Strahlung im Bereich zwischen ca. 300nm und 1800nm vorkommt. Die Intensitäten werden durch Absorptionsbanden von Sauerstoff, Wasser und Kohlenstoffdioxid reduziert. Vergleicht man den sichtbaren Bereich mit den Bereichen des Spektrums so stellt man fest, dass unsere Augen an den Bereich der größten Intensität angepasst sind (siehe auch [Abbildung 30\)](#page-39-0). Des Weiteren sieht man, dass Wärmestrahlung, die von der Erde ausgeht in der Atmosphäre absorbiert wird (Treibhauseffekt).

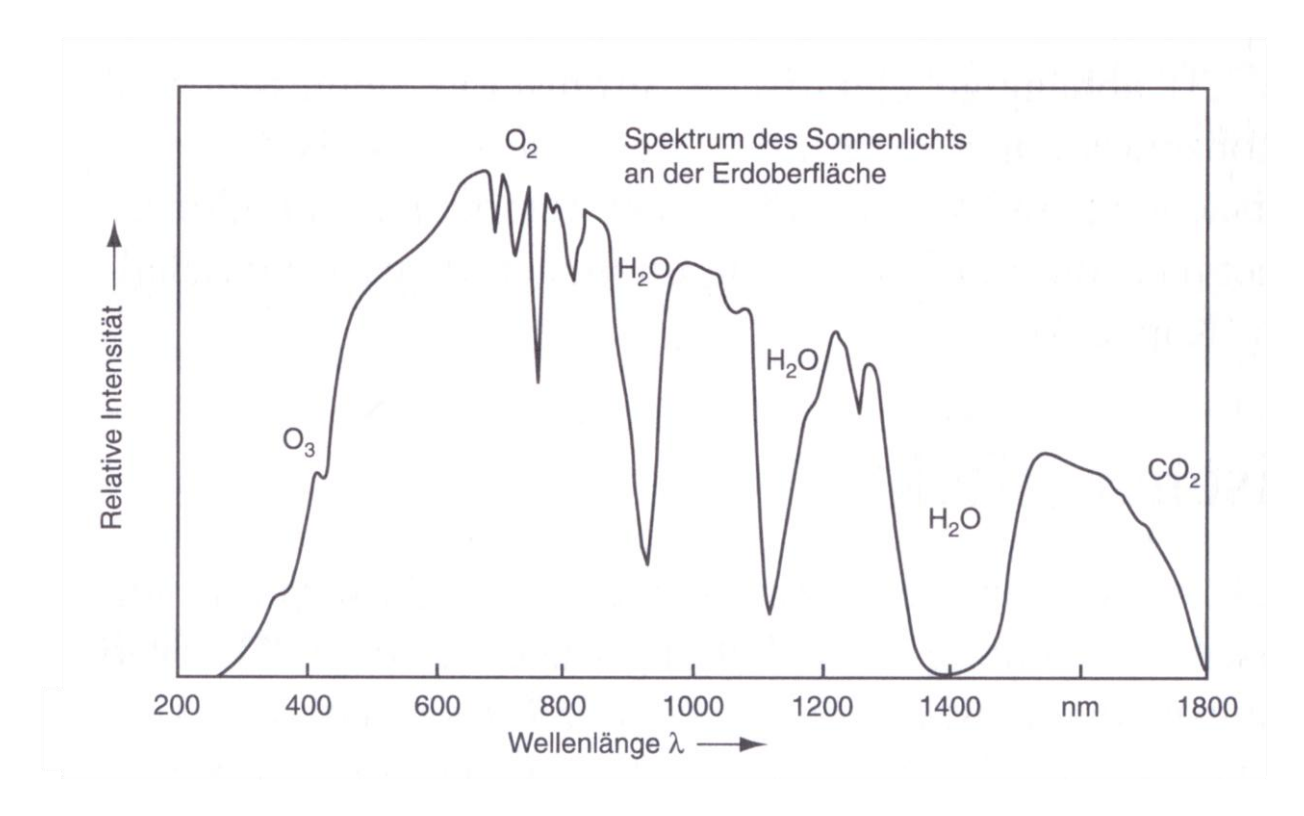

<span id="page-38-0"></span>**Abbildung 29 Spektrum des Sonnenlichts an der Erdoberfläche**

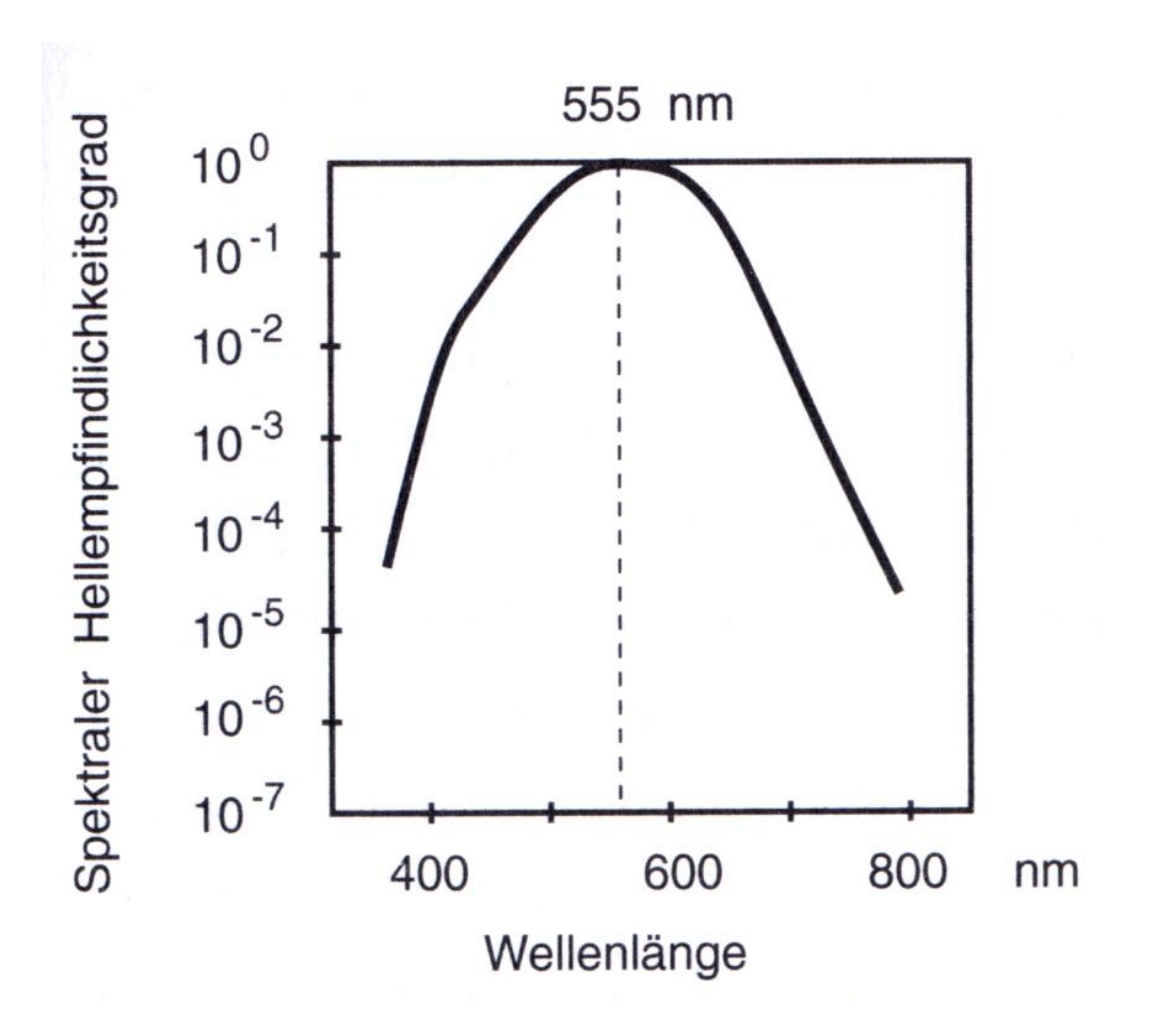

<span id="page-39-0"></span>**Abbildung 30 Spektraler Hellenempfindlichkeitsgrad des menschlichen Auges**

Bestrahlt man einen Körper so gilt allgemein:

**Formel 2.21**

 $\Phi(\lambda, x) = \Phi(\lambda, 0) \cdot e^{-\alpha(\lambda) \cdot x}$ 

mit:

 $\Phi(\lambda, x)$  - Strahlungsleistung der Wellenlänge  $\lambda$  in der Tiefe x

 $\Phi(\lambda,0)$  - Strahlungsleistung der Wellenlänge  $\lambda$  an der Oberfläche

 $\alpha(\lambda)$  - wellenlängenabhängiger Absorptionskoeffizient

Erinnerung (s. S. [31,](#page-29-0) 

# **Dioden**

): An einem p-n-Übergang bildet sich aufgrund der Diffusion eine Raumladungszone, die ein inneres elektrisches Feld zur Folge hat.

In einem Halbleiter werden durch Absorption von Lichtquanten Ladungsträger-Paare erzeugt, wenn folgender Zusammenhang gewährleistet ist:

**Formel 2.22**

 $h \cdot \nu > E_a$ 

mit:

 $E_g$  – Energie der Bandlücke

h∙ν – Energie des Photons

Man bezeichnet dies als inneren photoelektrischen Effekt.

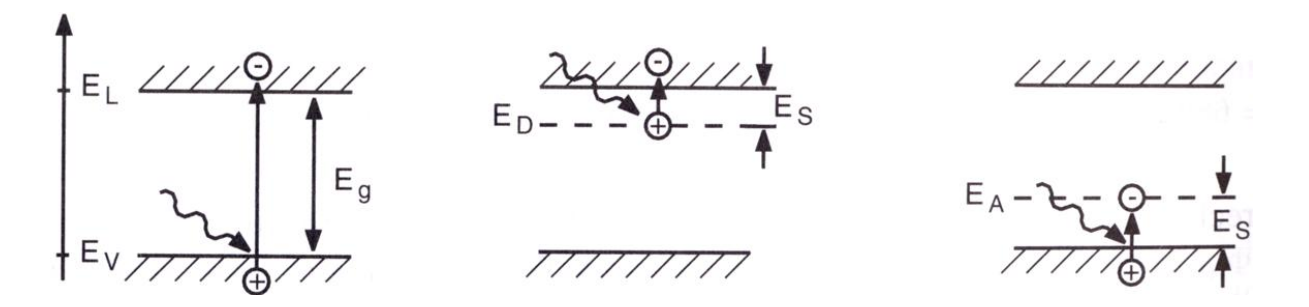

**Abbildung 31 Photoelektrischer Effekt: links undotiert, mittig n-dotiert, rechts p-dotiert**

In dotierten Halbleitern tritt zusätzlich noch der Störstellen-Photoeffekt auf. Die Photonenenergie muss lediglich größer sein als die Energielücke E<sub>s</sub> zwischen Störstellenniveau E<sub>A</sub> oder E<sub>D</sub>. Dadurch entstehen nur Ladungsträger einer Sorte und es bleibt eine ortsfeste Störstelle zurück.

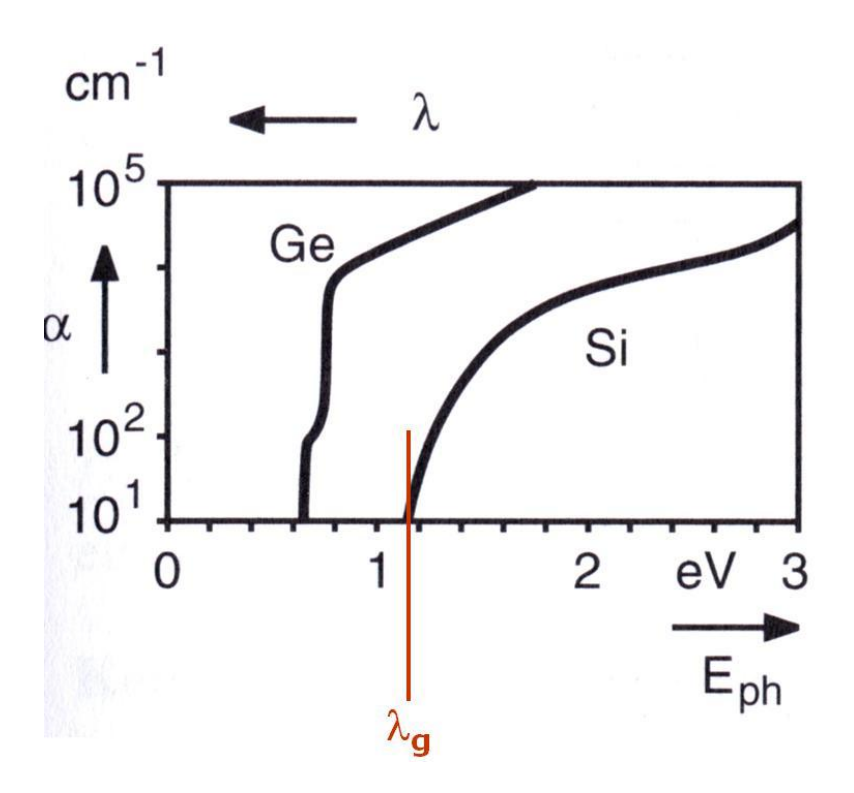

**Abbildung 32 Absorptionskoeffizient und Grenzwellenlänge**

Der Absorptionskoeffizient  $\alpha(\lambda)$  eines Halbleiters steigt ab einer Grenzwellenlänge  $\lambda_g$  drastisch an und ist für  $\lambda > \lambda_{\rm g}$  null.

Für Silizium ist E<sub>g</sub>=1,12eV, somit  $\lambda_g$ =1200nm. Das bedeutet, dass Silizium für den sichtbaren Bereich stark absorbiert, für Infrarot-Strahlung, d.h. Wellenlängen oberhalb von  $\lambda_{\rm g}$ =1200nm, entsprechend Energien unterhalb von 1,1 eV, jedoch durchsichtig ist.

IR-Strahlung hat größere mittlere freie Weglänge als die kurzwellige Strahlung.

# **Photodiode**

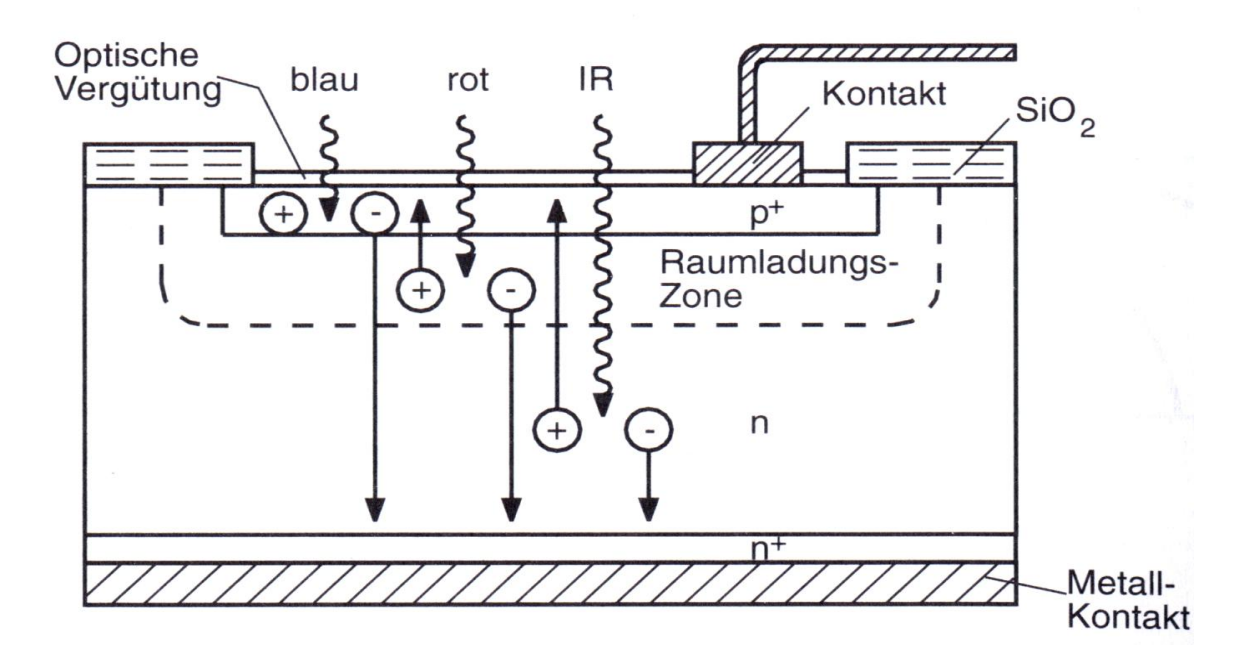

#### <span id="page-42-0"></span>**Abbildung 33 Photodiode**

In [Abbildung 33](#page-42-0) ist der schematische Aufbau einer Photodiode zu sehen. Die optische Vergütung ist für die gewünschten Wellenlängen transparent, schützt jedoch den Halbleiter vor Oxidation oder anderen schädlichen Einflüssen.

Der Bereich an dem der n-dotierte Teil an den Metallkontakt grenzt verarmt an Ladungsträgern, man nennt ihn n<sup>+</sup>-leitender Bereich. Diesen Vorgang kann man sich mithilfe der Fermi-Energie erklären. Man betrachte zunächst die Fermi-Energie eines n-dotierten Halbleiters (s. [Abbildung 18\)](#page-28-0). Das Valenzband des Donators liegt knapp unterhalb des Halbleiter-Leitungsbandes. Die Fermi-Energie liegt zwischen diesen beiden Niveaus. Fügt man nun einen Metallkontakt hinzu, so kommt es zum Ladungsausgleich. Dadurch werden die Bänder des Halbleiters sozusagen verbogen. In der n<sup>+</sup>-Zone ist die potentielle Energie der Elektronen im Leitungsband hoch. Daher gibt es dort weniger Elektronen, die Zone verarmt an Ladungsträgern. Es tritt eine positive Ladung auf (deswegen auch der Name n<sup>+</sup>).

Der Anteil des n-dotierten Halbleiters ist wesentlich größer als der p-dotierte, da die Absorption im n-Teil stattfinden muss. Die Elektronen sind im n-Teil viel beweglicher.

Die SiO<sub>2</sub>-Stellen haben nur praktische Gründe und dienen z.B. zur Befestigung der Photodiode.

Die einfallenden Lichtquanten regen Elektronen aus dem Valenzband an, die daraufhin ins Leitungsband aufsteigen. Die IR-Photonen weisen eine niedrigere Energie auf als die Photonen des roten oder blauen, sichtbaren Bereichs.

Der innere Photoeffekt erzeugt Ladungsträger-Paare idealerweise in der Sperrschicht des p-n-Übergangs. Das anliegende elektrische Feld trennt die beiden Ladungsträger voneinander. Es entsteht ein Photostrom I<sub>Ph</sub>, der in Sperrrichtung über den p-n-Übergang fließt.

Man betrachte nun die Anzahl der einfallenden Photonen N(t) pro Zeit-Einheit bei geg. Einfallsfläche. Es wird mit 1 multipliziert:

**Formel 2.23**

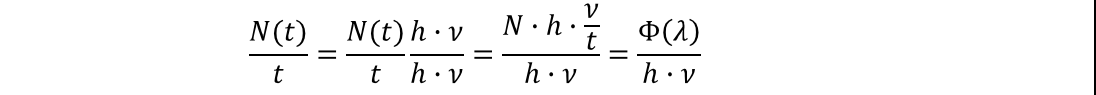

Mit:

N - Anzahl der einfallenden Photonen

t - Zeit

h∙ - Photonenenergie

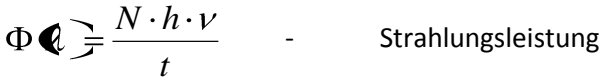

Damit ergibt sich für den Photostrom:

**Formel 2.24**

$$
I_{Ph} = \frac{e \cdot \Phi(\lambda)}{h \cdot \nu} \eta(\lambda)
$$

mit:

 $\eta(\lambda)$  - Quantenausbeute (<1)

( )=E( )∙A - Strahlungsleistung

 $E(\lambda)$  - Bestrahlungsstärke

A - bestrahlte Fläche

Sind die beiden Kontakte offen (d.h. nicht miteinander über evtl. einen Verbrauchen verbunden), so entsteht eine Spannung U<sub>L</sub> (photovoltaischer Effekt), die logarithmisch von der Bestrahlungsstärke abhängt (s. [Abbildung 34\)](#page-44-0).

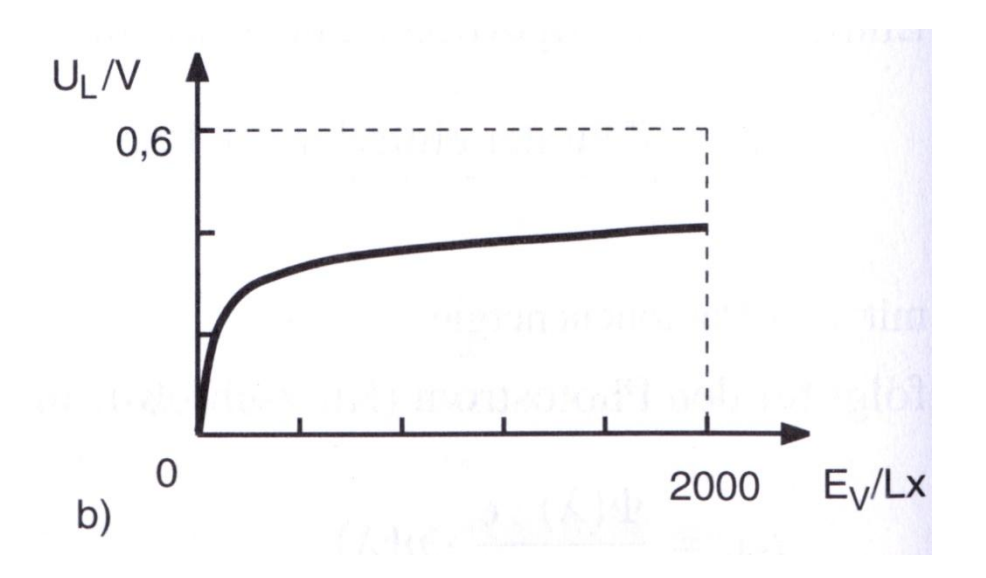

<span id="page-44-0"></span>**Abbildung 34 Abhängigkeit der Spannung U<sup>L</sup> von E<sup>V</sup>**

Es ergibt sich folgender Zusammenhang:

**Formel 2.25**

$$
U_L = \frac{k_B \cdot T}{e} \cdot \ln\left(\frac{I_{Ph}}{I_S} + 1\right)
$$

Mit:

$$
I_{S} \qquad \qquad \text{Sperrstrom}
$$

Der Photostrom I<sub>Ph</sub> ist proportional zur Bestrahlungsstärke (s. [Abbildung 35\)](#page-44-1).

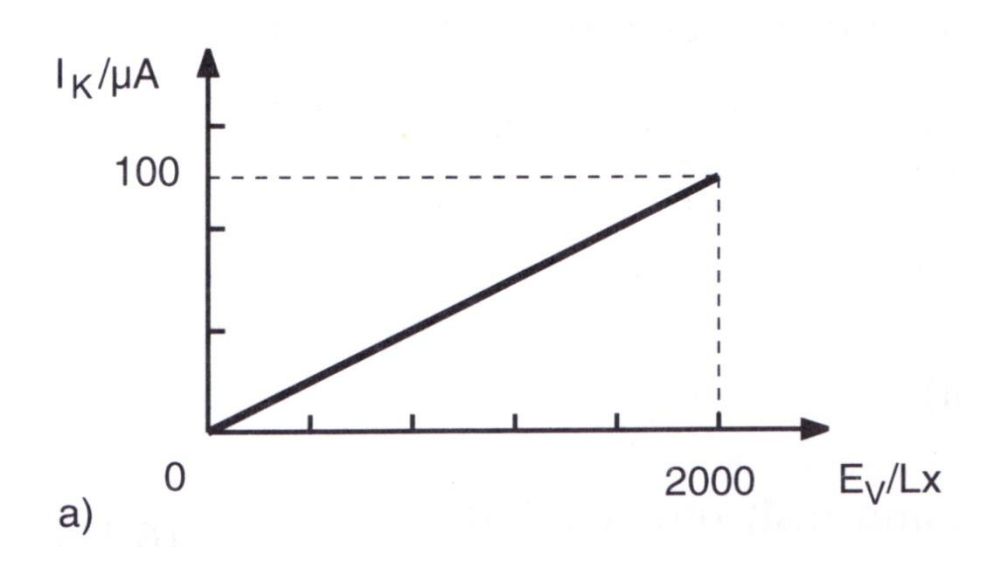

<span id="page-44-1"></span>**Abbildung 35 Proportionalität von I<sub>Ph</sub> (hier I<sub>K</sub> genannt) zu E<sub>V</sub>** 

In [Abbildung 36](#page-45-0) ist das Symbol für die Photodiode zu sehen (vgl. auch [Abbildung 12\)](#page-20-0). Sie wird mit konstanter Vorspannung in Sperrrichtung betrieben. Dadurch verbreitet sich die Raumladungszone, was wiederum eine Verringerung der Sperrschicht-Kapazität zur Folge hat, wodurch sich wiederum die Zeitkonstanten verringern. Der Nachteil dieser Betriebsart ist, dass der Dunkelstrom und das Rauschen vergrößert werden.

Typische Werte für die Kapazitäten liegen zwischen 5 pF und 500 pF. Die Grenzfrequenz liegt im MHz-Bereich.

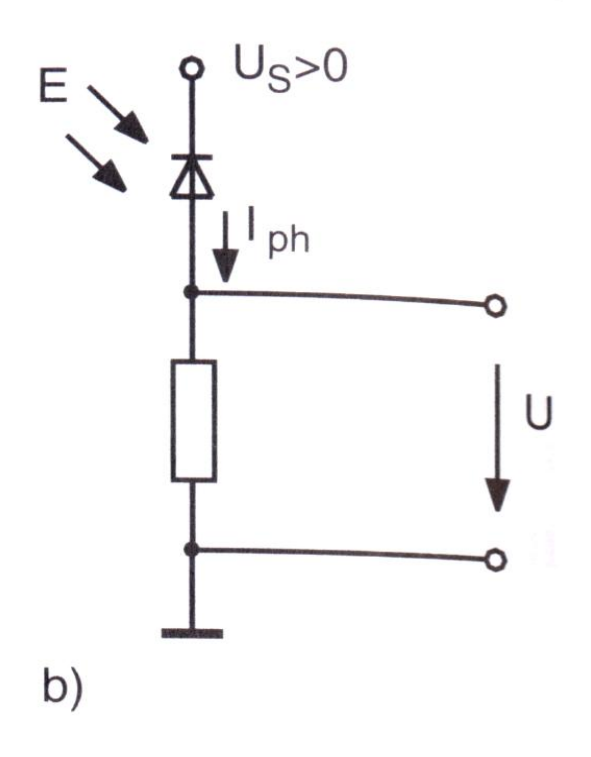

<span id="page-45-0"></span>**Abbildung 36 Photodiode mit konstanter Vorspannung in Sperrrichtung**

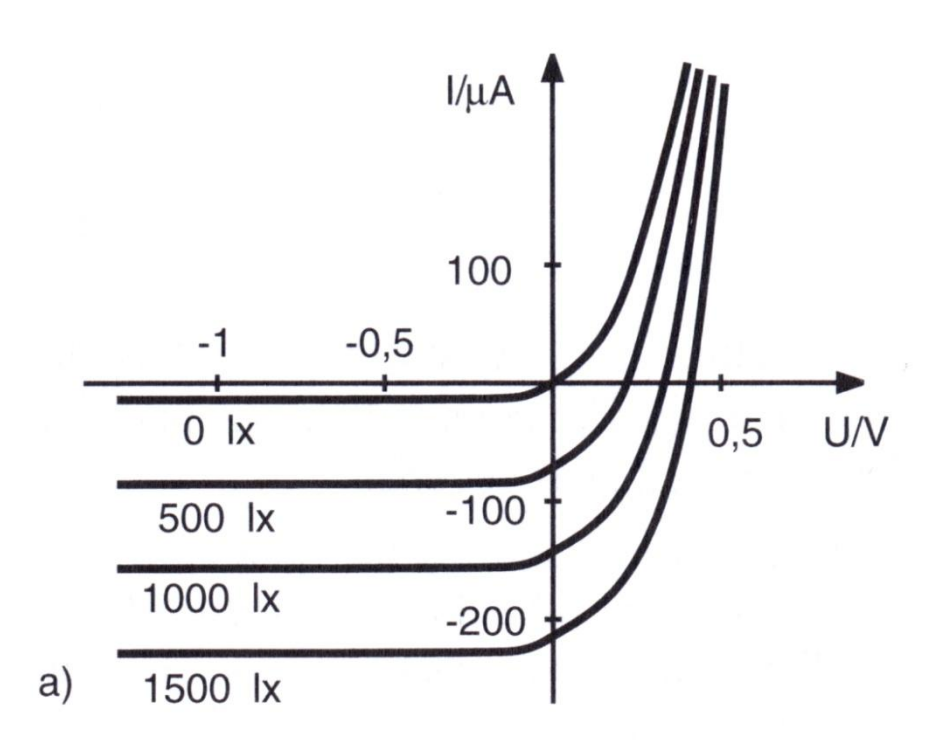

**Abbildung 37 Strom-Spannungs-Kennlinien-Schar für verschiedene Bestrahlungsstärken**

Im Unterkapitel Operationsverstärker und –schaltungen (S. [50\)](#page-49-0) wird die Betriebsart unter Verwendung eines Operationsverstärkers behandelt.

# **Phototransistor**

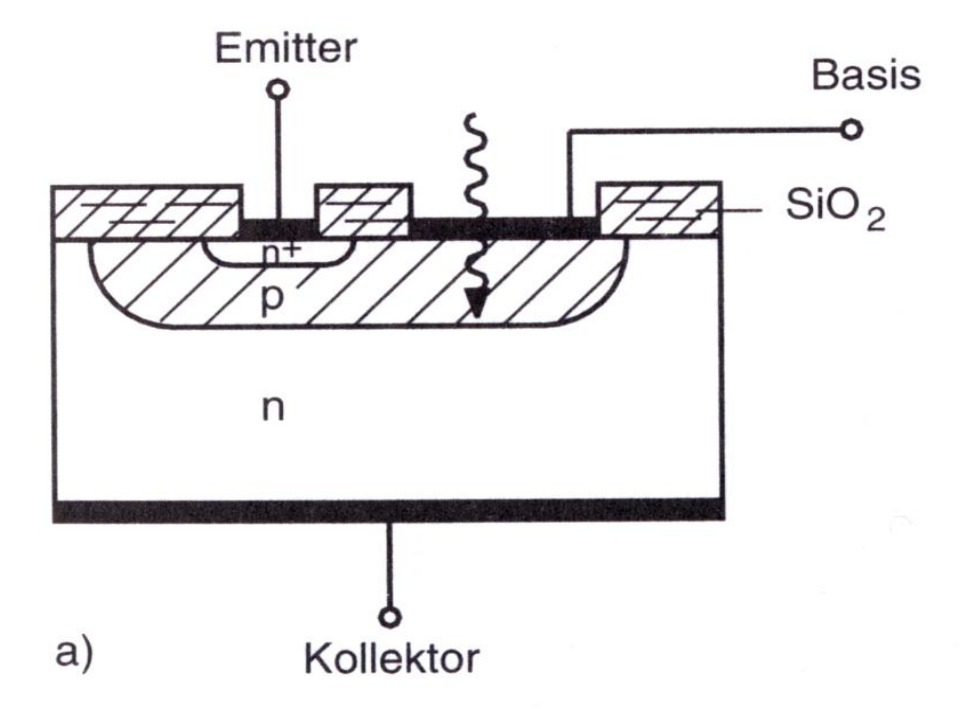

<span id="page-46-0"></span>**Abbildung 38 Phototransistor**

Phototransistoren funktionieren sehr ähnlich wie Photodioden, haben aber technische Vorteile. Der technische Aufbau ist in [Abbildung 38](#page-46-0) zu sehen. Emitter und Basis liegen in einer Ebene. Der Kollektor liegt gegenüber, analog zur Photodiode. Die Basis-Kollektor-Diode wirkt als Photodiode. Sie ist, wie auch die Photodiode, in Sperrrichtung betrieben (s. [Abbildung 39\)](#page-47-0). Der Photostrom hängt auch hier, abgesehen von Sättigungseffekten, proportional von der Bestrahlungsstärke ab. Allerdings ist hier der Photostrom auch gleichzeitig der Kollektorstrom, weswegen der Transistor damit als linearer Verstärker für den Photostrom fungiert (s. S[.34](#page-33-0) [Transistoren](#page-33-0)

). Durch diese hohe zusätzliche Verstärkung sind Phototransistoren ca. 100- bis 500-mal empfindlicher als Photodioden.

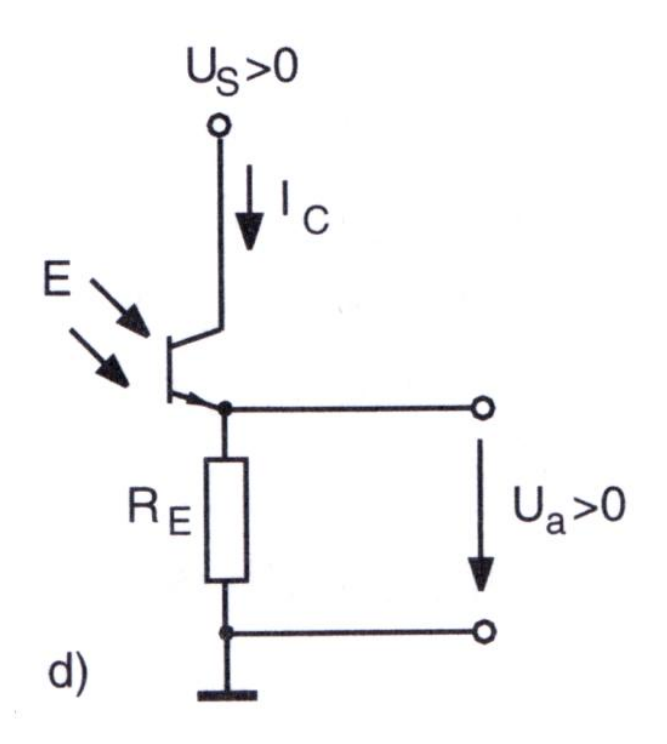

<span id="page-47-0"></span>**Abbildung 39 Phototransistor in Betriebsverschaltung**

### **Photozelle**

Eine Photozelle verwendet den äußeren photoelektrischen Effekt. Die Zelle ist evakuiert oder mit Gas gefüllt (z.B. Ar, N<sub>2</sub>) und besitzt ein Fenster, durch das die Photonen einfallen. Lichtquanten der Energie h∙ν können Elektronen aus der Oberfläche der Photokathode ins Vakuum auslösen. Hierzu muss ihre Energie größer sein, als die Austrittsarbeit der Elektronen. Die kinetische Energie der Elektronen ist dann wie folgt:

#### **Formel 2.26**

 $E_{kin} = h \cdot v - W_A$ 

Hieraus kann man entnehmen, dass die spektrale Empfindlichkeit der Photozelle von der Austrittsarbeit des Kathodenmaterials und von der spektralen Durchlässigkeit des Eintrittsfensters abhängt.

Die typische Quantenausbeute beträgt zwischen 10% und 30%. Photokathoden werden meist in anspruchsloseren Experimenten verwendet.

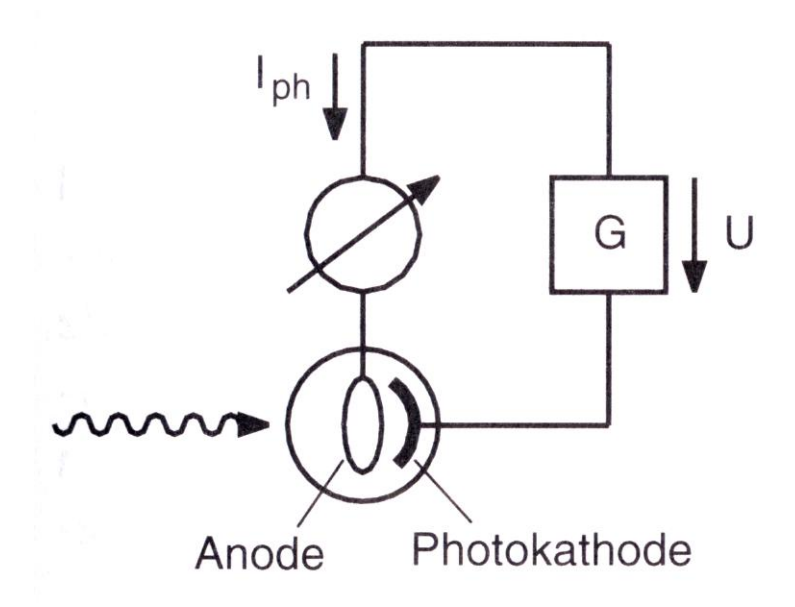

#### <span id="page-48-0"></span>**Abbildung 40 Photozelle**

In [Abbildung 40](#page-48-0) sieht man zusätzlich zur Photozelle auch eine angelegte Spannung, die man als Saugspannung bezeichnet, da sie die Elektronen "absaugt".

[Abbildung 41](#page-49-1) zeigt, dass der gemessene Photostrom bis zu einem bestimmten Wert (ca. 20V) proportional von der Saugspannung abhängt.

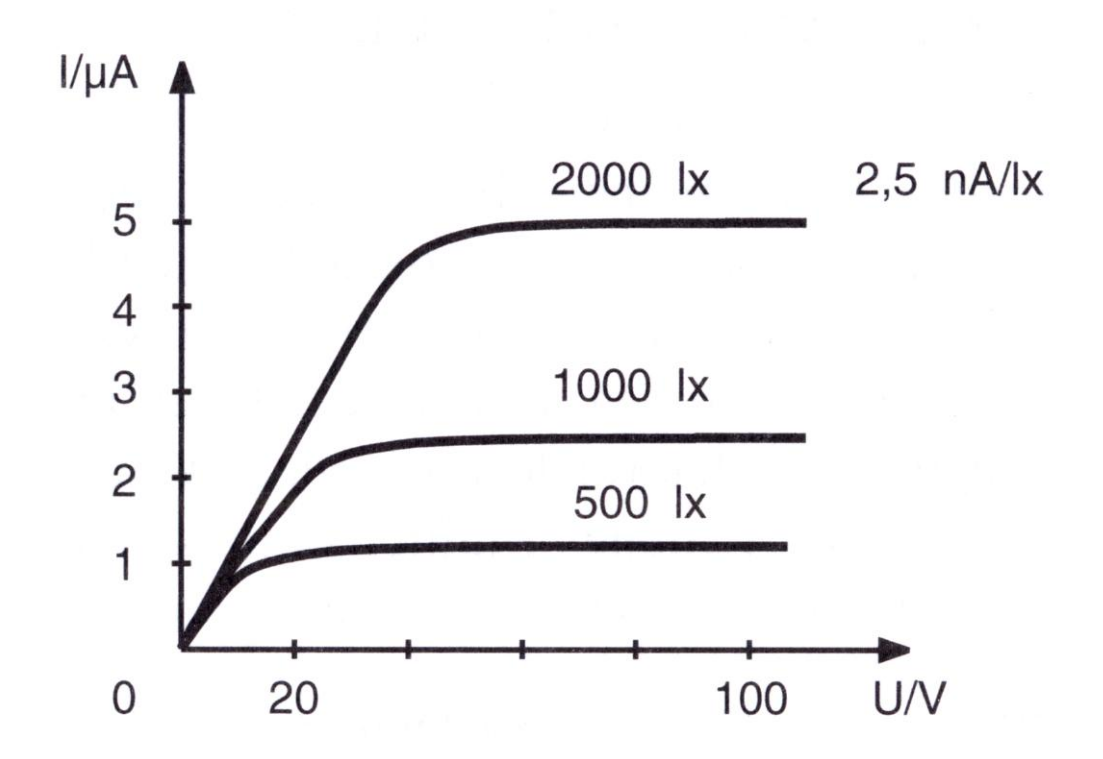

<span id="page-49-1"></span>**Abbildung 41 Proportionalität von I zur Saugspannung U**

# <span id="page-49-0"></span>**Operationsverstärker und –schaltungen**

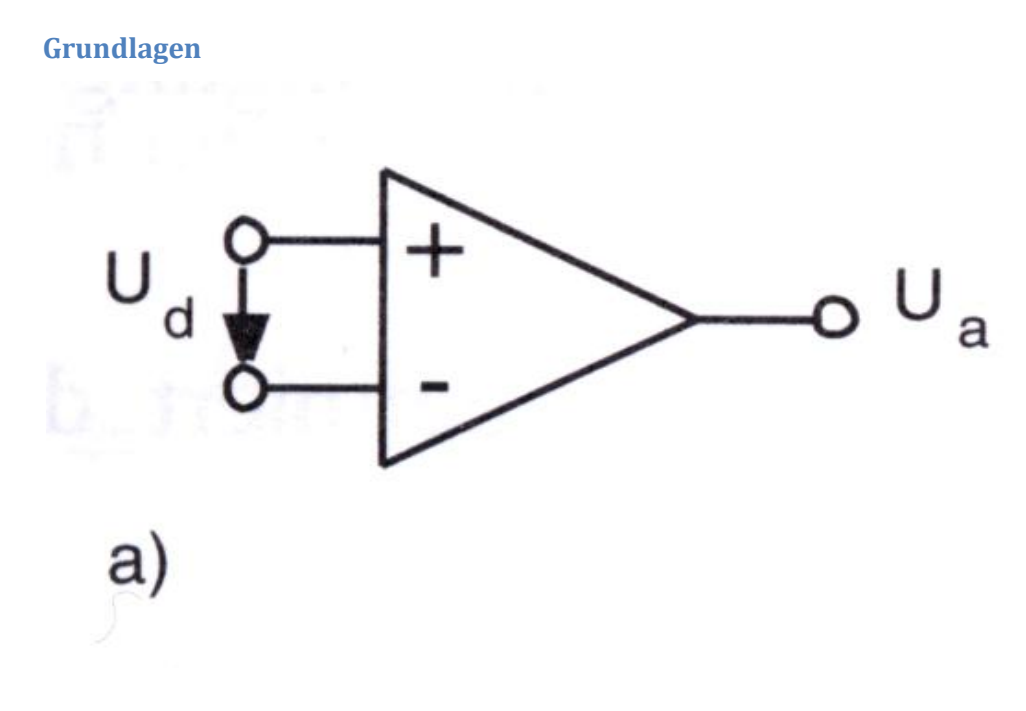

<span id="page-49-2"></span>**Abbildung 42 Schaltsymbol eines Operationsverstärkers (OP)**

Prinzipiell verhalten sich Operationsverstärker und Transistoren ähnlich, denn beide dienen dazu Spannungen, bzw. Leistungen zu verstärken. Allerdings bezieht der Transistor seine Eigenschaften im Wesentlichen durch seinen inneren Aufbau, wohingegen die Eigenschaften des Operationsverstärkers durch seine äußere Verschaltung bestimmt werden.

Eine Eigenschaft ist ihre hohe Spannungsverstärkung, typische Faktoren sind 2 $\cdot 10^4$  bis 2 $\cdot 10^7$ . Außerdem besitzen sie einen hohen Eingangswiderstand, typischerweise 10<sup>6</sup>Ω bis 10<sup>12</sup>Ω. Des Weiteren haben sie einen niedrigen Ausgangswiderstand, der bei etwa 30Ω bis 1kΩ liegt.

Ein Operationsverstärker besitzt einen invertierenden (-) und einen nicht-invertierenden (+) Eingang (s. [Abbildung 42\)](#page-49-2). Man findet sie in jedem bekannten Gerät, sei es ein PC, Fernseher, Fernbedienung oder auch ein Formel-1-Wagen.

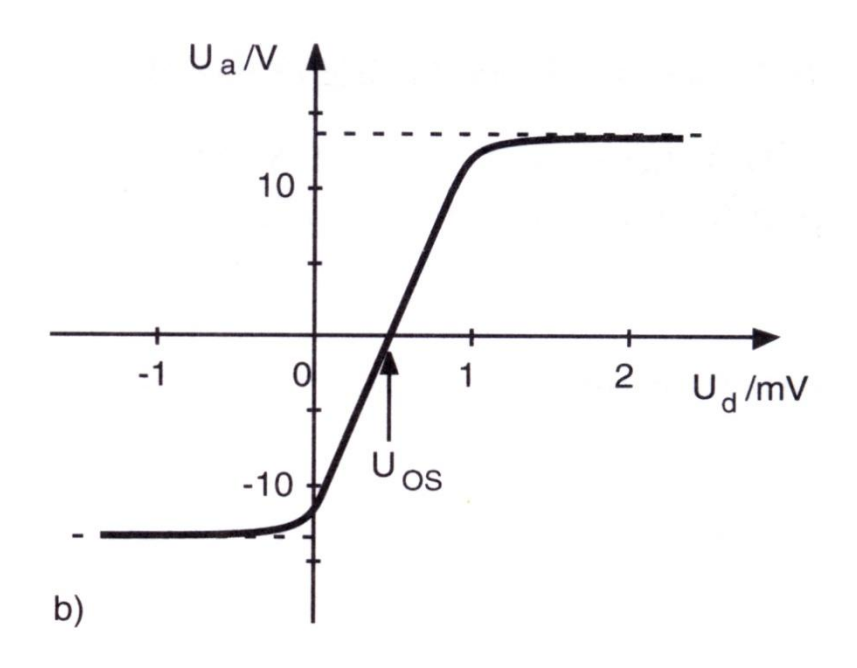

<span id="page-50-0"></span>**Abbildung 43 Übertragungskennlinie eines OP**

In [Abbildung 43](#page-50-0) ist zu sehen, dass der Operationsverstärker bereits für sehr kleine Spannungen U<sub>d</sub> seine Sättigungsspannung, hier etwa 13V, erreicht. Im Bild sieht man auch den Offset eines Operationsverstärkers, mit U<sub>os</sub> bezeichnet. Dieser Offset muss für alle Operationsverstärker durch die äußere Verschaltung kompensiert werden. Diese Offset-Spannung nimmt typischerweise Werte zw. 10μV bis max. 1mV an.

Die Ausgangsspannung eines Operationsverstärkers ist proportional zur Differenz der Eingangsspannung:

<span id="page-51-1"></span>**Formel 2.27**

$$
U_a = \nu \cdot (U_+ - U_-)
$$

mit:

U<sup>a</sup> - Ausgangsspannung

- Verstärkung (10<sup>4</sup> bis 10<sup>7</sup>)  $\upsilon$ 

U<sub>+</sub> - Eingangsspannung am nicht-invertierenden Eingang

U- - Eingangsspannung am invertierenden Eingang

Exakt müsste man allerdings, wegen der großen Verstärkung, auch noch den Offset mitberücksichtigen. Die technisch korrekte Formel lautet demnach:

#### <span id="page-51-0"></span>**Formel 2.28**

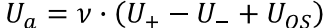

Schließt man beide Eingänge kurz, d.h. U<sub>+</sub>= U<sub>-</sub>, so erhält man eingesetzt in der [Formel 2.28:](#page-51-0)

**Formel 2.29**

 $\overline{U_a} = \overline{v} \cdot U_{OS}$ 

In der Regel betreibt man einen Operationsverstärker mit zwei symmetrischen Versorgungsspannungen, damit man eine positive und negative Ausgangsspannung erzielen kann. Diese Spannungen müssen ungefähr 2-3V größer sein als die Sättigungsspannung.

# **Strommessung (Impedanzwandler)**

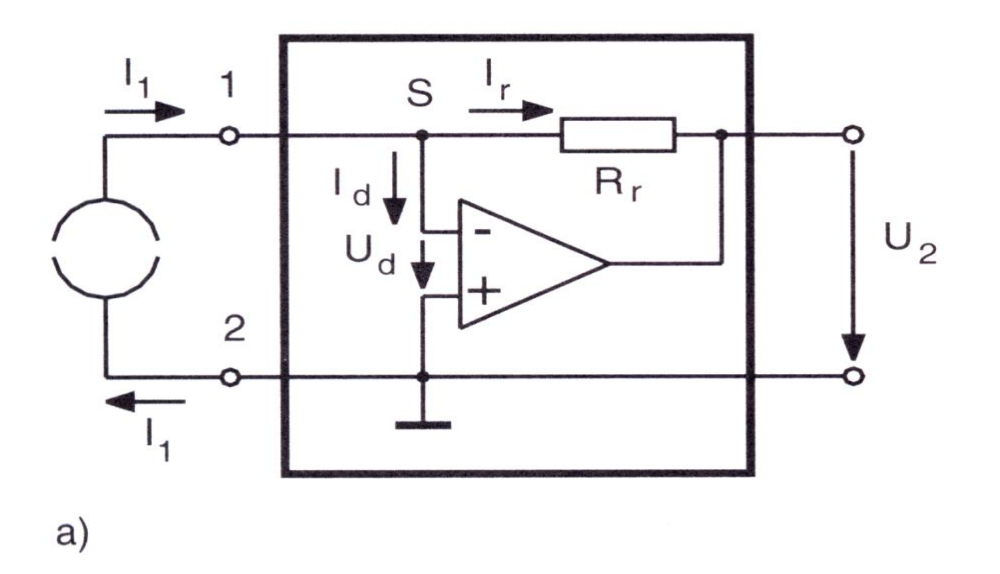

**Abbildung 44 Verschaltung zur Strommessung**

Der Strom I<sub>1</sub> soll gemessen werden.

Erinnerung an die Kirchhoffsche Knotenregel: Die Summe der zufließenden Ströme in einem elektrischen Knotenpunkt ist gleich der Summe der abfließenden Ströme.

Der Punkt S ist ein solcher Knotenpunkt, es gilt:

#### <span id="page-52-0"></span>**Formel 2.30**

 $-I_1 = I_d + I_r$ 

Mit:

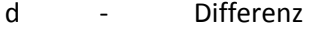

- r Rückkopplung
- I Strom

Betrachte nun [Formel 2.27](#page-51-1) mit dem Zusatz, dass im gewählten Beispiel U<sub>+</sub>=0 ist. Es ergibt sich:

**Formel 2.31**

$$
U_- = \frac{1}{\nu} U_a
$$

Mit dieser Erkenntnis befasse man sich mit den Strömen:

Ir :

<span id="page-53-0"></span>**Formel 2.32**

$$
I_r = \frac{U_a - U_-}{R_r} \xrightarrow{Fehler! Textmarkenicht definiert.} I_r = \frac{U_a - \frac{1}{\nu} U_a}{R_r} \xrightarrow{y \text{ groß}} I_r = \frac{U_a}{R_r}
$$

Die Verstärkung v beträgt zw. 10<sup>6</sup> und 10<sup>12</sup> und deshalb gilt:  $\frac{1}{x} \ll 1$ .

 $I_d$  :

#### <span id="page-53-1"></span>**Formel 2.33**

$$
I_d = \frac{U_+ - U_-}{R_i} \xrightarrow{U_+ = 0} I_d = -\frac{U_-}{R_i}
$$

Mit:

#### R<sup>i</sup> - Innenwiderstand des OP

D.h. mit [Formel 2.27,](#page-51-1) [Formel 2.32](#page-53-0) un[d Formel 2.33](#page-53-1) ergibt sich fü[r Formel 2.30:](#page-52-0)

**Formel 2.34**

$$
-I_1 = \frac{U_a}{R_r} - \frac{U_-}{R_i} = \frac{U_a}{R_r} - \frac{\frac{1}{\nu} \cdot U_a}{R_i} \xrightarrow{g \text{ to } B} - I_1 = \frac{U_a}{R_r}
$$

Daraus folgt für die Ausgangsspannung:

**Formel 2.35**

 $U_a = -R_r \cdot I_1$ 

Ein Impedanzwandler gibt eine Spannung aus, die zu dem messenden Strom proportional ist.

Zahlen-Beispiel:

 $I_1 = 1nA$ ,  $R_r = 10^9 \Omega \Rightarrow U_a = -1 V$ 

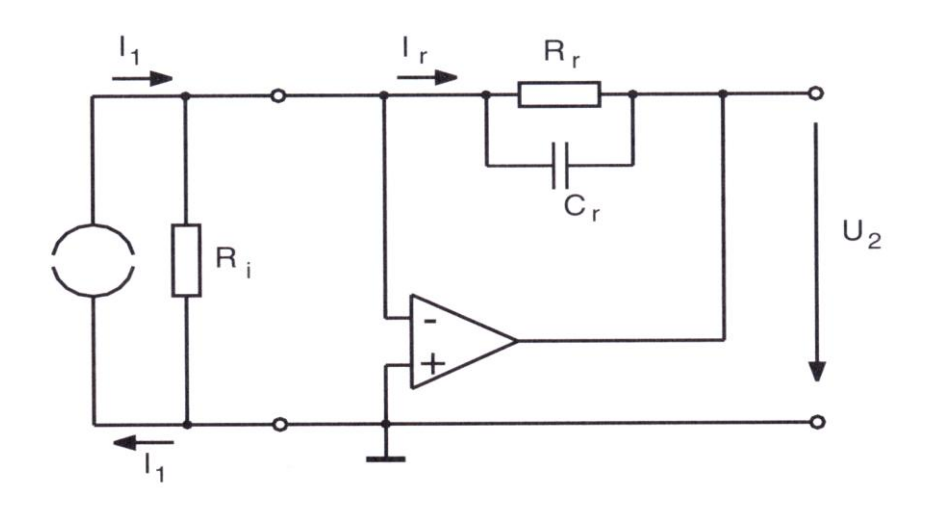

<span id="page-54-0"></span>**Abbildung 45 Schaltbild zur Messung von Strömen im nA-Bereich**

Selbst sehr kleine Ströme bis hinunter zum fA (10<sup>-15</sup>A) können so gemessen werden. Zu diesem Zweck gibt es Widerstände bis zu 10<sup>16</sup>Ω. Bei derart kleinen Strömen kann allerdings das Rauschen eine Rolle spielen, weswegen man einen Kondensator  $C_r$  parallel zum Rückkopplungswiderstand R<sub>r</sub> einbaut (s. [Abbildung 45\)](#page-54-0). Beide zusammen bilden dann einen Tiefpass, dessen Grenzfrequenz wie folgt berechnet werden kann:

#### **Formel 2.36**

$$
f_g = \frac{1}{2 \cdot \Pi \cdot R \cdot C}
$$

Erneutes Zahlenbeispiel:

 $R_r = 1G\Omega = 10^9 \Omega$ ,  $C_r = 10 pF = 10^{-11} F \rightarrow f_g \approx 16 Hz$ 

Diese Impedanzschaltung sorgt für eine lastfreie Messung sehr kleiner Ströme. Die Stromquelle wird durch die Messung nicht beeinträchtigt und somit das Ergebnis nicht verfälscht.

Die Lastfreiheit resultiert daraus, dass der Operationsverstärker eine virtuelle Erde darstellt und deshalb keine Potentialgefälle zwischen ihm und der Stromquelle existiert. Die virtuelle Erde geht aus dem hohen Eingangswiderstand des Operationsverstärkers und der Erdung von U<sup>+</sup> hervor.

# **Addierer (invertierend)**

Man kann einen Operationsverstärker auch für logische Funktionen einsetzen.

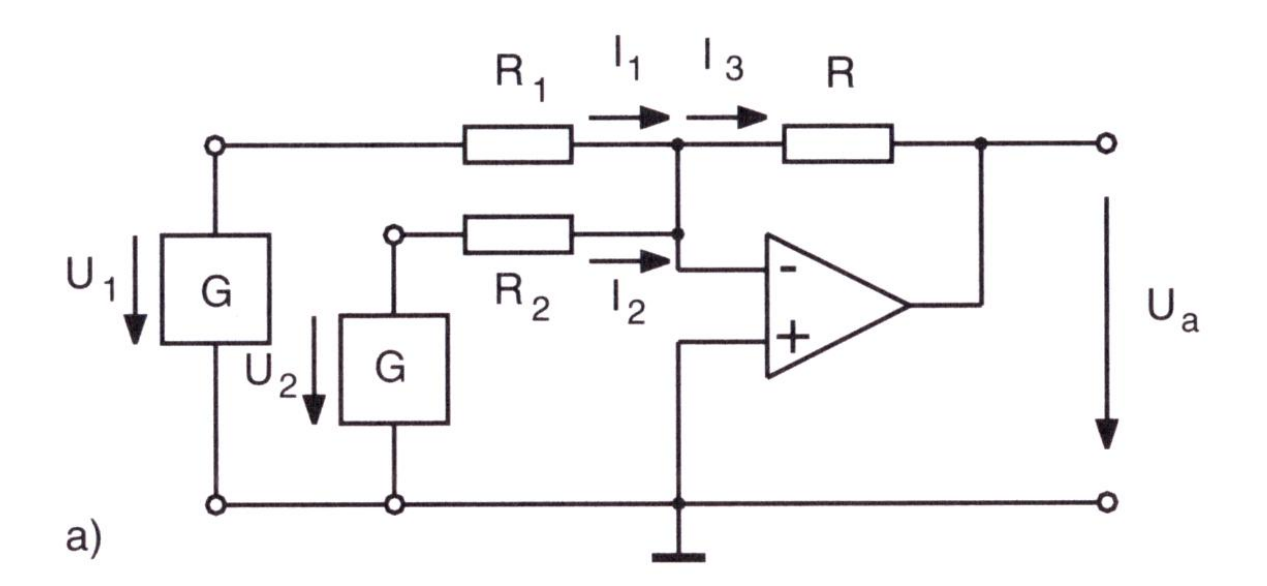

**Abbildung 46 OP als Addierer**

Analog zu [Formel 2.30](#page-52-0) gilt auch hier nach Kirchhoff:

<span id="page-55-0"></span>**Formel 2.37**

$$
-(I_1 + I_2) = I_3
$$

Hierbei wurde der Strom I<sub>d</sub> weggelassen, da er klein ist (nac[h Formel 2.33\)](#page-53-1).

Nach der Schaltung:

**Formel 2.38**

$$
\textit{Fehler! Textmarke nicht definiert.} \Leftrightarrow -\left(\frac{U_1}{R_1} + \frac{U_2}{R_2}\right) = \frac{U_a - U_-}{R} = \frac{U_a - \frac{1}{\nu}U_a}{R} \xrightarrow{y \text{ groß}} \frac{U_a}{R}
$$

Aus [Formel 2.37](#page-55-0) folgt somit:

**Formel 2.39**

$$
U_a = -\left(\frac{R}{R_1} \cdot U_1 + \frac{R}{R_2} \cdot U_2\right)
$$

Im Betrieb als invertierender Addierer ( $R_1=R_2=R$ ):

**Formel 2.40**

$$
\Rightarrow U_a = -(U_1 + U_2)
$$

Als verstärkender Addierer ( $R_1=R_2$ ):

**Formel 2.41**

$$
\Rightarrow U_a = -\frac{R}{R_1}(U_1 + U_2) = A \cdot (U_1 + U_2)
$$

Mit:

A - Verstärkung 
$$
\left(=-\frac{R}{R_1}\right)
$$

Benutzt wird so ein Addierer zum Beispiel in der Musikindustrie.

# **Subtrahierer**

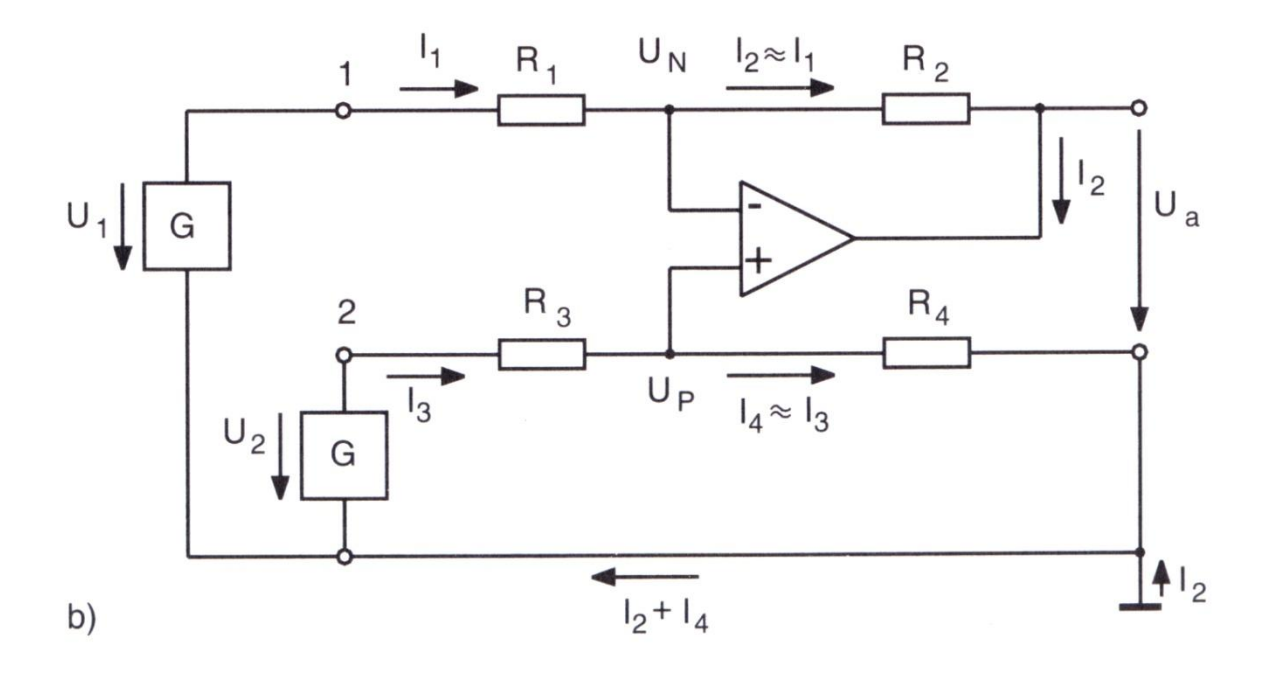

**Abbildung 47 OP als Subtrahierer**

Auch hier gilt nach Kirchhoff:

<span id="page-56-0"></span>**Formel 2.42**

$$
I_1 = -I_2
$$
 and  $I_3 = -I_4$ 

Sei nun R<sub>1</sub>=R<sub>2</sub>=R<sub>3</sub>=R<sub>4</sub>=R, typischerweise 10kΩ.

### Darau[s Formel 2.42:](#page-56-0)

#### <span id="page-57-1"></span>**Formel 2.43**

$$
\frac{U_1 - U_-}{R} = \frac{U_- - U_a}{R} \Leftrightarrow U_1 + U_a = 2 \cdot U_-
$$

und

<span id="page-57-0"></span>**Formel 2.44**

$$
\frac{U_2 - U_+}{R} = \frac{U_2 - 0}{R} \Leftrightarrow U_2 = 2 \cdot U_+
$$

Nun: [Formel 2.44](#page-57-0) - [Formel 2.43:](#page-57-1)

$$
U_2 - (U_1 + U_a) = 2 \cdot U_+ - 2 \cdot U_-
$$

**Formel 2.45**

$$
\Rightarrow U_2 - U_1 = U_a - 2 \cdot \frac{1}{v} \cdot U_a \xrightarrow{v \text{ groß}} U_a
$$

Es handelt sich in der Tat um einen Subtrahierer.

# **3. Kapitel Messgeräte**

Im Folgenden sollen wesentliche Messgeräte behandelt werden, u.a. auch ein paar spezielle, die im Mess-Alltag notwendig sind.

# **Drehspul-Messgeräte**

Diese Messgeräte benutzen die zwischen zwei magnetischen Feldern wirkende Kraft zur Messung von Strömen. Diese Felder resultierend entweder aus stromdurchflossenen Leitern oder ferromagnetischen Stoffen. Dieserart Messgeräte sind in ihrem Ursprung also Strommessgeräte. Sie enthalten ein Drehspulmesswerk, das mit einer mechanischen Anzeige verbunden ist (s. [Abbildung](#page-58-0)  [48\)](#page-58-0).

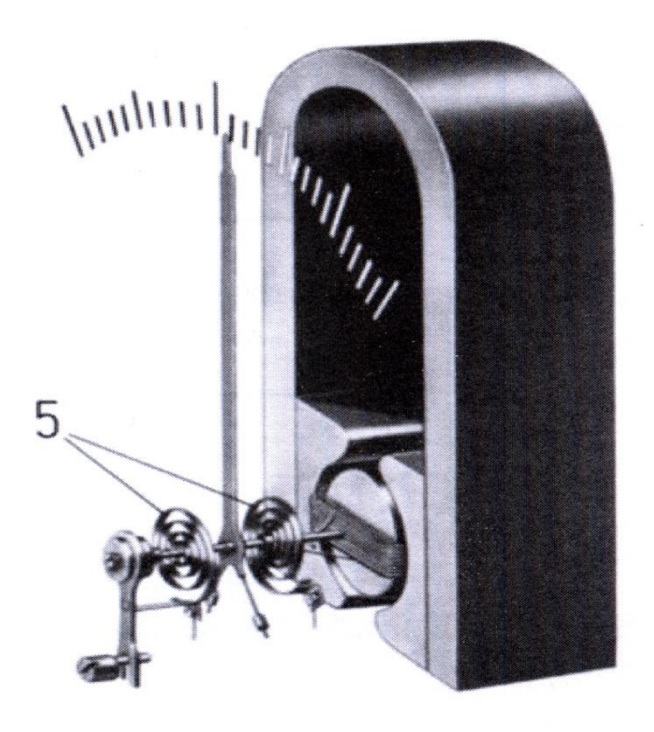

**Abbildung 48 Drehspulmessinstrument**

<span id="page-58-0"></span>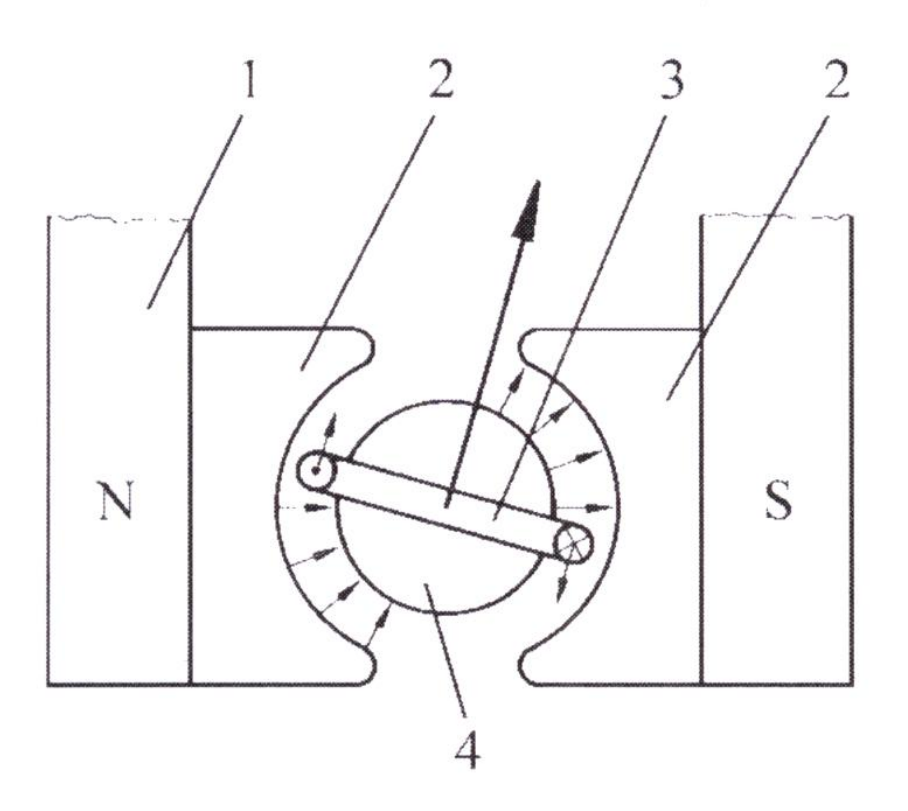

#### <span id="page-58-1"></span>**Abbildung 49 Prinzip und Aufbau**

In [Abbildung 49](#page-58-1) sieht man den prinzipiellen Aufbau des Drehspulmesswerks. Es enthält einen Dauermagneten (1) mit einem radialhomogenen Feld, was durch die Polschuhe (2) geformt wird. Im

Feld ist eine Spule drehbeweglich aufgehängt (3). Sie enthält einen Weicheisenkern (4). Fließt nun ein Strom I durch die Spule so wird sie senkrecht zur Richtung des durchfließenden Stromes und senkrecht zur Richtung des Magnetfeldes ausgelenkt. Die dabei wirkende Kraft bezeichnet man als Lorentzkraft. Sie hat folgende mathematische Form:

## **Formel 3.1**

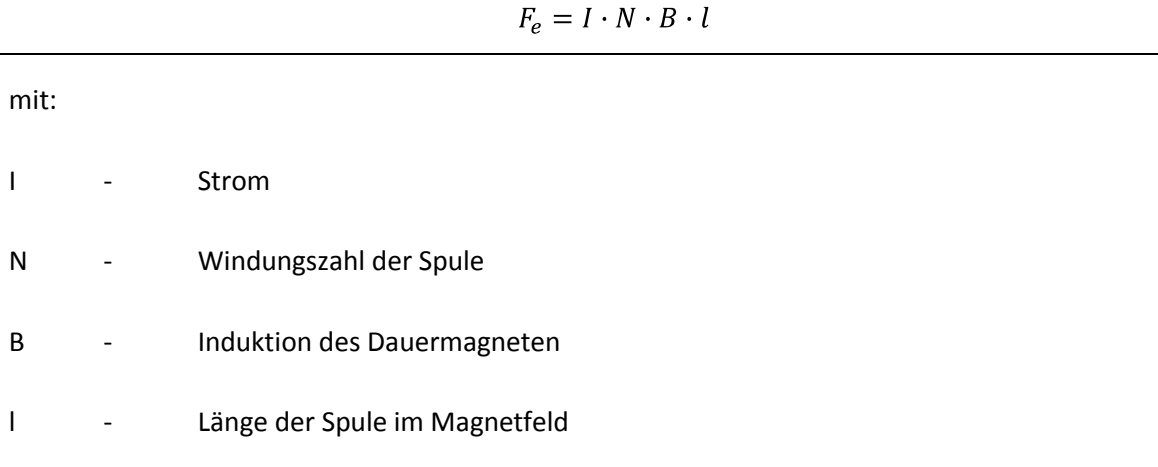

Dadurch wird das elektrische Moment Me erzeugt:

**Formel 3.2**

$$
M_e = 2 \cdot Radius \times Kraft = 2 \cdot \frac{d}{2} \cdot l \cdot N \cdot B \cdot I = A \cdot N \cdot B \cdot I
$$

mit:

d/2 - Hebelarm

A=d·l - Spulenfläche (die der Magnet sieht)

Diesem Moment entgegengesetzt ist das mechanische Rückstellmoment der Feder (s. [Abbildung 48](#page-58-0)  $(5)$ ) M<sub>m</sub>:

**Formel 3.3**

 $M_m = c \cdot \alpha$ 

mit:

c - Federkonstante

- Auslenkwinkel $\alpha$ 

Fließt kein Strom, dann gibt es keinen Ausschlag. Die Anzeige des Messinstruments zeigt null an. Fließt ein Strom, dann wird die Spule soweit ausgelenkt, bis das elektrische Moment gleich dem mechanischen Moment ist.

#### **Formel 3.4**

$$
A \cdot N \cdot B \cdot I = c \cdot \alpha \Rightarrow \alpha = \frac{A \cdot N \cdot B}{c} \cdot I = k \cdot I
$$

Wobei k die Gerätekonstanten Fläche A, Wicklungszahl N, Magnetische Induktion B und Federkonstante c zusammenfasst. Man sieht also leicht: Der Ausschlag des Messgerätes ist proportional zum durchfließenden Strom. Dabei ist zu beachten, dass die Drehspule möglichst reibungsfrei gelagert werden muss.

Der besondere Vorteil dieser Methode ist, dass sich die Spule im Magnetfeld bewegt, wenn sich der zu messende Strom ändert. Dies hat zur Folge, dass, gemäß der Lenzschen Regel eine der Ursache entgegen gerichtete Spannung U induziert wird.

#### **Formel 3.5**

$$
U = -N \cdot \frac{d\Phi}{dt} = -N \cdot B \cdot A \cdot \frac{d\alpha}{dt}
$$

Das bedeutet, dass der durch den Spannungsstoß erzeugte Ausgleichsstrom dem Messstrom entgegengesetzt ist. Das sorgt wiederum dafür, dass sich die neuen Endwerte ohne Überschwingung, aber sehr schnell einstellen. In solcherlei Messwerken sind Bauteile wie Spulen, Dauermagneten und Federn eingebaut, deren Eigenschaften sich mit der Temperatur ändern. Die Einflüsse der Temperatur auf die Federkonstante und Induktion liegen in der gleichen Größenordnung und wirken einander entgegen. Sie können somit vernachlässigt werden. Der elektrische Widerstand wird am meisten durch die Temperatur beeinflusst.

#### **Formel 3.6**

$$
R(T) = R_0 \cdot \left(1 + \alpha(T)\right) \cdot \left[T - T_0\right]
$$

Mit:

#### - temperaturabhängiger Temperaturkoeffizient (=0,004 K<sup>-1</sup>)  $\alpha$

Dieser Effekt ist besonders bei der Messung von Spannungen zu beachten, da dort der das Messwerk durchfließende Strom mit dem Spulenwiderstand multipliziert und als Spannung interpretiert wird.

#### **Messung von Gleichströmen**

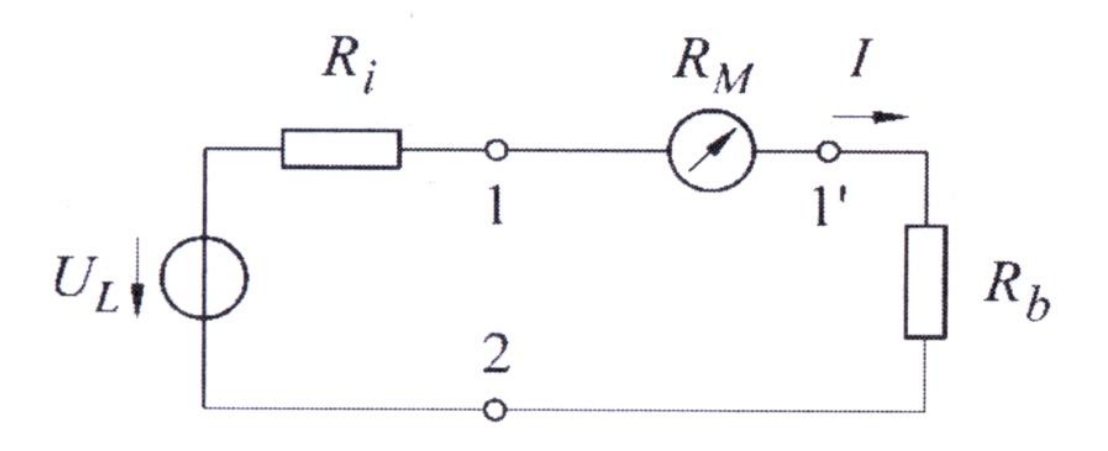

#### <span id="page-61-0"></span>**Abbildung 50 Strommessung**

In [Abbildung 50](#page-61-0) ist der einfachste Fall dargestellt: Der Stromkreis besteht nur aus der Spannungsquelle mit der Leerlaufspannung  $U_{L}$ , dem Innenwiderstand R<sub>i</sub> des Messgeräts und dem Lastwiderstand  $R_b$ .

Es soll der Strom I gemessen werden, der durch den Lastwiderstand  $R_b$  fließt. Hierzu wird das Messgerät mit dem Messwiderstand in Reihe geschaltet (s. [Abbildung 50\)](#page-61-0). Das Messgerät und der Lastwiderstand werden vom gleichen Strom durchflossen. Ohne Messgerät würde der Aufbau vom tatsächlichen Strom Ib durchflossen:

**Formel 3.7**

$$
I_b = \frac{U_L}{R_i + R_b}
$$

Mit dem Messgerät allerdings vom Strom I<sub>M</sub>:

#### **Formel 3.8**

$$
I_M = \frac{U_L}{R_i + R_b + R_M}
$$

Wie man leicht sieht wird der wahre Wert I<sub>b</sub> des Stroms angezeigt, wenn gilt:

#### **Formel 3.9**

 $R_M \ll R_h + R_i$ 

D.h. als **Messvorschrift: Der Widerstand des Strommessers soll möglichst gering sein. Ströme sind niederohmig zu messen.**

# **Messung von Spannungen**

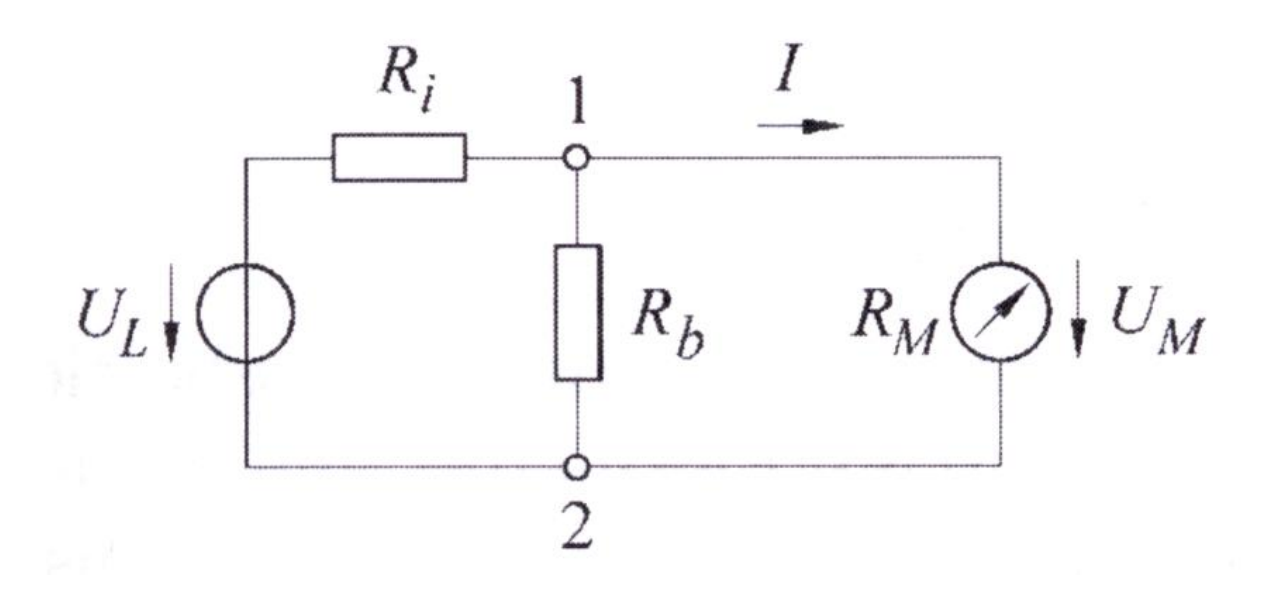

#### **Abbildung 51 Spannungsmessung**

Erneut soll der einfachste Fall betrachtet werden. Der Stromkreis besteht nur aus der Spannungsquelle mit Leerlaufspannung  $U_L$ , dem Innenwiderstand R<sub>i</sub> des Messgeräts und einem Lastwiderstand R<sub>b</sub>. Gemessen werden soll die Spannung U<sub>L</sub>. Dazu muss der Lastwiderstand heraus genommen werden, sprich  $R_b = \infty$ .

Aus der Kirchhoffschen Maschenregel folgt:

**Formel 3.10**

$$
I \cdot R_i + I \cdot R_M - U_L = 0 \xrightarrow{\text{mit } U_M = I \cdot R_M} U_M = U_L - I \cdot R_i
$$

Mit:

U<sub>M</sub> - vom Messgerät angezeigte Spannung

Das Verhältnis von angezeigter und Leerlaufspannung ist:

<span id="page-62-0"></span>**Formel 3.11**

$$
\frac{U_M}{U_L} = \frac{I \cdot R_M}{I \cdot (R_i + R_M)} = \frac{1}{1 + \frac{R_i}{R_M}}
$$

Damit also die angezeigt Spannung der zu messenden Spannung UL entspricht, muss [Formel 3.11](#page-62-0) gegen 1 gehen. D.h. der Messwiderstand R<sub>M</sub> muss möglichst groß sein.

Es folgt als **Messvorschrift: Der Widerstand eines Spannungsmessers soll möglichst groß sein. Spannungen sind also hochohmig zu messen.**

# **Messbereichserweiterung**

#### *Zur Strommessung*

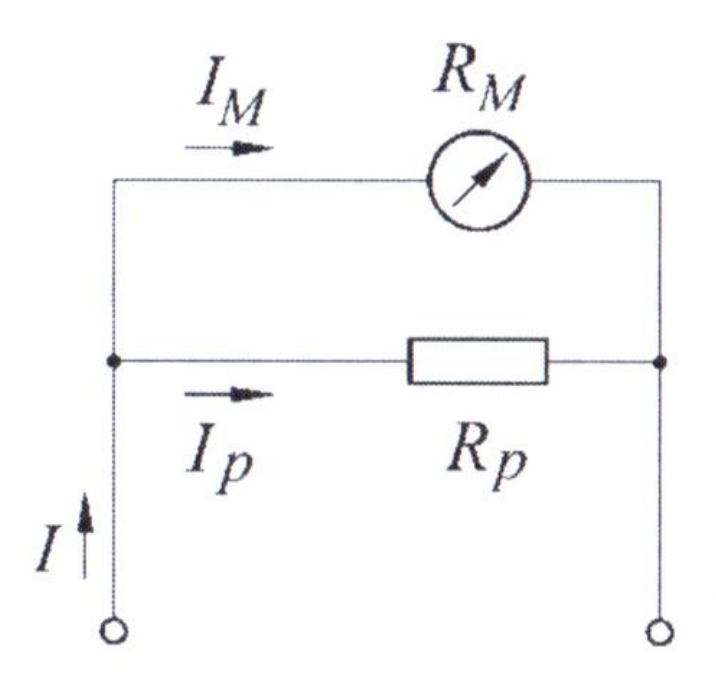

# <span id="page-63-0"></span>**Abbildung 52 Messbereichserweiterung zur Strommessung**

Der Messbereich zur Strommessung wird erweitert, in dem man zum Messwiderstand R<sub>M</sub> den Parallelwiderstand R<sub>P</sub> schaltet (s. [Abbildung 52\)](#page-63-0). Der gesamte zu messende Strom teilt sich auf in einen Strom durch das Messwerk I<sub>M</sub> und einen Strom I<sub>P</sub> durch den Parallelwiderstand R<sub>P</sub>:

#### **Formel 3.12**

 $I = I_M + I_P$ 

# *Zur Spannungsmessung*

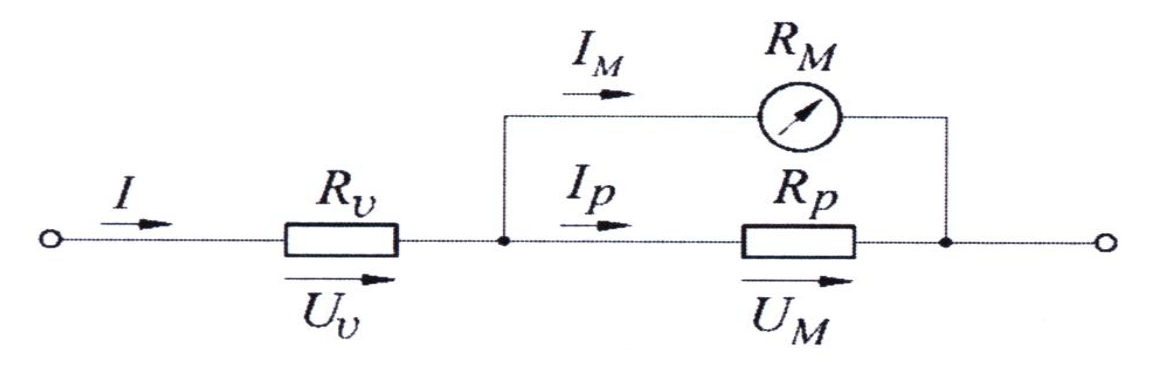

**Abbildung 53 Messbereichserweiterung zur Spannungsmessung**

Die Erweiterung eines Messbereichs zur Spannungsmessung besteht aus einem zusätzlichen Vorwiderstand RV. Die zu messende Spannung fällt an beiden Widerständen ab und es gilt:

#### **Formel 3.13**

 $U = U_V + U_M$ 

# **Messung von Wechselströmen und –spannungen**

# *Definitionen*

Es sollen definiert werden: Mittelwert, Gleichrichtwert, Effektivwert

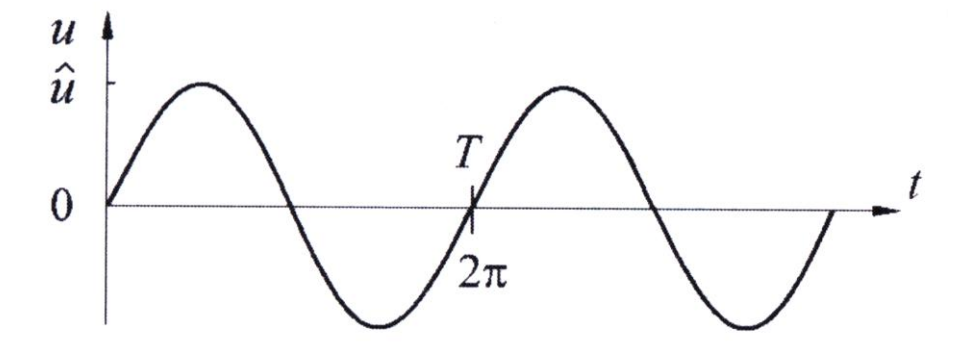

<span id="page-64-0"></span>**Abbildung 54 die zeitlich periodische Funktion x, bzw. u, mit der Periodendauer T**

Sei x(t) ein zeitlich periodisch veränderliches Signal mit der Periodendauer T. Dann folgt für dessen Mittelwert:

#### **Formel 3.14**

$$
\overline{x(t)} = \frac{1}{T} \cdot \int\limits_0^T x(t) \cdot dt
$$

Dieser Mittelwert entspricht dem Gleichanteil (also z.B. dem Gleichspannungsanteil) eines Signals. Ist der Mittelwert null, so liegt ein reines Wechselspannungssignal vor, wie man sich auch anhand von [Abbildung 54](#page-64-0) überlegen kann.

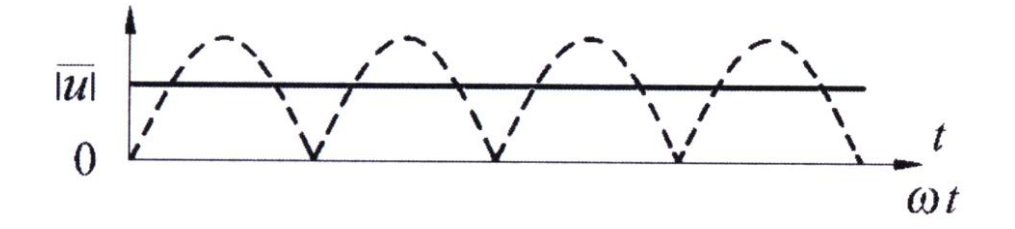

<span id="page-65-0"></span>Wird das Signal vor der Mittelung zunächst gleichgerichtet, entsprechend dem Gleichrichtwert, so bedeutet dies mathematisch, dass zunächst der Betrag gebildet wird (s. auc[h Abbildung 55\)](#page-65-0):

#### **Formel 3.15**

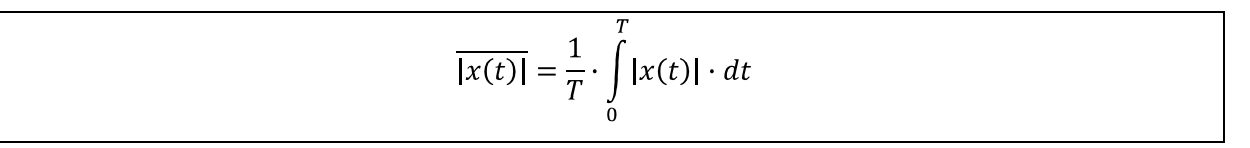

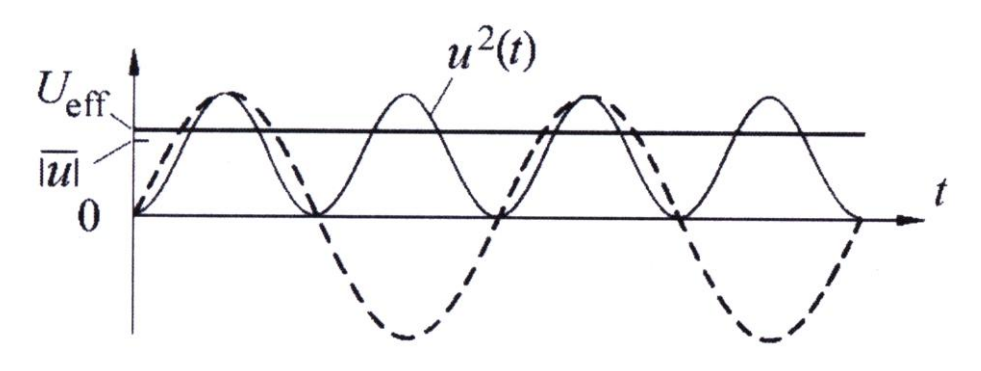

<span id="page-65-1"></span>**Abbildung 56 Darstellung von Ueff**

Der quadratische Mittelwert ist der Mittelwert aus dem quadrierten Signal:

**Formel 3.16**

$$
\overline{x^2(t)} = \frac{1}{T} \cdot \int_{0}^{T} x^2(t) \cdot dt
$$

Die Wurzel aus diesem Wert ergibt den Effektivwert xeff:

**Formel 3.17**

$$
x_{eff} = \sqrt{x^2(t)}
$$

Als Rechenbeispiel:

Sei u(t) eine sinusförmige Wechselspannung der Form:

#### **Formel 3.18**

$$
u(t) = \hat{u} \cdot \sin(\omega \cdot t)
$$

mit:

û - Amplitude (s[. Abbildung 54\)](#page-64-0)

$$
\omega = \frac{2\pi}{T}
$$
 - Kreisfrequency

Die berechneten Größen für dieses Beispiel lauten:

Linearer Mittelwert (s[. Abbildung 54\)](#page-64-0):

# **Formel 3.19**

$$
\overline{u(t)} = \frac{1}{T} \int_{0}^{T} \hat{u} \cdot \sin(\omega \cdot t) \cdot dt = 0
$$

Gleichrichtwert (s[. Abbildung 55\)](#page-65-0):

**Formel 3.20**

$$
\overline{|u|} = \frac{1}{T} \cdot \int_{0}^{T} |\hat{u} \cdot \sin(\omega \cdot t)| \cdot dt = \frac{2}{\pi} \cdot \hat{u} \approx 0.637 \cdot \hat{u}
$$

Effektivwert (s. [Abbildung 56\)](#page-65-1):

#### **Formel 3.21**

$$
u_{eff} = \sqrt{\frac{1}{T} \cdot \int_{0}^{T} (\hat{u} \cdot \sin(\omega \cdot t))^2 \cdot dt} = \frac{\hat{u}}{\sqrt{2}} \approx 0.707 \cdot \hat{u}
$$

Den Gleichrichtwert kann man messen. Im Folgenden soll eine Vorrichtung zu diesem Zweck vorgestellt werde, der eine solche sinusförmige Kurve, inkl. der Frequenz, eindeutig qualifiziert.

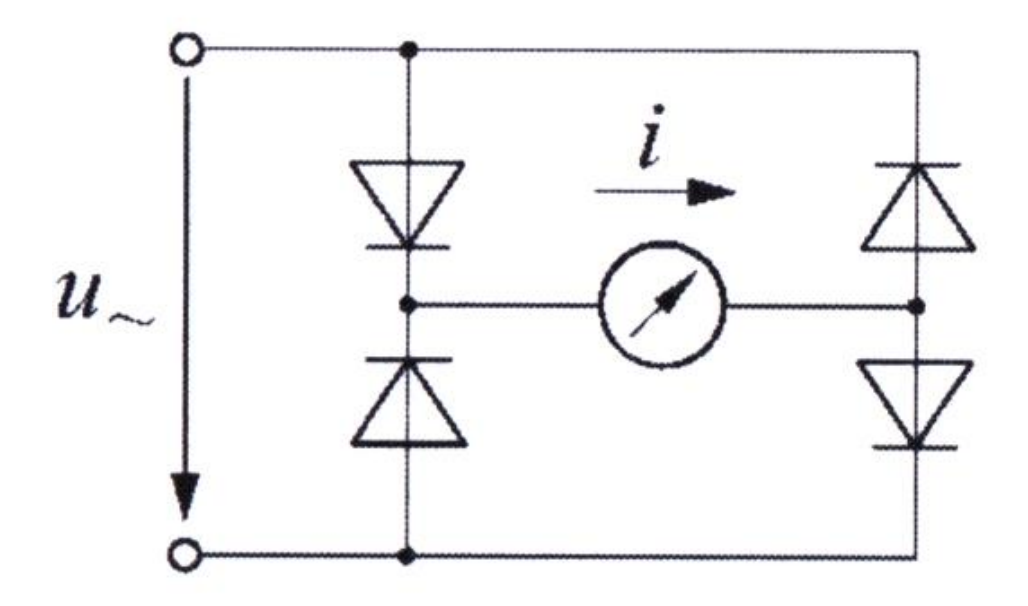

**Abbildung 57 Graetz-Schaltung (Leo Graetz 1856-1941)**

Eine solche Schaltung wird im Praktikum III auch als Gleichrichtung von Spannungen eingesetzt.

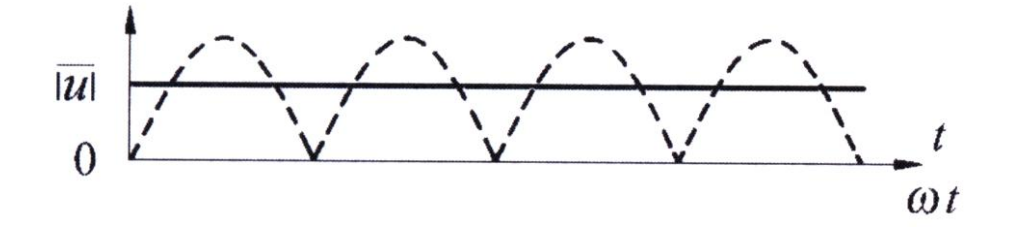

**Abbildung 58 gleichgerichteter Spannungsverlauf und gemessener Gleichrichtwert**

Im Zeitverlauf dargestellt "sieht" das Messegerät diese Kurve und misst deshalb den Gleichrichtwert, der gerundet etwa 63,7% der Amplitude beträgt.

Auf der Basis solcher Messaufbauten werden weitere Messmöglichkeiten und andere Messaufbauten realisiert. Sie dienen z.B. zur Messung der Leistung, elektrischen Arbeit und der zeitlichen Entwicklung von Messgrößen (z.B. Erdbebenbeobachtung).

# **Oszilloskope**

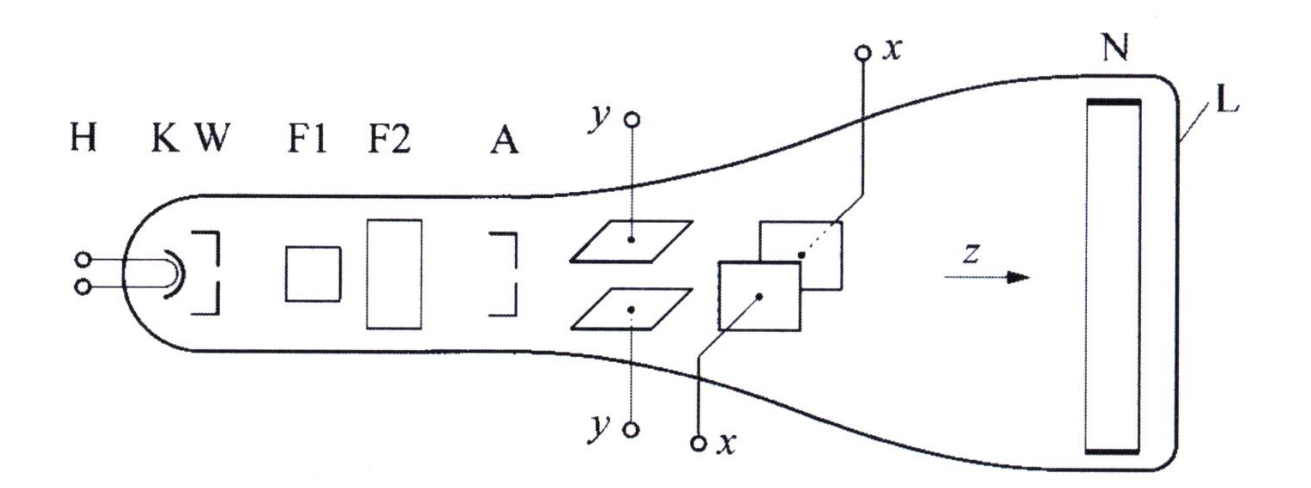

<span id="page-68-0"></span>**Abbildung 59 Oszilloskop**

Mit Hilfe eines Elektonenstrahl-Oszilloskops ist es möglich den zeitlichen Verlauf von Signalen bis in den GHz-Bereich darzustellen.

Die Basis eines Oszilloskops ist eine Braunsche Röhre mit verschiedenen Elektroden und einem Leuchtschirm.

In [Abbildung 59](#page-68-0) ist ein solcher Aufbau dargestellt. Die Kürzel bezeichnen:

- H Heizung (außen befindliches Netzteil)
- K Kathode
- W Wehnelt-Zylinder
- F1, F2 Fokussier-Elektroden
- A Anode
- x-,y- Ablenkplatten
- N Nachbeschleunigungs-Elektrode
- L Leuchtschirm

Damit die Elektronen auf den Leuchtschirm treffen können, befindet sich der Aufbau im Vakuum, denn die mittlere freie Weglänge von Elektronen bei Normaldruck (1013mbar) beträgt 68 nm, während sie im Hochvakuum (10<sup>-3</sup> bis 10<sup>-7</sup> mbar) 10cm bis 1km beträgt.

Bei der Glühkathode (K) treten durch den glühelektrischen Effekt, hervorgerufen durch die Heizung (H), Elektronen aus. Diese werden durch die Potentialdifferenz zwischen Kathode (K) und Anode (A) beschleunigt, deren Spannungsdifferenz als Uz benannt sei. Der Wehnelt-Zylinder lenkt die Elektronen soweit ab, dass ein Elektronenstrahl entsteht. Dieser wird durch die Elektroden (F1, F2) gebündelt und fokussiert. Die Ablenkplatten-Paare x und y bestimmen die Position des Elektronenstrahls auf dem Schirm (L).

Die kinetische Energie der Elektronen folgt aus der Potentialdifferenz:

<span id="page-69-0"></span>**Formel 3.22**

 $E_{kin} = e \cdot U_Z$ 

Des Weiteren gilt:

<span id="page-69-1"></span>**Formel 3.23**

$$
E_{kin} = \frac{1}{2} \cdot m \cdot v^2
$$

Setzt man [Formel 3.22](#page-69-0) und [Formel 3.23](#page-69-1) gleich folgt, nach geringer Umformung, für die Geschwindigkeit:

**Formel 3.24**

$$
v = \sqrt{\frac{2 \cdot e \cdot U_{\rm z}}{m}}
$$

Daraus ergibt sich die Zahlenwert-Gleichung:

**Formel 3.25**

$$
\frac{v}{km/s} = 593 \sqrt{\frac{U_Z}{V}}
$$

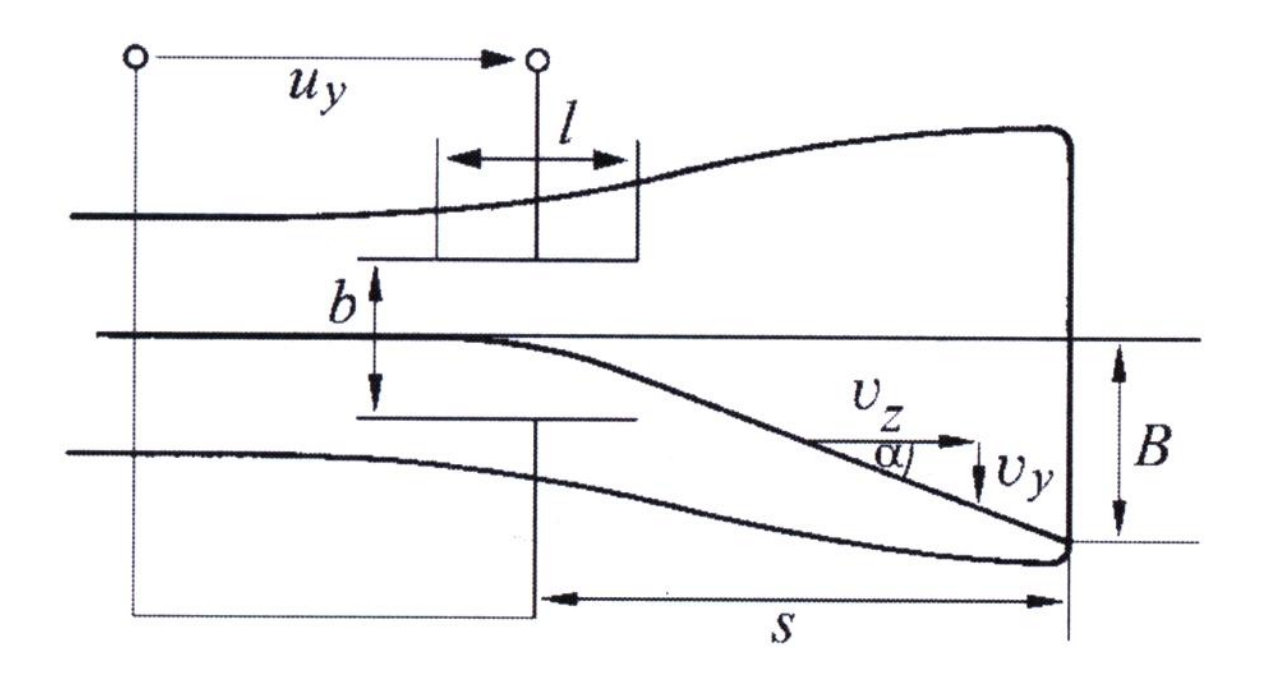

<span id="page-70-0"></span>**Abbildung 60 Oszilloskop**

Die Elektronen werden vom Messsignal (in y-Richtung) und einer Zeitvorgabe (in x-Richtung) auf dem Schirm abgelenkt, dafür sind die Ablenkplatten zuständig (s. [Abbildung 60\)](#page-70-0). Die Elektronen fliegen (in der Abb.) mit der Geschwindigkeit vz von links nach rechts in z-Richtung durch die y-Platten. Die Länge der y-Platten sei l. Die Elektronen brauchen die Zeit t, um die y-Platten zu passieren. Es ergibt sich für t:

#### **Formel 3.26**

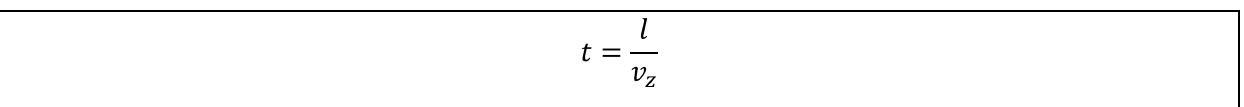

Das heißt, dass deren elektrisches Feld in dieser Zeit zur Ablenkung in y-Richtung beitragen kann. Die anliegende Spannung sei U<sub>y</sub>. Das heißt das elektrische Feld E<sub>y</sub> mit dem Abstand b der Platten ergibt sich zu:

#### **Formel 3.27**

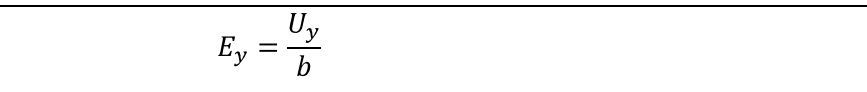

Die Elektronen erfahren also eine Kraft F<sub>y</sub> durch das elektrische Feld E<sub>y</sub>, die gleich ist einer beschleunigenden Kraft mit der Beschleunigung a<sub>y</sub>. Stellt man diese Kräftegleichung um, so erhält man  $a_v$ :

**Formel 3.28**

$$
a_y = \frac{e \cdot U_y}{m \cdot b}
$$

Integriert man das über die Zeit t, so ergibt sich:

**Formel 3.29**

$$
v_y = a_y \cdot t \xrightarrow{\text{mit Formel 3.28.}} v_y = \frac{e \cdot U_y}{m \cdot b} \cdot t \xrightarrow{\text{mit Fehler! Textmarke nicht definiert.}} v_y = \frac{e \cdot U_y}{m \cdot b} \cdot \frac{l}{v_z}
$$

Der Ablenkwinkel  $\alpha$  folgt aus dem Quotienten von v<sub>y</sub> und v<sub>z</sub>:

**Formel 3.30**

$$
\tan(\alpha) = \frac{v_y}{v_z} \frac{\text{mit Fehler! Textmarket nicht definiert.}}{\text{tan}(\alpha)} \tan(\alpha) = \frac{e \cdot U_y}{m \cdot b} \cdot \frac{l}{v_z^2}
$$

Bei einem Abstand s zwischen Ablenkplatte und Leuchtschirm treffen die Elektronen im Abstand B vom Mittelpunkt auf den Schirm:

**Formel 3.31**

$$
B = s \cdot \tan(\alpha) = \frac{e \cdot U_y}{m \cdot b} \cdot \frac{l \cdot s}{v_z^2}
$$

Wie man sieht, wird die angelegte Spannung U<sub>y</sub>, die das Eingangssignal widerspiegelt, über die Auslenkung B des Elektronenstrahls sichtbar gemacht.
# **Elektrodynamische Aufnehmer**

### **Wegmessung**

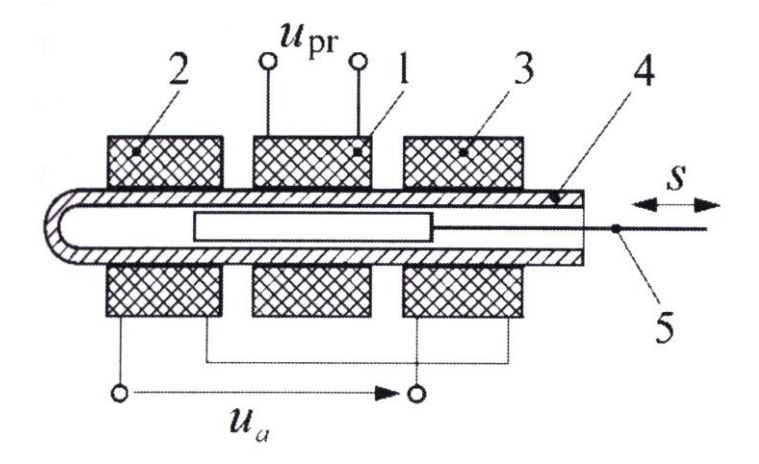

<span id="page-72-0"></span>**Abbildung 61 Weglängenmessung Differential-Transformator**

Eine Anwendung des bisher Gelernten. Man betrachte nun einen elektrodynamischen, spannungsliefernden Aufnehmer des Weges. D.h. man misst eine nicht-elektrische Größe. Weitere solcher Sensoren im

#### Kapitel Sensoren

Bisher bekannte Sensoren: Photo-, Drehzahl-, Temperatur- und Drucksensoren (s. S. 38, 75, 79, 89). ).

In [Abbildung 61](#page-72-0) sieht man einen Differential-Transformator. Er ist aus drei Spulen zusammengesetzt, der Primärspule (1) und zwei Sekundärspulen (2), (3). Diese Spulen sitzen auf einer Hülse (4). Der verschiebbare Kern im Inneren ist aus einem magnetisch-weichen Material. Soweit der Aufbau, nun zum Messverfahren:

An der Primärspule wird eine Wechselspannung u<sub>pr</sub> angelegt, die sekundäre Spannungen in den beiden Sekundärspulen erzeugt. Die Sekundärspulen sind, wie gezeigt, gegeneinander verschaltet, so dass sie in der Nullstellung der Kerns (also wenn er mittig ist) entgegengesetzt gleich sind und sich in der Summe deshalb aufheben.

Der zu messende Weggeber wird mechanisch an den Kern angekoppelt. Bewegt sich das System, so nimmt die Ausgangspannung der einen Spule in dem Maße zu, wie die der anderen abnimmt. Deren Differenzspannung ist das Messsignal, welches linear mit der Verschiebung s des Kerns zunimmt (s. [Abbildung 62\)](#page-73-0).

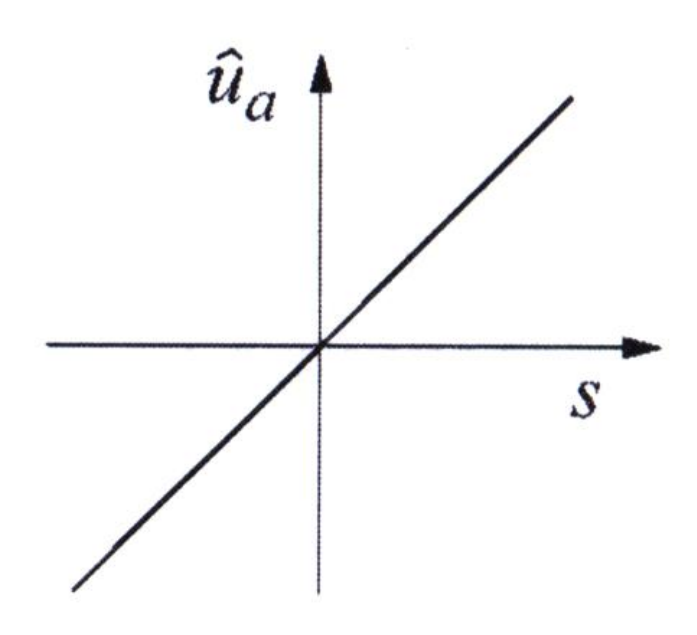

#### <span id="page-73-0"></span>**Abbildung 62 Proportionalität der Differenzspannung zum Weg**

Ein Vorteil dieses Systems ist, dass die Störeinflüsse vermindert werden, da sie sich bei den beiden induzierten Spannungen gegeneinander aufheben. Ein weiterer Vorteil ist, dass die Messung ohne mechanischen Kontakt zwischen Tauchkern und Spule gemessen wird. Es entstehen keine Reibungsverluste.

Der typische Messbereich beträgt zwischen  $10^{-6}$  m und  $10^{-2}$  m. Ein voll ausgesteuerter Aufnehmer liefert ein Signal von typischerweise 1V. Der Wechselstromwiderstand der Sekundärspulen bildet den Innenwiderstand der Ersatzspannungsquelle.

### **Drehzahlmessung**

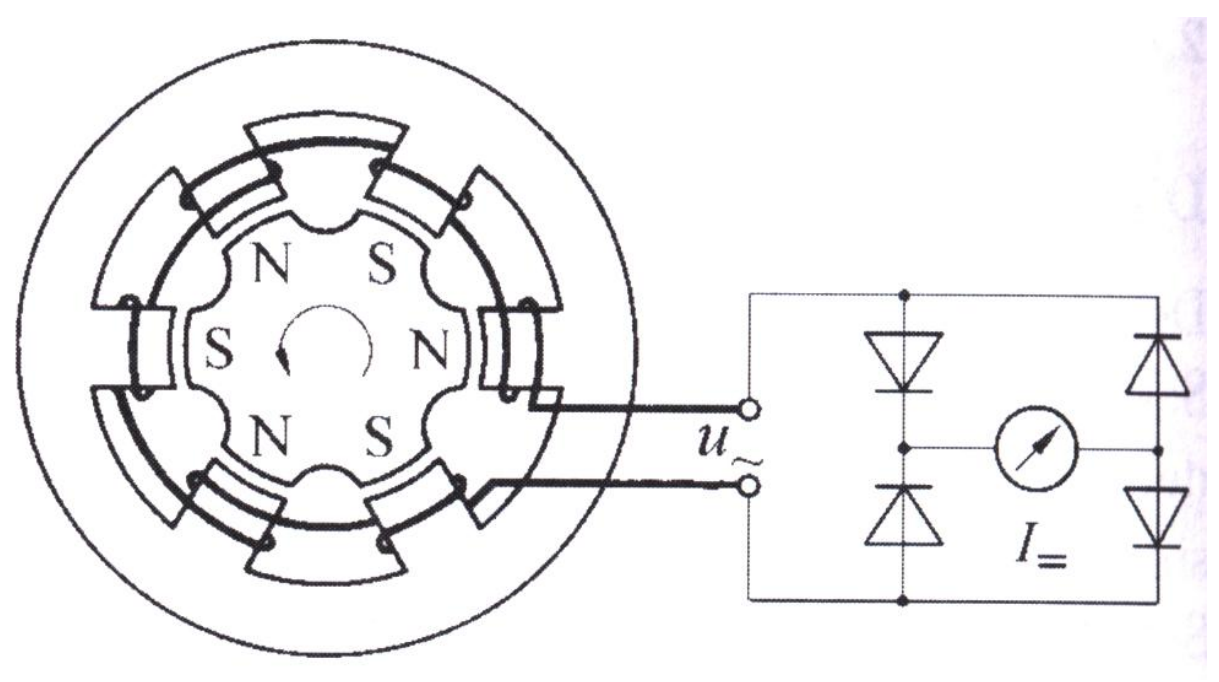

**Abbildung 63 Drehzahlmessung**

Ein Dauermagnet dreht sich zwischen den feststehenden Spulen des Aufnehmers. Die induzierte Spannung wird gleichgerichtet und kann z.B. auf einem Drehspul-Messgerät angezeigt werden.

Der Vorteil dieses Aufbaus ist, dass keine Schleifkontakte benötigt werden, da die Magneten fix sind und somit keine stromführenden Teile bewegt werden. Der Nachteil ist, dass die Drehrichtung so nicht ermittelt werden kann.

### **Hall-Sonde**

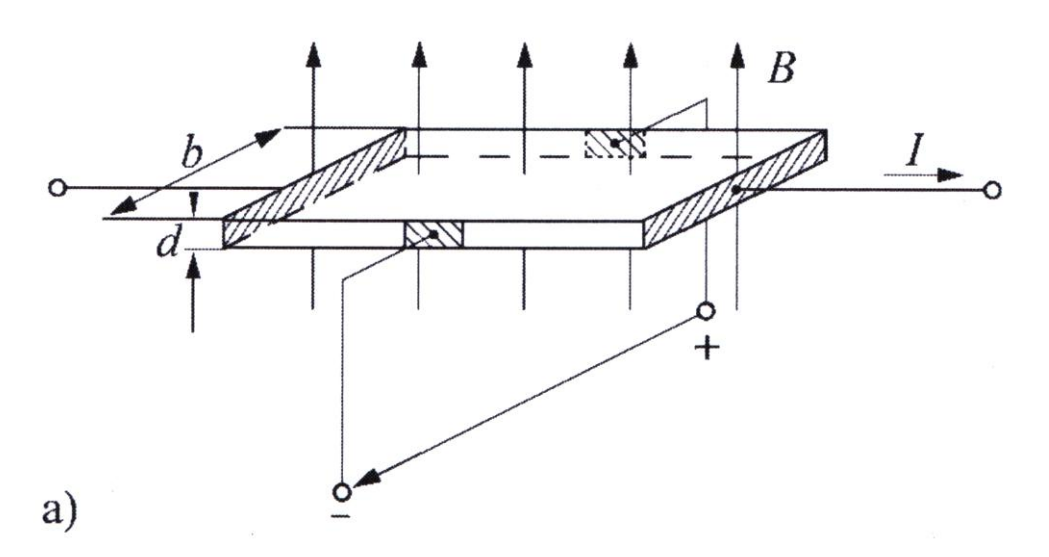

#### **Abbildung 64 Hallsonde**

Eine Hallsonde dient der Messung von Magnetfeldern. Die betrachtete Hallsonde soll wie folgt vereinfacht sein:

Ihre Dicke d sei klein ggü. Der Breite b. Der Steuerstrom I sei senkrecht zum betrachteten Magnetfeld. Die Hall-Spannung sei an den Seiten des Plättchens abnehmbar.

### *Hall-Spannung*

Die Elektronen die durch die Sonde fließen erfahren aufgrund des Magnetfeldes eine Ablenkung durch die Lorentzkraft F<sub>L</sub>:

#### <span id="page-75-0"></span>**Formel 3.32**

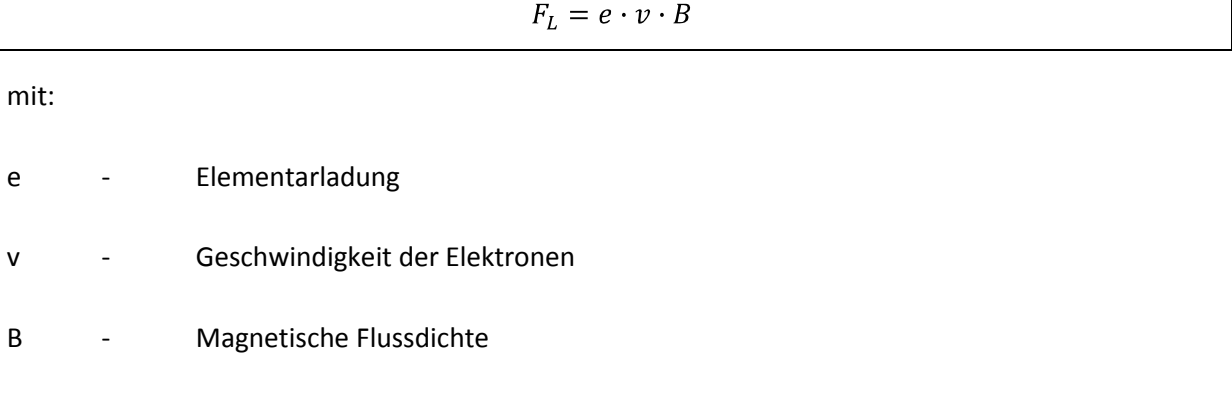

Diese Ablenkung hat zur Folge, dass die eine Seite des Hall-Plättchens an Elektronen verarmt, während die andere Seite entsprechend mit Elektronen angereichert wird. Es entsteht also eine Spannung. Diese hat wiederum ein elektrisches Feld E zur Folge, welches eine Kraft F<sub>e</sub> auf die Elektronen ausübt:

<span id="page-76-0"></span>**Formel 3.33**

 $F_e = e \cdot E$ 

Diese beiden Kräfte stehen im Gleichgewicht zueinander (d.h. [Formel 3.32](#page-75-0)[=Formel 3.33\)](#page-76-0):

**Formel 3.34**

```
e \cdot v \cdot B = e \cdot E \Rightarrow E = v \cdot B
```
Des Weiteren gilt für die Hallspannung UH:

<span id="page-76-2"></span>**Formel 3.35**

 $U_H = E \cdot b = v \cdot B \cdot b$ 

Die Geschwindigkeit v der Elektronen ist über die Stromdichte (also Strom I pro Querschnittsfläche b∙d) definiert:

<span id="page-76-1"></span>**Formel 3.36**

$$
n \cdot v \cdot e = \frac{l}{b \cdot d} \Rightarrow v = \frac{l}{n \cdot e \cdot b \cdot d}
$$

Man setzte nun [Formel 3.36](#page-76-1) in [Formel 3.35](#page-76-2) ein:

<span id="page-76-3"></span>**Formel 3.37**

$$
U_H = \frac{I \cdot B}{n \cdot e \cdot d}
$$

Wie man an [Formel 3.37](#page-76-3) sieht ist die Spannung proportional zur magnetischen Flussdichte B, proportional zum Steuerstrom I. Durch letztere Proportionalität ist sie auch abhängig von der Stromrichtung. Des Weiteren ist sie umgekehrt proportional zur Dicke d.

Der typische Innenwiderstand einer Hall-Sonde liegt im Bereich von einigen Ohm. Bei konstantem Strom ist die Kennlinie deshalb linear, wie in [Abbildung 65](#page-77-0) zu sehen.

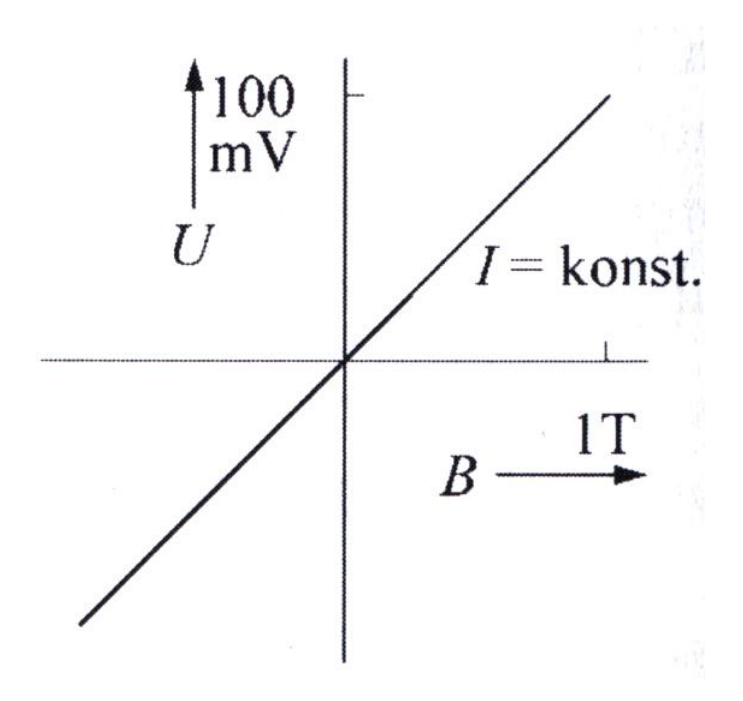

<span id="page-77-0"></span>**Abbildung 65 Hallspannung in Abhängigkeit des Magnetfeldes bei konstantem Steuerstrom**

### *Induktionsdurchflussmesser*

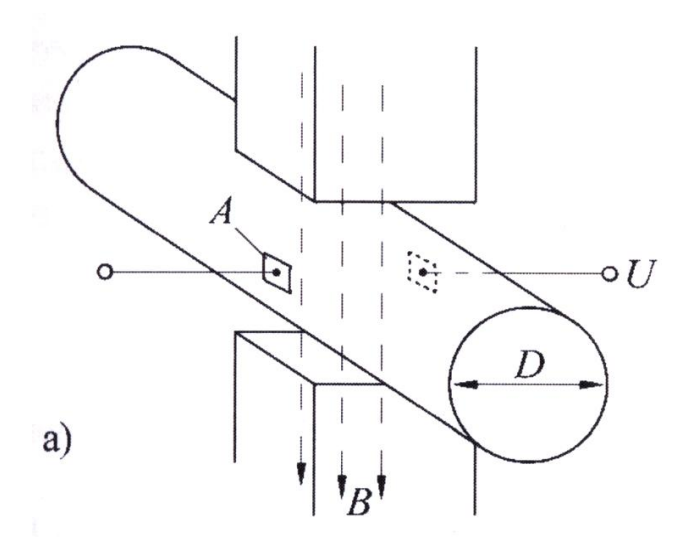

<span id="page-77-1"></span>**Abbildung 66 Induktions-Durchflussmesser**

Die Messung des Durchflusses von Flüssigkeiten in Rohren erfolgt berührungslos und ohne Strömungswiderstand. Alle Flüssigkeiten enthalten, je nach eigener Leitfähigkeit, Ionen. Diese Eigenschaft kann man sich für die Messung zunutze machen.

Man betrachte Ionen der Ladung q in einer strömenden Flüssigkeit mit der Geschwindigkeit v und lässt senkrecht dazu ein Magnetfeld wirken. Wie auch bei der Hallsonde werden die Ladungsträger durch die Lorentzkraft abgelenkt und erzeugen eine Spannung U, die man an den Kontaktflächen A abgreifen kann. Vergleich[e Abbildung 66.](#page-77-1)

### Es gilt:

**Formel 3.38**

$$
q \cdot v \cdot B = q \cdot E = q \cdot \frac{U}{D} \Rightarrow U = D \cdot v \cdot B
$$

mit:

U - gemessene Spannung

v - Strömungsgeschwindigkeit

B - angelegtes Magnetfeld

Die Strömungsgeschwindigkeit v ist dabei mit dem hier zu messenden Volumendurchfluss *V* über folgenden Zusammenhang verknüpft:

**Formel 3.39**

$$
\dot{V} = A \cdot v = \frac{\pi}{4} \cdot D^2 \cdot v
$$

Solch eine Messstelle muss einmal eingeeicht werden, z.B. über eine Eimermethode: wie lange dauert es, einen 10l-Eimer voll zu kriegen. Danach ist dieses Verfahren einfach und sauber anwendbar.

Weitere Methoden der elektrischen Messung nicht-elektrischer Größen in den folgenden Kapiteln.

# **4. Kapitel Temperaturen**

Die thermische Ausdehnung von Flüssigkeiten oder Festkörpern wird als mechanisches Thermometer verwendet. Diese sollen hier allerdings nicht betrachtet werden. Das Thema dieses Kapitels ist die elektrische Messung von Temperaturen.

### **Thermoelement**

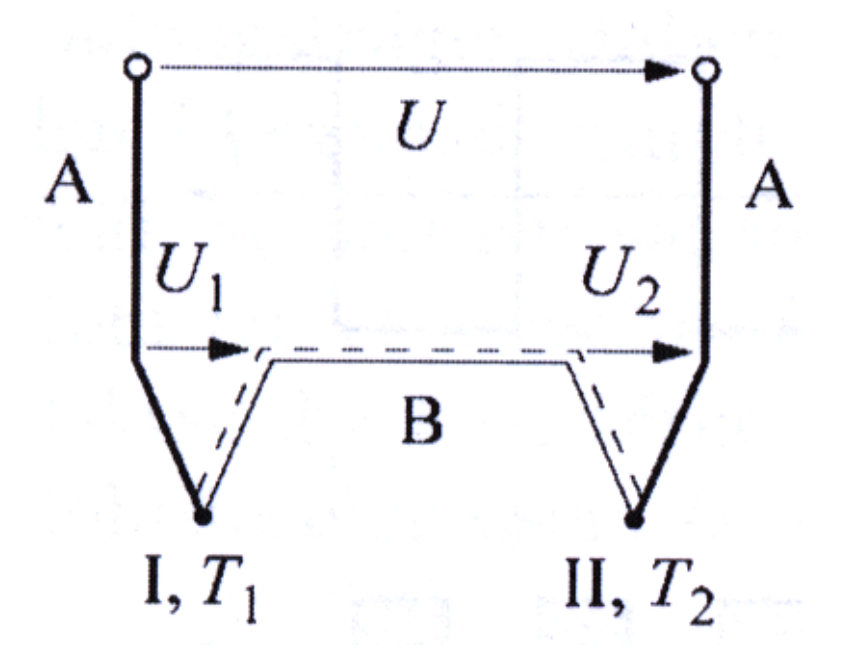

#### <span id="page-79-0"></span>**Abbildung 67 Thermoelement**

In diesem Messaufbau wird der Seebeck-Effekt benutzt. Es ist wie in [Abbildung 67](#page-79-0) aufgebaut. Die beiden Materialien A und B, beides Metalle, sind miteinander in den Punkten I und II miteinander verschweißt/verlötet. Hierzu verwendet man, z.B. die Punktschweißung, d.h. der elektrische Kontakt zwischen den beiden Metallen ist gut. Beide Metalle besitzen eine unterschiedliche Austrittsarbeit. Dadurch fließen Elektronen vom Metall mit der kleinen Austrittsarbeit in das Metall mit der größeren Austrittsarbeit. Dadurch entsteht eine Raumladung, die zu einem elektrischen Gegenfeld führt, welches die Ladungen zurückfließen lässt. Wenn beide Ströme gleich groß sind, ist der Gleichgewichtszustand erreicht. Die Stellen I und II seien nun auf unterschiedlichen Temperaturn T<sub>1</sub> und T<sub>2</sub>. Es ergibt sich eine (Thermo-) Spannung, die sich mit einer Temperaturveränderung ändert. Sind beide Temperaturen gleich so ist diese Spannung gleich null. Diesen Vorgang bezeichnet man als Seebeck-Effekt.

Wenn die Austrittsarbeiten der beiden Metalle unterschiedlich sind, so treten an der Kontaktstelle immer Elektronen von dem einen in das andere Metall über. Durch diesen Prozess bildet sich an der Grenzfläche ein elektrisches Feld, welches der Austrittsarbeit entgegen wirkt. Das System befindet sich in einem Gleichgewichtszustand. Dieses Gleichgewichtspotential bezeichnet man als Kontaktpotential.

Dieser Effekt tritt zum Beispiel auch bei Zahnfüllungen auf, wenn man mit einer Amalgan-Füllung auf ein Stück Alufolie oder einen gegenüberliegenden Goldzahn beißt.

Die Kontaktspannung U<sub>1</sub> an der Stelle I lässt sich durch folgende Formel ausdrücken:

**Formel 4.1**

$$
U_1 = \left[\frac{k_B}{e} \cdot \ln\left(\frac{n_A}{n_B}\right)\right] \cdot T_1 \equiv k_{AB} \cdot T_1
$$

mit:

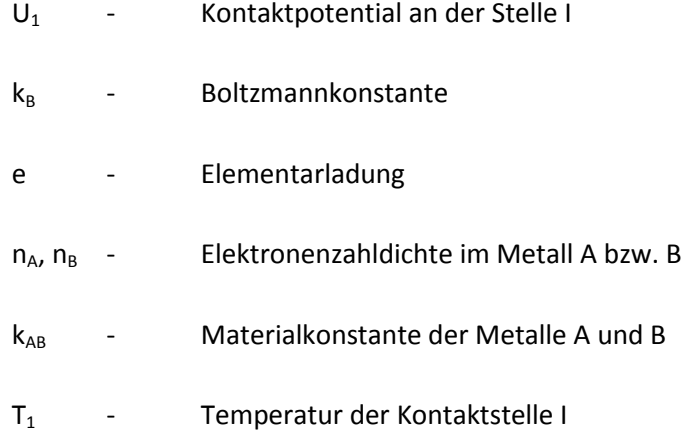

Analog gilt für die Lötstelle II:

**Formel 4.2**

 $U_2 = k_{BA} \cdot T_2$ 

Die Thermospannung  $U_T$  ist die Summe der beiden Spannungen:

<span id="page-80-1"></span>**Formel 4.3**

 $U_T = U_1 + U_2$ 

Man weiß für Temperaturgleichheit:

<span id="page-80-0"></span>**Formel 4.4**

 $T_1 = T_2 = T \Rightarrow 0 = U = U_1 + U_2 = k_{AB} \cdot T + k_{BA} \cdot T \Rightarrow k_{BA} = -k_{AB}$ 

### Setzt man die Erkenntnis aus [Formel 4.4](#page-80-0) in [Formel 4.3](#page-80-1) zur Berechnung von  $U_T$  ein, so erhält man:

### **Formel 4.5**

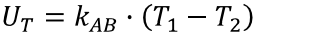

Die Thermospannung hängt stark von den Materialeigenschaften der Werkstoffe ab. Um die Empfindlichkeiten vergleichen und die Konstanten k<sub>AB</sub> ermitteln zu können, werden die Empfindlichkeiten relevanter Materialien gegenüber Platin angegeben.

#### <span id="page-81-0"></span>**Tabelle 1**

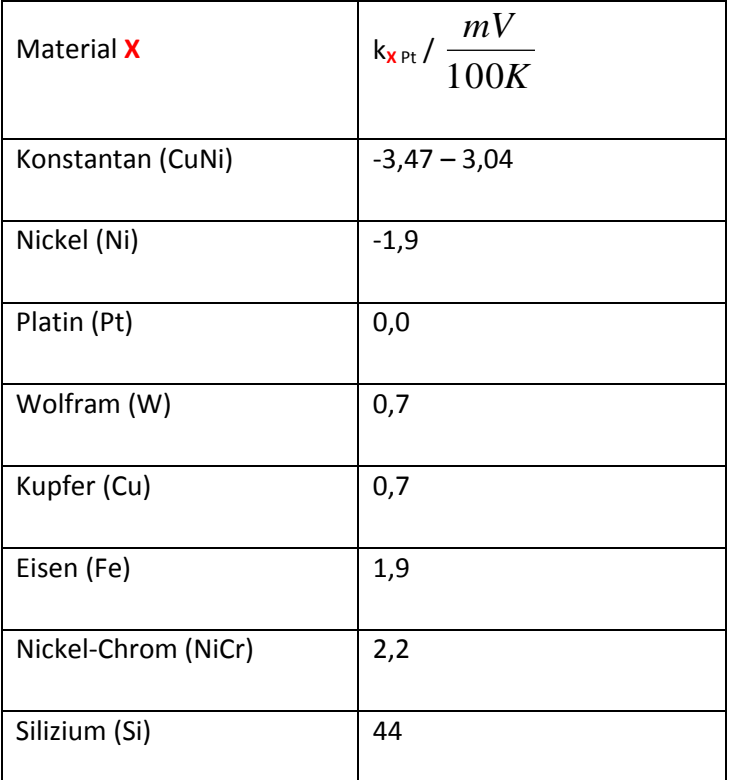

In [Tabelle 1](#page-81-0) sind einige Empfindlichkeiten ggü. Platin angegeben. Die Empfindlichkeit kAB zweier Materialien A und B ergibt sich dann als Differenz ihrer Empfindlichkeiten gegenüber Platin:

### **Formel 4.6**

 $k_{AB} = k_{APt} - k_{BPt}$ 

Zahlen-Beispiel: Für ein Thermoelement mit Schenkeln (Material A) aus Eisen und einer Brücke (Material B) aus Konstantan, beide Werte sin[d Tabelle 1](#page-81-0) zu entnehmen, ergibt sich:

**Formel 4.7**

$$
k_{FeKo} = k_{FePt} - k_{KoPt} = 1.9 \frac{mV}{100K} - (-3.47) \frac{mV}{100K} = 5.37 \frac{mV}{100K}
$$

Dieser streng lineare Zusammenhang gilt jedoch nur über einen kleinen Temperaturbereich.

In der Realität gibt es Abweichungen, wie in [Abbildung 68](#page-82-0) zu sehen ist, diese resultieren aus den unterschiedlichen thermischen Energien und der Austrittsarbeit des Metalls.

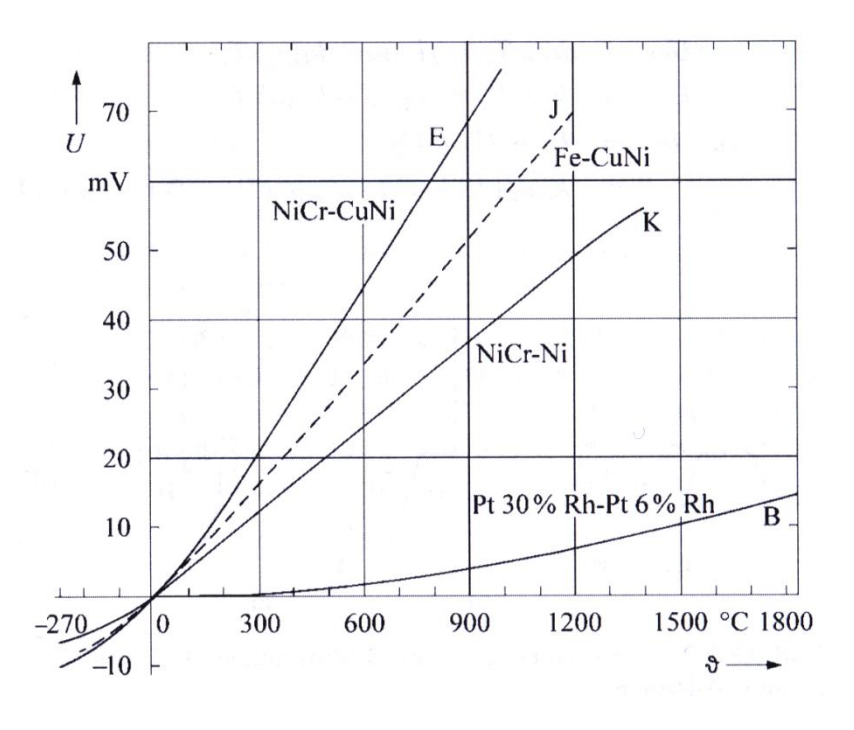

<span id="page-82-0"></span>**Abbildung 68 Abweichung von der Linearität mit der Temperatur**

#### Alternativer Aufbau [\(Abbildung 69\)](#page-83-0):

In diesem Fall verwendet man nur eine externe Messstelle, an der die Materialien A und B kontaktiert sind. In einem Thermostaten gehen diese beide auf Kupferleitungen über. Dort ist die Temperatur konstant T<sub>0</sub>. Die beiden dortigen Kontaktstellen Material A — Kupfer (U<sub>1</sub>) und Material B - Kupfer (U<sub>2</sub>), jeweils eine Kontaktspannung U1 und U2, deren Differenz von null verschieden ist. Diese Kontaktspannungsdifferenz bleibt allerdings konstant. Somit wird die Messung nicht gestört. Es wird lediglich ein Eichpunkt benötigt, z.B. im Eiswasser oder im kochenden Wasser um diesen Offset zu ermitteln.

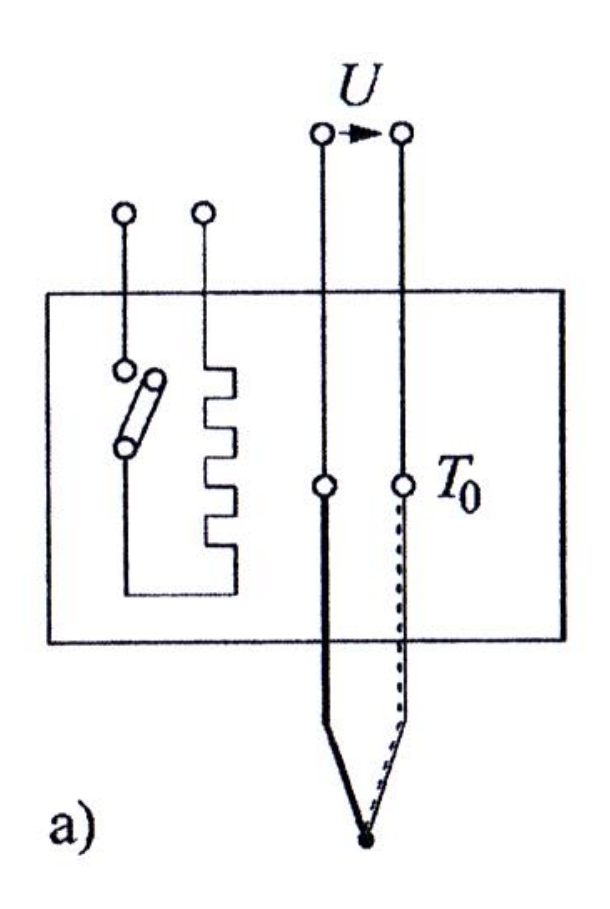

<span id="page-83-0"></span>**Abbildung 69 Alternativer Aufbau eines Thermoelements**

Es existieren noch andere Möglichkeiten der automatischen Korrektur, die aber nicht Gegenstand dieser Vorlesung sein sollen. Ihre Existenz sei nur der Vollständigkeit halber erwähnt.

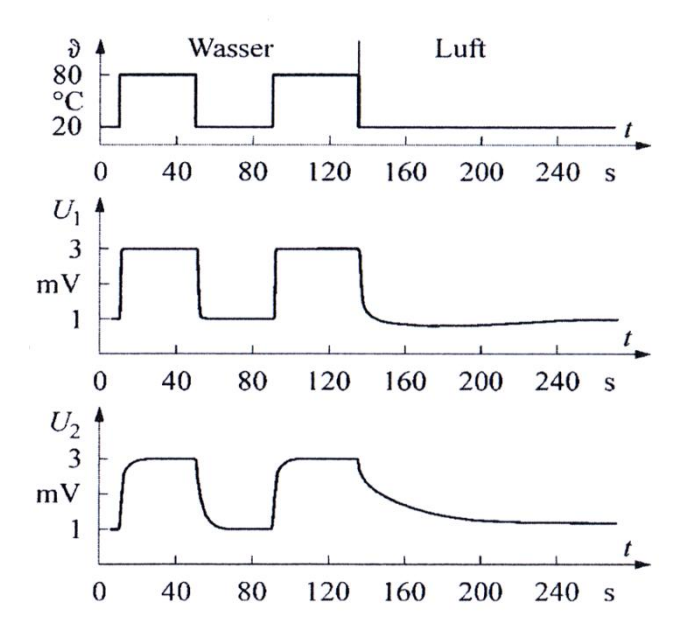

<span id="page-83-1"></span>**Abbildung 70 Zeitliches Verhalten**

In [Abbildung 70](#page-83-1) ist oben ein Temperaturverlauf angegeben. Im Wasser reagiert das Thermoelement sehr schnell. Das dickere Thermoelement (3.Diagramm) reagiert weniger gut, als das dünne (2. Diagramm), da seine eigene Wärmekapazität die sprunghaften Änderungen verschmiert. In Luft wird die Anzeige bei beiden Thermoelementen stark verzögert. Das dickere Thermoelement reagiert erneut aufgrund seiner Wärmekapazität langsamer.

Merke: Typische Zeitkonstanten sind in Flüssigkeiten 0,1s bis 5s und in Luft: 1s bis 100s.

**Temperaturmessung mit einer Diode** 

Erinnerung an

### **Dioden**

, s. Seite [31:](#page-29-0) Der Durchlassstrom einer Diode ist stark von der Temperatur abhängig.

Diesen Effekt kann man auch zur Temperaturmessung nutzen. Mit [Formel 2.18](#page-32-0) erhält man folgenden angepassten Sachverhalt:

**Formel 4.8**

$$
I_D = I_S(T) \cdot \left( e^{\frac{e \cdot U_D}{k_B \cdot T}} - 1 \right)
$$

mit:

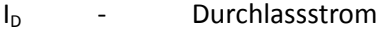

- I<sub>s</sub>(T) temperaturabhängiger Sperrstrom
- U<sub>D</sub> Durchlassspannung
- T Temperatur

Der Summand -1 ist vernachlässigbar, da die e-Funktion deutlich größer sein wird:

**Formel 4.9**

$$
I_D = I_S(T) \cdot e^{\frac{e \cdot U_D}{k_B \cdot T}}
$$

Man logarithmiere und stelle die Gleichung nach U<sub>D</sub> um:

**Formel 4.10**

$$
U_D = \frac{k_B \cdot T}{e} \cdot \ln\left(\frac{I_D}{I_S(T)}\right)
$$

Diese Gleichung beinhaltet allerdings noch den temperaturabhängigen Sperrstrom. Dies wird durch die technische Umsetzung kompensiert, in dem man zwei Dioden (1,2) mit zwei verschieden Strömen  $I_1$  und  $I_2$  betreibt. Es ergeben sich dadurch auch zwei Durchlassspannungen  $U_1$  und  $U_2$  [\(Formel 2.18\)](#page-32-0).

**Formel 4.11**

$$
U_2 - U_1 = \frac{k_B \cdot T}{e} \cdot \left( \ln \left( \frac{l_2}{l_S} \right) - \ln \left( \frac{l_1}{l_S} \right) \right) = \frac{k_B}{e} \cdot \ln \left( \frac{l_2}{l_1} \right) \cdot T
$$

Dieses Ergebnis ist vom Sperrstrom unabhängig und nimmt linear mit der absoluten Temperatur zu.

## **Temperaturmessung mit einem temperaturabhängigen Widerstand**

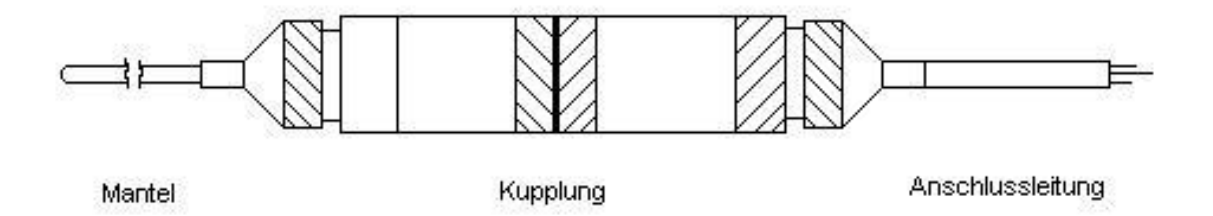

#### **Abbildung 71 temperaturabhängiger Widerstand**

Diese Widerstände kann man käuflich erwerben und nutzen. Ein solcher Widerstand ist z.B. der PT100. Er kann Temperaturen zwischen −200 °C und 850 °C messen. Die Zahl 100 gibt den Nennwiderstand bei 0°C an. Die Bezeichnung PT gibt an, dass seine Temperaturmessung auf der Widerstandsänderung von Platin mit der Temperatur basiert, d.h. er enthält eine Platinschicht oder einen Platindraht.

Es gilt ( $0^{\circ}$ C  $\leq$  T  $\leq$  100 $^{\circ}$ C):

### **Formel 4.12**

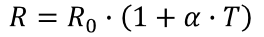

mit:

α=3,85∙10<sup>-3</sup> /°C

 $R_0 = 100\Omega$ 

Unterhalb von 0°C und oberhalb von 100°C kann man solch einen Widerstand auch betreiben, seine Abhängigkeit von der Temperatur ist dann aber nicht mehr linear.

Betreibt man den PT100 mit einer Konstantstromquelle, dann ist die in der Spannungsversorgung abfallende Spannung proportional zur Temperatur.

Der Vorteil dieses Widerstandes ist, dass er genauer ist als z.B. ein Thermoelement und ohne eine Eichung ausgetauscht werden kann.

# **5. Kapitel Drücke**

## **Grundlegendes**

Vakuum unterteilt man in vier Kernbereiche, die sich sowohl aus der technischen Anwendung als auch aus den dort vorherrschenden Strömungssituationen ergeben (s. auch [Tabelle 2\)](#page-88-0).

- Grobvakuum:  $1 \text{ mbar} \le p \le 1000 \text{ mbar}$ 

Hier liegt viskose Strömung vor, die je nach Reynoldszahl laminar oder turbulent sein kann.

Feinvakuum:  $10^{-3}$  mbar  $\leq p \leq 1$  mbar

Hier gibt es Knudson-Strömung

Hochvakuum:  $10^{-6} \le p \le 10^{-3}$  mbar

Hier beschränkt sich die Strömung auf Molekularströmung (keinerlei Wechselwirkung der Teilchen untereinander).

- Ultrahochvakuum:  $p \le 10^{-6}$  mbar

Hier herrscht ebenfalls Molekularströmung.

<span id="page-88-0"></span>**Tabelle 2 Vakuumbezeichnungen**

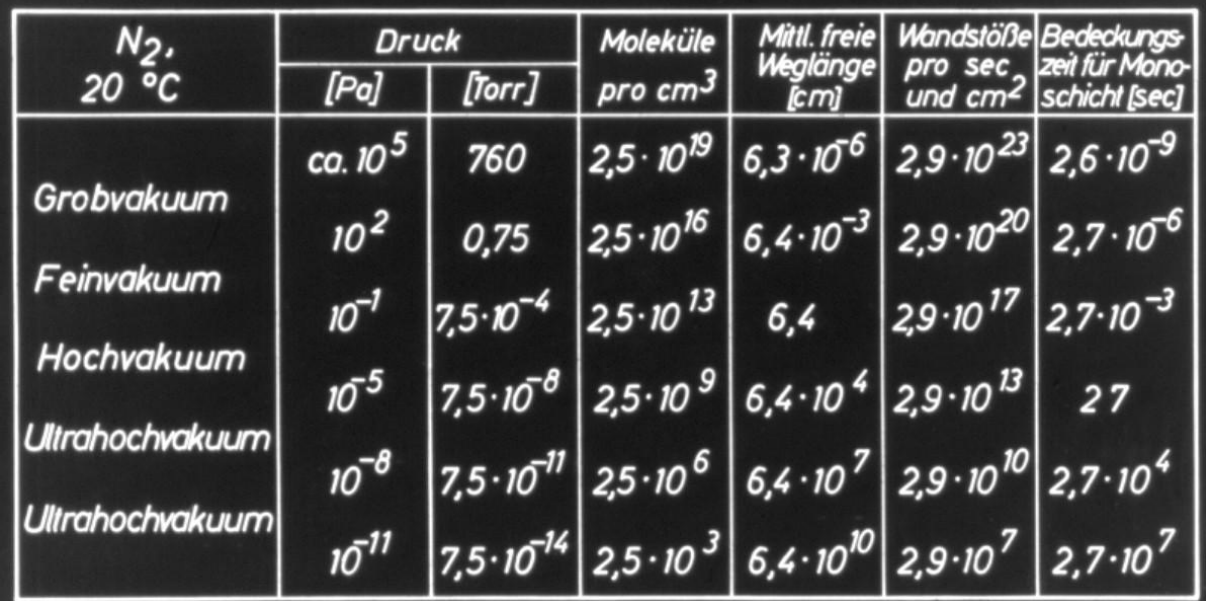

Welche Messmethode zur Druckmessung geeignet ist, hängt natürlich stark von diesen Werten ab.

An dieser Stelle sollen die wichtigsten und technisch relevanten Druckmesssysteme, die im Einsatz sind, betrachtet werden:

Gesamtdruckmessung:

- Flüssigkeitsmanometer
- (mechanische) Membranmanometer
- Wärmeleitungsmanometer
- Ionisationsmanomter
- Penning-Manometer

Partialdruckmessung:

- Sektorfeldmassenspektrometer
- Quadrupolmassenspektrometer

## **Mechanische Druckmessung**

### **Flüssigkeitsdruckmessgerät**

### *Toricelli*

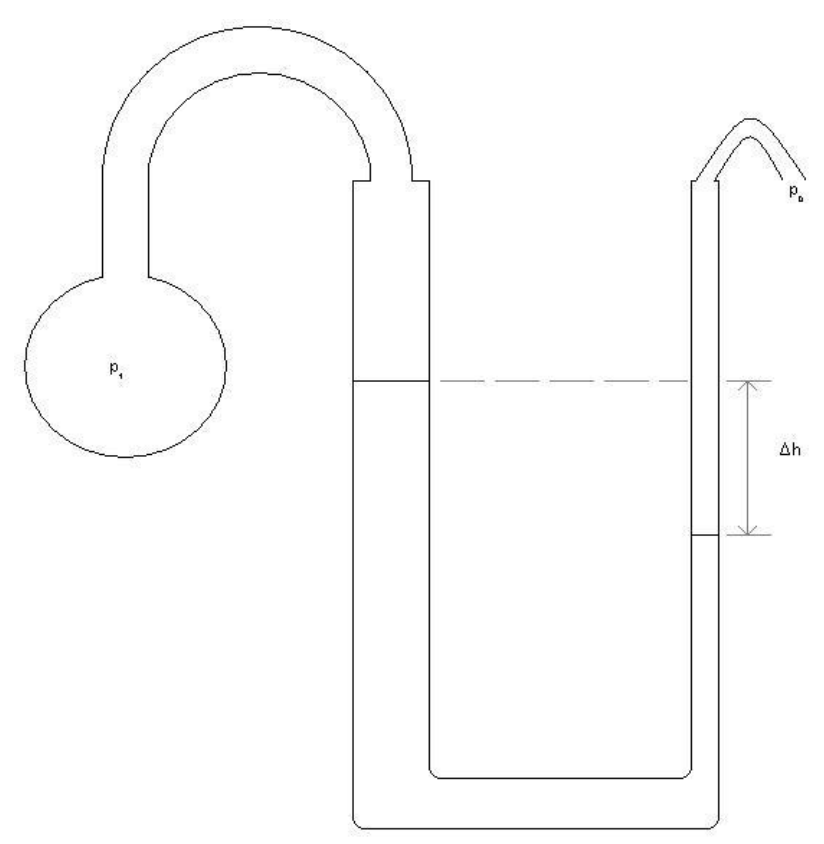

**Abbildung 72 U-Rohr nach Toricelli**

Die Differenz  $Δh$  der Flüssigkeit hängt mit dem Druckunterschied  $Δp$  zwischen p<sub>0</sub>und p<sub>1</sub> zusammen:

**Formel 5.1**

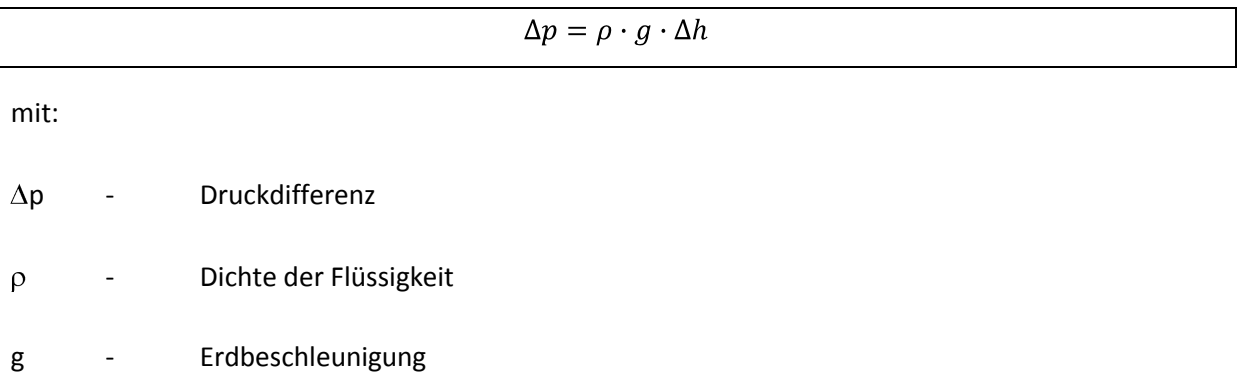

Der Nachteil eines solchen Manometers ist dessen Ungenauigkeit. Man kann den Luftdruck nur schlecht ablesen, da der Luftdruck veränderlich ist, aber dennoch als Referenz benötigt wird.

*McLeod*

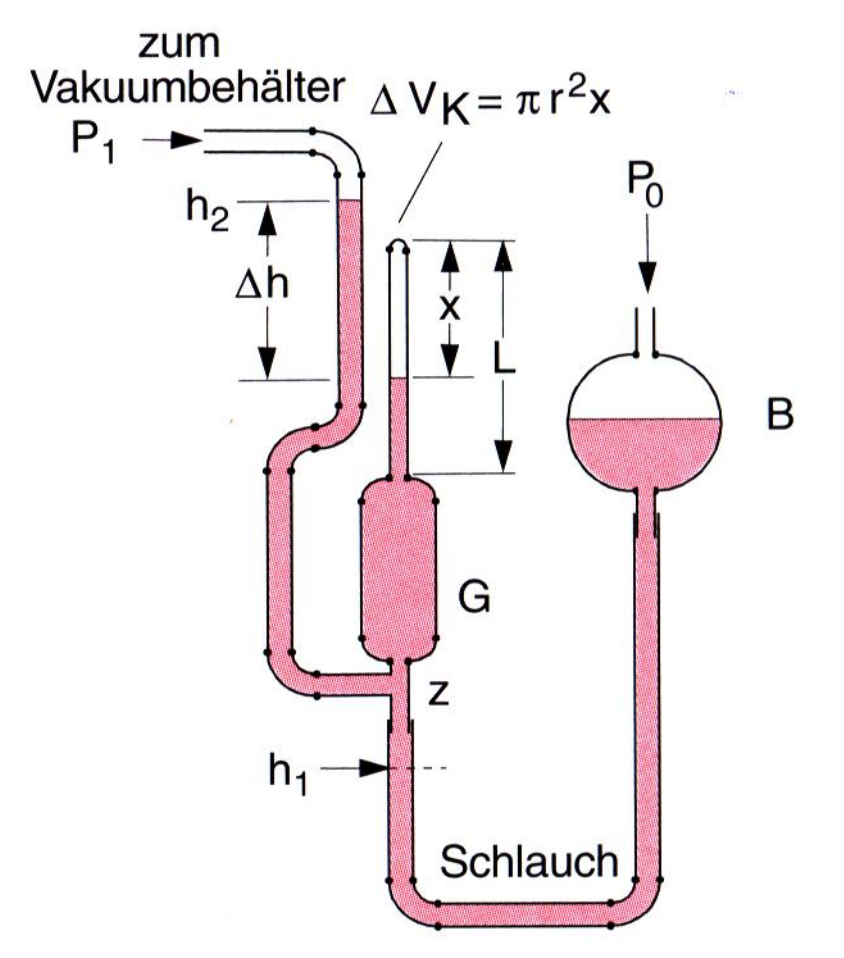

<span id="page-90-0"></span>**Abbildung 73 Flüssigkeitsmanometer nach McLeod**

Dieses Manometer beruht auf der Anwendung des Boyle-Mariotteschen Gesetzes. Der klare Vorteil gegenüber dem Flüssigkeitsmanometer von Toricelle ist, dass in diesem Fall kein Druckvergleich, benötigt wird. Der Messbereich liegt zwischen 10<sup>-6</sup> mbar bis 10<sup>-1</sup> mbar. Bei der Flüssigkeit (rosa in [Abbildung 73\)](#page-90-0) handelt es sich um Quecksilber.

Das Manometer wird in drei Schritten betrieben.

1. Schritt:

Der Behälter B wird soweit abgesenkt, dass die die Quecksilbersäule im linken Schenkel bis zur Höhe  $h_1$  steht. Das bedeutet oberhalb von der Stelle  $h_1$  herrscht der zu messende Druck  $p_1$  vor. Insbesondere auch in dem kleinen, oben verschlossenen Teil oberhalb des Behälters G.

2. Schritt:

B wird soweit angehoben, dass die Quecksilbersäule über den Verzweigungspunkt z steigt, also in den Behälter G hineinsteigt. Das bedeutet, dass sich der Druck  $p_1$  dann auch im oberen Volumen befindet. Das Volumen oberhalb des Verzweigungspunktes ist  $V_G = V_0 + V_K$ 

Mit:

V<sub>0</sub> - Volumen des Gefäßes G

- V<sup>k</sup> Volumen der oben angeschmolzenen Kapillare
- 3. Schritt:

Man hebt nun den Quecksilberspiegel so an, dass er in der Kapillaren steht und eine Höhe h<sub>2</sub> besitzt. Dadurch wird das Volumen V<sub>G</sub> reduziert auf das kleine Volumen $\Delta V^{}_{k} =\!pi \cdot \mathrm{r}^2 \cdot x\,$  (r -Radius der Kapillare).

Durch diese Volumenverkleinerung wird der Druck im oberen eingeschlossenen Volumen  $\Delta V_k$  nach Boyle-Mariotte auf den Wert p<sub>2</sub> erhöht. Es gilt:

**Formel 5.2**

$$
p_1 \cdot (V_0 + V_k) = p_2 \cdot \Delta V_k \Rightarrow p_1 = p_2 \cdot \frac{\Delta V_k}{V_0 + V_k} = \frac{\pi \cdot r^2 \cdot x}{V_0 + V_k}
$$

Gleichzeitig stellt sich eine Höhendifferenz in der linken Säule und der Kapillare ein, die eine Folge der Druckdifferenz ist:

**Formel 5.3**

$$
\Delta h = \frac{p_2 - p_1}{\rho \cdot g} \frac{\text{mit Fehler! Textmarke nicht definiert.}}{\text{det}(V_0 + V_k)} \Delta h = \frac{\pi \cdot r^2 \cdot x}{V_0 + V_k} - \frac{p_1}{\rho \cdot g} \Rightarrow p_1
$$
\n
$$
= \rho \cdot g \cdot \left(\frac{\pi \cdot r^2}{V_0 + V_k} \cdot x - \Delta h\right)
$$

Dabei müssen x und  $\Delta h$  gemessen werden, die Volumina V<sub>0</sub>, V<sub>k</sub> sowie der Radius r sind bekannt.

### **Feder- und Membrandruckmessgerät**

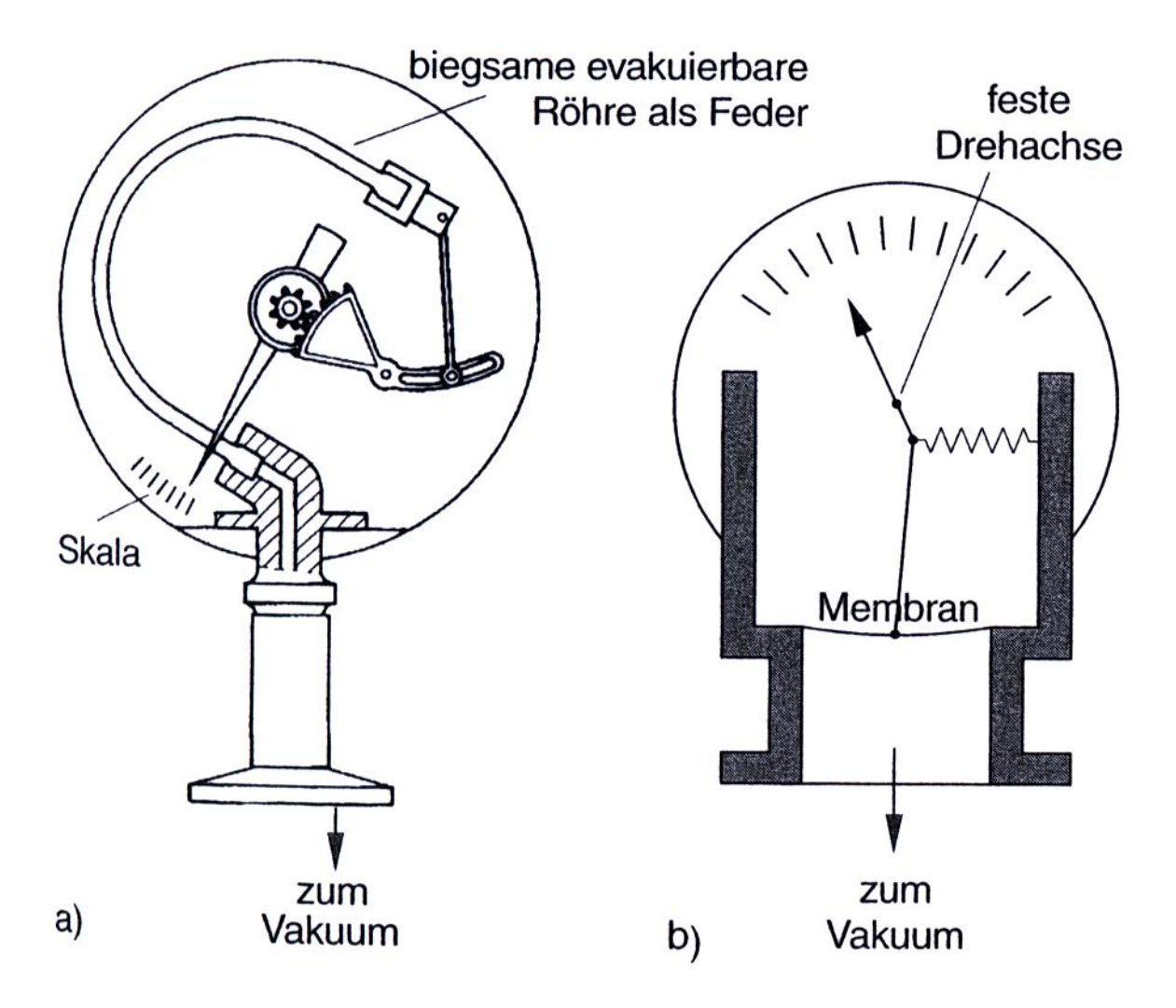

<span id="page-92-0"></span>**Abbildung 74 links: Federdruckmessgerät; rechts: Membrandruckmessgerät**

Beim Federdruckmessgerät verbiegt der äußere Luftdruck das Rohr beim Evakuieren, was den mechanisch befestigten Zeiger bewegt.

Beim Membrandruckmessgerät bewegt der äußere Luftdruck die Membran, die ihrerseits den Zeiger bewegt.

Mechanische Bewegungen sind aus [Abbildung 74](#page-92-0) herzuleiten. Ihr Messbereich liegt zwischen 10 mbar und 1000 mbar. Unter Verwendung sehr dünner Röhrchen und optimierter Kraftübertragung auf den Hebelarm sind sogar Messbereiche zwischen 0,1 mbar und 1000 mbar realisierbar.

### **Membran-Kapazitäts-Druckmessgerät**

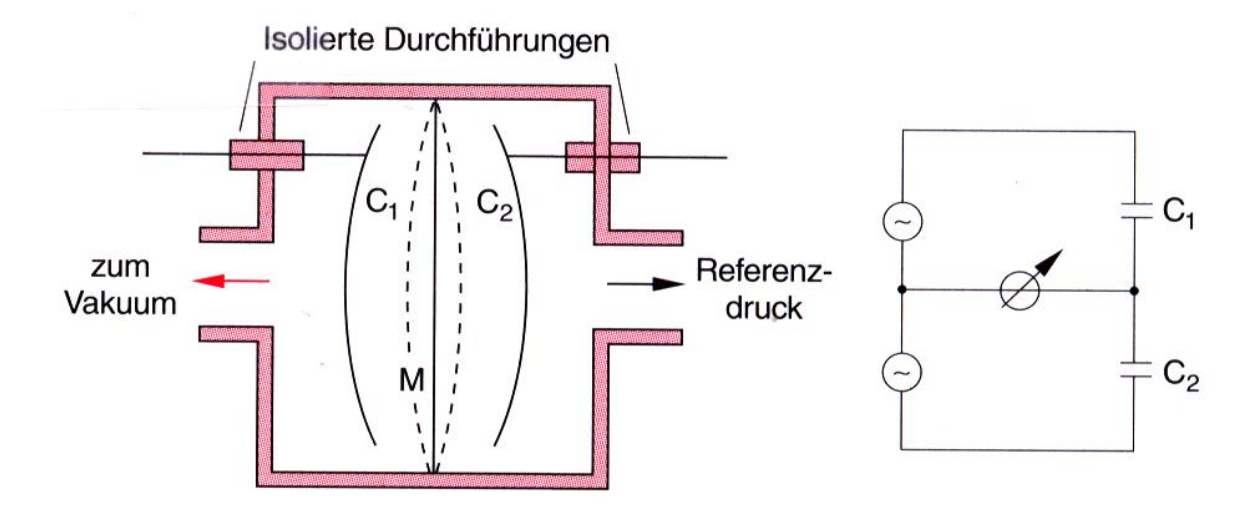

**Abbildung 75 Membran-Kapazitäts-Druckmessgerät**

Die Membran M bildet jeweils eine Seite der beiden Kapazitäten C<sub>1</sub> und C<sub>2</sub>. Das Durchbiegen der Membran führt zu einer erheblichen Kapazitätserhöhung, die elektrisch mit großer Empfindlichkeit gemessen werden können. Dazu verwendet man die gezeigte Brückenschaltung. Es wird allerdings erneut ein Referenzdruck benötigt. Der Messbereich liegt zwischen 10<sup>-5</sup> mbar bis 1 mbar.

## **Elektrische Gesamt-Druckmessung**

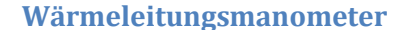

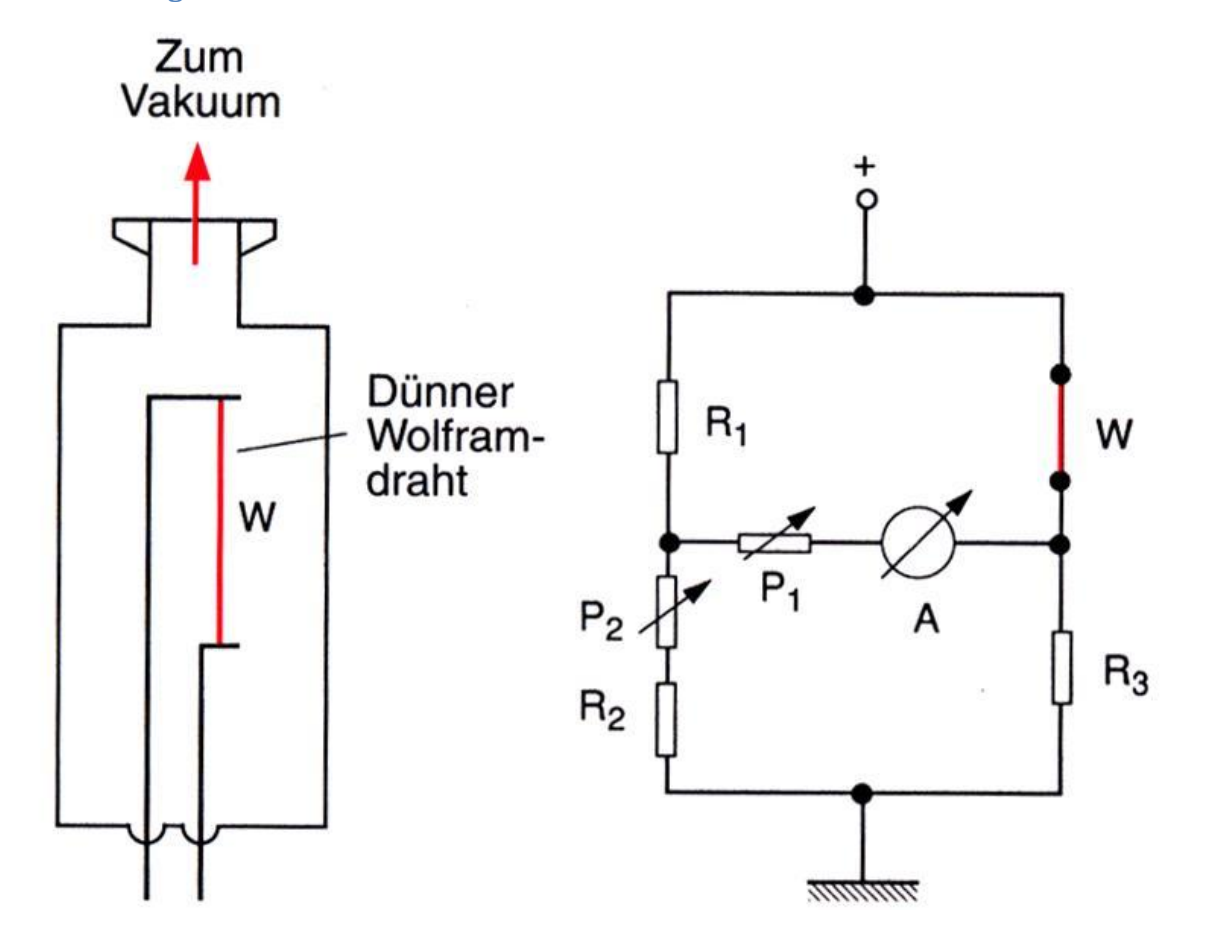

<span id="page-94-0"></span>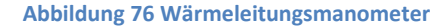

Die Wärmeleitung W eines Gases ist genau dann proportional zum Druck p, wenn die freie Weglänge größer als die Gefäßdimension ist, denn dann gibt es keinen Energieaustausch zwischen dein Gasteilchen. Diesen Effekt nutzt man beim Wärmeleitungsmanometer (s. [Abbildung 76,](#page-94-0) hier: W - Wolfram). Ein dünner Wolfram-Draht der Länge L wird mit einem elektrischen Strom I beheizt. Seine Temperatur hängt ab von der eingeprägten elektrischen Leistung P=R∙I² und der Wärmeleitung durch das Restgas:

#### **Formel 5.4**

$$
\frac{dW}{dt} = 2 \cdot \pi \cdot r \cdot L \cdot \kappa \cdot (T_D - T_W)
$$

mit:

 $2\pi rL$  - Oberfläche des Heizdrahtes

- Wärmeleitvermögen des Restgases $\kappa$ 

#### $(T_D-T_W)$  - Temperaturdifferenz zwischen Draht und Wand

Der elektrische Widerstand des Drahts steigt mit der Temperatur T<sub>D</sub> an. Dieser Widerstand kann mit einer (in [Abbildung 76](#page-94-0) gezeigten) Brückenschaltung sehr empfindlich gemessen werden. Die Wärmeleitung ist wegen der großen freien Weglängen der Gasteilchen über den gesamten Messbereich druckunabhängig.

Bei sehr kleinen Drücken wird die Temperatur jedoch durch die elektrischen Zuleitungen und Durchführungen vermindert, deshalb gibt es eine untere Messbereichsgrenze. Der Messbereich beträgt 10-3 mbar bis 1 mbar.

### <span id="page-95-0"></span>**Ionisationsmanometer**

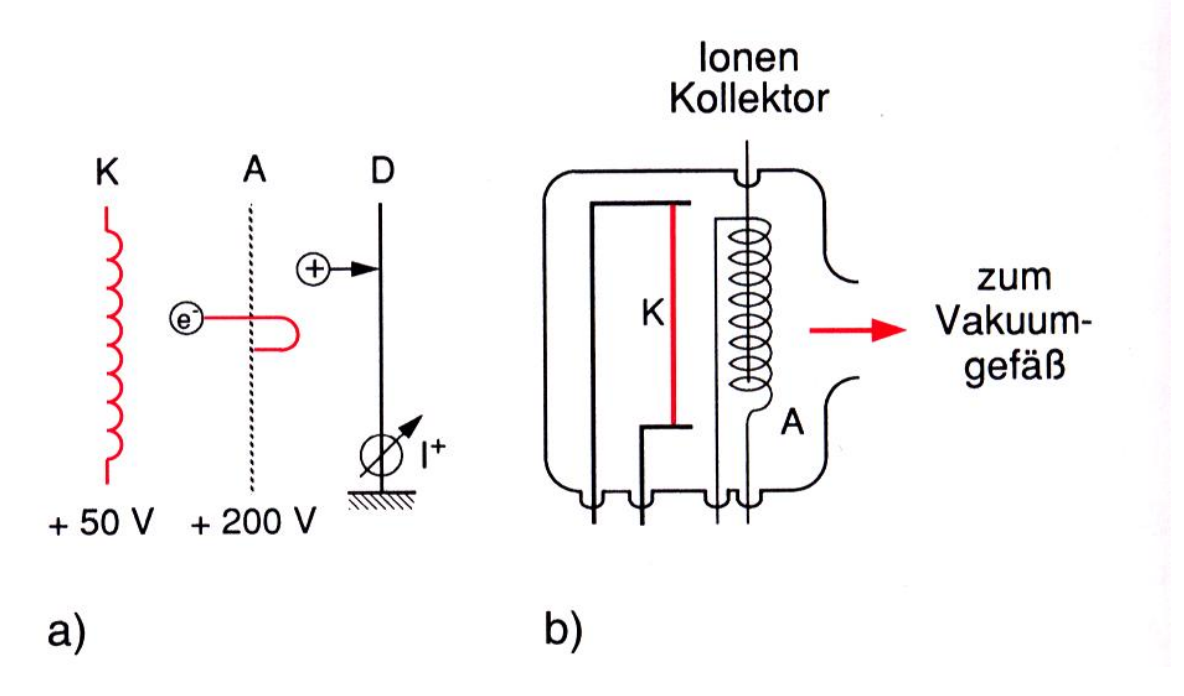

**Abbildung 77 Ionisationsmanometer nach Bayard-Alpert**

Die geheizte Glühkathode K emittiert Elektronen, die zur Anode A hin beschleunigt werden. Die Elektronen ionisieren auf ihrem Weg zur Anode hin Gasmoleküle. Die entstandenen Ionen werden von der Sammelelektrode D eingesammelt. Das Maximum der Ionisationswahrscheinlichkeit liegt bei einer Spannung von 100 V.

Hierbei ist es wichtig, dass die mittlere freie Weglänge der Elektronen groß sein muss gegen die Strecke von A bis D, damit ein Elektron nur einmal ionisiert. Dann gilt für den Strom I<sub>IM</sub> auf der Sammelelektrode D:

**Formel 5.5**

$$
I_{IM} \propto I_{El} \cdot \sigma \cdot n \propto \frac{I_{El} \cdot \sigma}{k_B \cdot T} \cdot p
$$

mit:

$$
I_{EI} \qquad \qquad \text{Elektronenstrom zwischen Glühkathode K und Auffänger A}
$$

- Eichfaktor (enthält auch die Ionisationswahrscheinlichkeit i<sub>w</sub> bezogen auf N<sub>2</sub> und O<sub>2</sub>)  $\sigma$ 

$$
n = \frac{p}{k_B \cdot T}
$$
 – Teilchenzahldichte (folgt aus idealem Gasgesetz)

p - Druck

Beispiele für den Eichfaktor sind [Tabelle 3](#page-96-0) zu entnehmen.

<span id="page-96-0"></span>**Tabelle 3 Eichfaktor**

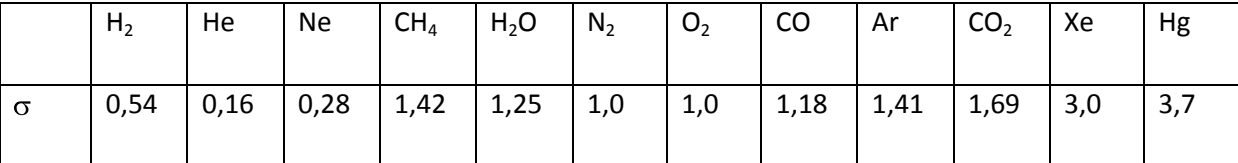

Die gleich großen Anteile von O<sub>2</sub> und He unterscheiden sich im gemessenen Strom um den Faktor 6, was bei einer quantitativen Auswertung beachtet werden muss.

Der kleinste messbare Duck liegt bei 10<sup>-12</sup> mbar. Die Elektronen erzeugen Röntgenstrahlung beim Auftreffen auf die Anode. Diese erzeugt einen kleinen Strom, der bei diesem Druck in der Größenordnung des eigentlichen Messsignals liegt.

Nach oben wird der Druckbereich durch das Durchbrennen der Glühkathoden begrenzt.

Der Messbereich beträgt  $10^{-3}$  mbar bis  $10^{-12}$  mbar.

### **Penning-Vakuummeter**

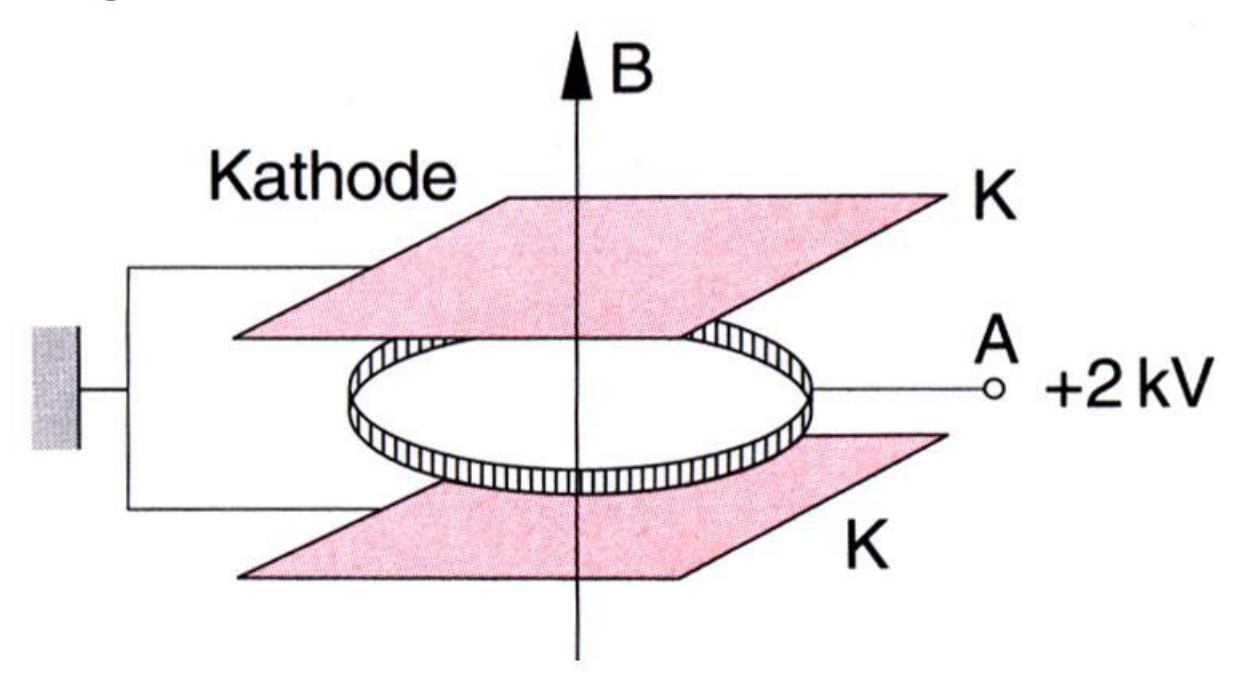

#### **Abbildung 78 Penning-Vakuummeter**

Anstatt, wie beim Ionisationsvakuummeter eine Glühkathode zu benutzten, kann man die Elektronenemission auch auf "kaltem" Weg erreichen, in dem man zwischen zwei Metallplatten eine Spannung von typisch 1 kV anlegt. Elektronen werden durch Penning-Ionisation ausgelöst (Rg<sup>\*</sup> + X  $\rightarrow$  $Rg+ + X + e$ -).

Bei diesem Aufbau erhöht man noch die Laufstrecke der Elektronen durch einen außen montierten Permanentmagneten, der die Elektronen auf eine Spiralbahn zwingt. Die Korrekturfaktoren und der messbare Strom sind analog zu [Ionisationsmanometer](#page-95-0) (s. S. [96\)](#page-95-0).

## **Elektrische Partial-Druckmessung**

### **Sektorfeld-Spektrometer**

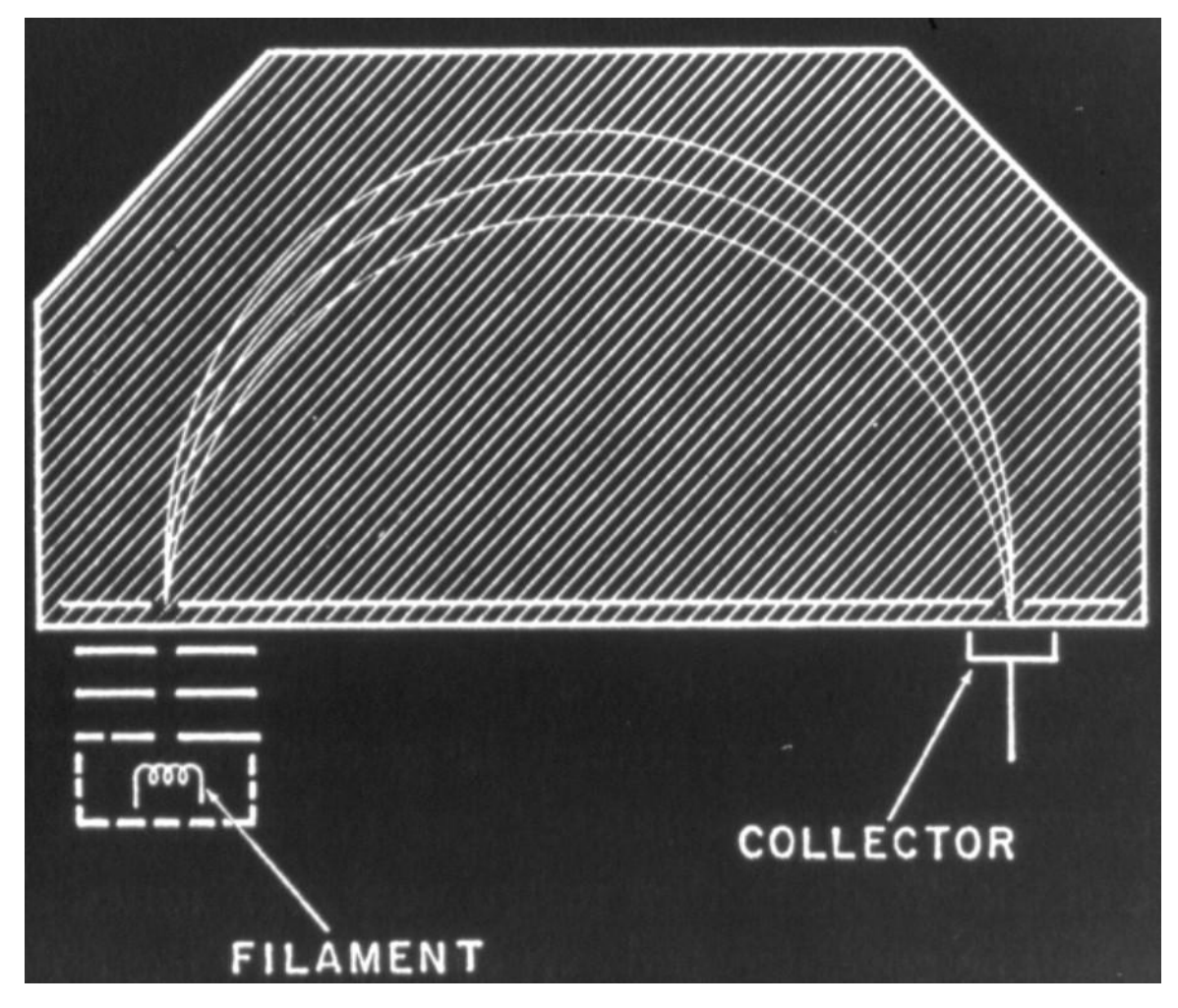

<span id="page-98-0"></span>**Abbildung 79 Sektorfeld-Spektrometer**

Ein einfaches Prinzip der Massenauftrennung ergibt sich, wenn man Ionen senkrecht zu einem homogenen Magnetfeld einschießt. Es erfolgt eine Impulsdispersion die proportional zur Masse ist, wenn die Geschwindigkeit aller Ionen gleich ist. Das ist im Beispiel i[n Abbildung 79](#page-98-0) durch die einfache Ionisierungseinheit realisiert, die vor dem Eintrittsspalt in das Spektrometer (hier ein Halbkreisspektrometer) angebracht ist. Die Zentrifugalkraft ist gleich der Lorentzkraft:

#### <span id="page-98-1"></span>**Formel 5.6**

$$
\frac{m \cdot v^2}{r} = q \cdot v \cdot B \Leftrightarrow \frac{m \cdot v}{r} = q \cdot B
$$

mit:

m – Masse des Gasteilchens

v – Geschwindigkeit des Gasteilchens

r – Radius der Kreisbahn

q – Ladung des Gasteilchens

B – Magnetische Flussdichte

Die kinetische Energie der Gasteilchen wird durch die Potentialdifferenz zwischen Ionisierungseinheit und Eintritt in das Sektorfeld bestimmt:

**Formel 5.7**

$$
q\cdot U=\frac{1}{2}\cdot m\cdot v^2
$$

<span id="page-99-0"></span>**Formel 5.8**

$$
\Rightarrow v = \sqrt{\frac{2 \cdot q \cdot U}{m}}
$$

Einsetzen von [Formel 5.8](#page-99-0) in [Formel 5.6](#page-98-1) liefert:

**Formel 5.9**

$$
r = \frac{1}{B} \cdot \sqrt{\frac{2 \cdot m \cdot U}{q}}
$$

oder aufgelöst nach m:

**Formel 5.10**

$$
m = \frac{q \cdot r^2 \cdot B^2}{2 \cdot U}
$$

Damit gibt es einen klaren Zusammenhang zwischen Bahnradius und Teilchenmasse. Durch Änderung der Spannung U kann ein solches Spektrometer für verschiedene Massen angepasst werden. Das Gerät funktioniert auch mit Sektorausschnitten, die weniger als einen Halbkreis ausmachen (daher der Name). Diese 180°-Anordnung hat aber den Vorteil fokussierend zu sein, so dass auch Gasteilchen, die nicht exakt die optimale Eintrittsrichtung haben, auf den Kollektor am Ausgang fokussiert werden.

### **Quadrupolmassenspektrometer**

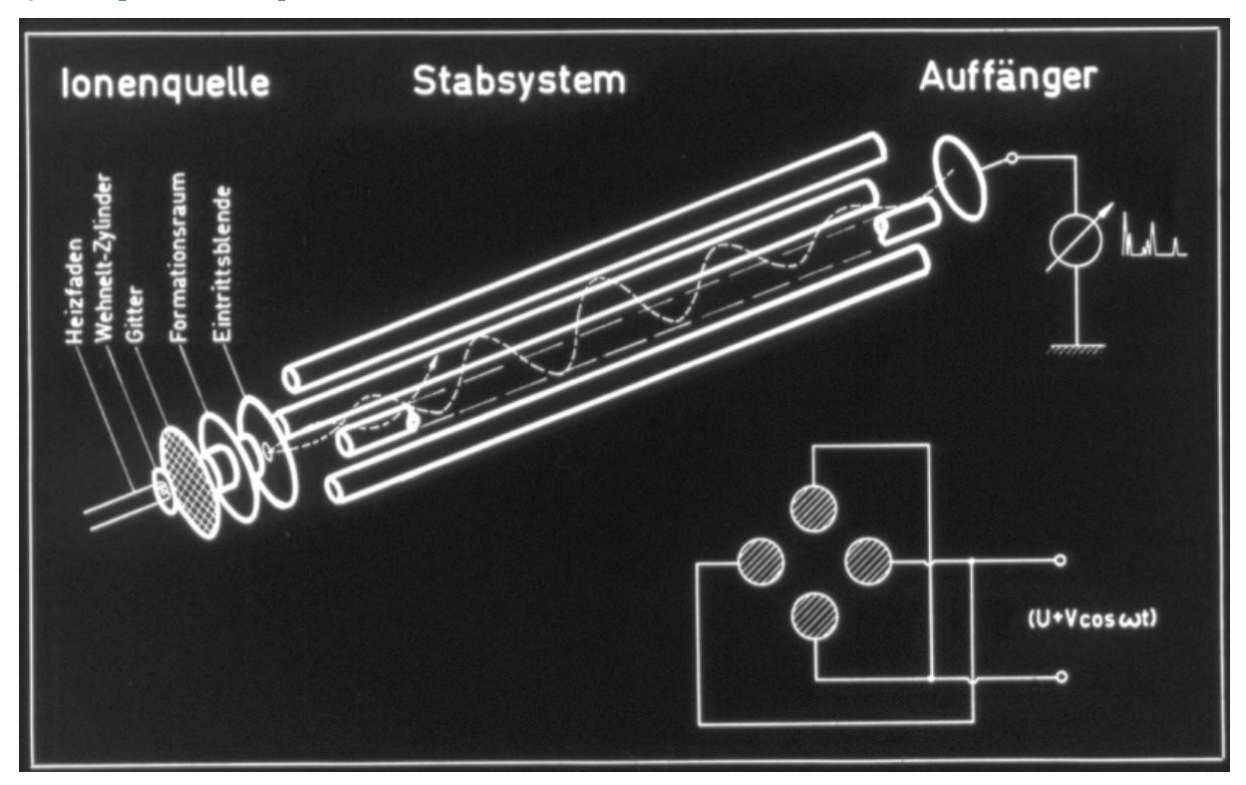

#### **Abbildung 80 Quadrupolmassenspektrometer**

Ein anderes Prinzip zur Partialdruckanalyse bietet das Quadrupolmassenspektrometer. Die Atome oder Moleküle des untersuchten Gases werden durch Elektronenstöße in der Ionenquelle ionisiert und beschleunigt. Anschließend gelangen sie durch die Eintrittsblende in den Analysatorraum. Nach der Massenfilterung treffen die nachzuweisenden Ionen auf einen Faradaycup oder einen Sekundärelektronenvervielfacher. Die Ionenquelle besteht aus einer Elektronenquelle, einem Gitter und einem Wehnelt-Zylinder.

Die Trennung der Massen geschieht im Stabsystem. Es besteht aus vier parallelen zylindrischen Stabelektroden, die mit kleiner Toleranz gefertigt sind und genau justiert werden müssen. Je zwei gegenüberliegende Stäbe sind elektrisch miteinander verbunden. An die Stabpaare wird nun eine hochfrequente Wechselspannung angelegt, der eine Gleichspannung überlagert ist: U+V·cos( $\omega t$ )

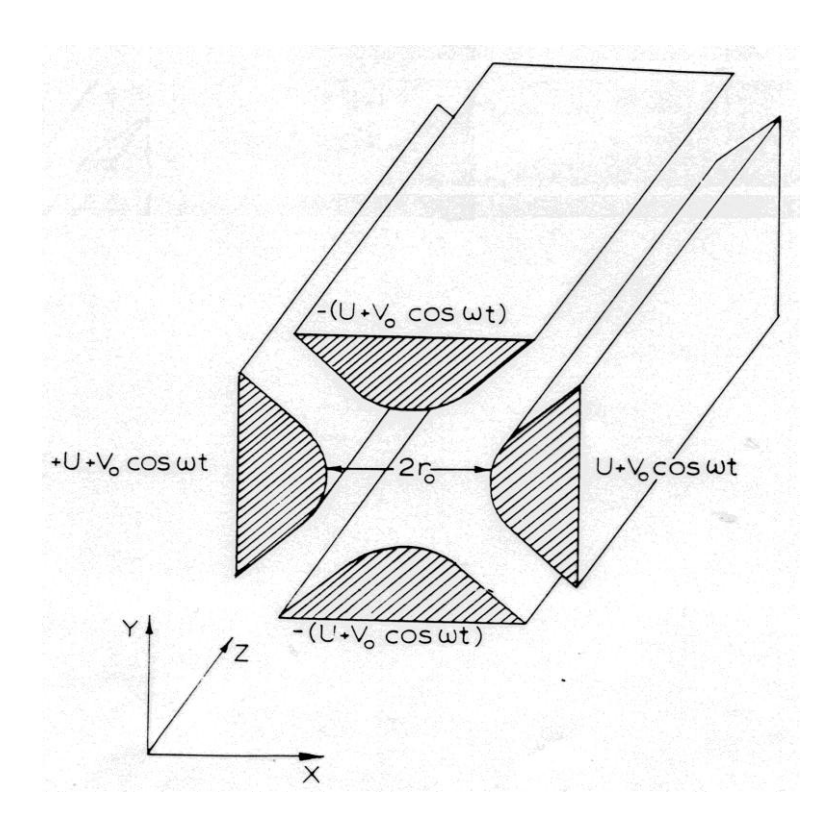

<span id="page-101-0"></span>**Abbildung 81 Stäbe des Quadrupospektrometers in vergrößerter Darstellung**

Man benutze das in [Abbildung 81](#page-101-0) eingezeichnete Koordinatensystem und lege seinen Nullpunkt (x=0 und y=0) mittig zwischen die Stäbe. Es entsteht zwischen den Polen ein hyperbolisches elektrisches Feld, das sich aus dem Potential ableiten lässt. Für letzteres gilt:

**Formel 5.11**

$$
\varphi(x, y, t) = \frac{U + V \cdot \cos(\omega \cdot t)}{2} \cdot \frac{x^2 - y^2}{r_0^2}
$$

Die eingeschlossenen Ionen werden zu Schwingungen angeregt und gleichzeitig parallel zu z zum Kollektor hin transportiert. Die Bewegungsgleichungen lauten:

**Formel 5.12**

$$
\ddot{x} = \frac{e}{m} \cdot (U + v \cdot \cos(\omega \cdot t)) \cdot \frac{x}{r_0^2}
$$

**Formel 5.13**

$$
\ddot{y} = -\frac{e}{m} \cdot (U + V \cdot \cos(\omega \cdot t)) \cdot \frac{y}{r_0^2}
$$

**Formel 5.14**

 $\ddot{z}=0$ 

Diese Bwgl. lassen sich in die Mathieu'schen Differentialgleichungen transformieren:

**Formel 5.15**

$$
\frac{d^2x}{d\eta^2} + (a - 2 \cdot q \cdot \cos(2 \cdot \eta)) \cdot x = 0
$$

**Formel 5.16**

$$
\frac{d^2y}{d\eta^2} - (a - 2 \cdot q \cdot \cos(2 \cdot \eta)) \cdot y = 0
$$

**Formel 5.17**

$$
\frac{d^2z}{d\eta^2} = 0
$$

Mit:

#### <span id="page-102-0"></span>**Formel 5.18**

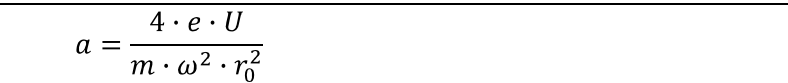

<span id="page-102-1"></span>**Formel 5.19**

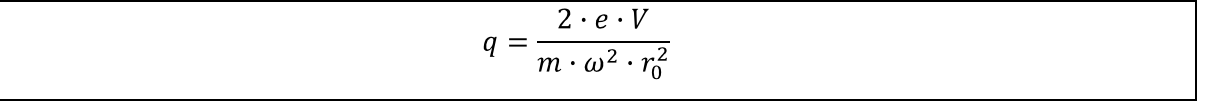

**Formel 5.20**

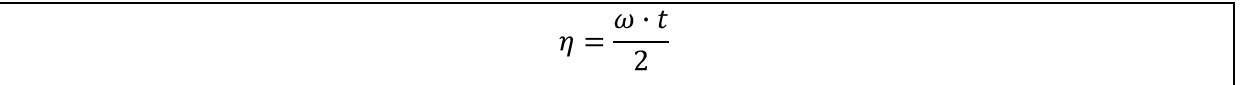

Für diese Gleichungen gibt es Bereiche stabiler Lösungen und Bereiche instabiler Lösungen.

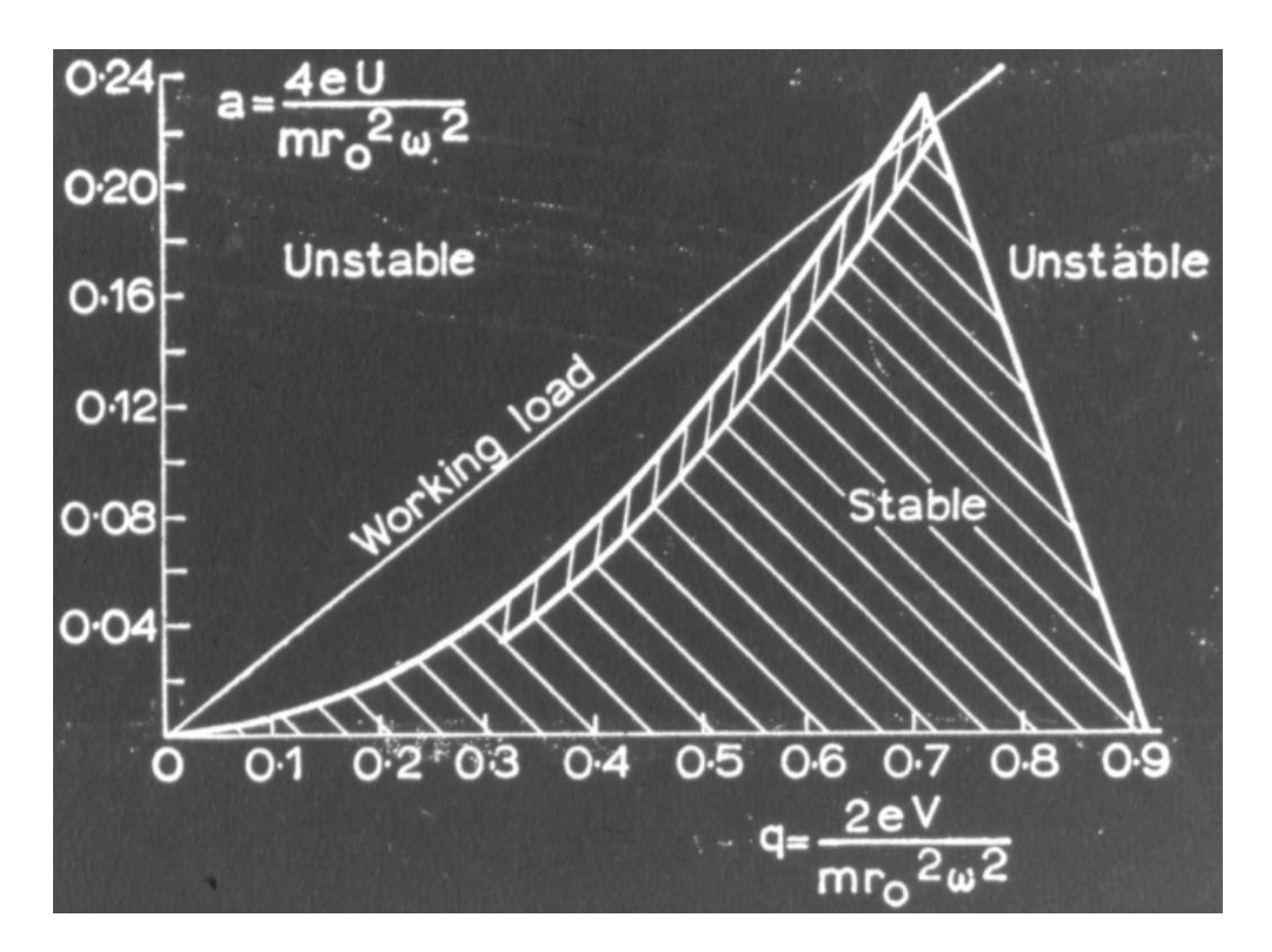

<span id="page-103-0"></span>**Abbildung 82 a als Funktion von q**

Die Lösungen für die Ionenbewegung x und y sind unabhängig voneinander. Liegen a und q im stabilen Bereich (in [Abbildung 82](#page-103-0) schraffiert und mit stable bezeichnet), dann vollführen die Ionen in x- und in y-Richtung stabile Oszillationen und treffen nicht auf die Stäbe auf.

Der ideale Punkt ist die Spitze des "Dreiecks".

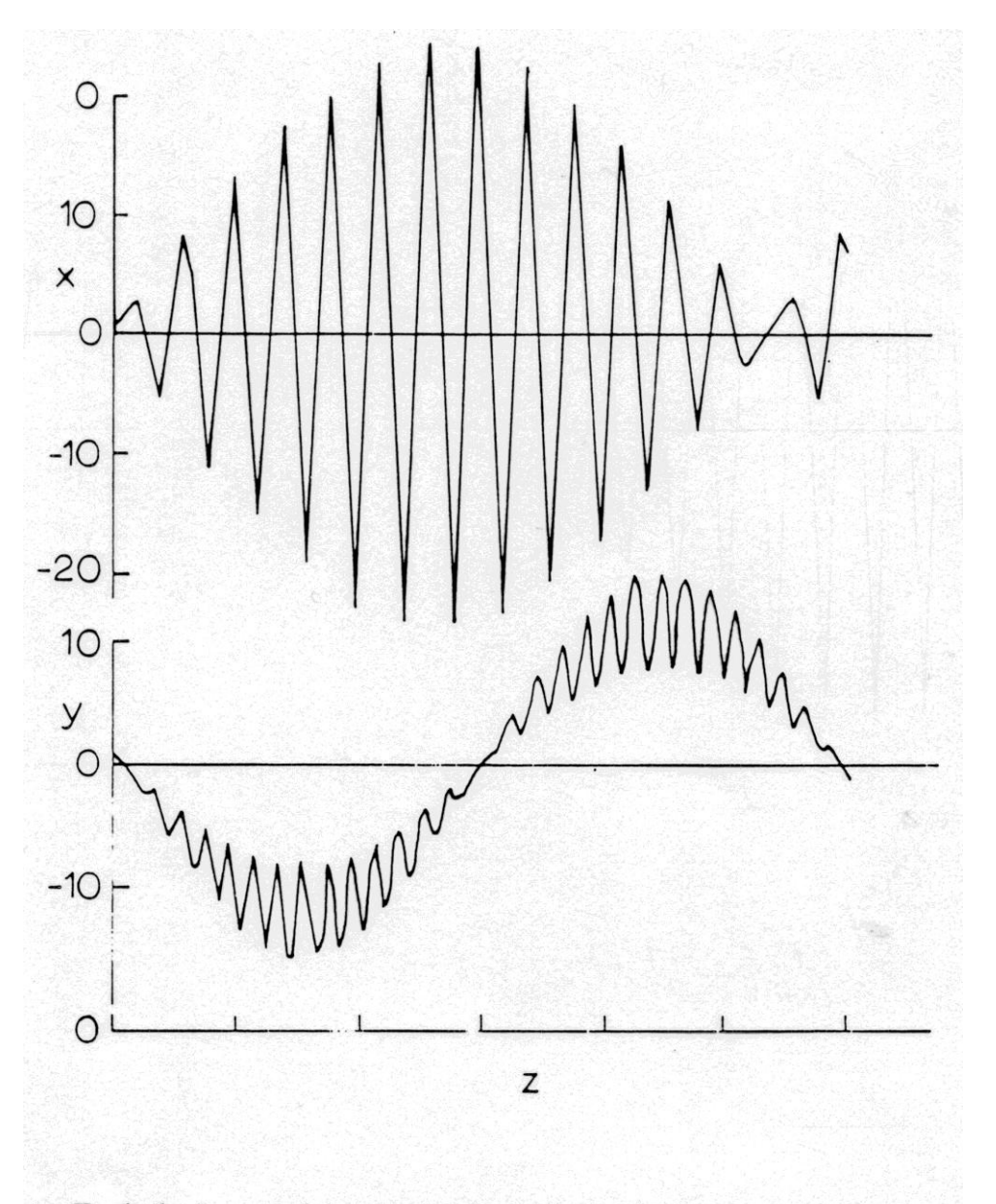

Typische Ionentrajektorien in einem QMS im stabilen Bereich

#### <span id="page-104-0"></span>**Abbildung 83**

Die Oszillationen sind in [Abbildung 83](#page-104-0) dargestellt als Funktion der Komponente parallel zu den Stäben (z) aufgetragen. In x-Richtung und in y-Richtung vollführt das Ion Schwingungen bei seiner Vorwärtsbewegung, die jedoch im stabilen Bereich unterhalb des Stababstandes bleiben.

Die Bewegung in z-Richtung wird durch die Felder nicht beeinflusst sondern hängt nur von der Potentialdifferenz zwischen Eintrittsblende und Ionenvervielfacher ab.

Im instabilen Bereich ist das Gegenteil der Fall: der Radius der Bewegungen nimmt zu, bis die Ionen letztlich auf die Stäbe aufschlagen. Für welche Ionen nun stabile Bedingungen herrschen, stellt man über die Parameter a und q ein. Um die Selektion des Ions, also seiner Masse, auf eine Sorte zu begrenzen, führt man die Untersuchungen bei einem festen a/q-Verhältnis durch. Dafür gilt mit [Formel 5.18](#page-102-0) un[d Formel 5.19:](#page-102-1)

#### **Formel 5.21**

$$
\frac{a}{q} = \frac{\frac{4 \cdot e \cdot U}{m \cdot \omega^2 \cdot r_0^2}}{\sqrt{\frac{2 \cdot e \cdot V}{m \cdot \omega^2 \cdot r_0^2}}} = 2 \cdot \frac{U}{V}
$$

Man wählt nun U/V so, dass man gerade die Spitze des stabilen Bereichs selektiert. In [Abbildung 1](#page-7-0) ist das durch die Gerade (Working load) dargestellt.

Dort gilt für das Verhältnis:  $\lambda_0 = \frac{0}{2} = \frac{1}{2} \cdot \frac{a}{2} = \frac{1}{2} \cdot \frac{0.24}{0.7} = 0.17$ 0,7 0,24 2 1 2 1 V U  $_0 = \frac{1}{V} = \frac{1}{2} \cdot \frac{1}{q}$  $\frac{a}{a} = \frac{1}{a} \cdot \frac{0,24}{a} = 0.17$ .

Aus der [Abbildung 82](#page-103-0) entnimmt man, dass an der Spitze q=0.7 gilt. Mit [Formel 5.19](#page-102-1) ergibt sich damit für die selektierte Masse m:

#### **Formel 5.22**

$$
m = \frac{2 \cdot e \cdot V}{0.7 \cdot \omega^2 \cdot r_0^2}
$$

Man sieht also, dass die selektierte Masse proportional zu V und damit zu U ist. Beim Durchscannen muss man lediglich  $\lambda_0$ =const. (=0.17) halten, dann ändert man die Masse ohne die anderen Parameter des Quadrupolmassenspektrometers wie Transmission oder Auflösungsvermögen zu ändern.

Man sieht aus [Abbildung 82](#page-103-0) leicht, dass das Auflösungsvermögen von  $\lambda_0$  bestimmt wird. Wird  $\lambda_0$ größer, so verläuft die Gerade steiler und der stabile Bereich wird kleiner und die Intensität nimmt ab. Die Optimierungsaufgabe ist nun  $\lambda_0$  so einzustellen, dass die atomaren Massen noch gerade voneinander getrennt werden, um so die Intensität möglichst groß zu machen.

Typische Parameter eines solchen Quadrupolmassenspektrometer sind:

Stablänge: 100 mm

Stababstand:  $2 \cdot r_0 = 10$  mm

### Feldfrequenz:  $\omega$ =2.5 MHz

Mit solchen Parametern lässt sich ein Massenbereich von typisch 1 amu bis 100 amu ausmessen; größere QMs erreichen bis zu 300 amu.

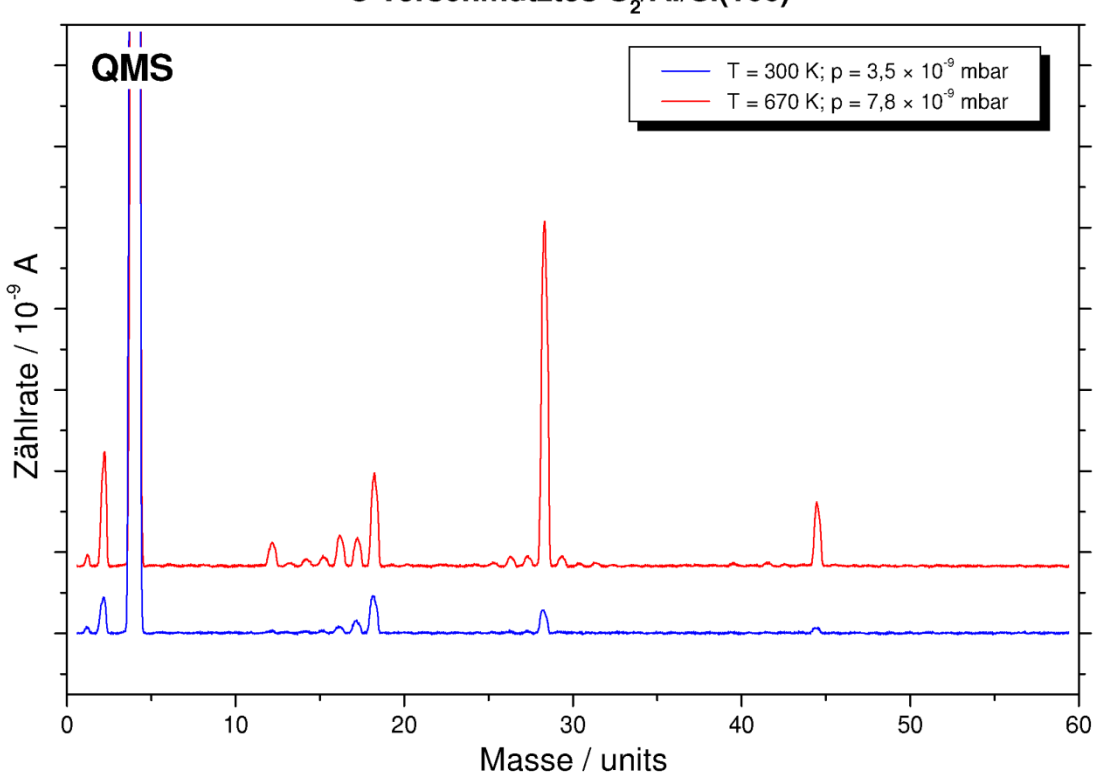

## C-verschmutztes O<sub>2</sub>/Al/Si(100)

#### **Abbildung 84 typisches Restgasspektrum**

Zu sehen: Helium mit der atomaren Masse 4u, Wasser mit der atomaren Masse 18u (und die Fragmente durch Ionisation), sowie CO, mit einer atomaren Masse von 28u und CO<sub>2</sub>, mit einer atomaren Masse von 44u.

# **6. Kapitel Elektronenspektroskopie**

## **Grundlegendes**

Elektronen sind interessant für die Oberflächenanalytik, weil sie einfach zu detektieren und analysieren sind. Des Weiteren sind sie durch viele primäre Anregungen erzeugbar (Photonen, Elektronen, Temperatur). Sie besitzen eine sehr geringe mittlere freie Weglänge  $\lambda$ .

Freie Weglänge bedeutet:

Man nehme an, ein Elektron wird in der Tiefe x eines Festkörpers erzeugt. Dann ist seine Wahrscheinlichkeit  $N(x)/N_0$  den Festkörper zu verlassen:

### **Formel 6.1**

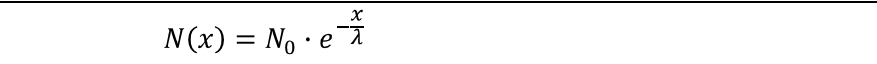

mit:

- N(x) Anzahl der austretenden Elektronen
- N<sub>0</sub> Anzahl der durch die Primäranregung ausgelösten Elektronen
- x Tiefe im Festkörper
- $\lambda$ - mittlere freie Weglänge

Das bedeutet: mit zunehmender Tiefe des Anregungsorts werden weniger Elektronen aus dem Festkörper ausgelöst, also tragen auch weniger Elektronen zum Signal bei.

Das bedeutet Elektronen sind gut geeignet um eine Oberfläche zu untersuchen.

Der Trick hierbei ist, dass die Eindringtiefe der Primäranregung (z.B. Photonen) dabei keine Rolle spielt, sondern nur die freie Weglänge der austretenden Elektronen.
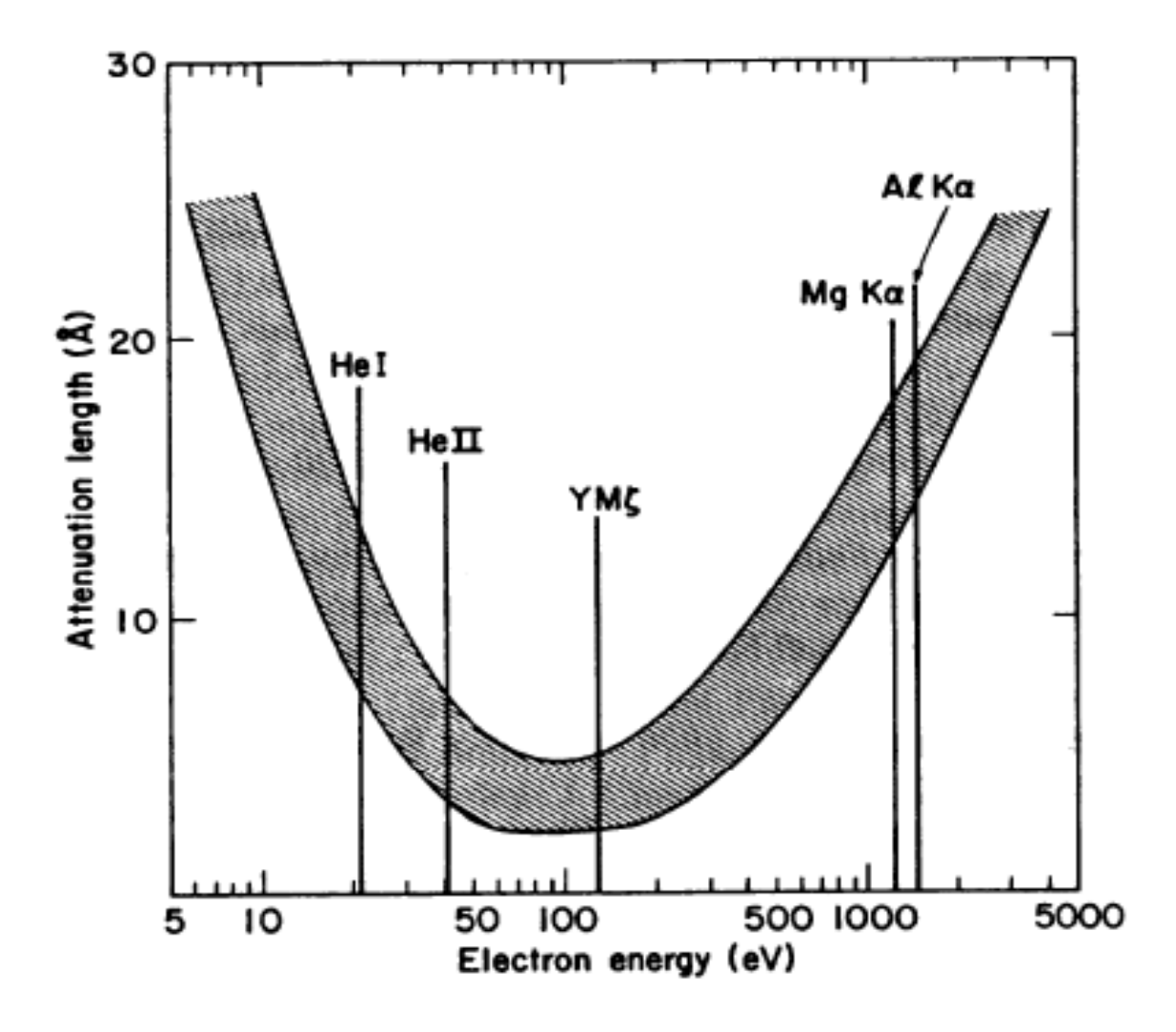

<span id="page-108-0"></span>**Abbildung 85 Mittlere freie Weglänge in Abhängigkeit von der kinetischen Energie der Elektronen**

In [Abbildung 85](#page-108-0) zu sehen: die Abhängigkeit der mittleren freien Weglänge  $\lambda$  (heißt in der Grafik Attenuation length =Abschwächungslänge) als Funktion der kinetischen Energie der Elektronen. Diese Kurve ist recht universell und gilt für fast alle Materialien.

Man sieht, dass das Minimum der freien Weglänge  $\lambda_{min}$  in folgenden Energiebereich zu finden ist:

$$
40 \text{ eV} \leq \frac{h \cdot c}{\lambda_{min}} \leq 100 \text{ eV}
$$

Die mittlere freie Weglänge beträgt hier unter 1 nm.

In den wissenschaftlich noch benutzten Grenzbereichen findet man:

 $5 \text{ eV}$  -  $\lambda \approx 2.5 \text{ nm}$ 

1200 eV -  $\lambda \approx 2$  nm

Das ist der Hauptgrund für die vielfältige Verwendung von Elektronen in diesen Energiebereichen zur Oberflächenanalytik: die geringe Austrittstiefe der emittierten Elektronen.

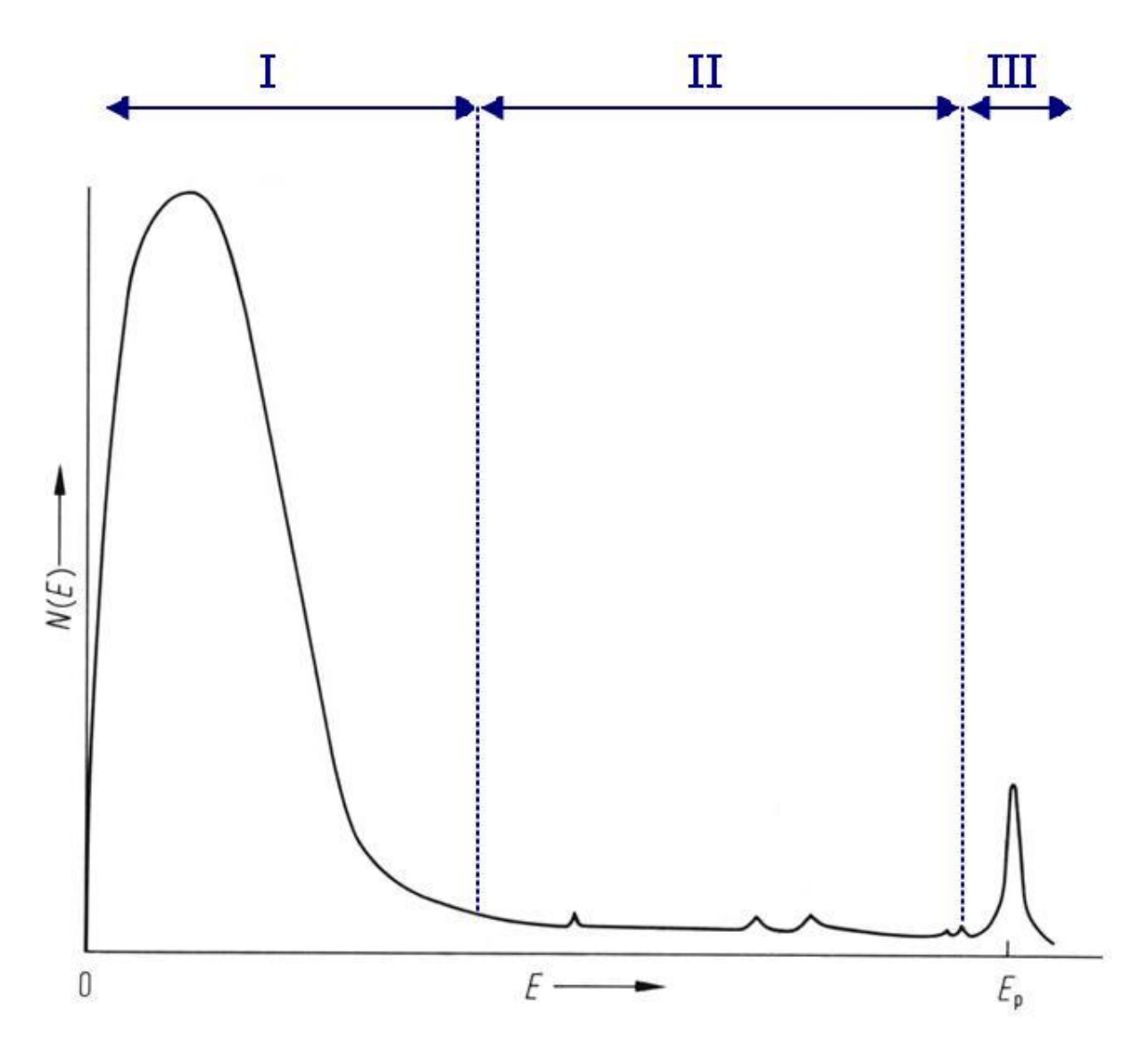

<span id="page-109-0"></span>**Abbildung 86 Sekundärelektronen**

In [Abbildung 86](#page-109-0) sieht man eine typische Sekundärelektronenverteilung, die durch den Beschuss mit Elektronen der Energie E<sub>P</sub> hervorgerufen wird.

Es sind drei wichtige Bereiche eingezeichnet, in [Abbildung 86](#page-109-0) gekennzeichnet mit blauen römischen Ziffern.

Bereich I ist der Bereich der wahren Sekundärelektronen. Sie resultieren aus einer Vielzahl inelastischer Kollisionen zwischen den primären Elektronen oder den durch die Primäranregung ausgelösten schnellen Elektronen und im Festkörper gebundenen Elektronen. Sie besitzen nur eine geringe Energie und sind daher langsam.

Stöße mit Atomrümpfen spielen keine Rolle. Bei jedem der Stöße wird eine kleine Energie übertragen, die jedoch zum Verlassen des Festkörpers reicht. D.h. die Austrittsarbeit wird geleistet. Da jeweils nur eine kleine Energie übertragen wird, kann jedes primäre Elektron mehrere oder viele sekundäre Elektronen auslösen, die jedoch nur eine sehr kleine kinetische Energie haben und deshalb im linken Teil des Spektrums zu finden sind. Bei der Erzeugung dieser Elektronen spielt eine Vielzahl von sehr stark materialabhängigen Effekten eine Rolle, daher werden diese Elektronen nicht zur Analyse verwendet.

Bereich II ist der mittlere Bereich. Er wird charakterisiert durch einen relativ flachen Untergrund, dem kleine Peaks überlagert sind. Bei der hier gezeigten Anregung durch Elektronenbeschuss handelt es sich um Auger-Peaks.

Im Fall der Anregung mit Röntgenphotonen würde es sich um Auger-Peaks und charakteristische Core-Peaks sein (auch hierzu weiterführendes , S. [126\)](#page-125-0). Dazu gibt es noch Peaks aus spezifischen Verlusten der Primäranregung, die rechts in diesem Bereich nahe der Primärenergie zu finden sind. Beispiel ist die Anregung Plasmonen, die zu einem materialspezifischen Energieverlust führt.

Bereich III ist der Bereich der quasielastischen und elastischen Elektronen. Man findet Elektronen mit kleinen Energieverlusten als Folge der Erzeugung von Oberflächen-Vibrationen (Verluste unter 1 eV) und elastisch gestreute Elektronen (Anteil im Bereich typisch 1% bis 2%).

LEED – Low Energy Electron Diffraction

# **Analysatoren**

Bei einem dispersiven Elektronenanalysator werden die an der Probe ausgelösten Elektronen auf einen Kollektor abgebildet. Die Elektronen können elektrostatisch oder magnetisch fokussiert werden. Die wesentliche Funktion besteht darin, Elektronen nach ihrer kinetischen Energien zu selektieren. Schnellere Elektronen treffen auf den äußeren Zylinder auf, langsamere Elektronen treffen auf den inneren Zylinder auf.

Das bedeutet, dass nur Elektronen von der Probe in einem bestimmten Energieband zum Kollektorstrom beitragen, dessen Größe ist analysator-typisch.

### **CMA (Cylindrical Mirror Analyzer)**

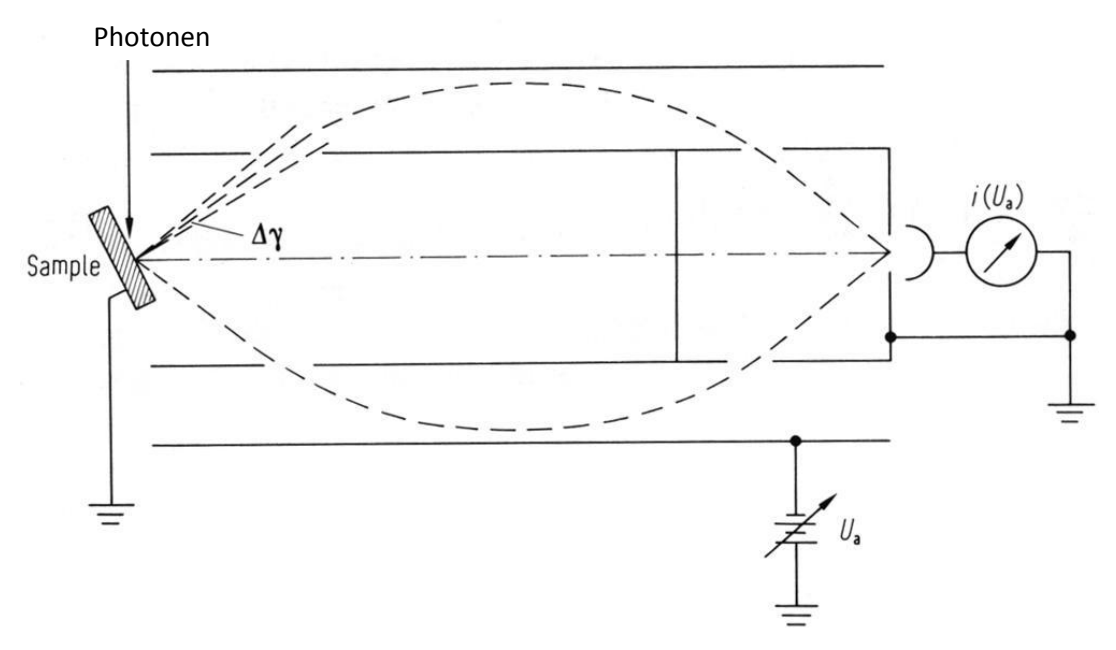

#### <span id="page-111-0"></span>**Abbildung 87 CMA**

Die Elektronen werden z.B. mit einem Photonenstrahl ausgelöst, zu sehen als Pfeil in [Abbildung 87.](#page-111-0) Die ausgelösten Elektronen werden durch ein Potentialgefälle beschleunigt. Das innere Potential liegt hier auf Erde, das äußere ist negativ dazu. Der Bogen, den die Elektronen schlagen, hängt von ihrer kinetischen Energie ab. Man sieht, dass nur bestimmte Bögen möglich sind.

In der Realität befindet sich die Elektronenkanone häufig innen.

Die kinetische Energie E<sub>kin</sub> der ausgelösten Elektronen entspricht einem Potential U<sub>e</sub>:

### <span id="page-111-1"></span>**Formel 6.2**

$$
E_{kin} = e \cdot U_e \Rightarrow U_e = \frac{E_{kin}}{e}
$$

Typische Rate von äußerer Spannung U<sub>a</sub> zu U<sub>e</sub> ist:

### **Formel 6.3**

$$
1.5 \le \frac{U_e}{U_a} \le 2
$$

Die Spannung U<sub>a</sub> wird variiert und für die analysierten Elektronen bleibt das Verhältnis konstant über den gesamten Energiebereich. Man bezeichnet die aktuell analysierte Energie mit E.

Für die Energieauflösung  $\Delta E$  gilt:

**Formel 6.4**

$$
\frac{\Delta E}{E} = const. \Rightarrow \Delta E \propto E
$$

Das heißt auch, dass die Auflösung mit zunehmender Energie E der analysierten Elektronen schlechter wird.

Man bezeichnnet mit N(E) die Anzahl der Elektronen der Energie E, die Elektronen-Energie-Verteilung.

Für den gemessenen Strom i(E) gilt für das CMA:

**Formel 6.5**

# $i(E) \propto E \cdot N(E)$

Der CMA ist ausgezeichnet wegen seiner besonderen Eigenschaften bei einem Eintrittswinkel von rund 42°. Bei diesem Winkel besitzt er eine optimale Transmission. Er bildet alle Elektronen aus einem Winkelbereich (42±1)° ab und besitzt ein geringes Rauschen, bei gleichzeitig hoher Lumineszenz (Lumineszenz = Akzeptanzwinkel · Quellendurchmesser).

Die instrumentelle Auflösung eines CMA wird bestimmt durch die Größe der Eingangs- und Ausgangschlitze. Sie sind rotationssymmetrisch.

Ein CMA kommt zum Beispiel bei der Auger-Elektronen-Spektroskopie (AES) zum Einsatz. Weitere Beispiele sind dem gleichnamigen Kapitel zu entnehmen.

## **127° Sector Analyzer**

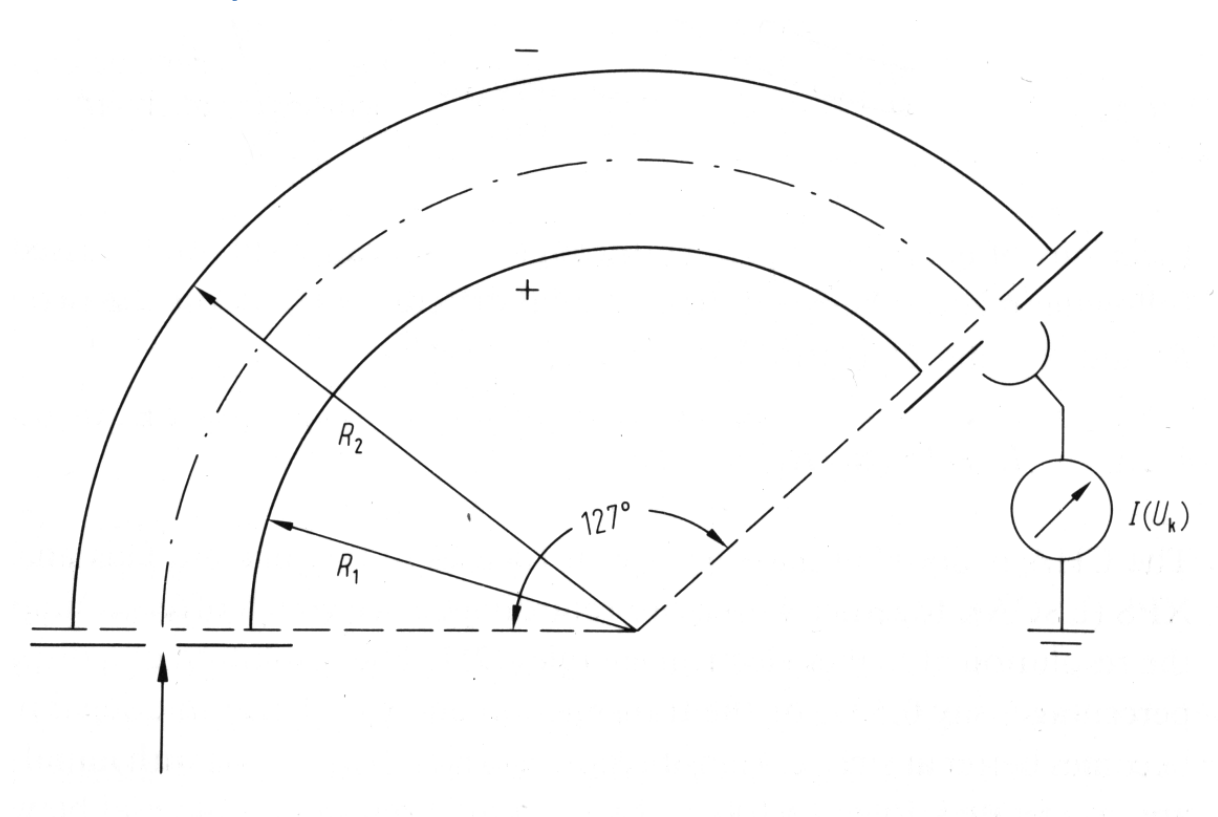

#### **Abbildung 88 127° Sector Analyzer**

Der 127° Sector Analyzer ist ebenfalls ein energiedispersiver Analysator. Er besteht aus zwei Zylindersegmenten. Die Elektronen treten unten ein durch Eingangsschlitz und erfahren eine Ablenkung im elektrostatischen Potential (Potential zwischen den beiden Elektroden Uk. Die Elektronen der Energie e·U<sub>e</sub> (sieh[e Formel 6.2\)](#page-111-1) erreichen den Ausgangsschlitz, wenn gilt:

### **Formel 6.6**

$$
U_k = 2 \cdot U_e \cdot \ln\left(\frac{R_2}{R_1}\right)
$$

mit:

$$
U_k
$$
 -  $Spannungsdifferenz zwischen äußerem (negativ) und innerem (positiv) Segment$ 

- e · U<sub>e</sub> Kinetische Energie der Elektronen
- R<sub>1</sub> Radius des inneren Zylindersegments
- R<sup>2</sup> Radius des äußeren Zylindersegments

Da die Radien R<sub>1</sub> und R<sub>2</sub> fest sind, kann die Elektronenenergieverteilung N(E) durch Variation der Potentialdifferenz U<sub>k</sub> gemessen werden. Die Auflösung wird bestimmt durch die Größe der Eingangsund Ausgangsschlitze, die Transmission wird größer mit größer werden Radien  $R_1$  und  $R_2$ .

Die Vorteile dieses Analysators sind, dass bei Verwendung eines Elektronenvervielfachers sehr kleine Schlitze und deshalb sehr gute Auflösung möglich sind. Eine sehr kleine Bauform ist ebenfalls möglich. Aufgrund dieser geringen Baugröße ist er im Vakuum beweglich montierbar. Sein Einsatzgebiet sind innen liegende, bewegliche Analysatoren in UHV-Analyse-Anlagen.

### **HA (Hemispherical Analyzer)**

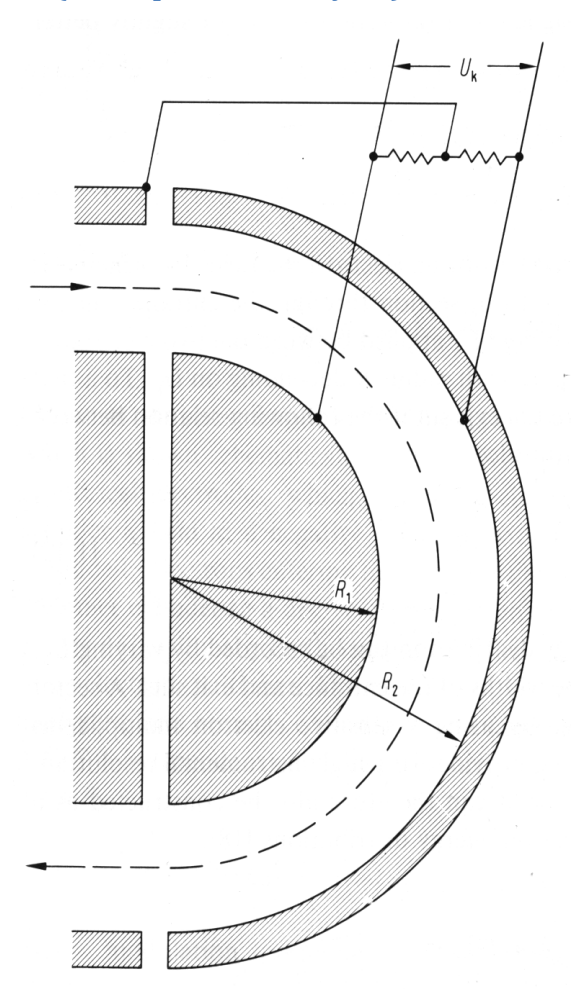

#### **Abbildung 89 Hemispherical Analyzer**

Der Hemispherical Analyzer (HA) besteht aus zwei konzentrischen Halb-Kugelschalen mit den Radien R1 (innen) und R2 (außen). Die Elektronen der Energie e·U<sub>e</sub> passieren den Eingangsschlitz und werden auf den Ausgangsschlitz abgebildet, wenn gilt:

### **Formel 6.7**

$$
U_k = U_e \cdot \left[\frac{R_2}{R_1} - \frac{R_1}{R_2}\right]
$$

mit:

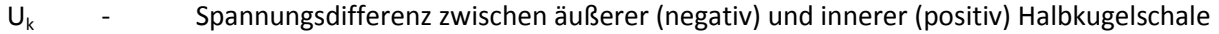

e U<sub>e</sub> - Kinetische Energie der Elektronen

R<sub>1</sub> - Radius des inneren Zylindersegments

R<sup>2</sup> - Radius des äußeren Zylindersegments

Der HA ist als einziger der elektrostatischen Analysatoren doppelfokussierend, d.h.: er fokussiert in zwei Ebenen, diese liegen parallel zum Schlitz und senkrecht zu Schlitz.

Allgemein gilt für die Auflösung des HA:

### <span id="page-115-1"></span>**Formel 6.8**

 $\Delta E = const \cdot E$ 

Einen HA kann man, im Unterschied zu den anderen Analysatoren, in zwei Betriebsmodi betreiben, die durch die äußere Elektronik eingestellt werden: Zum einen Constant Retarding Ratio (CRR) und Constant Pass Energy (CPE) zum anderen.

Die Vor- und Nachteile dieser beiden Modi sind Anwendungsabhängig und sollen in [Tabelle 4](#page-115-0) erläutert werden.

<span id="page-115-0"></span>**Tabelle 4 Vor- und Nachteile der beiden Modi**

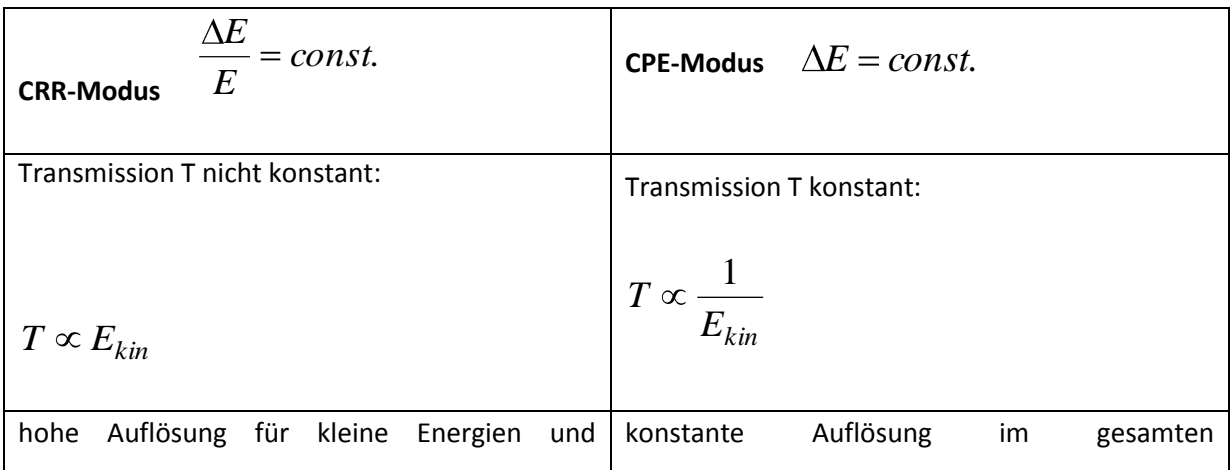

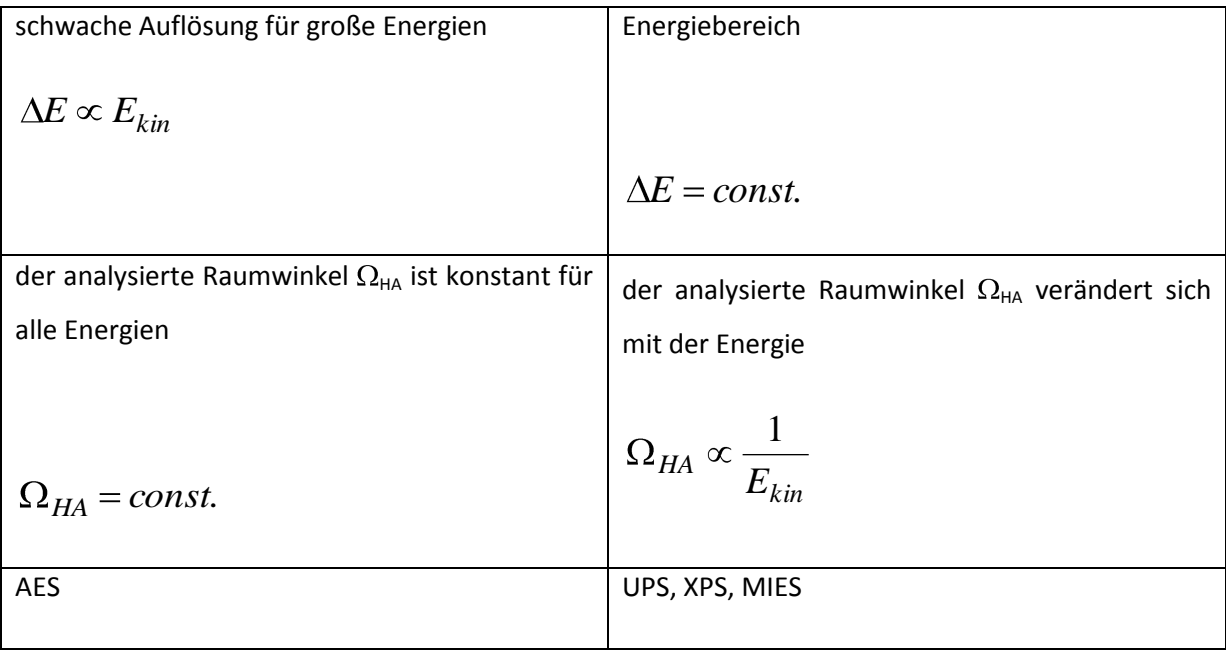

Im CPE-Modus hat ein HA eine genau bestimmbare Auflösung:

**Formel 6.9**

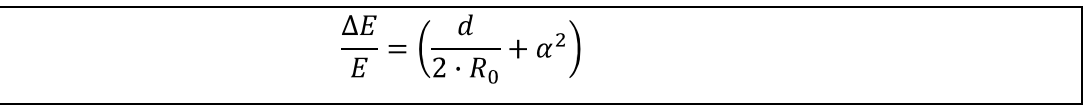

mit:

$$
\frac{\Delta E}{E}
$$
 - relative Auffösung (E - Passenergie)

d - Breite des Austrittsspalts

$$
R_0 = \frac{R_1 + R_2}{2}
$$
   
 Radius der zentralen Elektronenbahn

 $2 \cdot \alpha$  - Öffnungswinkel des Strahlbündels (Akzeptanzwinkel)

Typische Werte für einen HA100 sind:  $R_0 = 100$  mm, d = 2 mm,  $\alpha = 4^\circ = \pi/45$ 

Daraus ergibt sich eine rel. Auflösung von: 
$$
\frac{\Delta E}{E} = 0.015
$$
.

Bei einer typischen Passenergie von E = 10 eV folgt eine Auflösung von  $\Delta E$  = 150 meV.

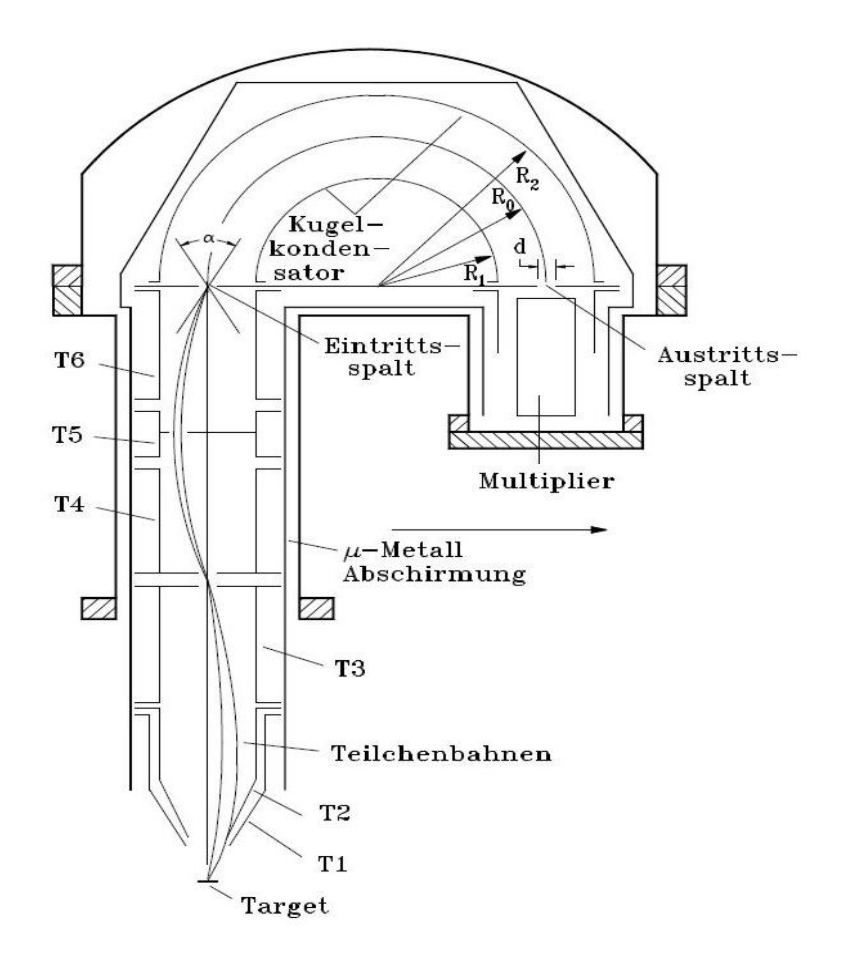

<span id="page-117-0"></span>**Abbildung 90 Tatsächliche Aufbau eines HAs**

In [Abbildung 90](#page-117-0) erkennt man, wieso im CPE-Modus  $\Delta E$ =const. Sein, obwohl das nach [Formel 6.8](#page-115-1) E=const. bedeutet.

Das Einsatzgebiet eines HAs ist die Photoelektronenspektroskopie, auch AES, in allen UHV Analyse-Anlagen.

# **Elektronenvervielfacher**

Wie macht man aus einem Elektron eines Prozesses (AES, PES, …) so viele Elektronen, dass man die auch elektronisch auswerten kann?

Bei AES erhält man typischerweise im Idealfall zwischen  $10^2$  und  $10^4$  Elektronen pro Sekunde und Energieintervall. Das ergibt Ströme IAES im Bereich:

<span id="page-117-1"></span>**Formel 6.10**

$$
10^{-17}\frac{C}{s} \leq I_{AES} \leq 10^{-15}\frac{C}{s} \Leftrightarrow 10^{-17}A \leq I_{AES} \leq 10^{-15}A
$$

Solcherlei kleine Ströme sind nicht oder nur sehr aufwendig messbar. Deshalb wird ein Elektronenvervielfacher gesucht. Seine Verstärkung soll linear, einstellbar und rauschfrei, bzw. –arm sein. Für die Rauschfreiheit sind elektrische Lösungen außerhalb des Vakuums wenig zuträglich. Die Idee: Vervielfachung durch Dynoden mit hohem Sekundärelektronenfaktor  $v_{SE}$ . Benutzt werden zwei verschiedene, UHV-taugliche Systeme.

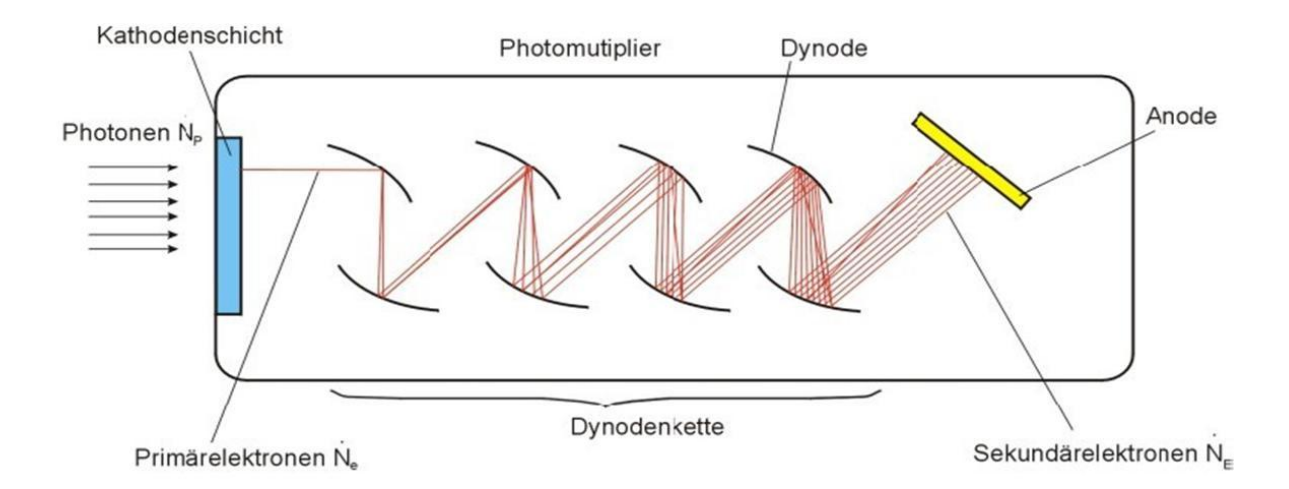

#### <span id="page-118-0"></span>**Abbildung 91 Photomultiplier**

Hier am Beispiel eines Photomultipliers (s. [Abbildung 91\)](#page-118-0), der nach der Erzeugung des Primärelektrons genau so funktioniert.

Man denke sich die Kathodenschicht einfach weg.

Jede der Dynoden hat einen Sekundärelektronenfaktor  $v_{SE}$  zwischen typisch 2 und 3. Ein typischer Multiplier hat zwischen 15 und 20 Dynoden. Daraus ergeben sich Verstärkungsfaktoren V $_{SE}$  von:

 $2^{15} \approx 3 \cdot 10^5 \le v_{SE} \le 3^{15} \approx 1.5 \cdot 10^7$ 15 Dynoden:

 $2^{20} \approx 10^6 \le v_{SE} \le 3^{15} \approx 3.5 \cdot 10^9$ 20 Dynoden:

Durch Veränderung der anliegenden Spannung können die Sekundärelektronenfaktoren  $v_{SE}$  zwischen 2 und 3 geschoben werden.

Mit einem typischen  $v_{SE}$  von 10<sup>7</sup> hat man bei AES dann nur noch Ströme im Bereich (vgl. [Formel 6.10\)](#page-117-1) zu messen:

**Formel 6.11**

 $10^{-10} A \le I_{AES} \le 10^{-8} A$ 

Das ist einfach möglich.

Solche Multiplier sind mit einem Anschaffungspreis von € 1.500 - € 2.000 jedoch recht teuer. Allerdings erfüllen sie alle geforderten Eigenschaften:

Die Verstärkung geht linear mit der Anzahl der Dynoden und ist durch die anliegende Spannung einstellbar über einige Größenordnungen, sowie rauschfrei.

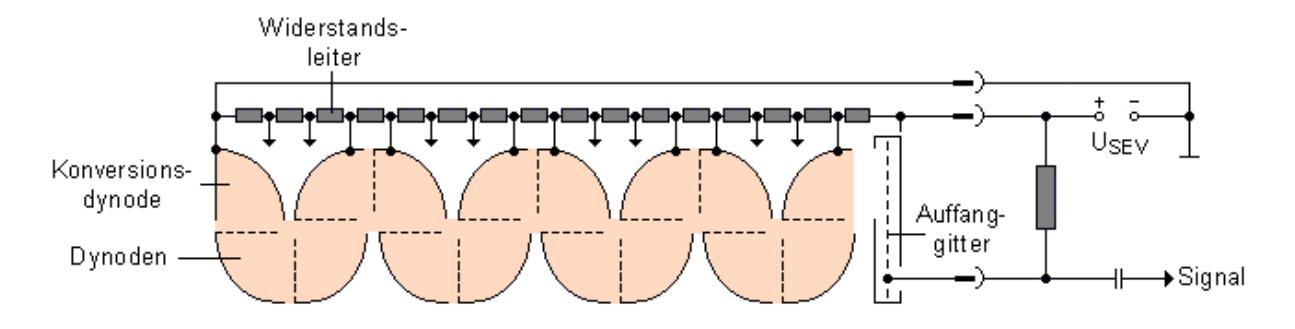

<span id="page-119-0"></span>**Abbildung 92 moderner Aufbau mit Spannungsversorgung**

In [Abbildung 92](#page-119-0) erfolgt die Versorgung der Dynoden durch die außen angelegte Spannung USEV, die im UHV durch eine Widerstandskette aufgeteilt wird. Die Widerstände sind keramisch, deshalb vor allem UHV-tauglich, und sehr präzise mit 0,1% Abweichung. Zwischen jeweils zwei benachbarten Dynoden liegt ein Widerstand, deshalb ist das Spannungsgefälle ebenfalls immer dasselbe zwischen jeweils zwei benachbarten Dynoden.

Am Ende der Dynodenkette findet sich eine Auffangplatte, auf dem das Signal als Strom gemessen wird. Dieses dann nach der Verstärkung um  $10^6$  bis  $10^7$  größere Signal kann man mittels des Kondensators auskoppeln (wird im Folgenden noch erläutert) und mittels einer elektrischen Durchführung nach außen zur Messelektronik führen.

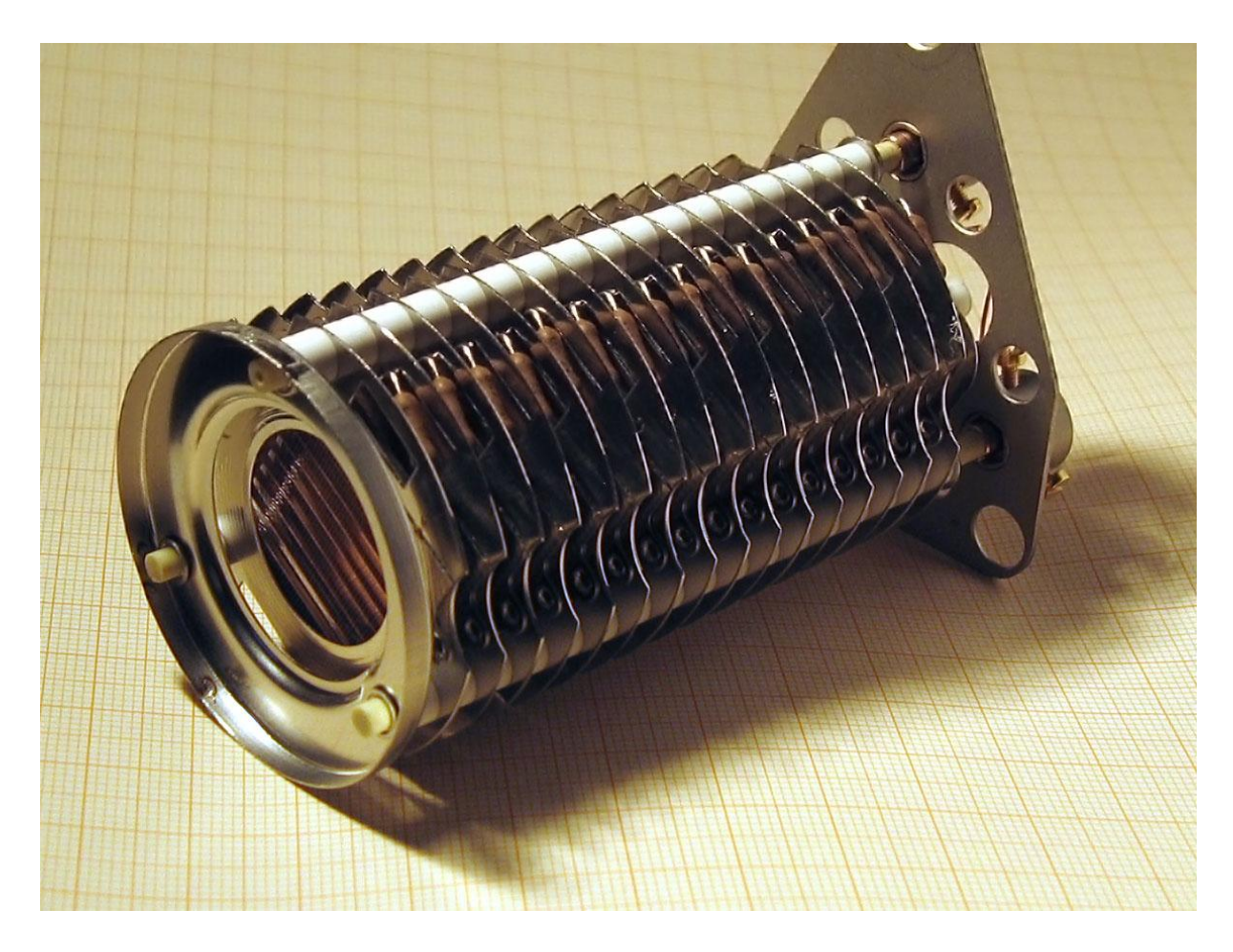

**Abbildung 93 reale Abbildung eines Multipliers**

<span id="page-120-0"></span>In [Abbildung 93](#page-120-0) sieht man eine photographische Aufnahme eines Multipliers. Abgebildet sind 16 Dynoden, zwischen denen jeweils eine keramische Isolation (im Bild weiß) ist. Man sieht ebenfalls die Widerstandskette (im Bild braun, neben der Isolation). Jede Dynode enthält etwa 10 gebogene Dynodenflächen.

Eine Alternative zu offenen Dynoden und preiswerter, ebenfalls nur im Vakuum zu betreiben, ist das Channeltron – Sekundärelektronenvervielfacher, zu sehen i[n Abbildung 94.](#page-121-0)

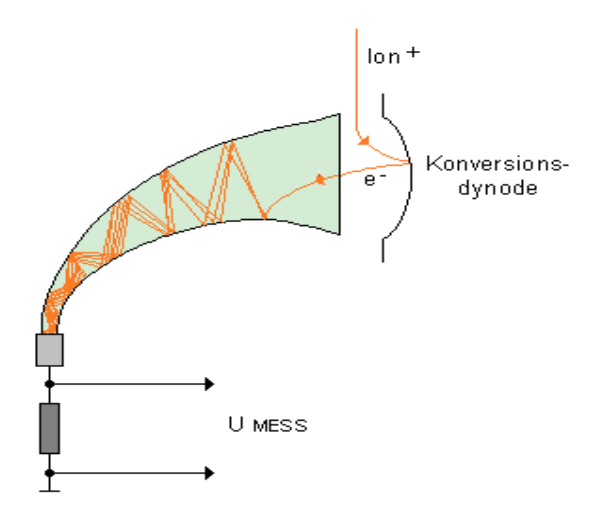

<span id="page-121-0"></span>**Abbildung 94 Channeltron, schematisch**

Es erzeugt aus einem primären Teilchen, dies kann ein Elektron, Photon oder auch Ion sein, durch Sekundärelektronenemission eine Elektronenlawine von ca.  $10^8$  Elektronen. Diese leicht nachzuweisende Lawine erlaubt damit, die primären Teilchen mit Hilfe des Channeltrons zu zählen.

Das Channeltron selbst besteht z.B. aus einem isolierenden Glasröhrchen, dessen innere Oberfläche mit einer hochohmigen Schicht überzogen ist. Der Widerstand zwischen der Kathode am offenen Ende des Röhrchens und dem durch die Anode abgeschlossenen Ende liegt bei etwa  $10^9\Omega$ . Die Betriebsspannung in der Größenordnung von 2 kV erzeugt längs der Röhrchenachse ein elektrisches Feld. Beim Auftreffen des primären Teilchens auf den kathodennahen Bereich entstehen Sekundärelektronen, welche von diesem Feld beschleunigt werden und nach dem Auftreffen auf die hochohmige Schicht tertiäre Elektronen erzeugen, welche wiederum beschleunigt werden usw. bis zum Aufprall der so entstehenden Lawine auf die Anode (s. dazu auch die orangefarbenen Pfeile in [Abbildung 94\)](#page-121-0). Das Verhältnis der Röhrchenlänge zum inneren Durchmesser ist typischerweise 70.

Wie so ein Channeltron real aussieht ist in [Abbildung 95](#page-122-0) und [Abbildung 96](#page-122-1) zu sehen. Es ist auf einen UHV-Flansch (engl. flange) montiert. Die Elektronen fallen im Trichter ein. Man sieht auch die elektrische Zuleitung zur Definition des Eingangspotentials (= Strahlpotential / Austrittsblendenpotential beim HA), sowie die elektrische Zuleitung am Ende zur Definition des Potentials (typisch 2 kV) und Ableitung des Signals. Die Halterung ist keramisch isoliert. Anders als in [Abbildung 94](#page-121-0) ist das Channeltron in der Realität gebogen und besitzt über zwei Umdrehungen. Das äußere Material ist Glas.

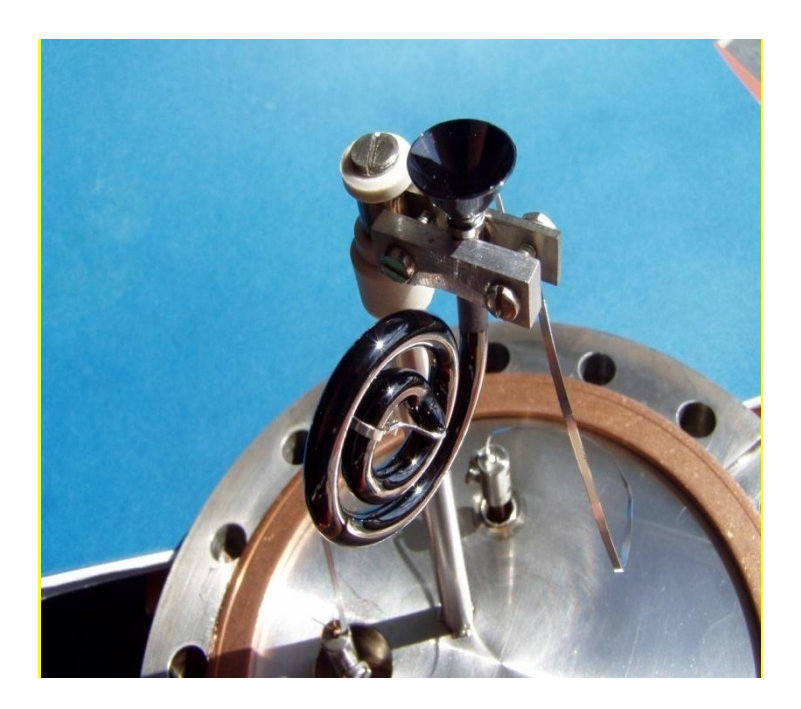

**Abbildung 95 reales Channeltron, Perspektive 1**

<span id="page-122-0"></span>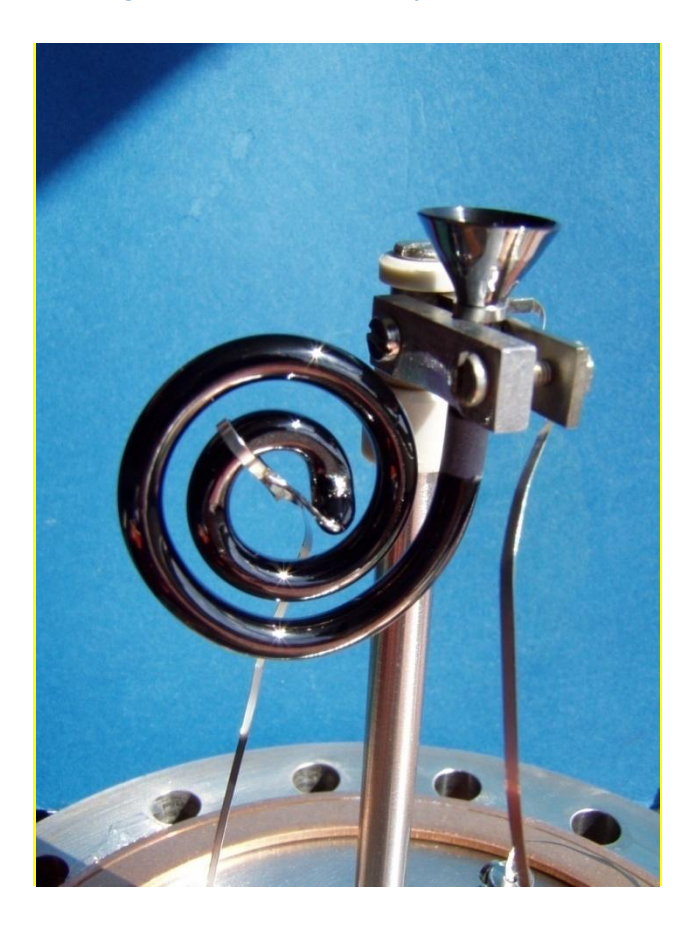

**Abbildung 96 reales Channeltron, Perspektive 2**

<span id="page-122-1"></span>Ein ganz moderner Aufbau ist in [Abbildung 97](#page-123-0) zu sehen. Der Stoßweg ist lang und hat insgesamt auch etwas mehr als zwei Umdrehungen. Insgesamt ist das Bauteil klein. Das äußere Material ist hier eine

Keramik. Alle anderen Funktionen sind wie beim klassischen Channeltron.

<span id="page-123-0"></span>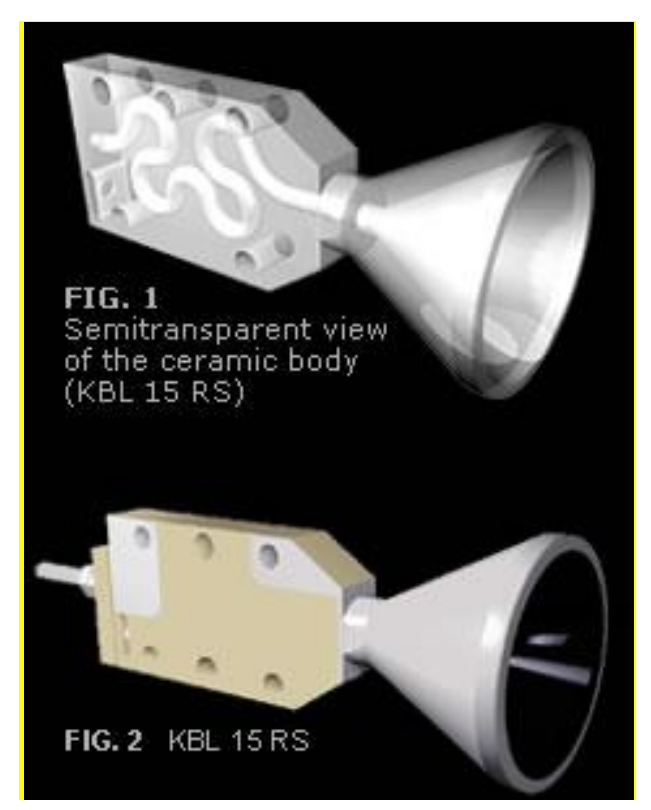

**Abbildung 97 modernes Channeltron**

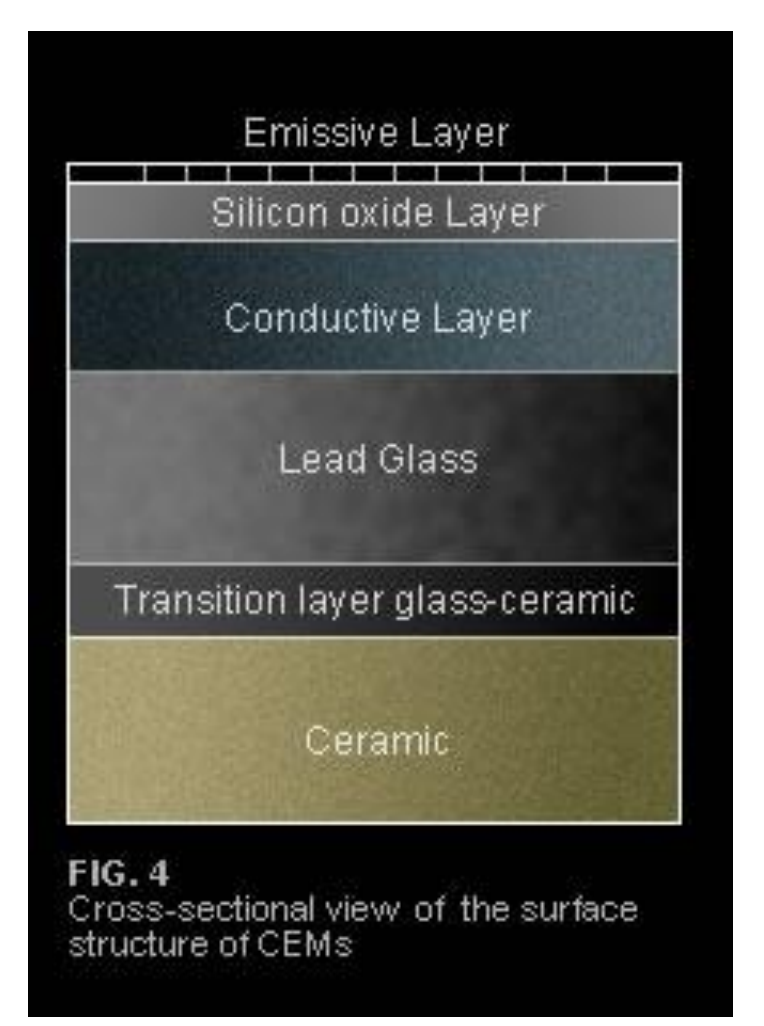

#### **Abbildung 98 Beschichtung des modernen Channeltrons**

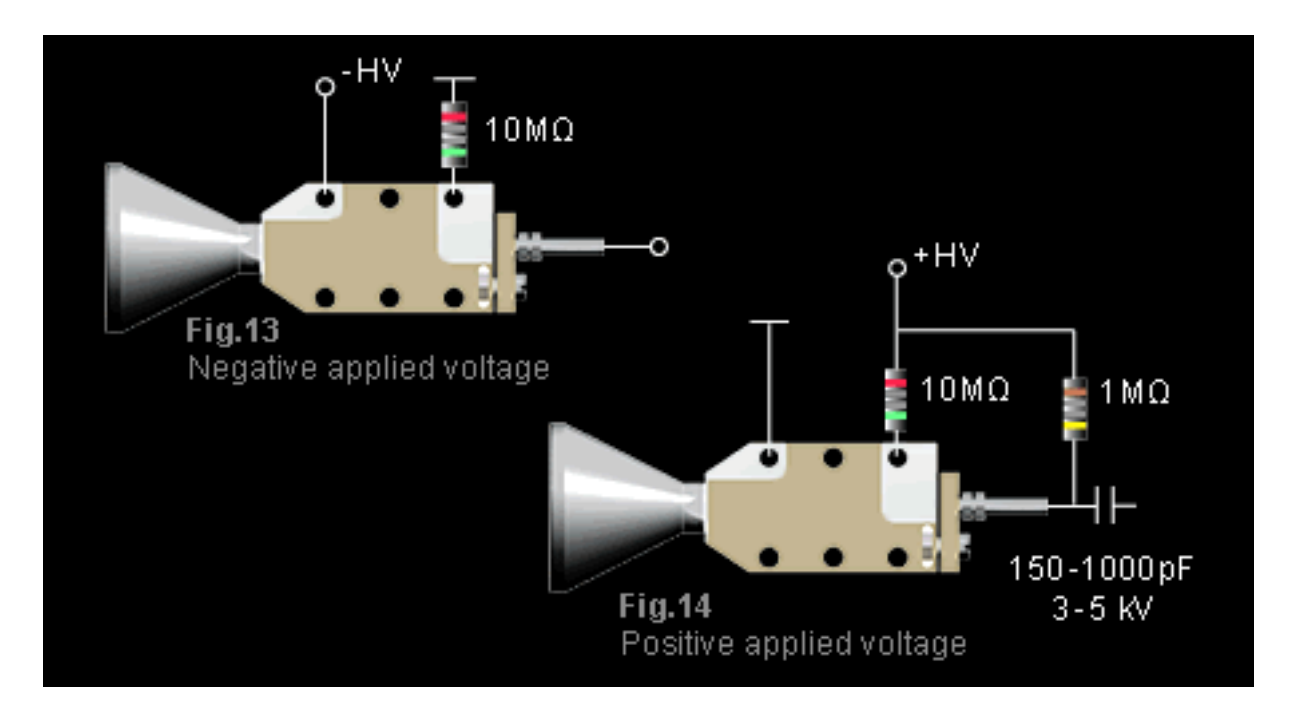

**Abbildung 99 äußere Verschaltung des Channeltrons**

# <span id="page-125-0"></span>**Beispiele**

## **Beispiel 1 AES**

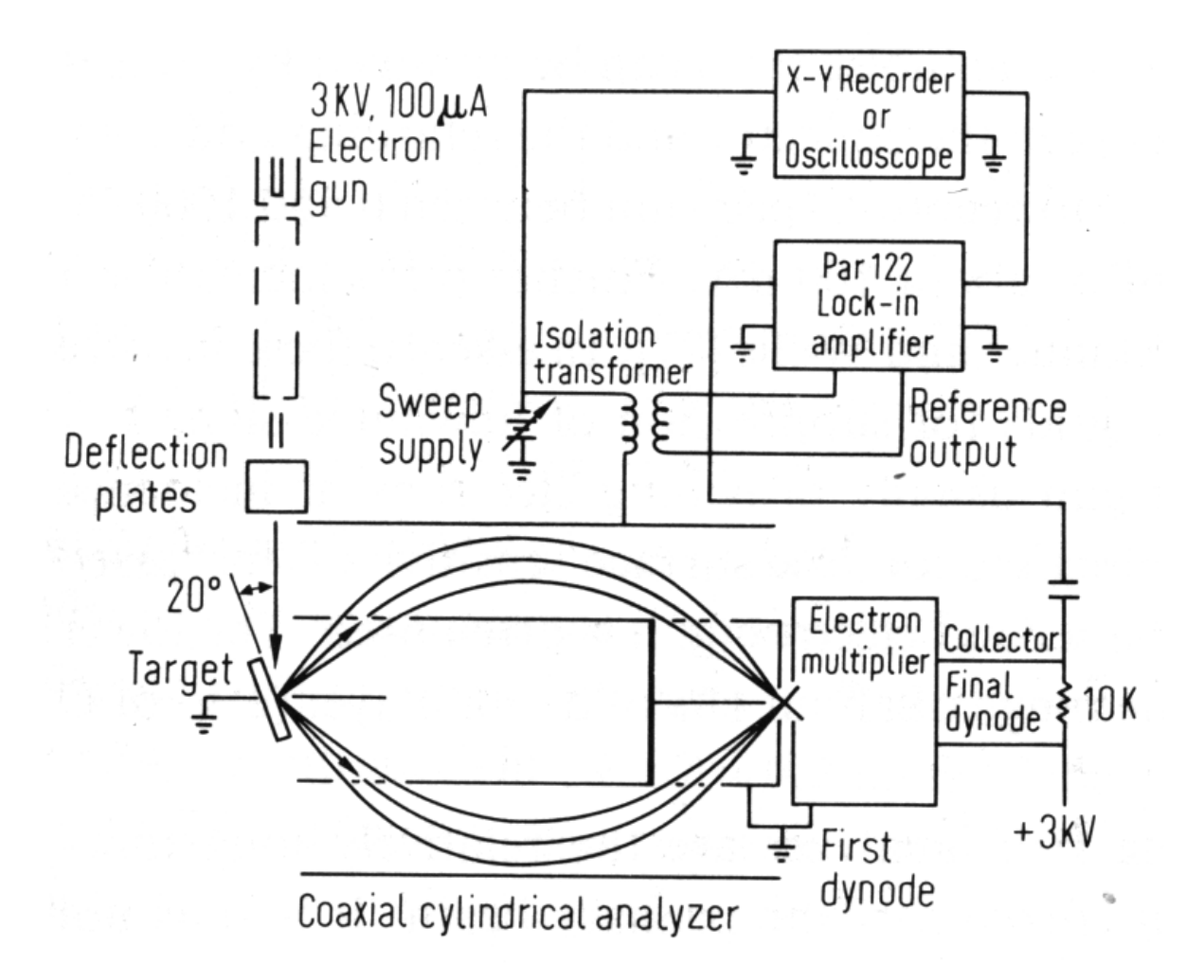

#### <span id="page-125-1"></span>**Abbildung 100 AES - Aufbau**

In [Abbildung 100](#page-125-1) sieht man eine Elektronenkanone, Deflection Plates, die Probe, ausgelöste Elektronen, einen Mulitplier, einen Collector, sowie einen Lock-In-Verstärker.

Erinnerung: Das Sekundärelektronenspektrum N(E) enthält neben Auger-Elektronen viele andere Beiträge, deshalb differenziert man das Signal, um die Auger-Beiträge besser sichtbar zu machen (s. auch Abbildung 86 [Sekundärelektronen\)](#page-109-0).

Dazu wird das Signal moduliert, d.h. von einer Wechselspannung überlagert. Dies geschieht entweder auf der Probe oder auf den Platten des CMA. Der dann gemessene Signalstrom I ist dann:

#### <span id="page-126-0"></span>**Formel 6.12**

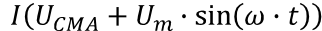

mit:

U<sub>CMA</sub> - Spannung auf dem äußeren Zylinder des CMA

U<sup>m</sup> - Amplitude der Modulationsspannung

 $\omega$ - Frequenz der Modulationsspannung

Man entwickle [Formel 6.12](#page-126-0) nach Taylor:

<span id="page-126-1"></span>**Formel 6.13**

$$
I(U_{CMA} + U_m \cdot \sin(\omega \cdot t)) = I(U_{CMA}) + \frac{dI}{dU_{CMA}} \cdot U_m \cdot \sin(\omega \cdot t) + \frac{d^2I}{dU_{CMA}^2} \cdot U_m^2 \cdot (\sin(\omega \cdot t))^2 + \cdots
$$

Zunächst ist die Elektronenenergieverteilung N(E) interessant, für welche gilt:

**Formel 6.14**

$$
N(E) \propto \frac{dI(U_{CMA})}{dU_{CMA}}
$$

Wie beschrieben ist das eine breite, intensive Verteilung. Zur Auger-Auswertung wird diese

Verteilung nochmals differenziert. Das ergibt dann die gewünschte Verteilung *dE dN E* :

**Formel 6.15**

$$
\frac{dN(E)}{dE} \propto \frac{d^2I(U_{CMA})}{dU_{CMA}^2}
$$

Interessant ist also der letzte Teil der Taylorentwicklung i[n Formel 6.13.](#page-126-1) Erinnerung:

**Formel 6.16**

$$
(\sin(\omega \cdot t))^2 = \frac{1}{2} \cdot \cos(2 \cdot \omega \cdot t)
$$

Man verwende einen Lock-In-Verstärker (dazu mehr im Folgenden), der die Eigenschaft hat, spezielle Frequenzen zu verstärken und alle anderen Anteile eines Signals (insbesondere auch den Gleichstromanteil) herauszufiltern. Man erhält das Signal A(2 $\omega$ ):

**Formel 6.17**

$$
A(2 \cdot \omega) = \frac{d^2I}{dU_{CMA}^2} \cdot U_m^2 \cdot (\sin(\omega \cdot t))^2 = \frac{d^2I}{dU_{CMA}^2} \cdot U_m^2 \cdot \frac{1}{2} \cdot \cos(2 \cdot \omega \cdot t)
$$

und werte dessen Amplitude  $A_0$  aus:

**Formel 6.18**

$$
A_0 = \frac{d^2I}{dU_{CMA}^2} \cdot U_m^2 \cdot \frac{1}{2} \propto \frac{d^2I}{dU_{CMA}^2} \propto \frac{dN(E)}{dE}
$$

Damit erhält man ein Signal, dass proportional zur Ableitung *dE dN E* ist.

Wie ist das technisch realisierbar?

### *Lock-In-Verstärker*

Der Begriff Lock-in-Verstärker (engl. lock-in amplifier) bezeichnet einen Verstärker zur Messung eines schwachen elektrischen Signals, das mit einem, in Frequenz f<sub>ref</sub> und Phase bekannten, Referenzsignal moduliert ist. In diesem Fall die eingeprägte Frequenz  $\omega$ . Der Vorteil liegt darin, dass Gleichspannungen, Wechselspannungen anderer Frequenz oder Rauschen effizient gefiltert werden. Die Geräte verbessern dadurch das [Signal-zu-Rausch-Verhältnis](http://de.wikipedia.org/wiki/Signal-Rausch-Verh%C3%A4ltnis) (SNR, Signal to Noise Ratio). Als Ausgangssignal stellt der Lock-in-Verstärker eine Gleichspannung zur Verfügung. Sie ist proportional zur Amplitude der Eingangsspannung und dem Cosinus der Phasenverschiebung Δφ zwischen Eingangsignal und Referenzsignal. Befindet sich das Referenz-Signal und das Messsignal in Phase (Δφ = 0), so wird das vom Lock-in-Verstärker erzeugte Ausgangssignal maximal. Beträgt die Phasenverschiebung 90°, so ist das Ausgangssignal Null.

Das Ausgangssignal  $U_{out}(t)$  ergibt sich wie folgt:

**Formel 6.19**

$$
U_{mess} = \frac{1}{T} \cdot \int_{t_0}^{t_0 + T} \sin(\omega \cdot t + \phi) \cdot U_{signal} \cdot dt
$$

Diese Formulierung gilt für ein sinusförmiges Referenzsignal.

Die Besprechung von [Abbildung 101](#page-128-0) bis [Abbildung 106](#page-130-0) ist Gegenstand der Vorlesung. Der Vollständigkeit halber sind sie auch im Skript vorhanden.

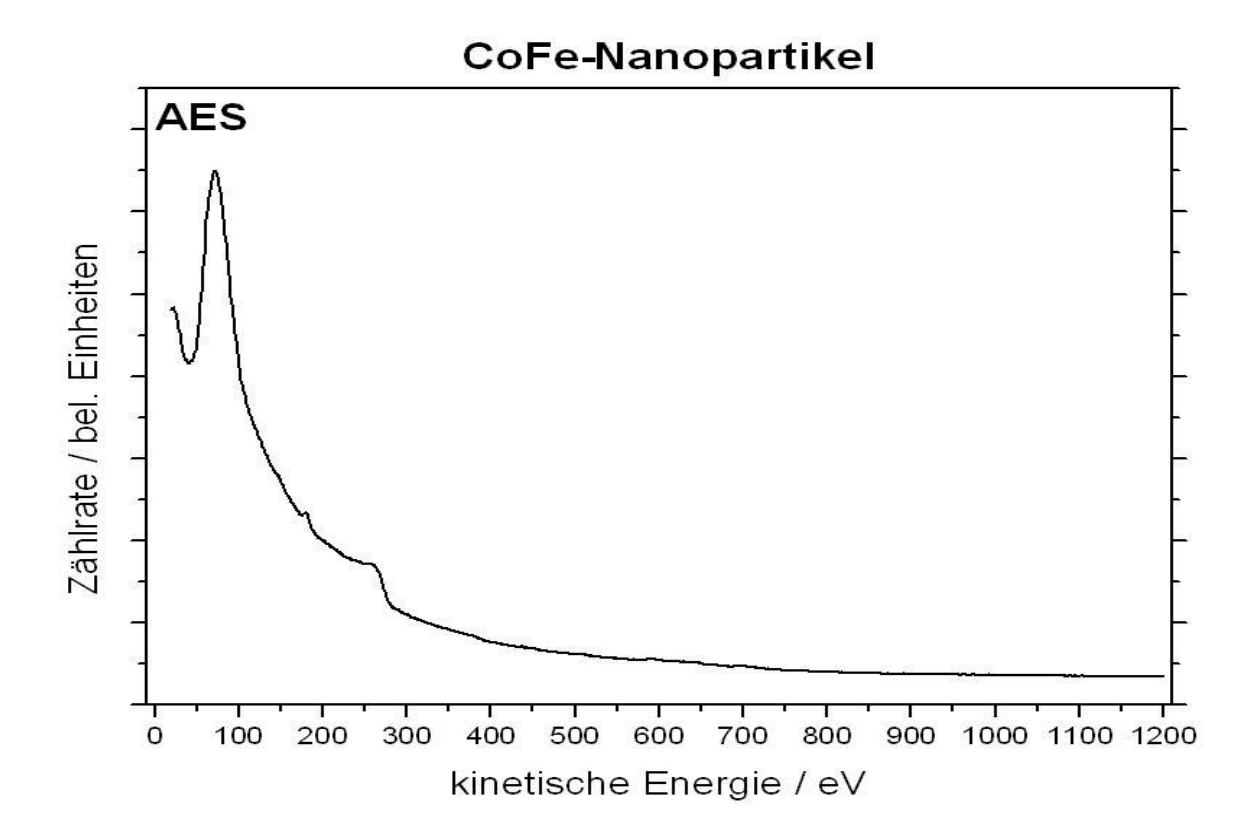

<span id="page-128-0"></span>**Abbildung 101 undifferenzierte Messung**

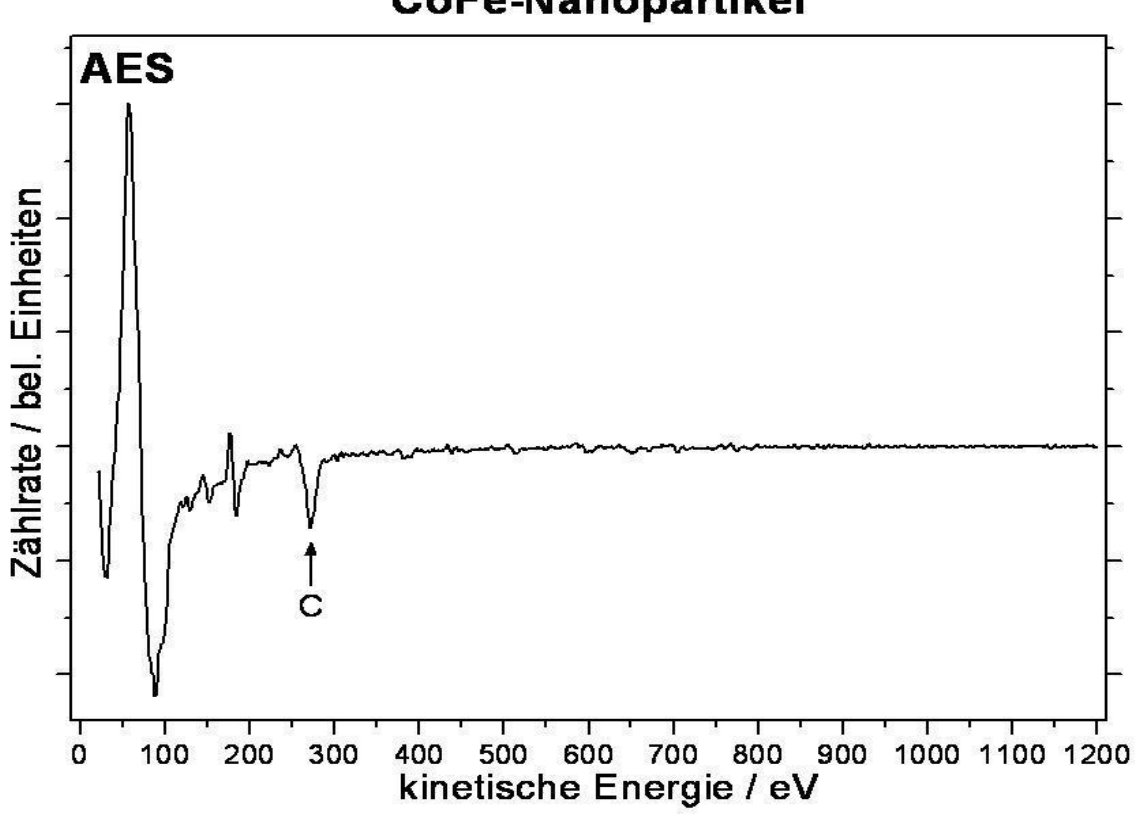

**CoFe-Nanopartikel** 

**Abbildung 102 differenzierte AES-Messung**

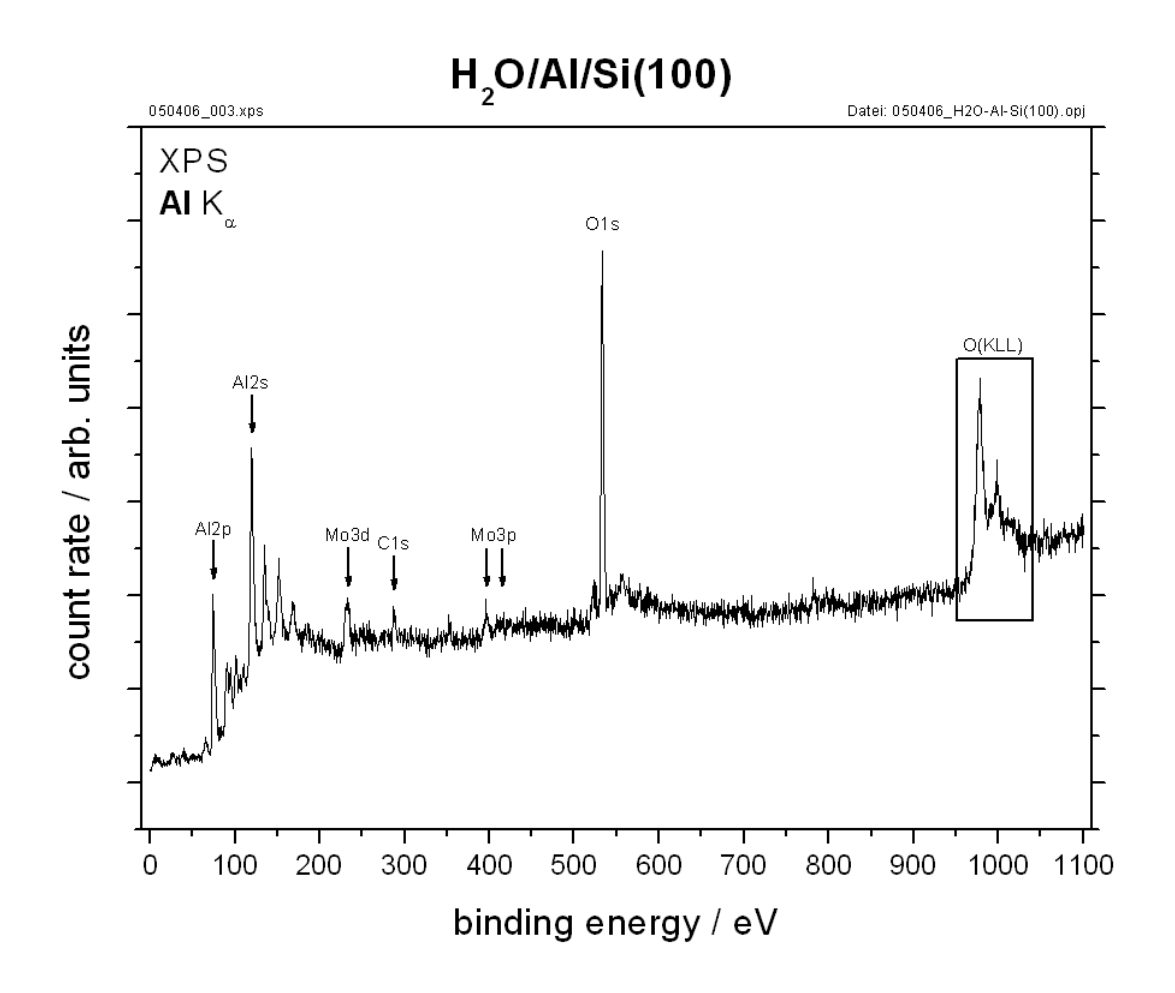

**Abbildung 103 XPS-Aufnahme**

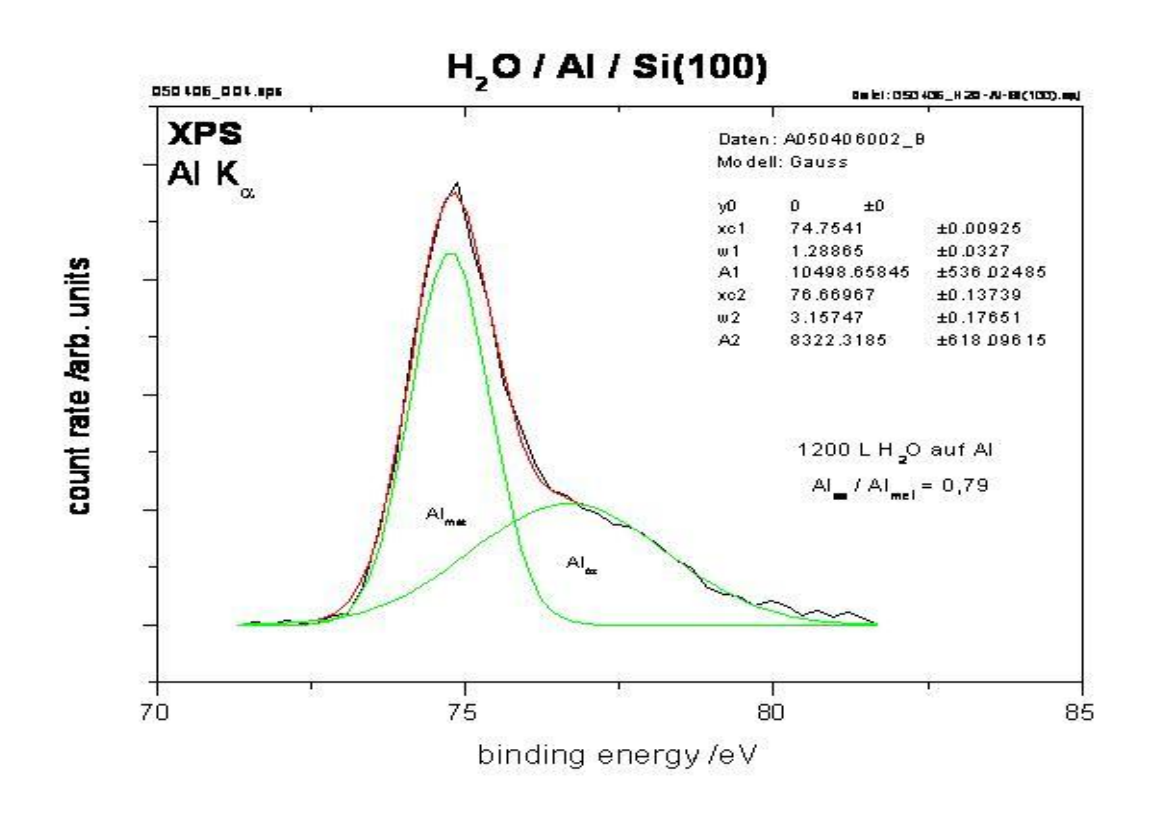

**Abbildung 104 vergrößerte Abbildung vom XPS: Al K<sup>α</sup>**

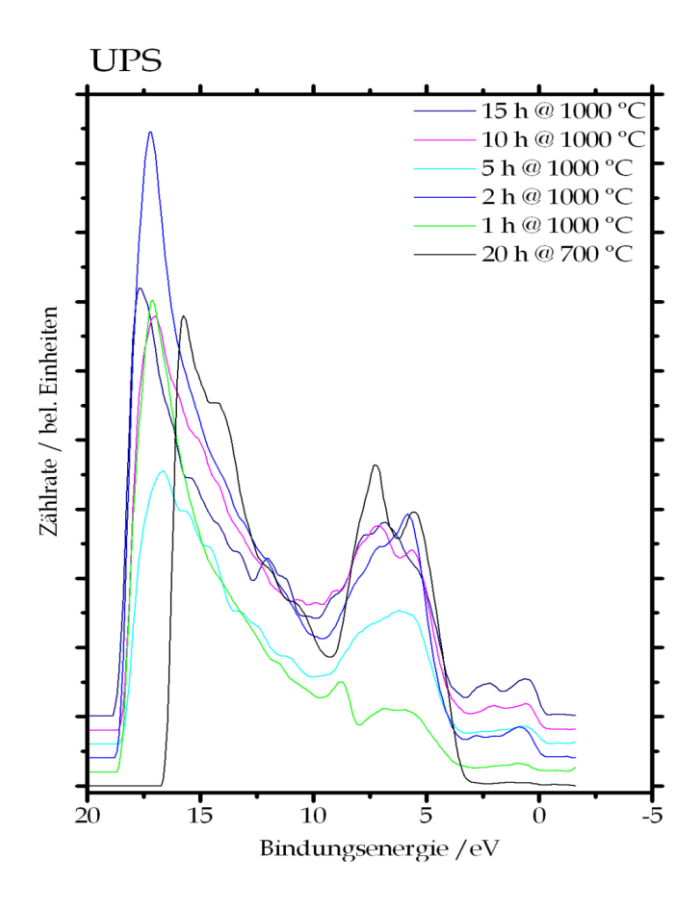

**Abbildung 105 Messbild UPS**

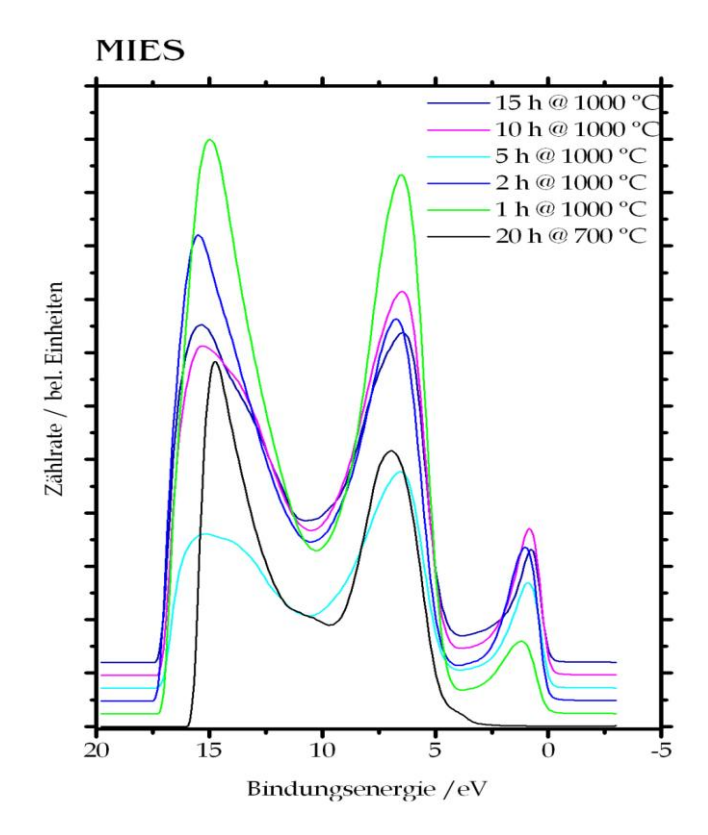

<span id="page-130-0"></span>**Abbildung 106 Messbild MIES**

# **7. Kapitel Photonenspektroskopie**

In diesem Kapitel soll eine Einführung in die Photonenspektroskopie gegeben werden.

In der Regel benutzt man Photonenspektroskopie für Untersuchungen in der Atom- und Molekülphysik. D.h. man untersucht, z.B. die Struktur von Atomen und Molekülen, ihre gegenseitigen Wechselwirkungen und die molekulare Dynamik. Letzteres bedeutet sich beispielsweise die zeitliche Entwicklung von molekularen Zuständen anzusehen. Des Weiteren kann man die Bindungs-und Ionisationsenergien, sowie elektrische und magnetische Momente bestimmen.

Die experimentellen (photonenspektroskopischen) Techniken lassen sich in drei Klassen ordnen.

**1.** Spektroskopische Methoden:

In diesem Fall misst man die Absorption und Emission elektromagnetischer Strahlung durch freie Atome oder Moleküle. Man misst die Wellenlängen, woraus sich die Energieniveaus ergeben, die wiederum Aufschluss über die Molekülstruktur ergeben. Aus den Intensitäten lassen sich Übergangswahrscheinlichkeiten ableiten. Es ergeben sich Symmetrien der Zustände und ihre gegenseitige Beeinflussung. Zeitlich aufgelöste Messungen ergeben Aufschluss über die Moleküldynamik.

**2.** Messungen integraler und differentieller Streuquerschnitte:

und ihrer Abhängigkeit von der Relativgeschwindigkeit der Stoßpartner bei atomaren oder molekularen Stoßprozessen. Man erhält elastische Streuquerschnitte und gewinnt Informationen über die Wechselwirkung zwischen den Stoßpartnern.

**3.** Untersuchung makroskopischer Phänomene:

Man untersucht hier die Transporteigenschaften molekularer Gase, d.h. Diffusion, Wärmeleitung und Reibung. Man ermittelt Abhängigkeiten zwischen thermodynamischen Größen, das sind Druck, Temperatur und Volumen, realer Gase.

# **Grundlegendes zu spektroskopischen Verfahren**

# **Spektrales Auflösungsvermögen R**

Die wesentliche Kerngröße bei allen spektroskopischen Verfahren ist das spektrale Auflösungsvermögen R:

**Formel 7.1**

$$
R = \frac{\lambda}{\Delta \lambda_{min}}
$$

mit:

- R Auflösungsvermögen
- $\lambda$ - Wellenlänge
- $\Delta\lambda_{\text{min}}$  minimal noch auflösbares Wellenlängenintervall

Das bedeutet, dass zwei Spektrallinien, deren Abstand  $\Delta\lambda$  größer als  $\Delta\lambda_{\min}$  ist, können noch als getrennte Linien erkannt werden.

Die Auflösung hängt ab von dem eingesetzten dispersiven System (z.B. Spektrograph, Interferometer) oder von der Linienbreite der absorbierenden bzw. emittierenden Übergänge (z.B. breit durch Dopplervebreiterung, Druckverbreiterung).

# **Empfindlichkeit**

Die zweite wesentliche Kerngröße bei allen spektroskopischen Verfahren ist die Empfindlichkeit.

Sie wird bestimmt durch die minimale Zahl der, durch einen (atomaren oder molekularen) Übergang von E<sub>i</sub> zu E<sub>k</sub>, emittierten oder absorbierten Photonen, die gerade noch nachgewiesen werden können.

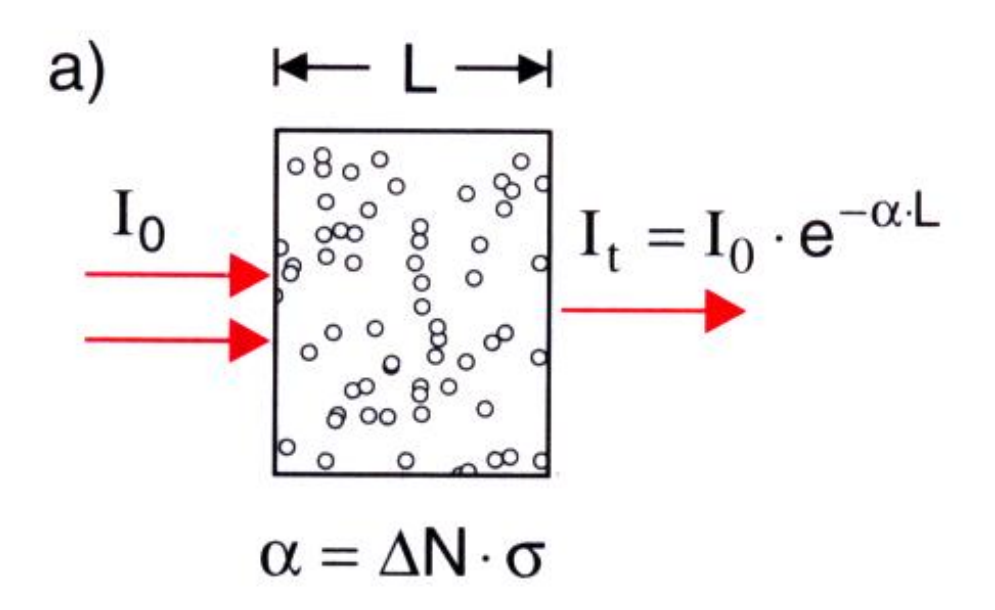

#### <span id="page-133-0"></span>**Abbildung 107**

Die Empfindlichkeit bei der Absorptionsspektroskopie entspricht dem minimal noch nachweisbaren Absorptionskoeffizienten  $\alpha(v)$ .

In [Abbildung 107](#page-133-0) sieht man eine elektromagnetische monochromatische Quelle strahlt von links mit der Intensität I $_0$  und der Frequenz v durch eine Zelle der Länge L.

Vom Detektor (rechts von der Zelle) wird dann die Intensität It gemessen:

### **Formel 7.2**

 $I(t) = I_0 \cdot e^{-\alpha \cdot L}$ 

# **Fourierspektroskopie**

Die Fourierspektroskopie ist eine Zweistrahlinterferometrie mit einem Michelson-Interferometer, welches auch Gegenstand des Praktikums III ist. Möglich ist eine Emissions- oder Absorptionsspektroskopie. In diesem Fall soll die Emissionsspektroskopie behandelt werden.

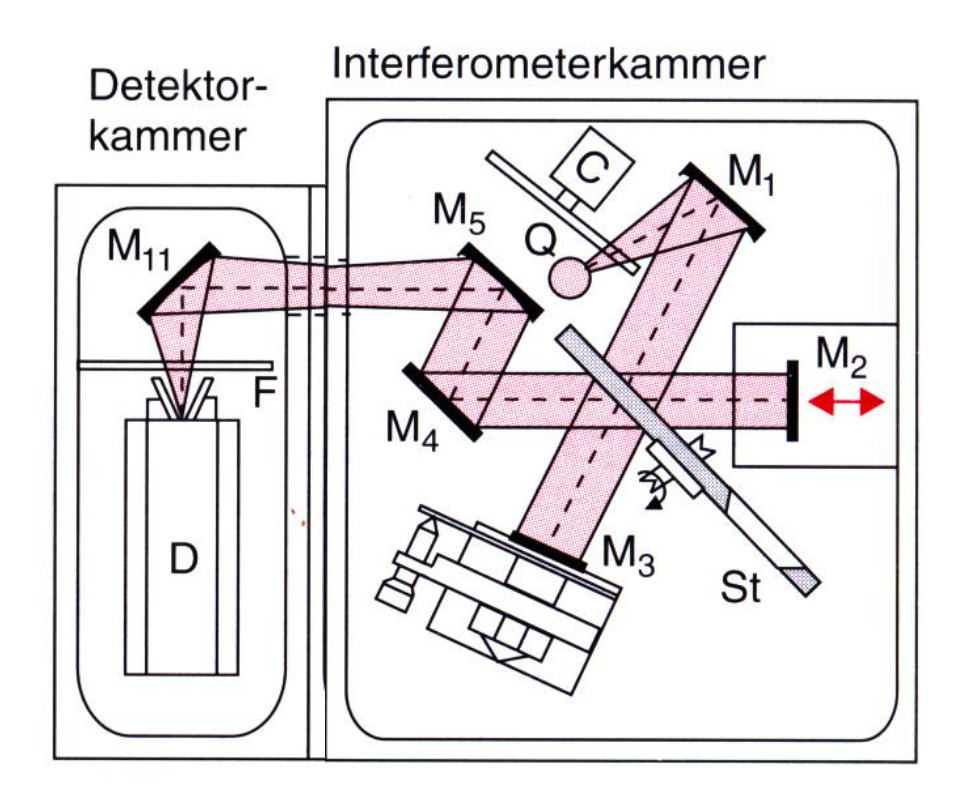

<span id="page-134-0"></span>**Abbildung 108 Interferometer**

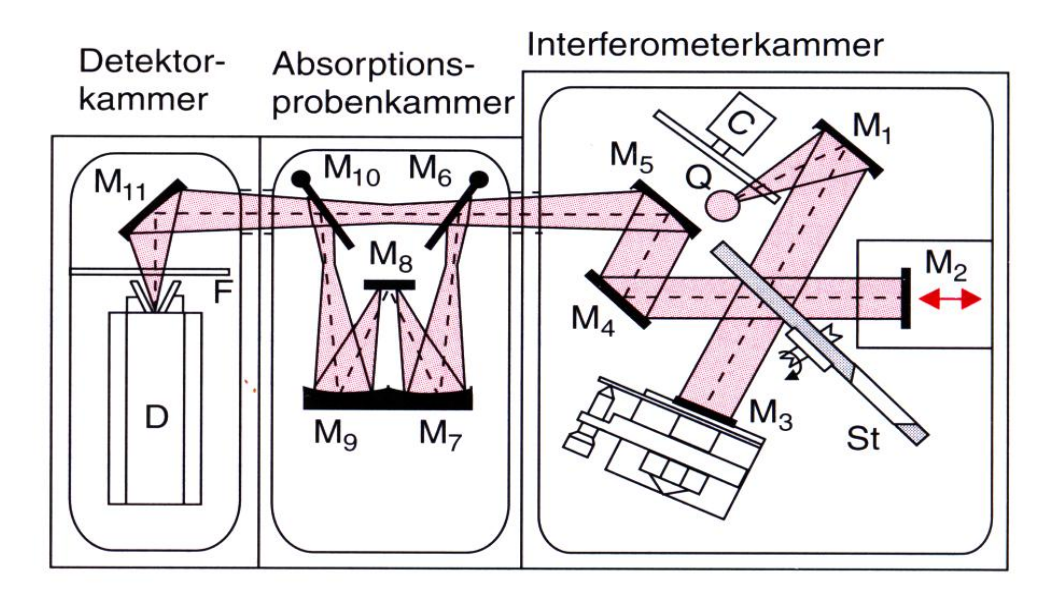

#### <span id="page-134-1"></span>**Abbildung 109 Interferometer durch Absorptionsprobenkammer erweitert**

In [Abbildung 108](#page-134-0) sieht man ein Interferometer. Die Strahlung der Quelle Q wird im Hohlspiegel M<sub>1</sub> in ein paralleles Strahlenbündel transformiert, dieses wird im Strahlteiler St auf die Spiegel M<sub>2</sub> und M<sub>3</sub> gelenkt, nach der Reflexion überlagern sich die beiden Teilstrahlen dann wieder am Strahlteiler. Die Spiegel M<sub>5</sub> M<sub>6</sub> und M<sub>11</sub> dienen lediglich zur Umlenkung, um einen möglichst kleinen Aufbau zu ermöglichen. Die Intensität wird dann im Detektor D gemessen. Diese gemessene Intensität hängt dann von der Wegdifferenz  $\Delta s$  der beiden Teilstrahlen ab.

Nun wird der Spiegel M<sub>2</sub> mit konstanter Geschwindigkeit v bewegt, so dass die Wegdifferenz eine lineare Funktion der Zeit ist:

**Formel 7.3**

### $\Delta s = v \cdot t$

Betrachtet man die Absorption der Probe so ist die Absorptionskammer, wie in [Abbildung 109](#page-134-1) einzusetzen. Die zusätzlichen Spiegel dienen nur einer Vergrößerung der wirksamen Länge bei kleinem Versuchsaufbau.

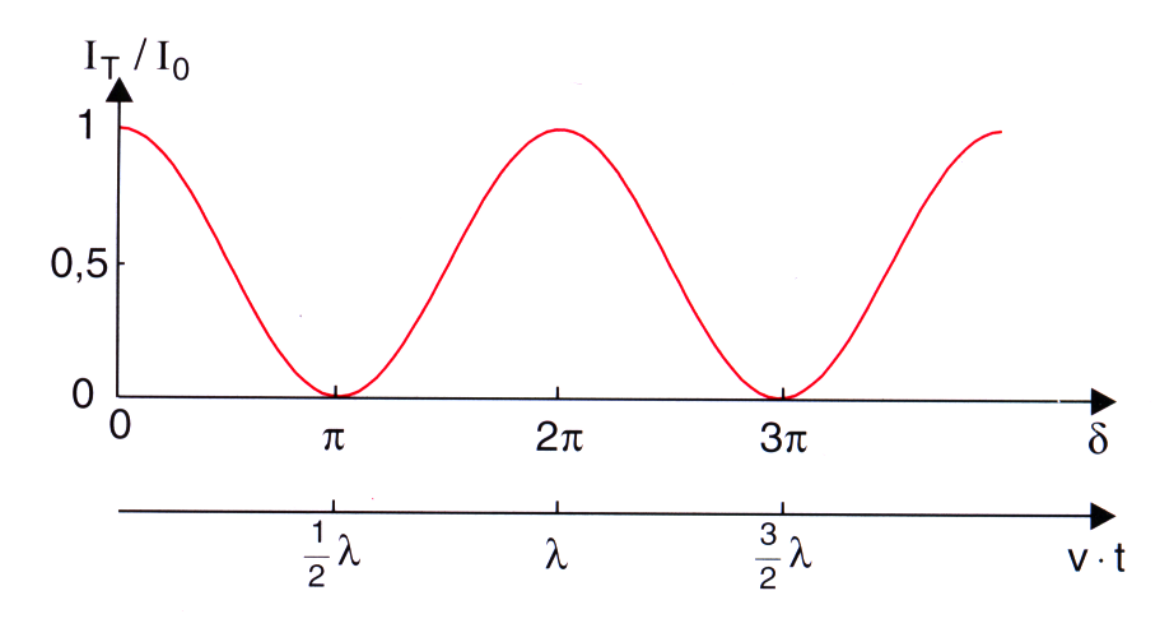

**Abbildung 110 Interferogram**

Man erhält ein Maximum, wenn die Weglängendifferenz ein ganzzahliges Vielfaches der Wellenlänge wird.

Das Interferogram enthält alle gewünschten Informationen über das Spektrum I( $v$ ) der einfallenden Strahlung.

Dieses Spektrum  $I(v)$  erhält man direkt durch eine Fouriertransformation des gemessen Signals.

# **Klassische Emissions- und Absorptionspektroskopie**

# **Emissionspektroskopie**

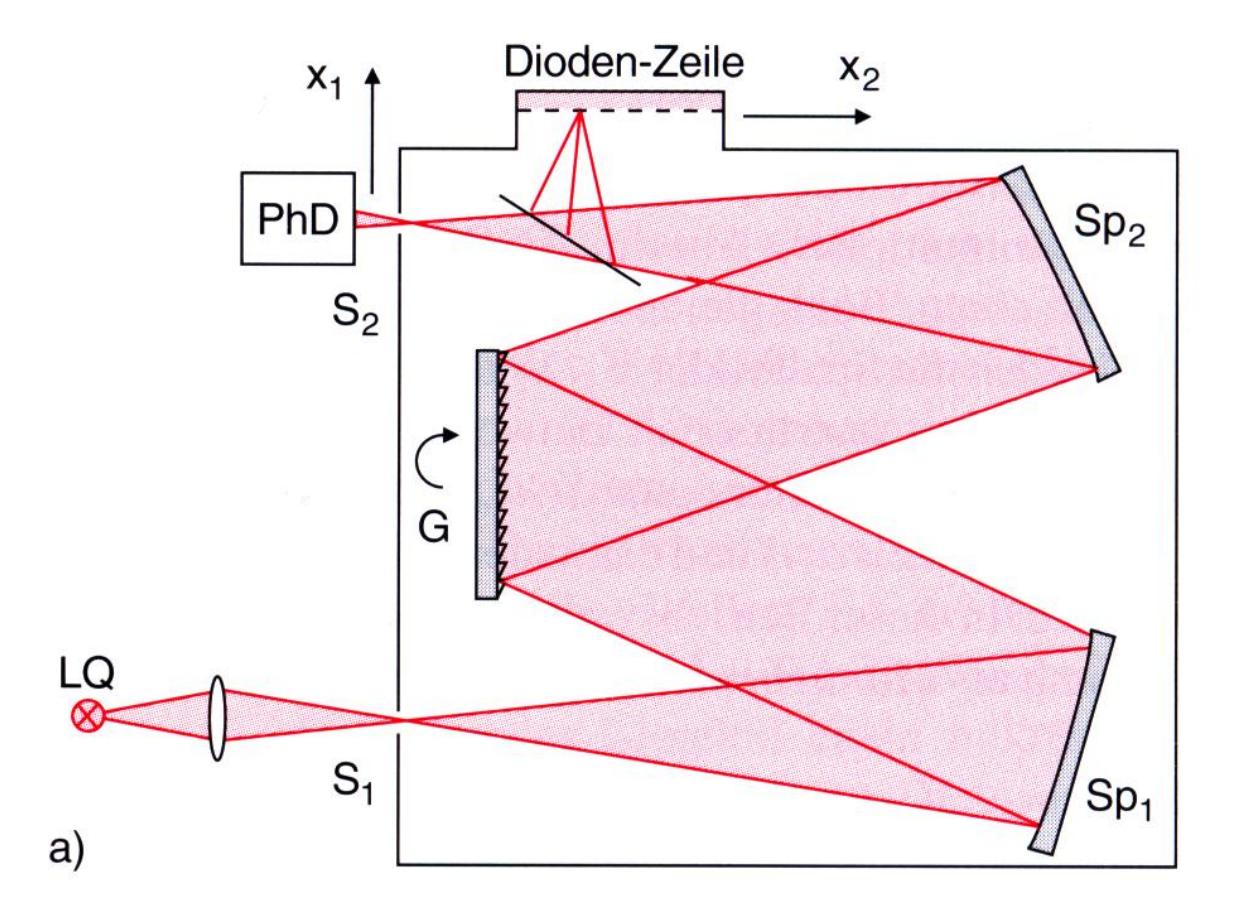

#### <span id="page-136-0"></span>**Abbildung 111 Emissionsspektroskopie**

In [Abbildung 111](#page-136-0) sieht man ein Beispiel für Emissionsspektroskopie. Es wird ein Gitter- oder Prismenspektrometer zur spektralen Auflösung verwendet. Die Strahlungsquelle LQ wird auf den Eintrittsspalt S<sub>1</sub> der Breite  $\delta x_1$  des Spektrometers abgebildet. Das Bild S<sub>2</sub> des Eintrittsspalts hat eine

Breite  $\delta x_2$ . Seine Position  $x_2(\lambda)$  hängt von der spektralen Dispersion  $d\lambda$  des Spektrometers ab. Die *dx* Spiegel Sp<sub>1</sub> und Sp<sub>2</sub> dienen nur der Verlängerung des Laufweges.

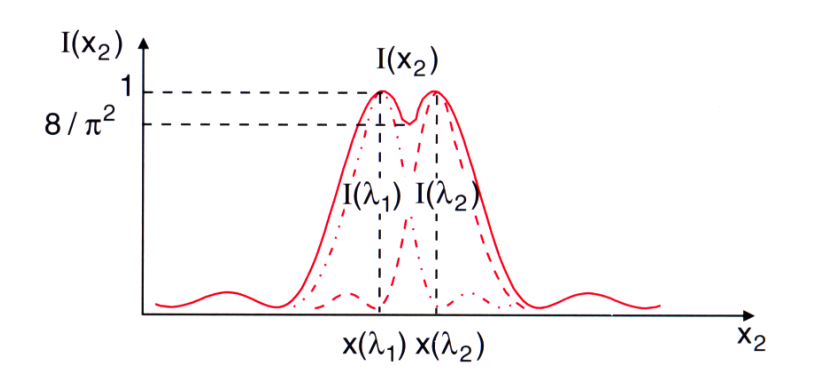

<span id="page-137-0"></span>**Abbildung 112 Diagramm zur Auflösbarkeit**

Das kleinste noch auflösbare Wellenlängenintervall  $\delta\lambda$  ist (s. [Abbildung 112\)](#page-137-0):

**Formel 7.4**

$$
\delta\lambda \propto \frac{d\lambda}{dx} \cdot \delta x_2
$$

Es gibt zwei Möglichkeiten der Auswertung. Zum einen die Aufnahme des gesamten Spektralbereichs zum anderen die Aufnahme einer Wellenlänge.

### *Aufnahme des gesamten Spektralbereichs*

Man setzt einen weiteren Spiegel ein und lenkt das Signal auf ein ortsauflösendes System wie ein Photodioden-Zeile oder ein CCD-Element. Die spektrale Auflösung ist dann gegeben durch die Auflösung dieses Elements, also die Anzahl der Elemente in einer Photodioden-Zeile (typisch: 1024 bis 2048).

### *Aufnahme einer Wellenlänge*

Ein Photodetektor (PhD) am Austrittsspalt misst das Signal. Wegen der Abbildungsbedingungen gelangt jeweils nur das Signal einer Wellenlänge auf den Detektor. Durch gleichmäßiges Drehen des Gitters werden dann die Spaltbilder über den Detektor hinweg gefahren. In diesem Betrieb kann man dieses System auch als Monochromator verwenden.

# **Absorptionsspektroskopie**

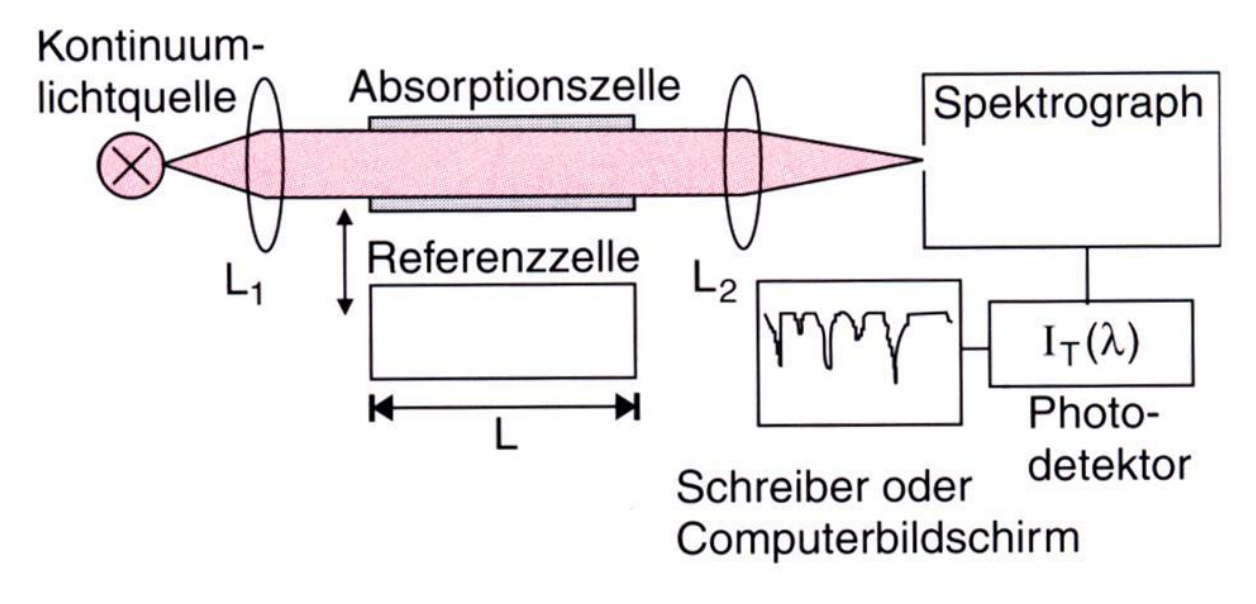

### <span id="page-138-0"></span>**Abbildung 113 Absorptionsspektroskopie**

Die Absorptionszelle wird vor das Spektrometer gesetzt und von einem parallelen Lichtbündel durchstrahlt. Die Absorptionszelle besitzt die Länge L, genauso wie die Referenzzelle. Die Absorptionslinien erscheinen dann als Einbrüche im kontinuierlichen Spektrum (s. Schreiber/Computerbildschirm in [Abbildung 113\)](#page-138-0).

# **8. Kapitel Sensoren**

Bisher bekannte Sensoren: Photo-, Drehzahl-, Temperatur- und Drucksensoren (s. S. [38,](#page-37-0) [75,](#page-74-0) [79,](#page-78-0) [89\)](#page-88-0).

# **Resistive Aufnehmer**

### **Dehnungsmessstreifen**

# *Grundlagen*

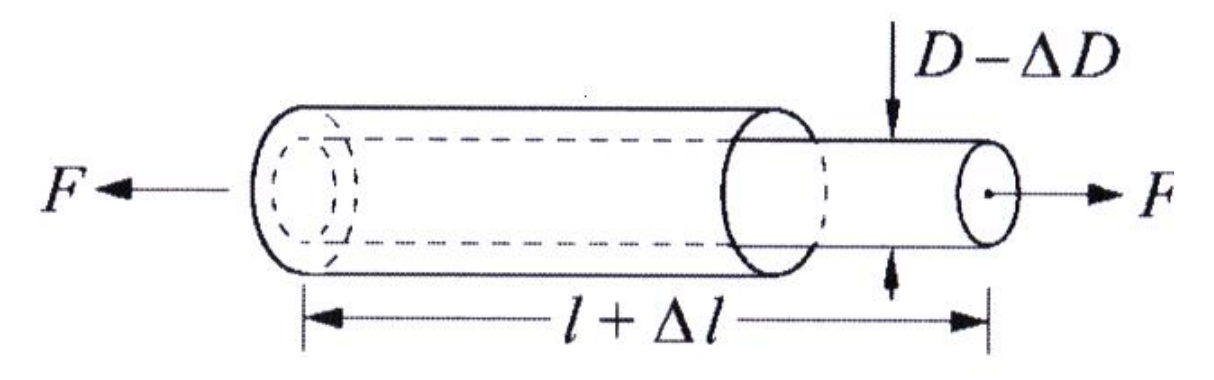

<span id="page-139-0"></span>**Abbildung 114 Dehnungsmesser**

Erinnerung an elektrische Leiter. Ihr Widerstand R kann so beschrieben werden:

#### **Formel 8.1**

$$
R = \frac{l}{A} \cdot \rho
$$

mit:

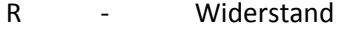

- l Länge des Leiters
- A Fläche
- spezifischer Widerstand  $\mathsf{D}$

Wird der Leiter gestreckt oder gestaucht (s. [Abbildung 114\)](#page-139-0), dann ändern sich die Länge l, die Fläche A und der spezifische Widerstand  $\rho$ .

Die Änderung des spezifischen Widerstands ist klein und man wählt Materialien für die Anwendung aus, bei denen diese Änderung wenig oder gar nicht auftritt.

Die Widerstandsänderung kann durch die Formänderung beschrieben werden:

<span id="page-140-0"></span>**Formel 8.2**

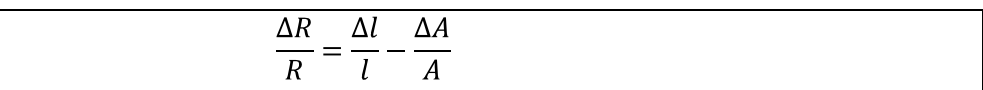

Da die Fläche A direkt nicht zugänglich ist, formen wir um in den Durchmesser d, es folgt:

**Formel 8.3**

$$
A = \frac{\pi}{4} \cdot d^2 \Rightarrow \frac{dA}{dd} = 2 \cdot \frac{\pi}{4}d = 2 \cdot \frac{A}{d}
$$

Also gilt für [\(Formel 8.2\)](#page-140-0):

<span id="page-140-1"></span>**Formel 8.4**

$$
\frac{\Delta R}{R} = \frac{\Delta l}{l} - 2 \cdot \frac{\Delta d}{d}
$$

Technisch wird bei den meisten Anwendungen die Änderung des Durchmessers nicht beachtet, da sie sehr viel kleiner ist als die der Länge. Typische Längenänderungen  $\Delta I$  liegen im Bereich:

$$
10^{-6} \le \frac{\Delta l}{l} \le 10^{-3}
$$

[Formel 8.4](#page-140-1) umgeformt ergibt:

<span id="page-140-2"></span>**Formel 8.5**

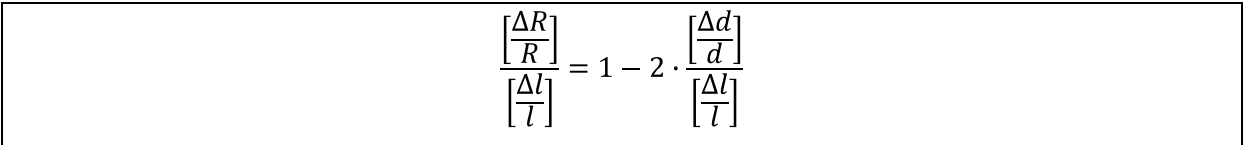

Das Verhältnis von relativer Widerstandsänderung zu relativer Längenänderung bezeichnet man als K-Faktor:

<span id="page-140-3"></span>**Formel 8.6**

$$
K = \frac{\left[\frac{\Delta R}{R}\right]}{\left[\frac{\Delta l}{l}\right]}
$$

K ist eine materialtypische Größe.

Der zweite Term in [Formel 8.5,](#page-140-2) gleichbedeutend mit dem Verhältnis der relativen Querkontraktion zur relativen Längenänderung, beinhaltet die Poissoin'sche Zahl µ

<span id="page-141-0"></span>**Formel 8.7**

$$
\mu = -\frac{\left[\frac{\Delta d}{d}\right]}{\left[\frac{\Delta l}{l}\right]}
$$

µ ist ebenfalls eine materialtypische Größe.

Setzt man [Formel 8.6](#page-140-3) und [Formel 8.7](#page-141-0) in [Formel 8.5](#page-140-2) ein, so erhält man:

### **Formel 8.8**

 $K = 1 + 2 \cdot \mu$ 

Man erhält für die Widerstandsänderung:

**Formel 8.9**

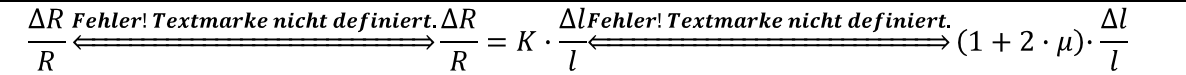

D.h. es gilt:

**Formel 8.10**

 $\Delta R \propto \Delta l$ 

### *Aufbau*

Es muss also ein möglichst langer Draht benutzt werden. Deswegen benutzt man einen mäanderförmig gelegten Draht zwischen zwei elektrisch isolierenden Trägerfolien (s. [Abbildung 115](#page-142-0) un[d Abbildung 116\)](#page-142-1)

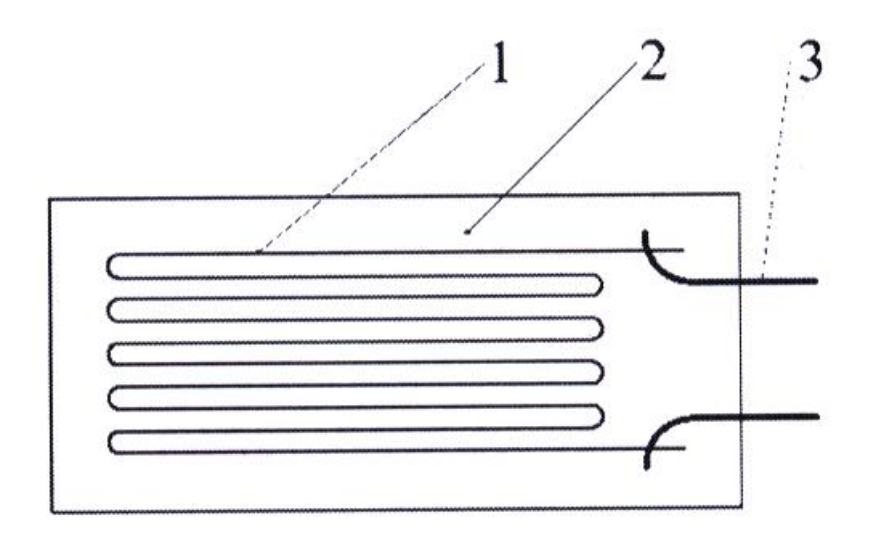

<span id="page-142-0"></span>**Abbildung 115 Dehnungsmessstreifen Draufsicht**

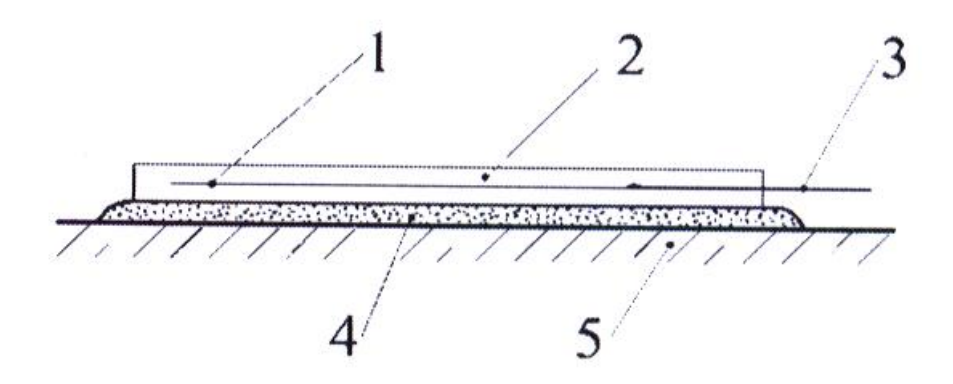

#### <span id="page-142-1"></span>**Abbildung 116 Dehnungsmessstreifen Seitenansicht**

Mit:

- 1 Messgitter
- 2 Abdeckung
- 3 Anschluss des Messstreifens
- 4 Kleber
- 5 zu untersuchendes Werkstück

Heute sind Folien-Messstreifen üblich. Sie enthalten ein, aus einer Metallfolie, geätztes, dünnes Messgitter auf einem isolierenden, selbstklebenden Material.

Die Schwierigkeit hierbei besteht im geeigneten Aufkleben auf dem Werkstück, eventuelle vorgespannt je nach Messung auch der Stauchung.

Solche Bauteile heißen Dehnungsmessstreifen (DMS), Anwendung auch in Kraftmessdosen (nähere Informationen hierzu im Folgenden).

Das Einsatzgebiet von DMS sind schwingend beanspruchte Bauteile, deren Dehnung kontrolliert werden soll.

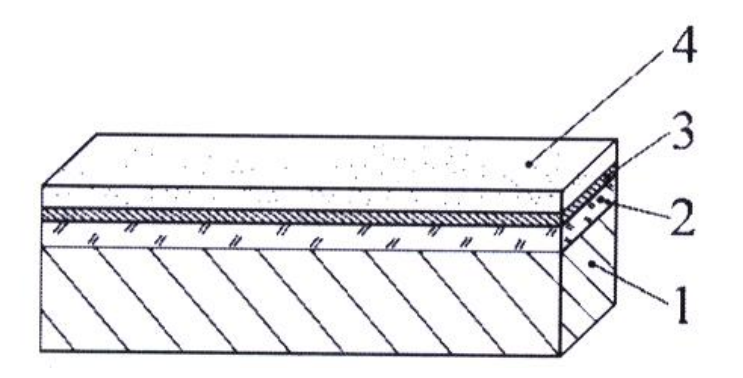

<span id="page-143-0"></span>**Abbildung 117 einseitig vollflächig beschichteter Sensor**

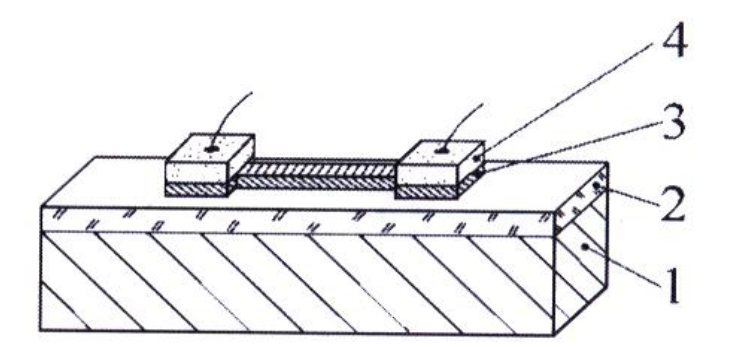

<span id="page-143-1"></span>**Abbildung 118 fotolithografisch strukturierter Sensor**

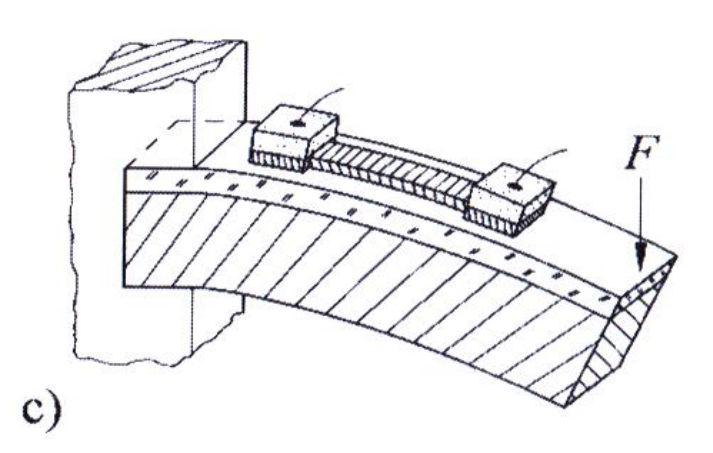

**Abbildung 119 fotolithografisch strukturierter Sensor**

In [Abbildung 117](#page-143-0) und [Abbildung 118](#page-143-1) sind jeweils zu sehen:

1 - Federkörper aus Bronze oder Stahl
- 2 Isolierschicht
- 3 dehnungsempfindliche Widerstandsschicht
- 4 niederohmige Leiterschicht (zur elektrischen Signalzu- und abführung)

Die Beschichtungen / die Lithografierung erfolgen in Vakuumanlagen.

# *Störgrößen*

DMS-Messungen können durch äußere Einflüsse z.T. erheblich gestört werden. Die wesentlichen Störgrößen sind:

#### Feuchtigkeit

Bei Wasseraufnahme quellen Kleber und Polymerstreifen auf. Dadurch ändert sich zum einen die Größe, d.h. auch das Messsignal, das die Länge des DMS misst, zum anderen ändert sich auch der Isolationswiderstand der Folie (und damit der Gesamtwiderstand des DMS)

# Die Mechanische Verbindung

Sie ist wesentlich für die Genauigkeit der Messung. Fehler entstehen vor allem dann, wenn DMS unter Last in ihre Ausgangslage zurück kriechen. Die Klebung muss gewährleisten, dass die Bauteildehnungen kriech- und hysteresefrei auf das Messgitter des DMS übertragen werden.

# Temperaturänderungen

Sie ist die wichtigste Einflussgröße. Die Temperaturänderungen sorgen für eine Änderung des elektrischen Widerstands und für eine Ausdehnung (also Längenänderung) des Messstreifens. Das führt zu verschiedene Ausdehnungen von Messstreifen und Messobjekt. Abhilfe bietet die Verwendung von Metallen, deren Widerstandsänderung mit der Temperatur sehr klein oder null ist, z.B. Konstantan, eine Cu-Ni-Legierung. Des Weiteren gibt es noch die Möglichkeit der Verwendung eines nicht belasteten, zweiten Streifens zur Temperaturkompensation.

*Temperaturkompensation*

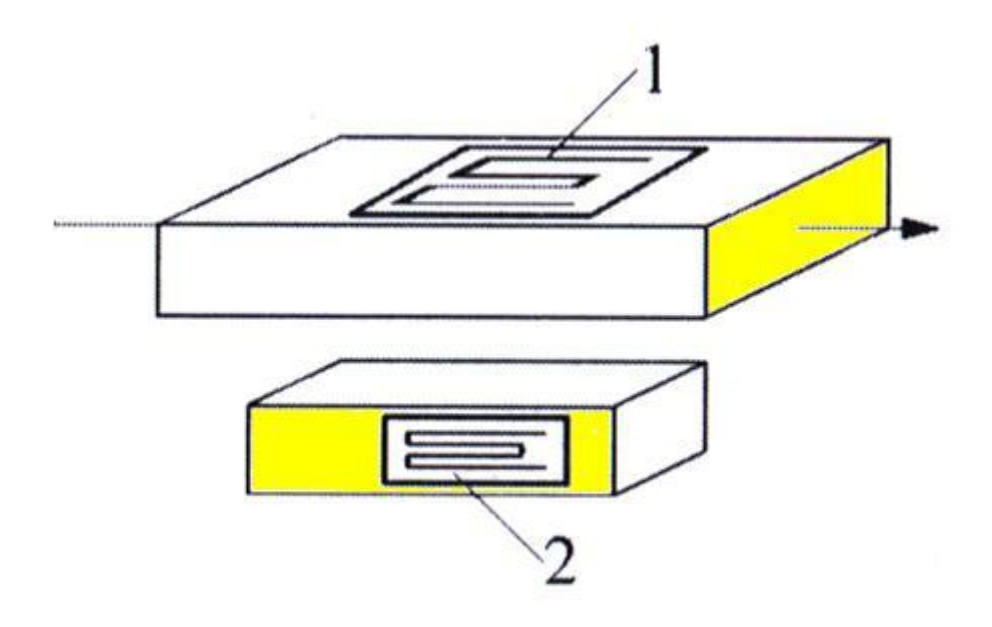

#### <span id="page-145-0"></span>**Abbildung 120 Temperaturkompensation**

DMS 1 ist durch Zug und Temperatur verändert, DMS 2 nur durch Temperatur (s. [Abbildung 120\)](#page-145-0).

Wichtig hierbei ist, dass beide Messstreifen auf demselben Werkstück möglichst nahe zueinander sein angebracht sein müssen, um dieselbe Temperatur zu erfahren.

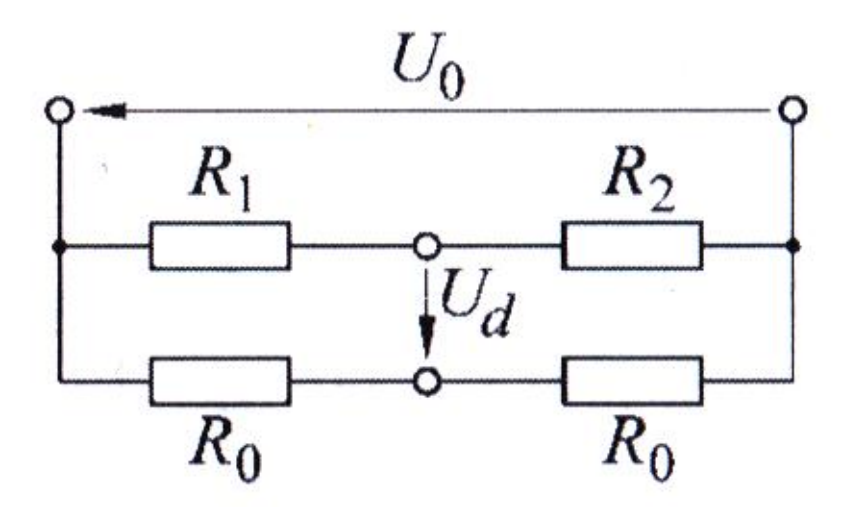

```
Abbildung 121 Verschaltung
```
Beide DMS sind wie in [Abbildung 121](#page-145-1) miteinander verschaltet.

Für die Diagonalspannung U<sub>d</sub> gilt dann (siehe Wheatstone'sche Brücke):

**Formel 8.11**

$$
U_{d} = \frac{U_{0}}{4} \cdot \left[ \left( \frac{\Delta R_{s}}{R_{0}} + \frac{\Delta R_{T}}{R_{0}} \right)_{DNS1} - \left( \frac{\Delta R_{T}}{R_{0}} \right)_{DNS2} \right] = \frac{U_{0}}{4} \cdot \frac{\Delta R_{s}}{R_{0}}
$$

mit:

- $\Delta R_S$  DMS-Widerstandsänderung durch die Dehnung
- $\Delta R$ <sub>T</sub> DMS-Widerstandsänderung durch die Temperatur
- U<sub>d</sub> Diagonalspannung
- U<sub>0</sub> Angelegte äußere Spannung

Das bedeutet, dass das Messergebnis unabhängig von der Temperatur ist, also selbstkompensierend.

# **Kraftmessdose**

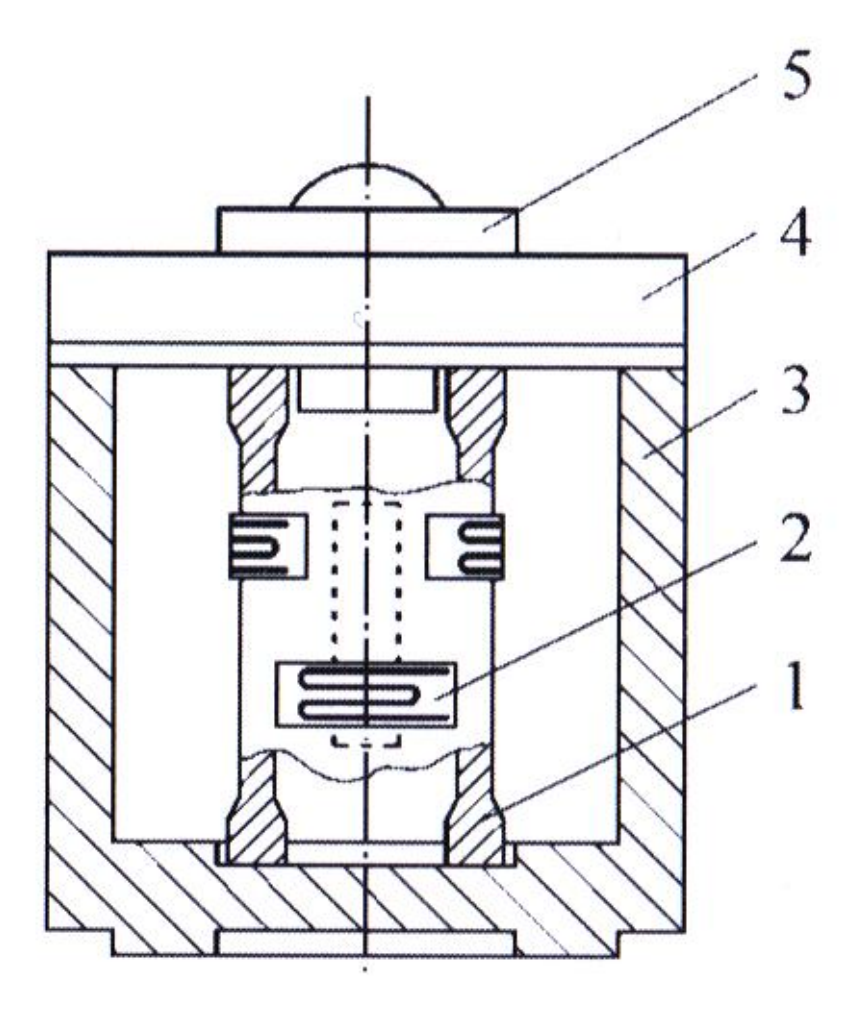

<span id="page-146-0"></span>**Abbildung 122 Kraftmessdose**

In [Abbildung 122](#page-146-0) bedeuten:

- 1 Hohlzylinder 2 - Dehnungsmessstreifen 3 - Gehäuse
- 4 Deckel
- 5 Druckstück

Der Hohlzylinder (1) wird durch die oben angreifende Kraft gestreckt oder gestaucht. Er ist mit DMS beklebt (2) (auch weiter oben an Zylinder noch zu sehen), die die Normalspannungen erfassen. Die äußere elektronische Beschaltung solcher Kraftmessdosen sorgt für Linearität.

Typische Messbereiche sind 50 N bis  $10^9$  N  $\pm$  0,5%

Kraftmessdosen finden Anwendung in Handelswaagen, Behälter- und Bunkerwaagen, Fahrzeugwaagen, Kranwaagen und in der Bauteilprüftechnik.

Ein DMS existiert auch auf Halbleiter-Basis. Diese besitzen eine höhere Empfindlichkeit, aber auch größere Temperaturprobleme. Sie seien an dieser Stelle nur der Vollständigkeit halber erwähnt.

# **Induktive Aufnehmer**

Analog zur Verwendung von ohm´schen Widerständen, kann man auch die Veränderung von Induktivitäten durch nicht-elektrische Größen betrachten.

Gemessen wird dabei die Induktivität L einer Spule. Für sie gilt:

#### <span id="page-147-0"></span>**Formel 8.12**

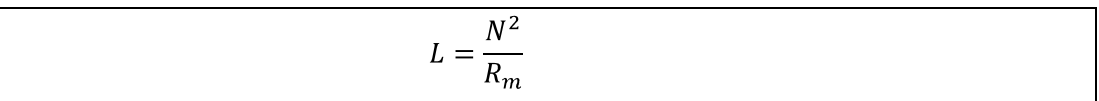

mit:

- L Induktivität der Spule
- N Windungszahl der Spule
- R<sub>m</sub> Magnetischer Widerstand der Spule

# Der magnetische Widerstand  $R_m$  setzt sich zusammen aus:

## **Formel 8.13**

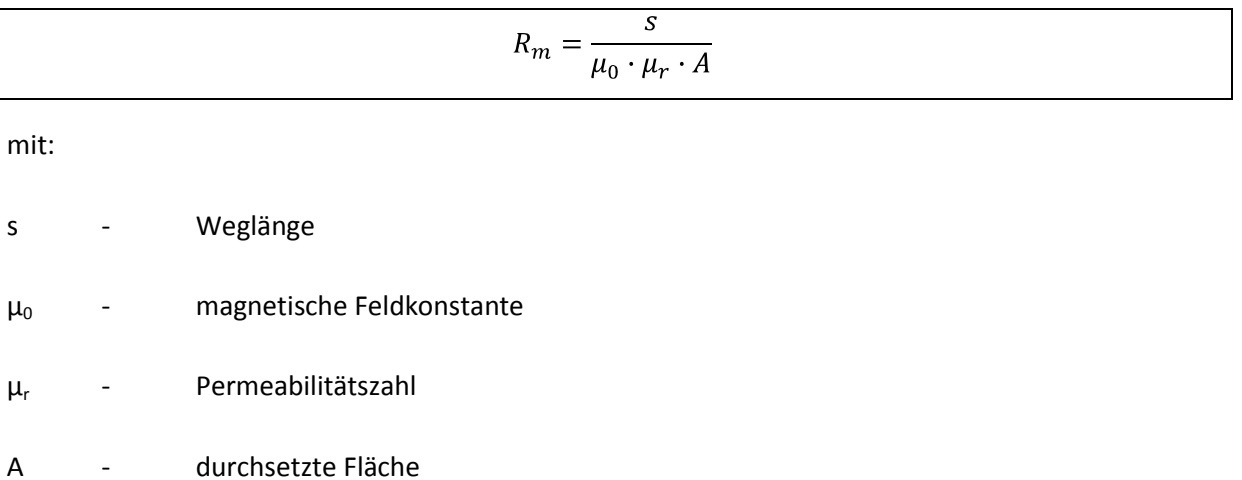

Bei den induktiven Aufnehmern werden die Weglänge s und die Permeabilitätszahl  $\mu_r$  durch die zu messende Größe beeinflusst.

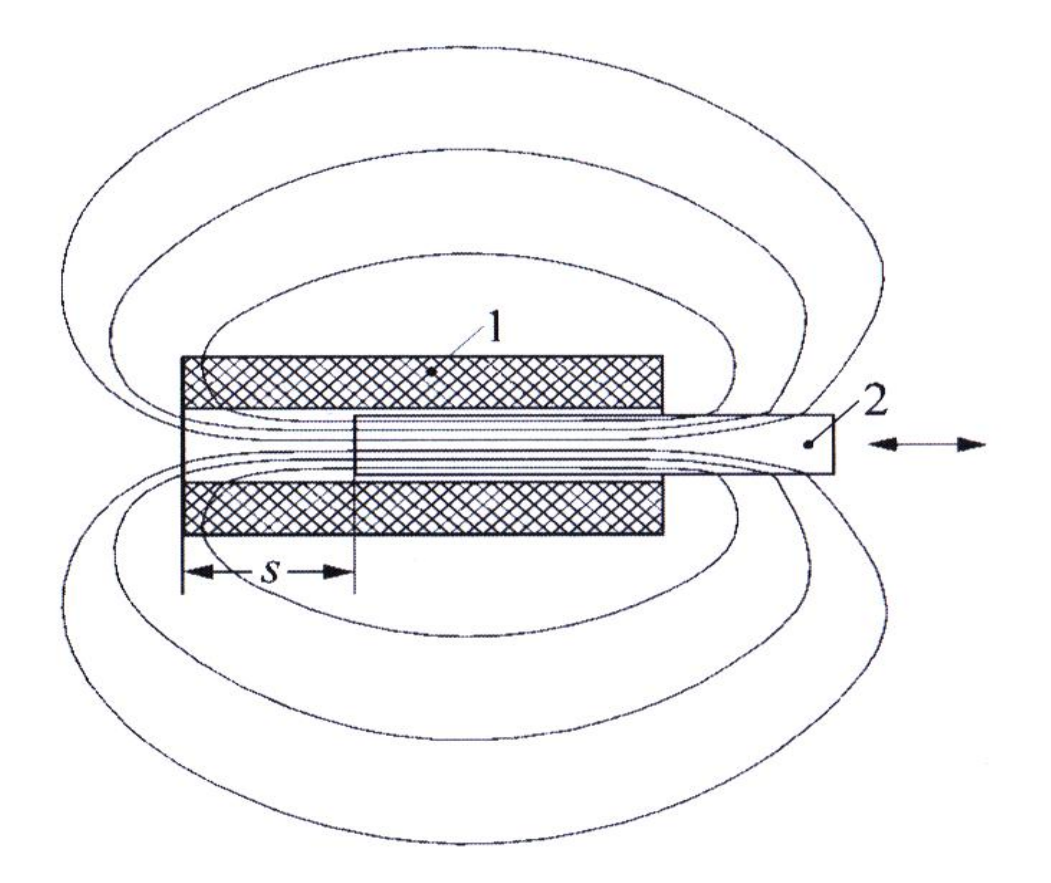

**Abbildung 123 typischer Aufbau**

1 - Spule

## 2 - Weicheisenkern

Die magnetischen Feldlinien laufen in drei unterschiedlichen Bereichen:

- Im Eisen (s<sub>Fe</sub>, A<sub>Fe</sub>)
- In Luft innerhalb der Spule (s,A)
- In Luft außerhalb der Spule  $(s_a, A_a)$  $\bullet$

Der gesamte magnetische Widerstand der Tauchkernspule ist:

## **Formel 8.14**

$$
R_m = \frac{s_{Fe}}{\mu_0 \cdot \mu_r \cdot A_{Fe}} + \frac{s}{\mu_0 \cdot A} + \frac{s_a}{\mu_0 \cdot A_a}
$$

Man kann folgende Näherungen machen:

Da  $\mu$ , typisch in der Größenordnung 10<sup>3</sup> bis 10<sup>4</sup> liegt, kann der 1. Term vernachlässigt werden.

Da die äußere Fläche sehr viel größer ist als die innere durchflossene Fläche, weil das Feld außen ja nicht eingegrenzt ist, anders als im innen liegenden Kern, man nimmt dabei an: der Durchmesser des außen durchflossenen Bereichs ist 10-50 mal größer als der innere, dann ist die Fläche 100 bis 2500 mal größer, kann der 3. Term ebenfalls vernachlässigt werden. Falls nicht: ein außen liegender Mantel aus magnetischem Weicheisen ist ebenfalls widerstandsfrei.

Das bedeutet, dass für den magnetischen Widerstand nur die eisenfreie Strecke s im Innern der Spule relevant ist:

#### **Formel 8.15**

$$
R_m = \frac{s}{\mu_0 \cdot A}
$$

Damit ergibt sich die Induktivität der Spule nach [Formel 8.12](#page-147-0) zu:

#### **Formel 8.16**

$$
L = \frac{\mu_0 \cdot A \cdot N^2}{s}
$$

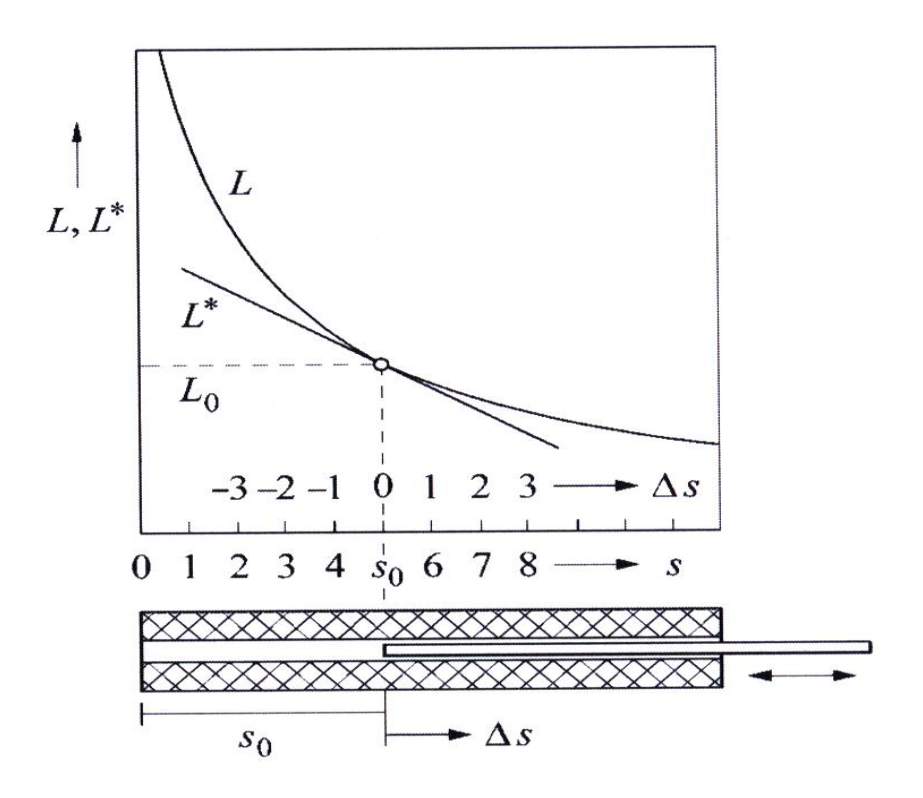

<span id="page-150-0"></span>**Abbildung 124 Induktivität L eines Tauchkern-Gebers in Abhängigkeit von der Verschiebung Δs des Tauchkerns**

Die Tangente L<sup>\*</sup> (s. [Abbildung 124\)](#page-150-0) ist im Arbeitspunkt s<sub>0</sub>/L<sub>0</sub> an die Kennlinie angelegt. Wegen der Abhängigkeit von *s*  $\frac{1}{\epsilon}$  ergibt sich der hyberbelförmige Verlauf.

Die Empfindlichkeit solch eines Messssystems ist allerdings nicht konstant. Empfindlichkeit bedeutet: wie ändert sich das Signal L mit der Änderung des Weges s. Die Empfindlichkeit E berechnen wir also zu:

#### **Formel 8.17**

$$
E = \frac{dL}{ds} \xleftarrow{Fehler! Textmarke nicht definiert.} E = -\frac{\mu_0 \cdot A \cdot N^2}{s^2} = -\frac{L}{s}
$$

Die Empfindlichkeit nimmt also mit abnehmendem s zu, bzw. mit zunehmendem s ab.

# **Kapazitive Aufnehmer**

Für die Kapazität eines Platten-Kondensators gilt:

#### **Formel 8.18**

$$
C = \frac{\varepsilon_0 \cdot \varepsilon_r \cdot A}{a}
$$

mit:

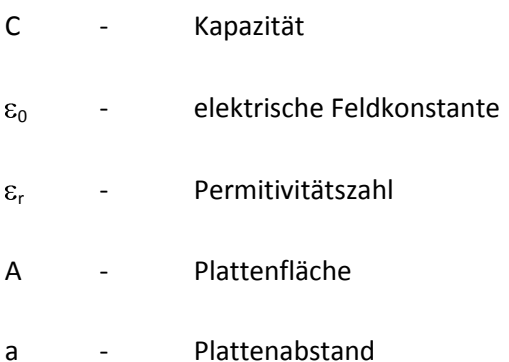

Man betrachtet hier zwei Anwendungen, einmal die Änderung des Plattenabstands und einmal die Änderung der Plattenfläche. Die Änderung des Dielektrikums ist auch möglich, wird hier aber nicht diskutiert.

# **Änderung des Plattenabstands**

Die Kapazität eines Kondensators nimmt bei einer Vergrößerung des Plattenabstands um  $\Delta$ a ab:

#### **Formel 8.19**

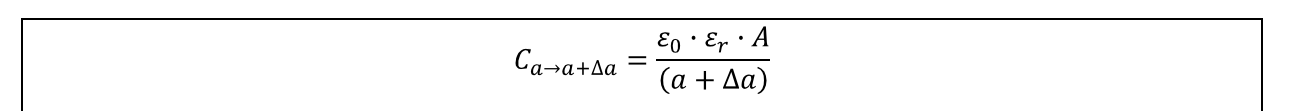

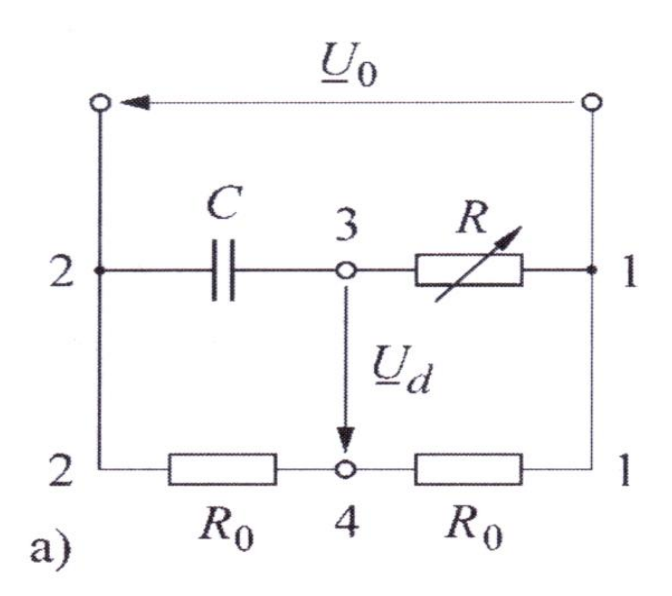

## <span id="page-151-0"></span>**Abbildung 125 Verschaltung**

Misst man die Spannung U<sub>d</sub> in einer Brückenschaltung, s. [Abbildung 125.](#page-151-0), so erhält man (nachzulesen in [1]:

**Formel 8.20**

$$
U_d = \frac{U_0}{2} \cdot \frac{\Delta a}{2 \cdot a_0 + \Delta a}
$$

Wie man leicht sieht, ist das nicht linear, insbesondere wenn  $\Delta$ a in die Größenordnung von a kommt. Deshalb setzt man technisch Differenzial-Kondensatoren ein (s[. Abbildung 126\)](#page-152-0).

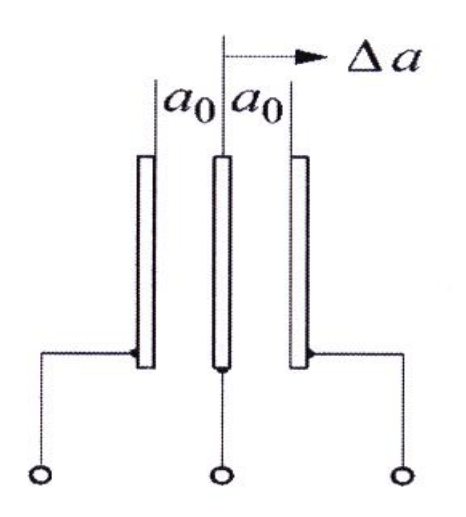

#### <span id="page-152-0"></span>**Abbildung 126 Aufbau**

Bei geeigneter Brückenbeschaltung erhält man hier:

## **Formel 8.21**

$$
U_d = \frac{U_0}{2 \cdot a_0} \cdot \Delta a
$$

Das ist linear.

# **Änderung der Plattenfläche**

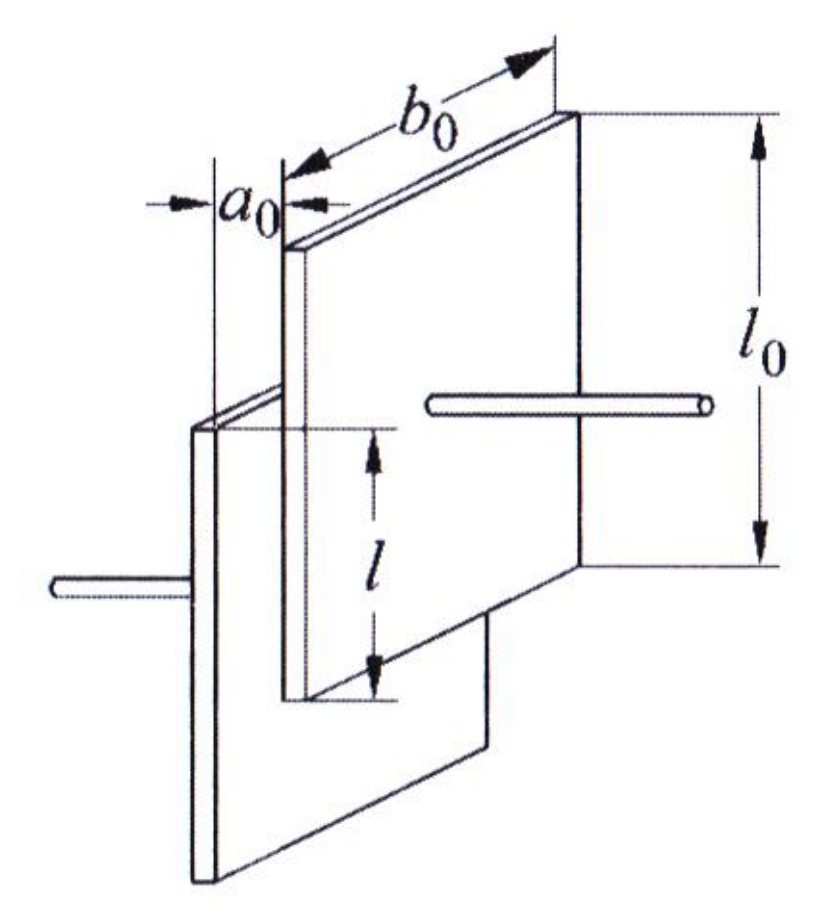

<span id="page-153-0"></span>**Abbildung 127 Änderung der Plattenfläche**

Die Kapazität eines Kondensators mit voller Kapazität ist:

**Formel 8.22**

$$
=\frac{\varepsilon_0 \cdot b_0 \cdot l_0}{a_0}
$$

Wird nun die eine Kondensatorplatte an der anderen vorbei geschoben mit Überdeckung auf der Länge l, dann nimmt die Kapazität ab (s. [Abbildung 127\)](#page-153-0):

 $\mathcal C$ 

<span id="page-153-1"></span>**Formel 8.23**

$$
C = \frac{\varepsilon_0 \cdot b_0}{a_0} \cdot l
$$

Wichtig bei der mechanischen Ausführung, z.B. als Wegsensor, ist, dass die Bewegung der Platten muss exakt parallel sein, ihr Abstand darf sich nicht ändern, weil das das Signal stark verändern würde (sieh[e Formel 8.23\)](#page-153-1).

# *Anwendung*

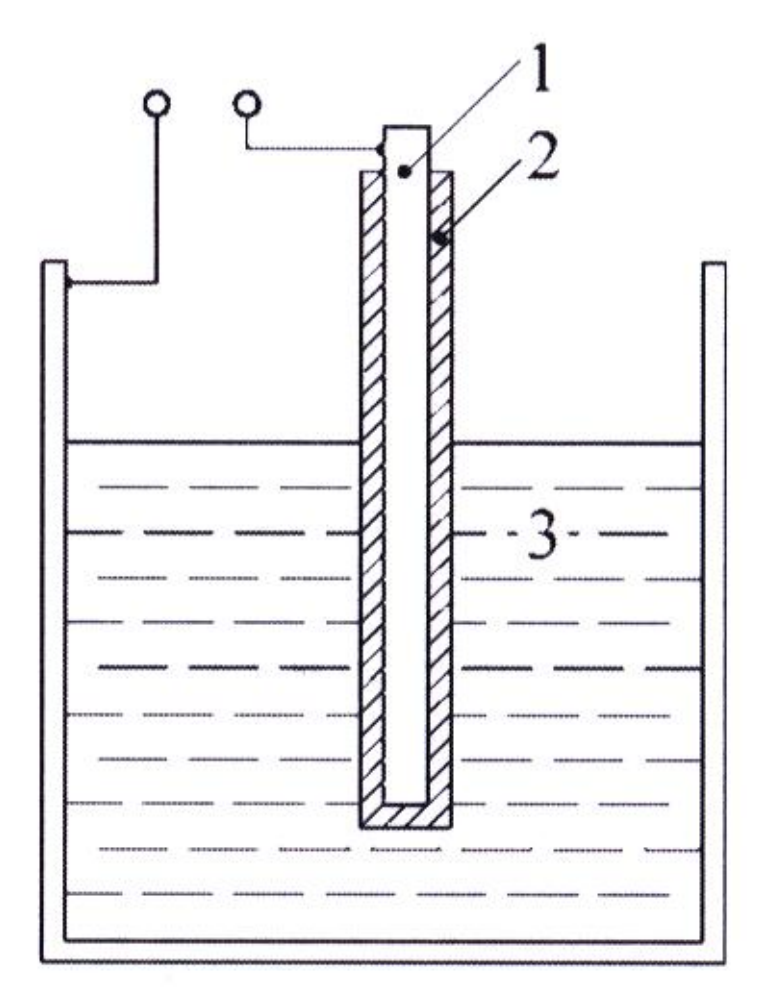

# <span id="page-154-0"></span>**Abbildung 128 Anwendung**

Interessante Anwendung der Abhängigkeit der Kapazität von der Plattenoberfläche: Messung des Füllstands einer elektrisch leitenden Flüssigkeit.

In [Abbildung 128](#page-154-0) sind zu sehen:

- 1 Elektrode
- 2 Isolation
- 3 elektrisch leitende Flüssigkeit

# **Piezo- und pyroelektrische Sensoren**

# **Piezoelektrischer Effekt**

Piezoelektrische dielektrische Stoffe besitzen eine unsymmetrische Verteilung der positiven und negativen Ladungen. Das bedeutet der Schwerpunkt der positiven Ladungen und der Schwerpunkt der negativen Ladungen fallen nicht zusammen. Solche Stoffe sind also permanent elektrisch polarisiert.

Deformiert man nun einen solchen Stoff mechanisch, so ändern sich die Dipolmomente dieser Kristalle. Infolgedessen werden Ladungen an der Oberfläche frei. Man erhält folglich eine Spannung anhand deren Größe sich die Deformation bestimmen lässt. Man hat einen piezoelektrischen Aufnehmer.

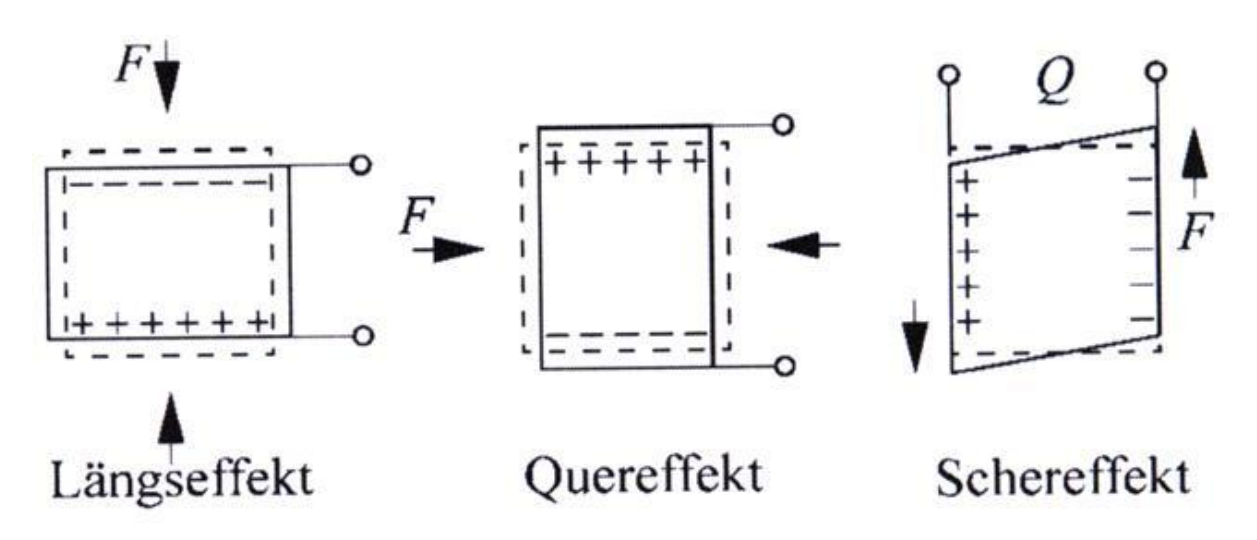

#### <span id="page-155-0"></span>**Abbildung 129 Ladungsverschiebung in Abhängigkeit der Kraft**

In [Abbildung 129](#page-155-0) sieht man, dass je nach Polarisationsrichtung des piezoelektrischen Materials die, durch die mechanische Last entstehenden Ladungen, längs (links), oder quer (mittig) auftreten. Darüber hinaus gibt es noch Scherspannungen, die die Polarisation ebenfalls verändern (rechts).

Merke: die freigesetzte Ladung hängt nur ab von der Deformation ab, nicht von der Geschwindigkeit oder der Beschleunigung mit der die Deformation erzeugt wird.

Ebenfalls wichtig: der piezoelektrische Effekt ist umkehrbar. Wird ein dielektrischer Stoff mit einer äußeren Spannung beaufschlagt, so ändert er seine Größe. Man bezeichnet dies als reziproken piezoelektrischen Effekt.

# **Pyroelektrischer Effekt**

Nicht nur bei mechanischer Verformung sondern auch bei Temperaturänderung ändert sich die Polarisation dielektrischer Stoffe. Hier dienen die Oberflächenspannungen ebenfalls als Maß für die Temperatur. Auch dieser Effekt ist umkehrbar.

Welcher der beiden Effekte (piezo-/pyro-elektrisch) vorwiegend auftritt ist materialabhängig.

Typische technisch relevante Vertreter, für beide Effekte, sind: Quarz, LiTaO3, BaTiO3, Pb(Zr,Ti)O3

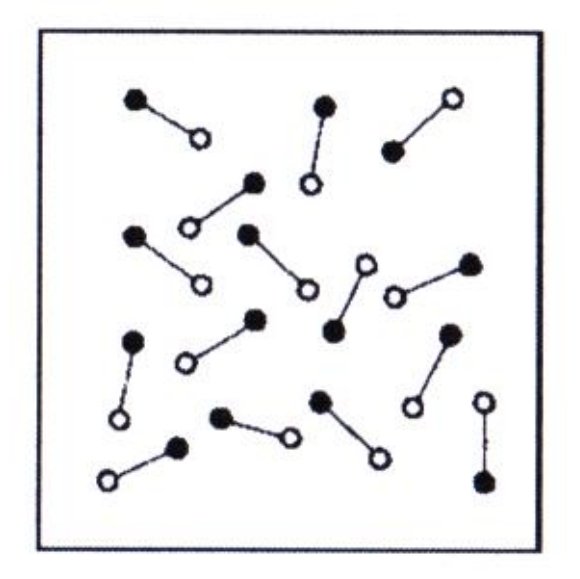

<span id="page-156-0"></span>**Abbildung 130 pyroelektrisches Material**

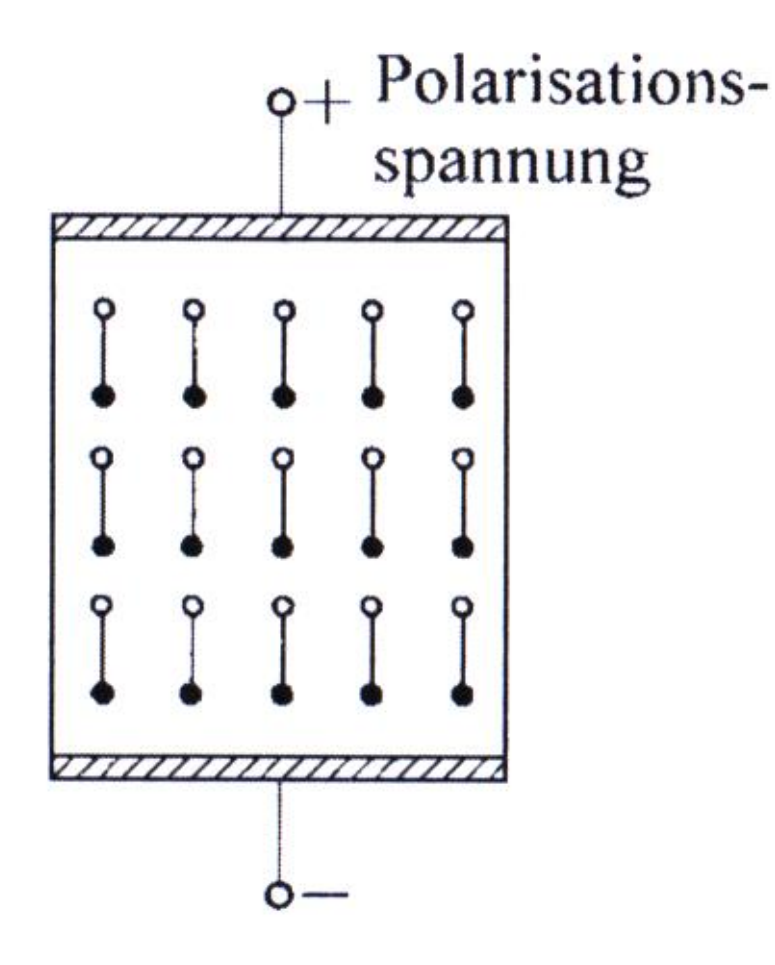

**Abbildung 131 pyroelektrisches Material mit Polarisationsspannung**

Polarisation in einem elektrischen Feld unter Erwärmung (einige 100°C): Die vormals regellosen elektrischen Dipole (s. [Abbildung 130\)](#page-156-0) richten sich im Feld aus. Nach Abschalten des Feldes und Abkühlen auf Normaltemperatur behalten sie ihre Polarisation bei. Wegen der großen Analogie zum Ferromagneten nennt man solche Materialien ferroelektrisch.

Jeder ferroelektrische Körper ist demzufolge auch piezoelektrisch.

Auch hier gibt es (wie beim Ferromagneten) eine "Curie"-Temperatur, dafür gibt es keinen eigenen Namen, ab der die ferroelektrische Ordnung verloren geht.

# **Herstellung piezo- und pyroelektrischer Materialien**

Man mahlt und mischt die Metalloide in gewünschter Stöchiometrie, verrührt das Ganze mit einem Bindemittel. Anschließend gießt man den Stoff in die gewünschte Form und brennt den Rohling zu einem keramischen Festkörper. Man kann das Objekt mechanisch nachbehandeln, um die gewünschten abmessungen zu zu erhalten.

# **Piezoelektrischer Kraftaufnehmer**

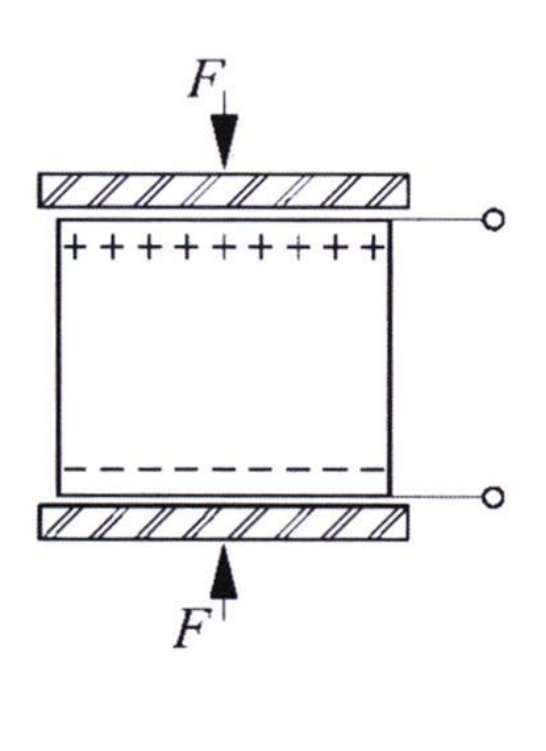

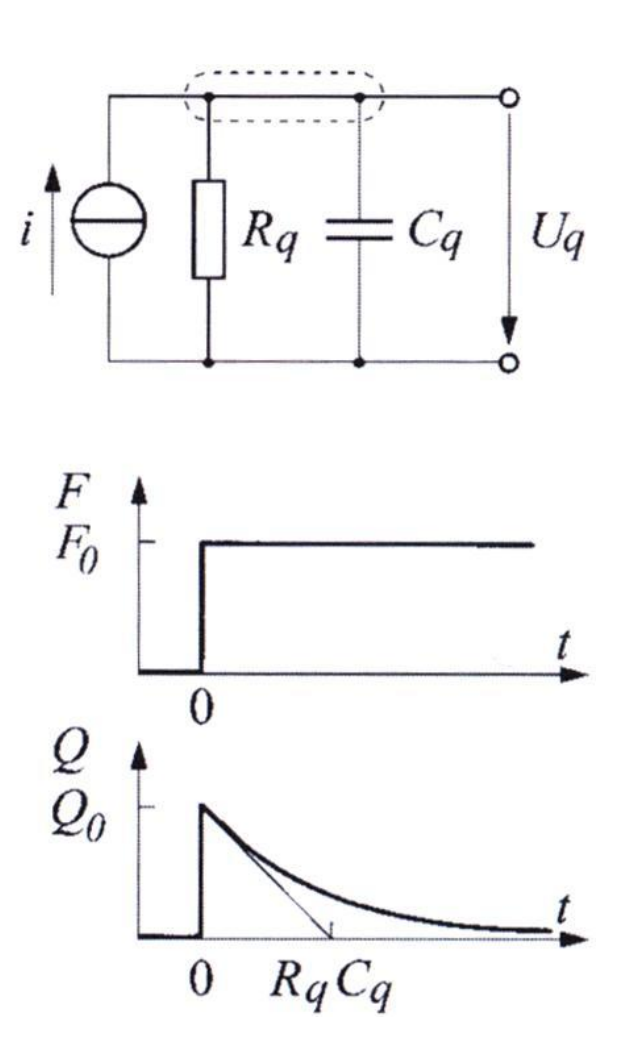

<span id="page-158-0"></span>**Abbildung 132 piezoelektrischer Kraftaufnehmer**

Die obere und untere Schnittfläche des Quarzes sind metallisiert und bilden die Elektroden. Um einen guten Krafteintrag zu gewährleisten, wird ein weiteres Material oben und unten aufgeklebt, meistens ein nicht zu hartes Metall.

Die erzeugte Ladung Q ist proportional zur eingeprägten Kraft F:

#### **Formel 8.24**

 $Q = k \cdot F$ 

mit:

k - piezoelektrische Empfindlichkeit

Quarz hat z.B. eine piezoelektrische Empfindlichkeit k von:

**Formel 8.25**

$$
k^{Quarz} = 2.3 \cdot 10^{-12} \frac{A \cdot s}{N}
$$

# *Zeitverhalten*

Die Ladungen, welche durch die Kraft getrennt werden, sind nicht konstant auf den Oberflächen, sondern fließen langsam über den elektrischen Widerstand Rq des Quarzes wieder ab. Bereits aus der Vorlesung Experimentalphysik II ist bekannt, dass der Verlauf der Ladung durch eine Exponentialfunktion beschrieben werden kann (s. a[. Abbildung 132,](#page-158-0) rechts):

**Formel 8.26**

$$
U_q(t) = \frac{k \cdot F_0}{C_q} \cdot e^{-\frac{t}{R_q \cdot C_q}}
$$

Die Spannung verliert sich also mit der Zeitkonstanten T<sub>a</sub>=R<sub>q</sub>.C<sub>q</sub>.

Ein Zahlenbeispiel:  $C_q = 44.10^{-12}$  F und  $R_q = 10^{12} \Omega$  T<sub>q</sub> = 44 s.

# **Pyroelektrischer Infrarot-Sensor**

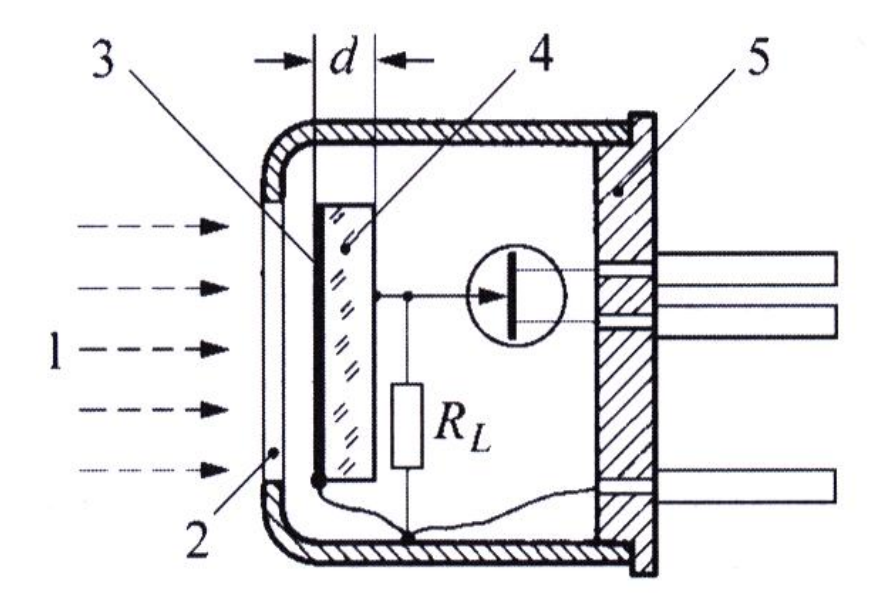

<span id="page-159-0"></span>**Abbildung 133 pyroelektrischer Infrarotsensor**

In [Abbildung 133](#page-159-0) ist zu sehen:

- 1. Infrarot-Strahlung
- 2. infrarot-durchlässiges Fenster
- 3. Absorber
- 4. pyroelektrisches Material
- 5. Transistorgehäuse

Der pyroelektrische Sensor enthält also ein pyroelektrisches Plättchen (4), das auf Ober- und Unterseite mit einer elektrisch leitfähigen Schicht versehen ist. Erwärmt sich das Plättchen um die Temperatur  $\Delta T$ , so wird die Ladung  $\Delta Q$  frei:

**Formel 8.27**

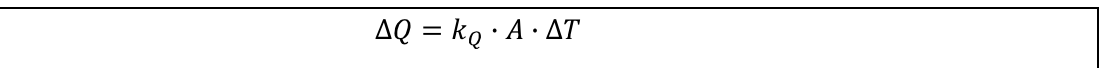

Mit:

A - Fläche

k<sub>Q</sub> - Ladungsempfindlichkeit

Man erhält damit für die, aus  $\Delta T$  resultierende, Spannungsdifferenz  $\Delta U$ :

<span id="page-160-0"></span>**Formel 8.28**

$$
\Delta U = \frac{k_Q}{\varepsilon_0 \cdot \varepsilon_r \cdot A} \cdot d \cdot \Delta T = k_U \cdot d \cdot \Delta T
$$

Die Ladungsempfindlichkeit von LaTaO<sub>3</sub> beispielsweise beträgt:

**Formel 8.29**

$$
k_{U}^{LaTaO_3} = 0.5 \cdot 10^6 \frac{V}{K \cdot m}
$$

Zur Verbesserung des Signals sind im Transistor-Gehäuse noch ein FET als Vorverstärker und der Lastwiderstand R<sub>L</sub> untergebracht. Auf diese Weise kann das Signal ohne weitere äußere Verschaltung direkt gemessen werden. Zum Beispiel: d = 30 µm,  $\Delta T = 1V \rightarrow \Delta U = 15V$ .

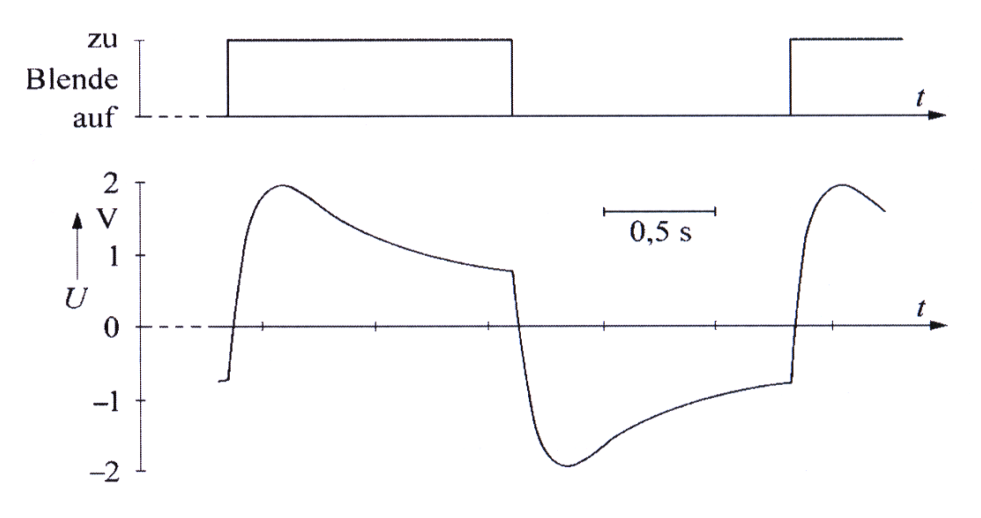

Das Zeitverhalten (s. [Abbildung 134\)](#page-161-0) verhält sich analog zum piezoelektrischen Sensor.

#### <span id="page-161-0"></span>**Abbildung 134 Zeitverhalten**

## **Infrarot-Pyrometer**

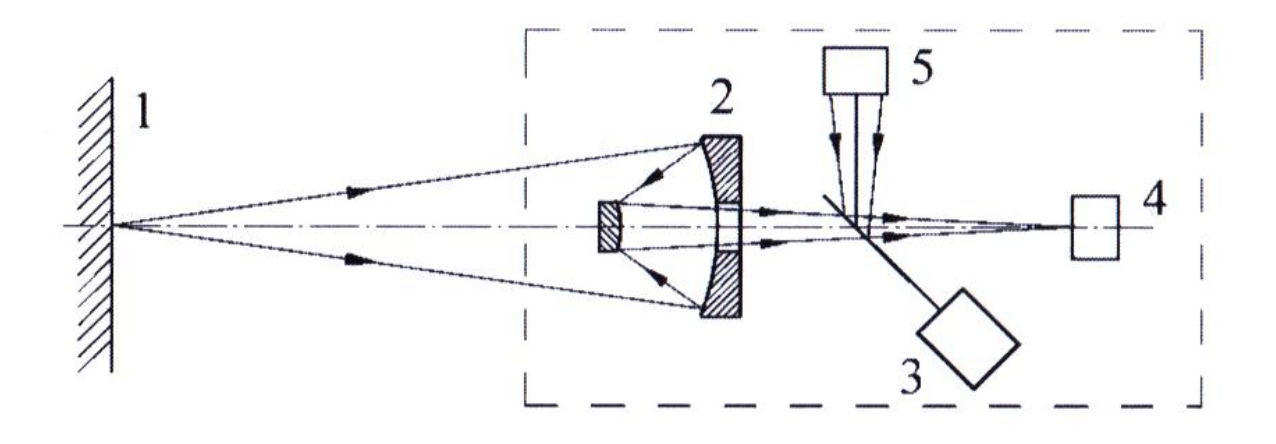

#### <span id="page-161-1"></span>**Abbildung 135 Infrarot-Pyrometer**

Eine wichtige Anwendung (z.B. im UHV) ist das Infrarot-Pyrometer.

In [Abbildung 135](#page-161-1) sieht man:

- 1. Messobjekt
- 2. Optik
- 3. Schwingungsmodulator
- 4. Strahlungsempfänger
- 5. Vergleichsstrahler

Messbar sind statische oder sehr langsam veränderliche Temperaturen. Vor dem Sensor (4) befindet sich eine umlaufende Blende (Chopper) (3). Diese gibt den Strahlengang abwechselnd frei und bedeckt ihn wieder.

Ist der Strahlengang unterbrochen so sieht der Detektor nur die Strahlung der Referenzquelle (5). Zu diesem Zweck ist der Chopper rückseitig verspiegelt.

Ist der Strahlengang geöffnet sieht der Detektor nur die Strahlung des Messobjekts (1).

Man erhält ein Spannungssignal, dass der Differenz der beiden Temperaturen proportional ist (nach [Formel 8.28\)](#page-160-0). Der Vergleichsstrahler (Schwarz-Strahler) hat die Funktion der Temperatureichung.

# **Aufnehmer für ionisierende Strahlung**

# **Ionisationskammer**

In diesem Fall soll eine Ionisationskammer als Strahlungsdetektor dienen.

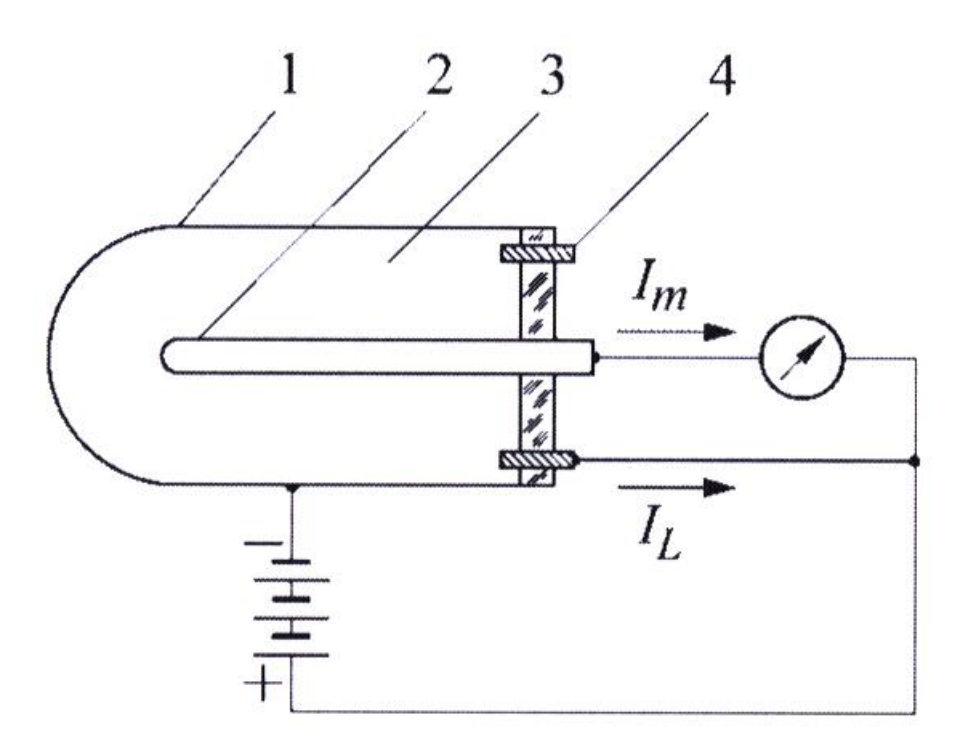

#### <span id="page-162-0"></span>**Abbildung 136 Ionisationskammer**

In [Abbildung 136](#page-162-0) ist zu sehen:

- 1. Außenelektrode
- 2. Innenelektrode
- 3. Gasfüllung
- 4. Schutzring

Zwischen den Elektroden herrscht eine Spannung, welche ein elektrisches Feld induziert. Zwischen den Elektroden und im gesamten Gefäß befindet sich Gas.

Bei der einfallenden Strahlung handelt es sich um  $\alpha$ -Strahlung, Helium-Kern (2 Protonen, 2 Neutronen),  $\beta$ -Strahlung (Elektronen),  $\gamma$ -Strahlung (Photon mit E<sub>Ph</sub>  $\geq$  2,5 keV). Sie trifft auf das Gas in der Zelle und ionisiert dadurch Atome. Das elektrische Feld trennt die entstandenen Ladungsträger. An den Elektroden fließen können diese dann abfließen. Es entsteht ein außen messbarer Ionisationskammerstrom I<sub>m</sub>.

Typische Ströme liegen im Bereich 10-10A und darunter. Solche ein kleines Signal kann durch einen Leckstrom (in [Abbildung 136](#page-162-0) symbolisiert mit I<sub>L</sub>) deutlich verfälscht werden. Deshalb wird der Aufbau wie folgt verändert. Es wird der Schutzring eingeführt, der auf demselben Potential wie die Innenelektrode liegt. Der mögliche Leckstrom I<sub>1</sub> fließt deshalb vollständig wie im Bild dargestellt zwischen Schutzring und Außenelektrode ab. Der über die Innenelektrode fließende Messstrom Im wird auf diese Weise nicht beeinflusst.

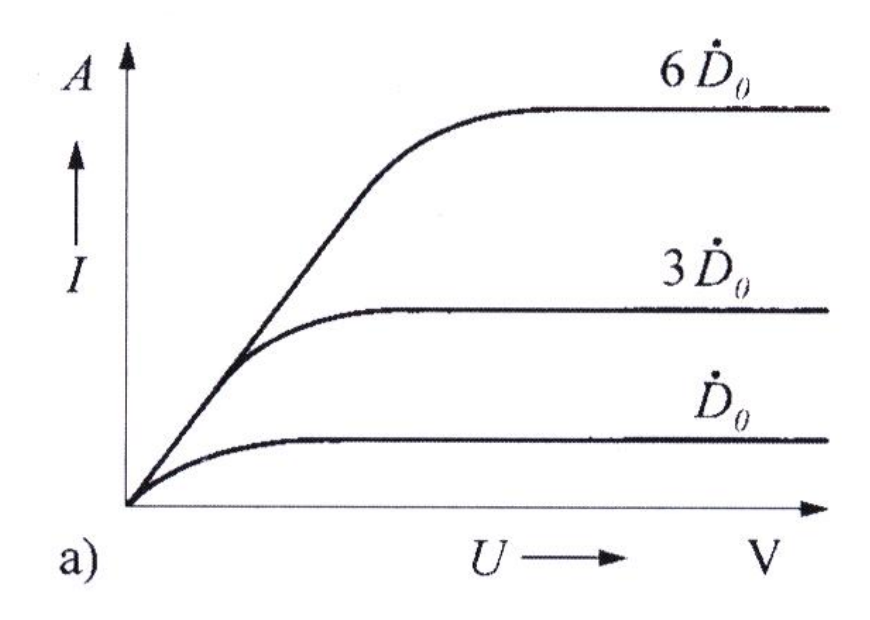

<span id="page-163-0"></span>**Abbildung 137**

Man strahle eine feste Dosis  $D_0$  ein und erhöhe dann langsam die Spannung U zwischen den Elektroden, wie in [Abbildung 137.](#page-163-0) Man erkennt schnell, dass der Strom linear mit der Spannung ansteigt und konstant bleibt ab einem bestimmten Wert von U. Selbiger Effekt tritt auch bei Erhöhung der Dosis auf  $3\cdot D_0$  oder  $6\cdot D_0$  ein, aber bei jeweils höherer Spannung.

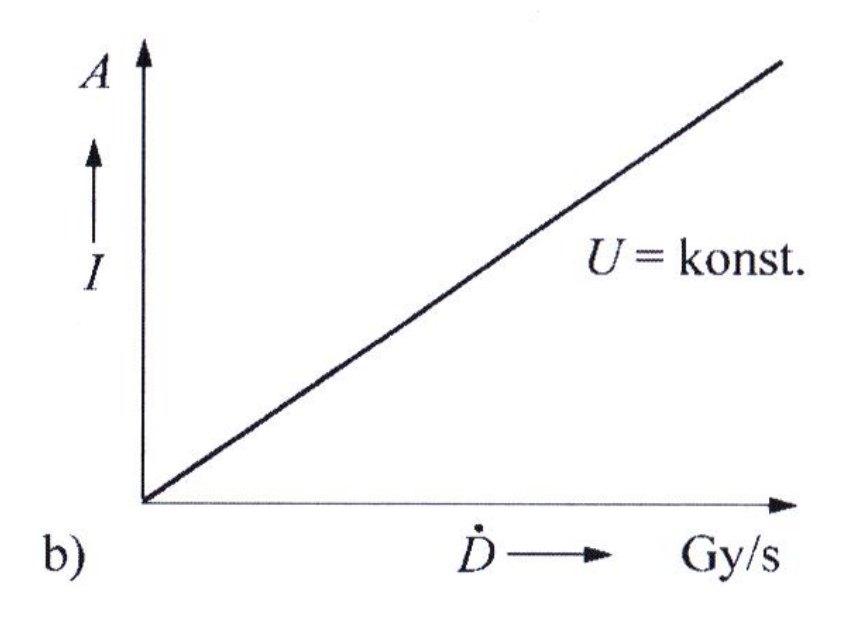

```
Abbildung 138
```
Hat man eine Betriebsspannung gewählt, die diese Bedingung (s. [Abbildung 137\)](#page-163-0) erfüllt, dann ist der gemessene Strom I<sub>m</sub> über einen sehr weiten Bereich proportional zur Dosisleistung D (s. Abbildung [138\)](#page-164-0). Das heißt: I<sub>m</sub> ist dann ein Maß für die Strahlungsleistung.

Zur Anwendung kommt dieses System, bei der Messung und Überwachung von Dosisleistungen im Strahlenschutz.

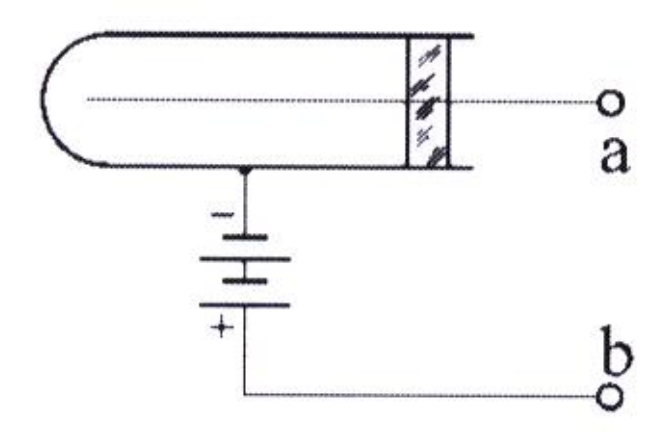

<span id="page-164-1"></span>**Abbildung 139 Ersatzschaltbild**

# *Verschaltung*

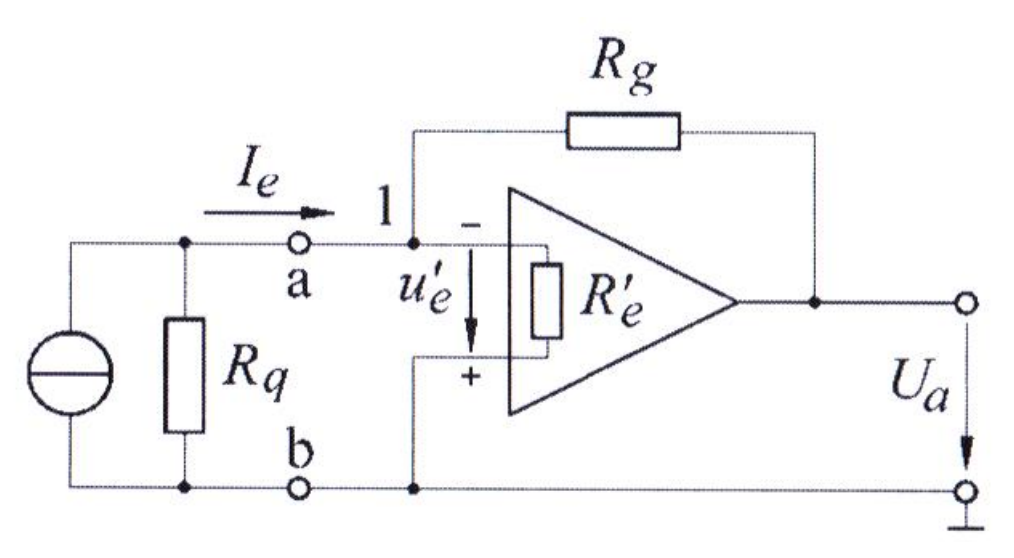

**Abbildung 140 Stromverstärker**

Die Ionisationskammer ist vergleichbar einer Stromquelle mit sehr hohem Innenwiderstand, da bei einer typisch angelegten Spannung von z.B. U= 100 V, zwischen den Elektroden, liefert die Kammer einen typischen Strom I = 10-11 A. Das bedeutet einen Innenwiderstand R<sub>q</sub> (Bezeichnung s. [Abbildung 139\)](#page-164-1):

**Formel 8.30**

$$
R_q = \frac{100V}{10^{-11}A} = 10^{13} \Omega
$$

Man möchte einen idealen Verstärker für diese kleinen Ströme bauen, der folgende Werte liefert:

$$
I_e = 10^{-11} A \Leftrightarrow U_a = 10V
$$

Dazu muss der Gegenwiderstand  $R_g$  unseres Impedanzwandlers folgenden Wert haben:

## **Formel 8.31**

$$
R_g = \frac{10V}{10^{-11}A} = 10^{12} \Omega
$$

Erinnerung: Impedanzwandler siehe Operationsverstärker, S[.50.](#page-49-0)

Um die Ströme in Punkt 1 zu berechnen, bedient man sich der Kirchhoffschen Knotenregel.

#### <span id="page-165-0"></span>**Formel 8.32**

$$
I_e + \frac{U_a - u'_e}{R_g} - \frac{u'_e}{R'_e} = 0
$$

mit:

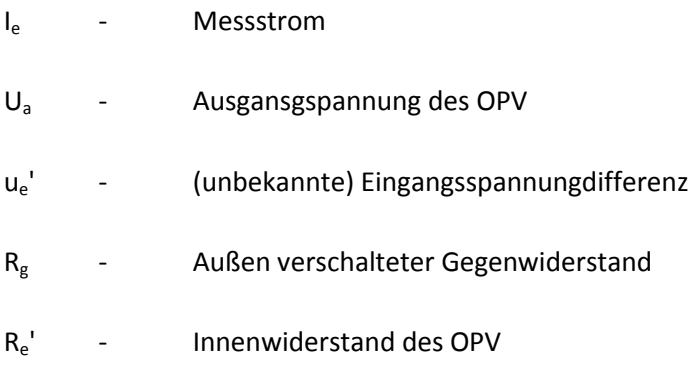

Des Weiteren gilt:

**Formel 8.33**

$$
U_a = -v \cdot u'_e \Rightarrow u'_e = -\frac{U_a}{v}
$$

mit:

- Verstärkung des OPV (typisch 10<sup>5</sup> bis 10<sup>7</sup>)  $\overline{\mathbf{v}}$ 

Damit folgt für [Formel 8.32:](#page-165-0)

**Formel 8.34**

$$
0 = I_e + \left[\frac{U_a - \frac{U_a}{\nu}}{R_g}\right] - \frac{U_a}{R'e} \stackrel{da \, \nu \gg 1}{\iff} 0 = I_e + U_a \cdot \left[\frac{1}{R_g} - \frac{1}{R'e}\right] = I_e + U_a \cdot \frac{R'e - R_g}{R'e \cdot R_g}
$$

**Formel 8.35**

$$
\Rightarrow U_a = \frac{R_g - R'_e}{R_g \cdot R'_e}
$$

Das heißt, man misst den Strom zu Ie durch die dazu proportionale Spannung U<sub>a</sub>. Der wirksame Widerstand ist eine Parallelschaltung des äußeren Gegenwiderstands  $R_g$  und des Innenwiderstands  $R_e$ '. Dieser ist nicht vernachlässigbar, weil er in der Größenordnung von  $R_g$  liegt.

Fazit: Bei der Messung sehr geringer Ströme muss der Innenwiderstand des OPV sehr hoch sein. Die von der Ionisationskammer kommenden kleinen Ströme werden so praktisch im Kurzschluss gemessen.

Noch eine Anwendung zur Messung realer Größen mittels Ionisation ist der Flammen-Ionisationsdetektor.

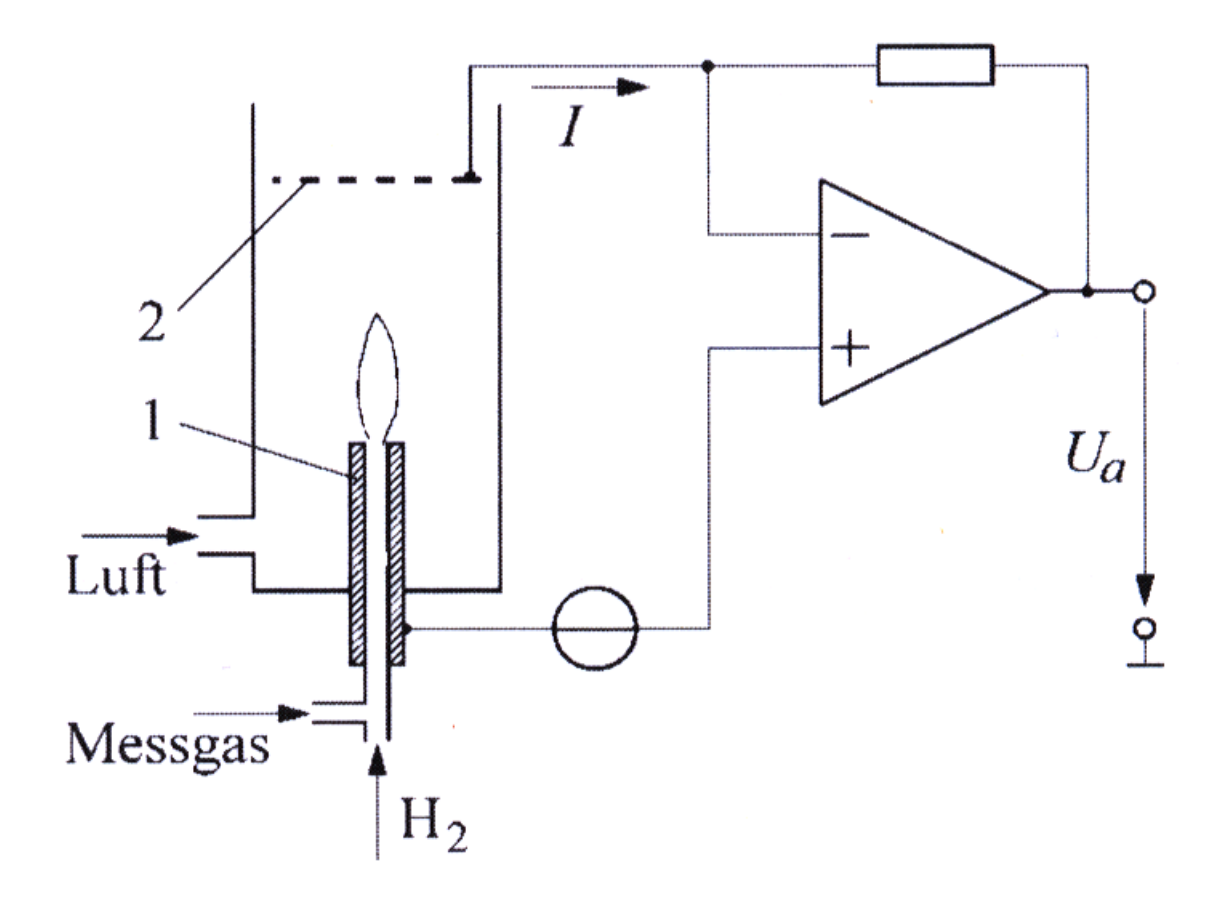

#### <span id="page-167-0"></span>**Abbildung 141 Flammenionisationsdetektor**

Hier misst man Kohlenwasserstoffe in der Luft.

In [Abbildung 141](#page-167-0) ist zu sehen:

- 1. Ionisationsdetektor mit Brennerdüse
- 2. Auffang-Elektrode

Wasserstoff wird verbrannt und das Messgas wird zusätzlich eingeleitet und ebenfalls verbrannt. Kohlenwasserstoffe hinterlassen bei der Verbrennung ionische Fragmente, im Gegensatz zum Wasserstoff, der vollständig zu neutralem Wasser verbrennt. Diese Ionen werden vom elektrischen Feld zwischen der Brennerdüse (Elektrode 1) und der Auffang-Elektrode (Elektrode 2) beschleunigt und mittels eines Impedanzwandlers nachgewiesen. Der gemessene Strom ist proportional zur

Kohlenwasserstoff-Konzentration, wenn die Potentialdifferenz zwischen den Elektroden groß genug ist.

Wichtige Anwendung des Flammenionisationsdetektors ist der Schutz von Vergiftungen mit Kohlenwasserstoffe. Diese sind geruchlos, geschmacklos und farblos, weswegen man Nachweisapparaturen benötigt. Sie schädigen den menschlichen Organismus bei Konzentrationen von ca. 1 10-6, also rund 10-3 mbar Partialdruck und treten in Räumen auf, in denen mit organischen Lösungsmitteln gearbeitet wird oder in denen Verbrennungsmotoren laufen.

## **Auslöse-Zählrohr (Geiger-Müller-Zählrohr)**

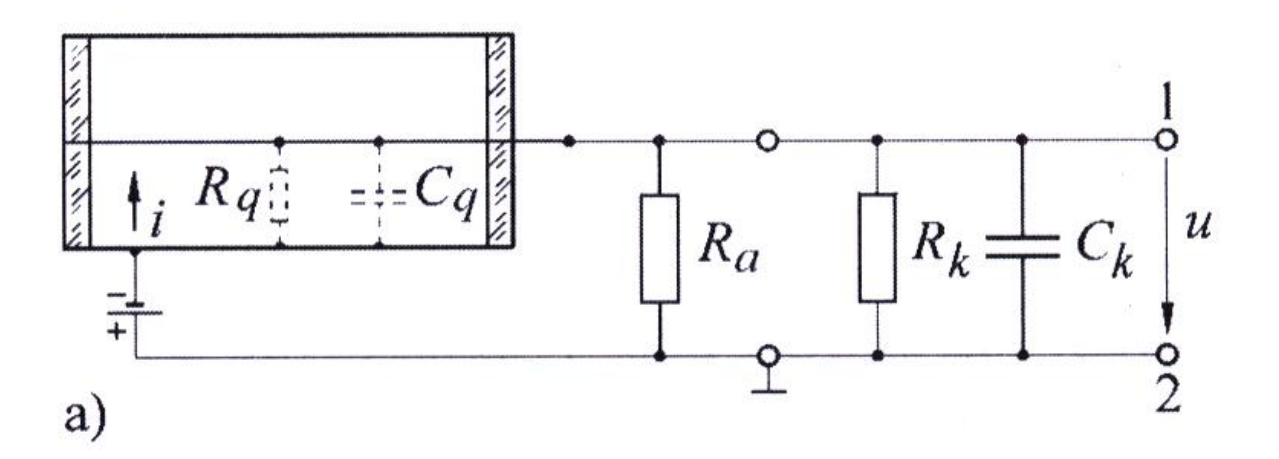

<span id="page-168-0"></span>**Abbildung 142 Auslöse-Zählrohr**

Bei einem Auslöse-Zählrohr handelt es sich um eine gasgefüllte, rotationssymmetrische Röhre, mit: einem Zähldraht als Innenelektrode und einem Zylindermantel als Außenelektrode. Eine typische, angelegte Spannung beträgt etwa U = 100 V.

Man betrachte ein in das Zählrohr einfliegendes Teilchen:

Es ionisiert längs seiner Bahn Atome des Füllgases, welche durch das elektrische Feld getrennt werden. Sie fließen zu den Elektroden ab, wo sie neutralisiert werden und wieder in das Gasvolumen zurück kehren. Die Ladung wird durch die äußere Verschaltung (s[. Abbildung 142\)](#page-168-0) gemessen.

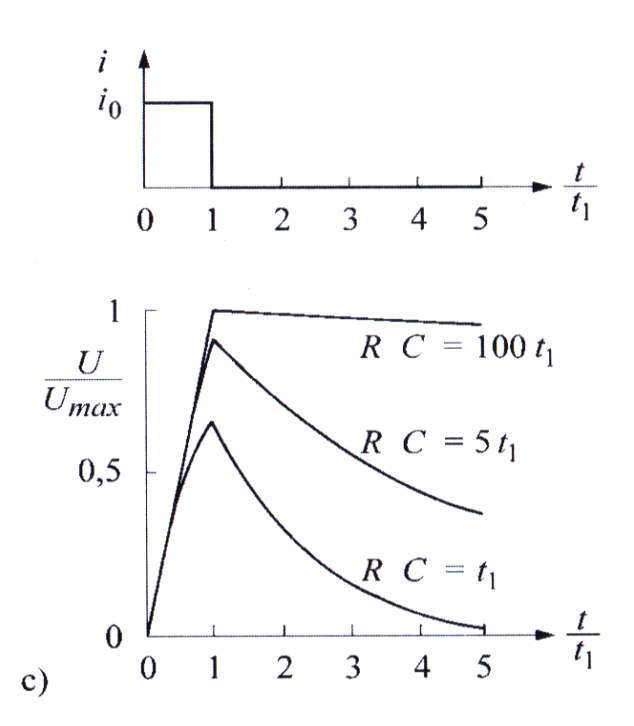

<span id="page-169-0"></span>**Abbildung 143 ein Impuls**

Man betrachte einen Puls der Länge  $t_1$  [\(Abbildung 143\)](#page-169-0). Ein weiteres Teilchen könnte erst dann erfasst werden, wenn der Puls des ersten Teilchens abgebaut ist. Das dauert je nach innerer und äußerer Kapazität zwischen t<sub>1</sub> und einige 100 t<sub>1</sub> (wie zu sehen in [Abbildung 143\)](#page-169-0). Realistisch erreicht man im Idealfall t $_1 \approx 0.1$  ms. Pro Sekunde können also maximal 10<sup>4</sup> Teilchen gemessen werden.

Die Höhe des Pulses hängt nicht von der Anzahl der primär, d.h. längs der Bahn, erzeugten Ladungen ab, sondern nur von der Auslegung des Zählrohrs (Durchmesser, Drahtdicke, Gassorte, Gasdruck, Spannung). Alle Impulse sind gleich groß und haben eine typische Größe von 1 V.

# **Chemische Sensoren**

An dieser Stelle sollen chemische, spannungsliefernde Sensoren behandelt werden. Allgemein funktioniert das wie folgt:

Eine Metallelektrode taucht in eine Lösung ein, woraufhin Metallionen in Lösung gehen. Die abgelösten Elektronen laden die Metallelektrode auf. Diese Ladung verbleibt an der Elektrodenoberfläche, was ein elektrisches Feld verursacht. Die Metallionen bleiben wegen dieses elektrischen Feldes in Nähe der Elektrode. D.h. es entsteht eine Doppelschicht aus Elektronen und Ionen. Die Differenz zwischen dem Potential im Metall  $\Phi_M$  und dem Potential der Lösung  $\Phi_L$  führt über Boltzmannverteilung zur Nernst-Gleichung:

<span id="page-170-0"></span>**Formel 8.36**

$$
U_1 = \phi_{M_1} - \Phi_L = \frac{k_B \cdot T}{e} \cdot \ln\left(\frac{c_{M_2}}{c_L}\right)
$$

mit:

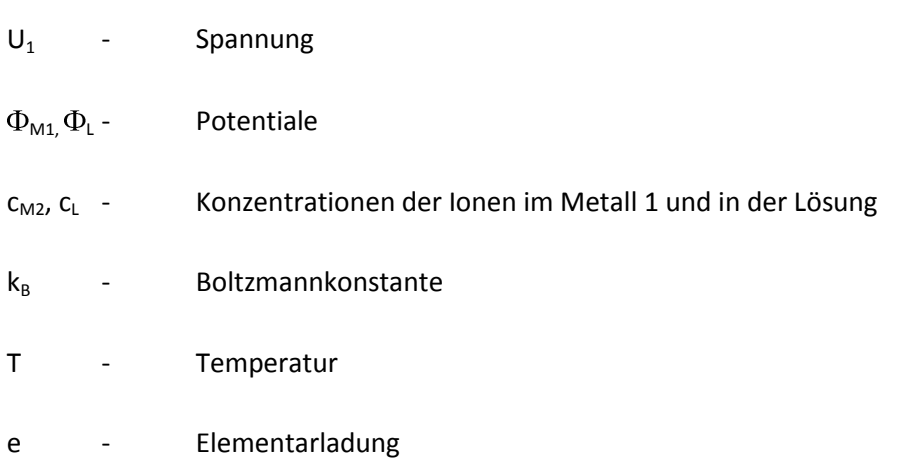

Um die Spannung U<sub>1</sub> messen zu können, wird eine zweite Elektrode bestehend aus dem Metall 2 eingesetzt, Für sie gilt analog:

**Formel 8.37**

$$
U_2 = \Phi_{M_2} - \Phi_L = \frac{k_B \cdot T}{e} \cdot \ln\left(\frac{c_{M_2}}{c_L}\right)
$$

Bezeichnungen analog zu [Formel 8.36.](#page-170-0) Beide Elektroden bilden dann gemeinsam mit dem Elektrolyten ein galvanisches Element, das die Spannung U liefert:

<span id="page-170-1"></span>**Formel 8.38**

$$
U = U_2 - U_1 = \frac{k_B \cdot T}{e} \cdot \ln\left(\frac{c_{M_2}}{c_{M_1}}\right)
$$

D.h.: Unterschiedliche Metalle haben zur selben Lösung verschiedene Potentiale, die unter Verwendung vo[n Formel 8.38](#page-170-1) gemessen werden können.

Solche Potentialdifferenzen treten allgemein auf bei allen Grenzflächen auf: Festkörper-Flüssigkeit (oben behandelt), Festkörper-Festkörper und Flüssigkeit-Flüssigkeit.

Mit diesem Wissen kann man die Messung von pH-Werten beginnen.

# **pH-Messung**

Der pH-Wert (= potentia Hydrogenii) kennzeichnet die Konzentration von H<sup>+</sup>-Ionen in wässrigen Lösungen:

- pH < 7 sauer
- pH = 7 neutral
- pH > 7 alkalisch  $\bullet$

Der pH-Wert ist der mit -1 multiplizierte dekadische Logarithmus der Konzentration von H<sup>+</sup>-Ionen

 $c_{H^+}$ :

**Formel 8.39**

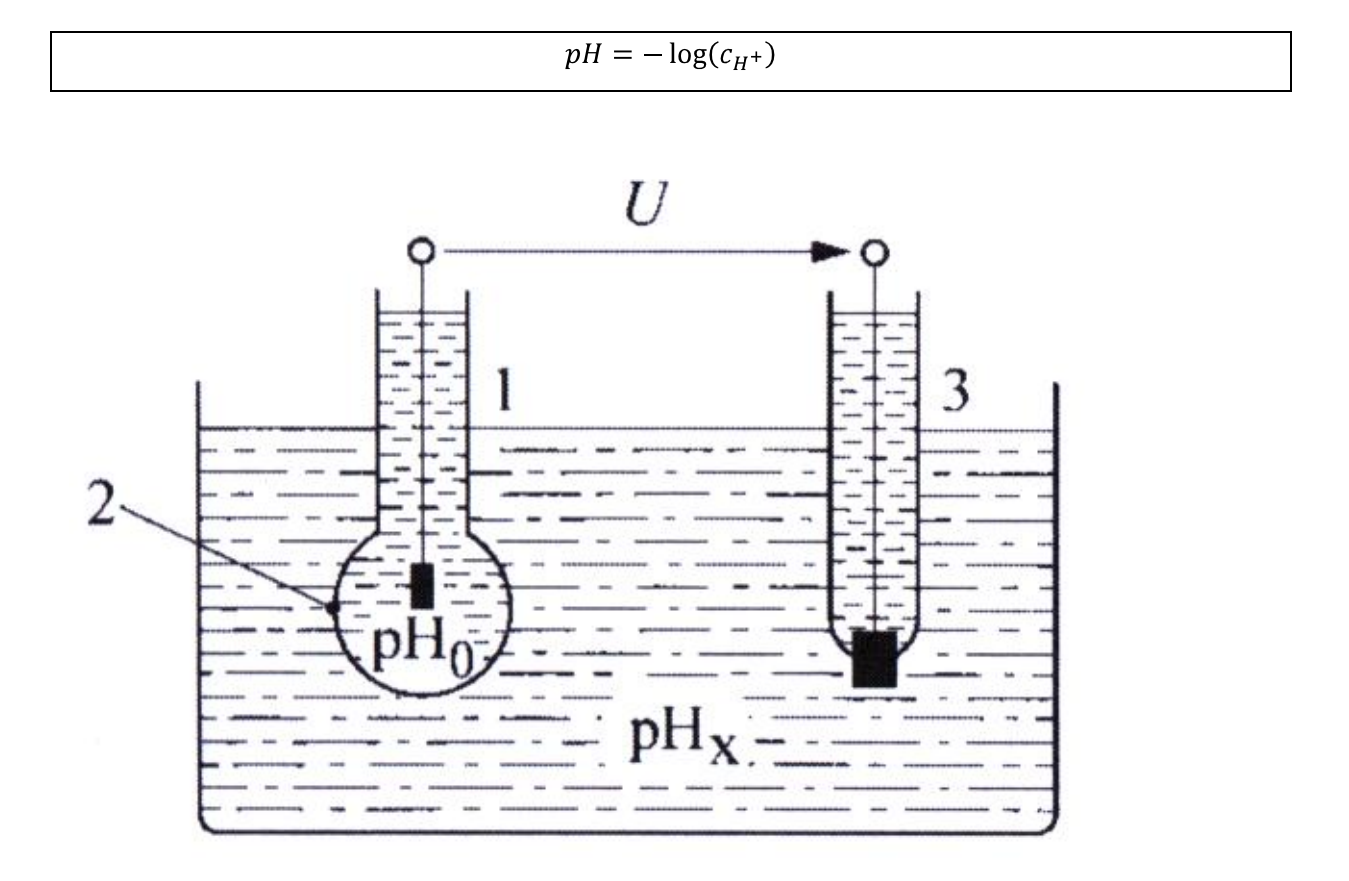

#### <span id="page-171-0"></span>**Abbildung 144 pH-Messung**

In [Abbildung 144](#page-171-0) zu sehen:

- 1. Innere Ableitelektrode
- 2. Glasmembran (durchlässig für H<sup>+</sup>-Ionen, aber keine anderen Elemente)
- 3. äußere Ableitelektrode

Als Lösungen werden Flüssigkeiten verwendet, die keine oxidierenden oder reduzierenden Substanzen enthält, denn dann ist die Spannungsänderung nur Funktion der Wasserstoffkonzentration.

Der Nullpunkt resultiert aus der H<sup>+</sup>-Konzentration  $c_0$  in der inneren Ableitelektrode:

$$
U = \frac{k_B \cdot T}{e} \cdot \ln\left(\frac{c_x}{c_0}\right) = \frac{k_B \cdot T}{e} \cdot 2.3 \cdot \log\left(\frac{c_x}{c_0}\right) = \frac{k_B \cdot T}{e} \cdot 2.3 \cdot (\log(c_x) - \log(c_0))
$$

<span id="page-172-0"></span>**Formel 8.40**

$$
\underbrace{\text{Fehler:} \text{Textmarket nicht definiert.}} U = \frac{k_B}{e} \cdot 2.3 \cdot T \cdot (pH_0 - pH_x) = 0.2 \cdot (pH_0 - pH_x) \cdot \frac{T}{K} mV
$$

Dies ist eine Zahlenwertgleichung, bei der T in K angegeben wird.

Beispiel: Bei 0 °C (T=273K) liefert [Formel 8.40:](#page-172-0)  $U = 54.2 \cdot (pH_0 - pH_x) mV$ 

Das heißt: bei einem pH-Unterschied von 1 liefert solch eine Messzelle eine Spannung von 54,2 mV.

Obwohl diese Spannungen groß sind, ist ihre Messung schwierig, weil der Innenwiderstand der Messzelle, aufgrund des elektrisch gut isolierenden Glases, 10<sup>9</sup>  $\Omega$  betragen kann. Deshalb muss auch der Eingang des nachfolgenden Spannungsverstärkers sehr hochohmig sein.

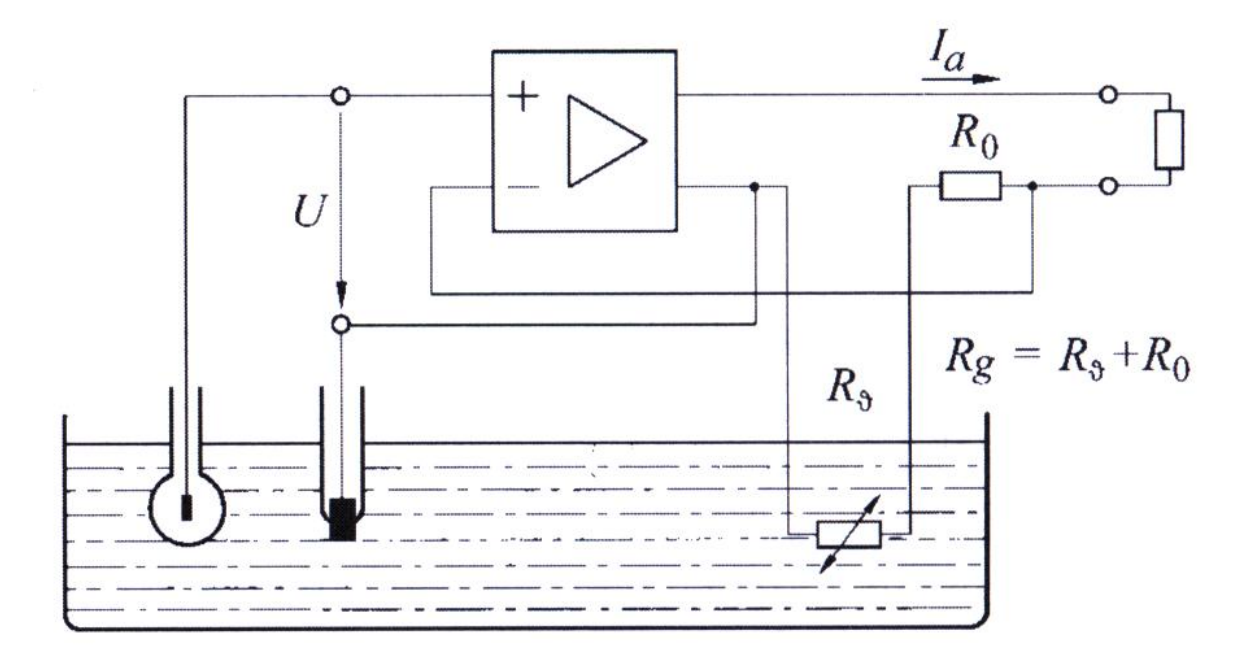

#### **Abbildung 145**

Der U/I-Verstärker wandelt die von den Elektroden gelieferte Spannung U in einen Ausgangsstrom I<sub>a</sub> um:

**Formel 8.41**

$$
I_a = \frac{U}{R_g} = \frac{U}{R_v + R_0}
$$

 $R_{\rm o}$  hat die Temperatur der Lösung. Bei geeigneter Abstimmung von  $R_{\rm o}$  und  $R_0$  kann man die Temperaturabhängigkeit der Spannung U (s. [Formel 8.40\)](#page-172-0) exakt kompensieren, so dass alle Messungen temperaturunabhängig werden.

#### **Sauerstoffmessung**

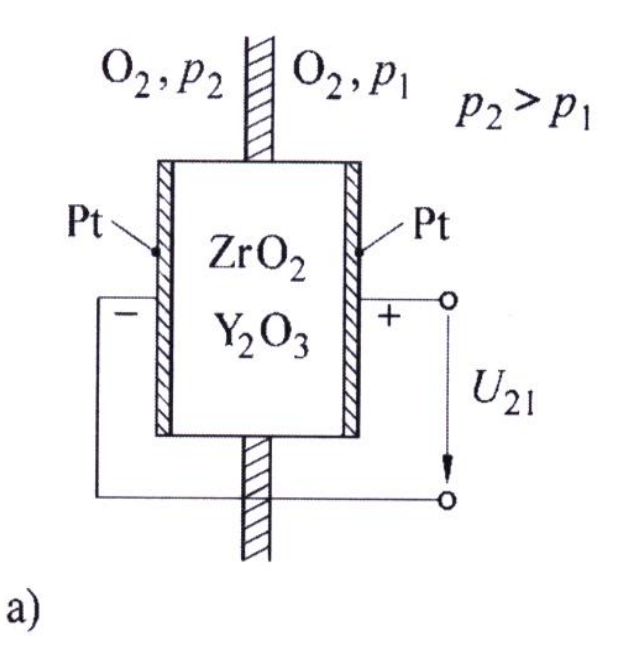

#### <span id="page-173-0"></span>**Abbildung 146 Sauerstoffmessung**

Bei Temperaturen größer als 350 °C wird eine Keramik aus ZrO<sub>2</sub> und Y<sub>2</sub>O<sub>3</sub> ein Sauerstoff-Ionenleiter. Der Stromfluss geschieht durch den Transport von  $O^{2}$  (wie beim flüssigen Elektrolyten) und nicht Elektronen wie bei metallischen Leitern.

[Abbildung 146](#page-173-0): Der Ionenleiter wird mit zwei porösen Pt-Elektroden beschichtet. Wir stellen nun links und rechts verschiedene Sauerstoffpartialdrücke p1 (rechts) und p2 (links) ein. Damit bildet sich ein galvanisches Element.

An den Elektroden laufen eine kathodische Teilreaktion und eine anodische Teilreaktion ab:

Kathodische Teilreaktion ( $p_2$ , höherer O<sub>2</sub>-Druck):

## **Formel 8.42**

 $Q_2 + 4 \cdot e^- \rightarrow 2 \cdot 0^{2-}$ 

Anodische Teilreaktion ( $p_1$ , niedrigerer O<sub>2</sub>-Druck):

**Formel 8.43**

$$
2 \cdot 0^{2-} \rightarrow 0_2 + 4 \cdot e^{-}
$$

Für weitere Informationen s. Vorlesung Atmosphärische Korrosion.

Schließt man den äußeren Stromkreis, dann fließen Elektronen über die äußere Verbindung von der Anode zur Kathode und es wandern Sauerstoffionen durch die Keramik von der Kathode zur Anode.

Entsprechend [Formel 8.38](#page-170-1) erhalten wir eine außen messbare Spannung U:

<span id="page-174-1"></span>**Formel 8.44**

$$
U = \frac{k_B \cdot T}{4 \cdot e} \cdot \ln\left(\frac{p_2}{p_1}\right)
$$

Diese Kennlinie U(I) ist i[n Abbildung 147](#page-174-0) zu sehen (in logarithmischer Darstellung).

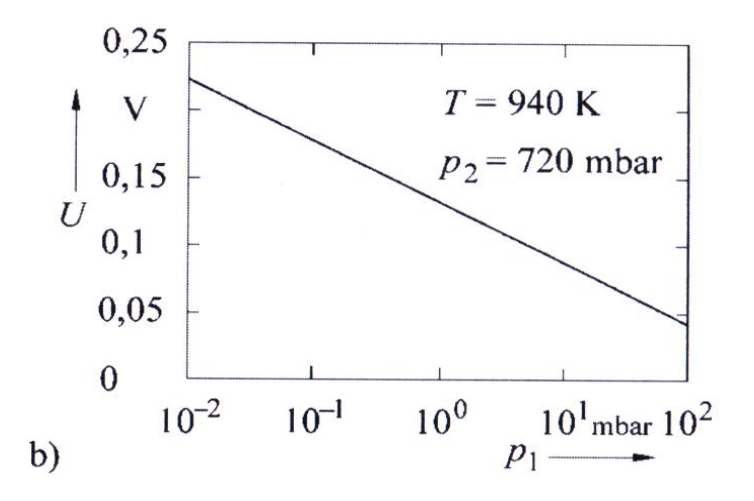

<span id="page-174-0"></span>**Abbildung 147 Die Spannung U**

Man berechne die Werte in [Formel 8.44](#page-174-1) und erhält die Zahlenwert-Gleichung:

**Formel 8.45**

$$
U = \frac{k_B \cdot T}{4 \cdot e} \cdot \ln\left(\frac{p_2}{p_1}\right) = 0.0496 \cdot T \cdot \ln\left(\frac{p_2}{p_1}\right) \frac{mV}{K}
$$

Zahlenbeispiel: T=1000K,  $p_2/p_1=10 \rightarrow U = 49.6$  mV

## *Anwendungsbeispiel Lambda-Sonde*

Eine Lamda-Sonde gibt es in jedem Auto zur Messung des Lamda-Werts (Festkörper-Elektrolyt-Sauerstoff-Sensor).

 $\lambda$  = 1 bedeutet: dem Motor wird genau so viel Luftsauerstoff zugeführt wie er zur vollständigen Verbrennung braucht.

Sie befindet sich in der Abgasleitung des Motors (kurz vor dem Katalysator) und sorgt für den korrekten Sauerstoffrestanteil im Abgas zur vollständigen Katalyse:

#### **Formel 8.46**

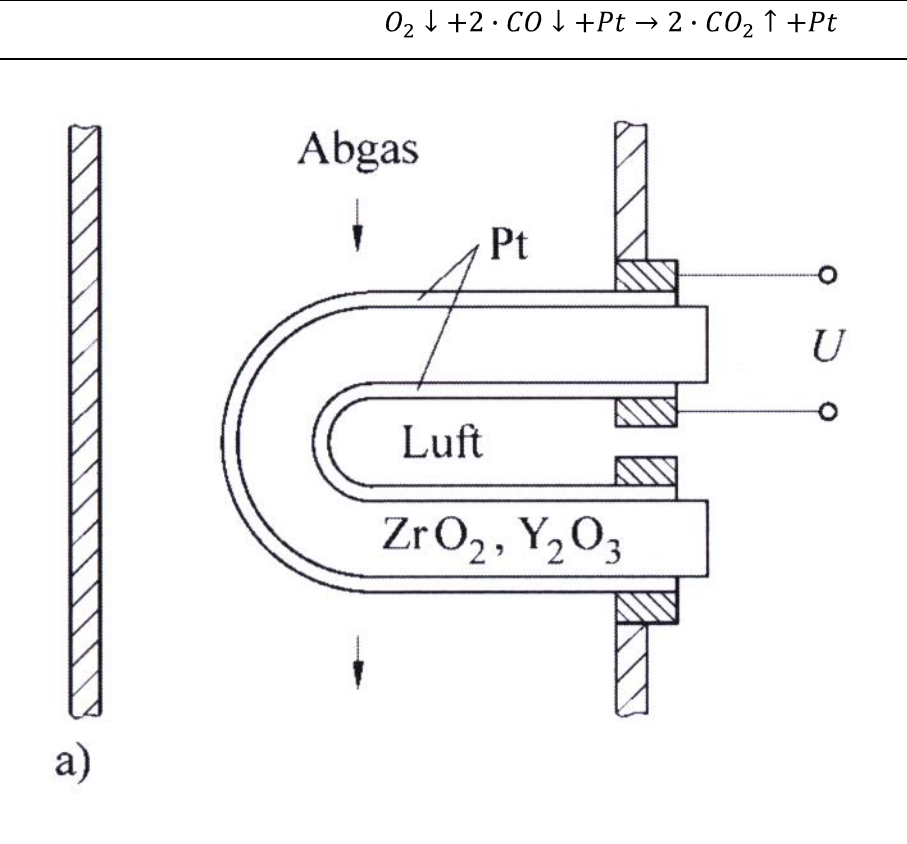

<span id="page-175-0"></span>**Abbildung 148 eingebaute Sonde**

Die Sonde aus [Abbildung 148](#page-175-0) sitzt im Abgasstrom und misst den Unterschied im O<sub>2</sub>-Partialdruck zwischen Abgas und Luft (-Referenzatmosphäre).

Größenordnung:

$$
\lambda = 0.9 \ p_{\text{Abgas}} \approx 2.10^{-27} \ \text{bar} \qquad U = 998 \ \text{mV}
$$

 $= 1.1$   $p_{\text{Abgas}} \approx 2.10^{-2}$  bar U = 41 mV

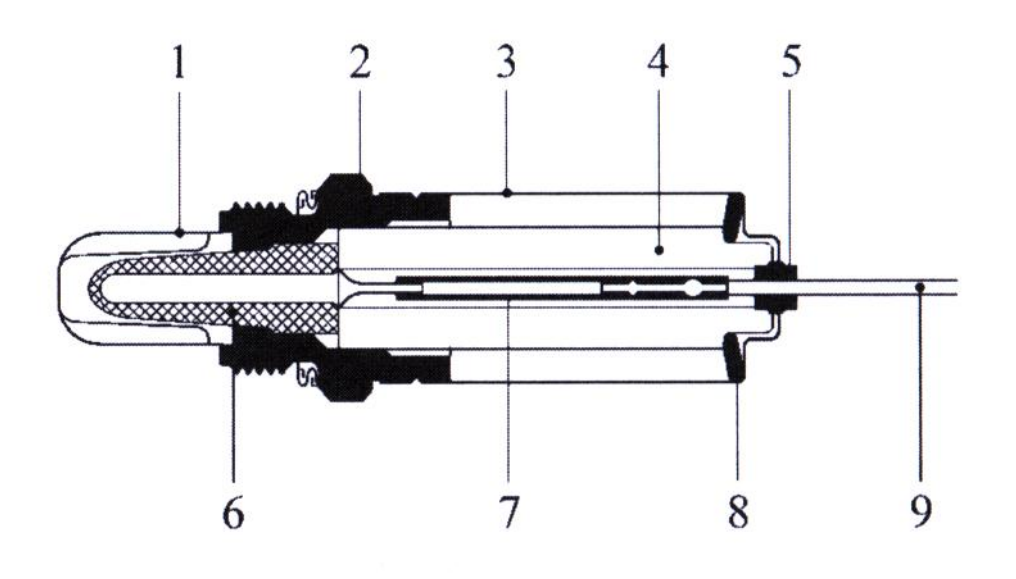

# $b)$

## <span id="page-176-0"></span>**Abbildung 149 Sonde**

In [Abbildung 149](#page-176-0) zu sehen:

- 1. Schutzrohr mit Schlitzen
- 2. Sondengehäuse
- 3. Schutzhülse
- 4. Stützkeramik
- 5. Isolierteil
- 6. Sondenkeramik
- 7. Kontaktierung
- 8. Tellerfeder
- 9. Anschlussleitung

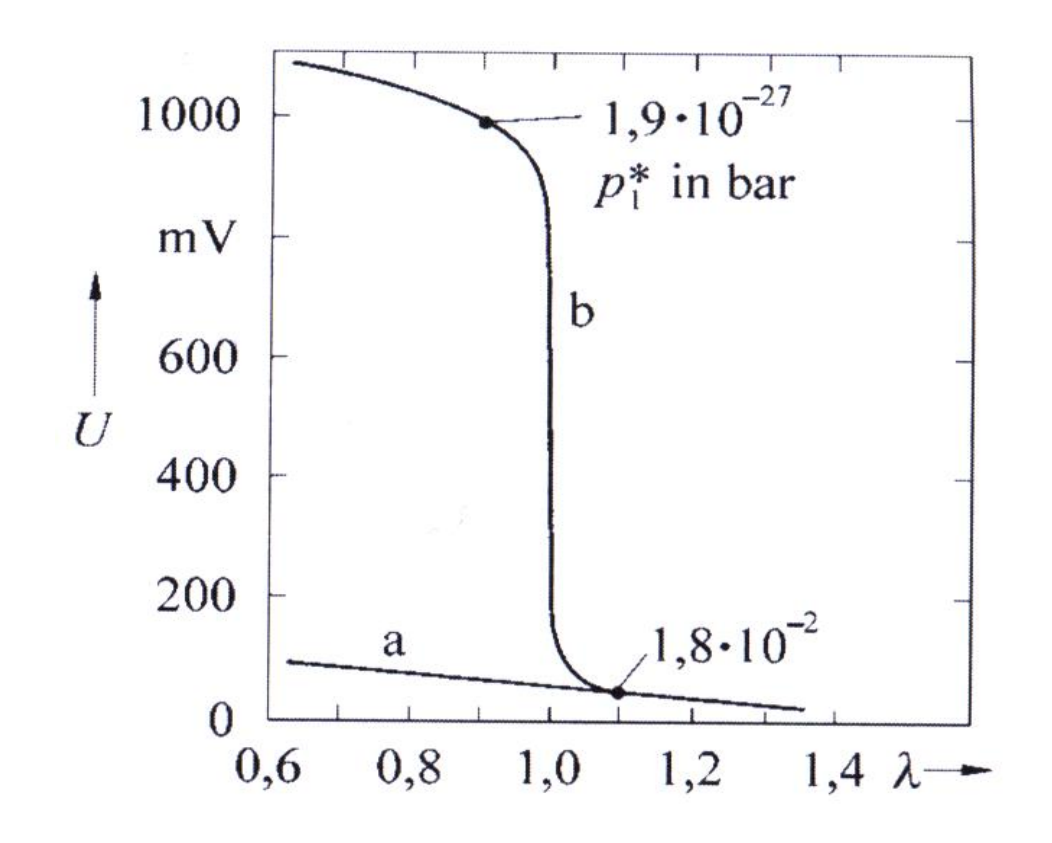

**Abbildung 150**

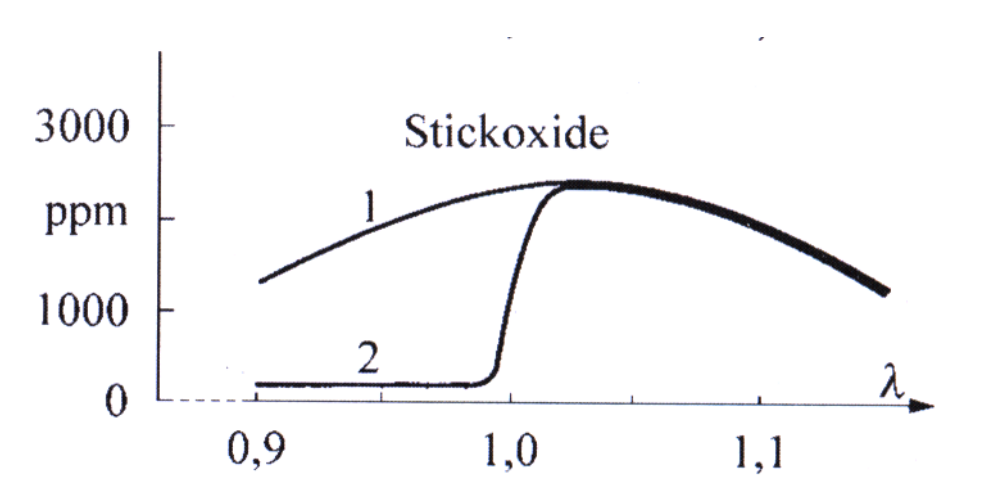

Die wesentlichsten und gefährlichsten Abgaskomponenten sind NO<sub>x</sub>, CO und C<sub>x</sub>H<sub>y</sub>.

<span id="page-177-0"></span>**Abbildung 151 Emission von Stickoxiden als Funktion von λ**

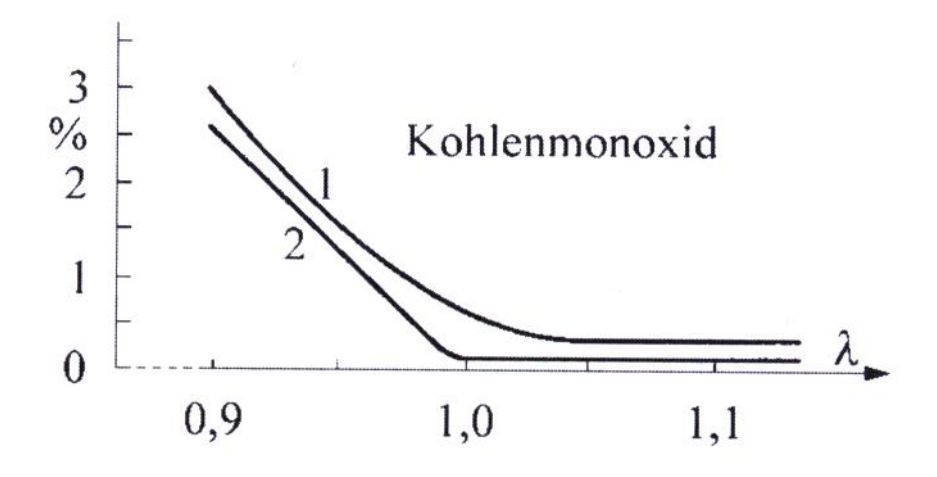

<span id="page-178-0"></span>**Abbildung 152 Emission von Kohlenmonoxiden als Funktion von λ**

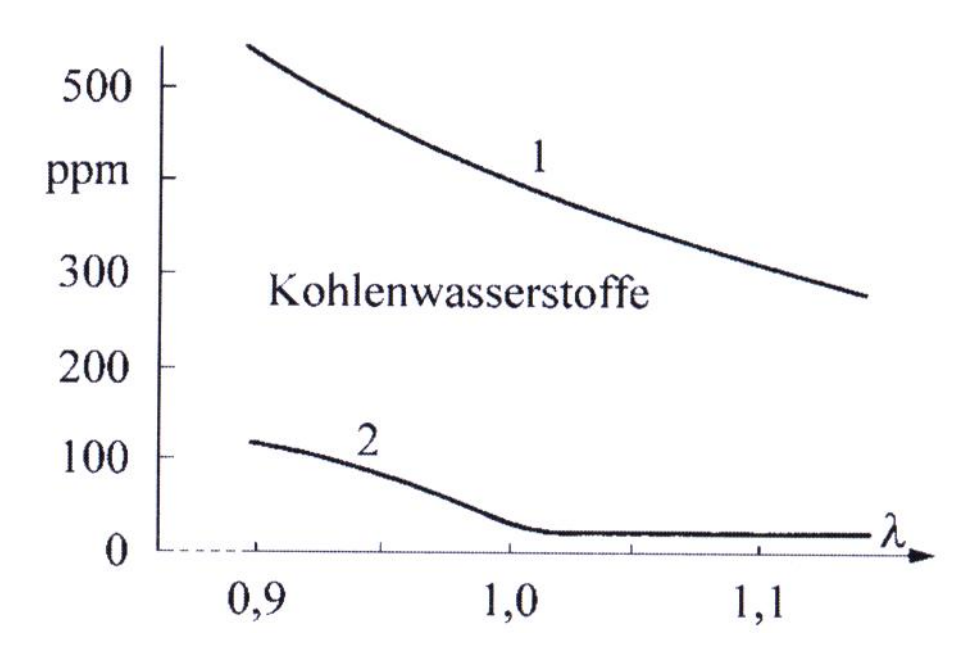

<span id="page-178-1"></span>**Abbildung 153 Emission von Kohlenwasserstoffen als Funktion von λ**

In [Abbildung 151,](#page-177-0) [Abbildung 152](#page-178-0) und [Abbildung 153](#page-178-1) sind die Konzentrationen der Abgaskomponenten ohne geregelten Katalysator (1) und mit geregeltem Katalysator (2) zu sehen. Man erkennt, dass es bei  $\lambda$  = 1 ein Minimum für alle gibt. Für  $\lambda$  < 1, d.h. ein fettes Gemisch mit mehr Kraftstoff als Sauerstoff gibt es keine Stickoxide, dafür aber reichlich Kohlenmonoxid und Kohlenwasserstoffe. Für  $\lambda > 1$ , d.h. ein mageres Gemisch, gibt es reichlich Stickoxide, dafür aber keine Kohlenwasserstoffe und kein Kohlenstoffmonoxid. Ziel ist folglich die möglichst genaue Regelung auf  $\lambda = 1$ .

# **9. Kapitel Quantitative Materialanalyse**

# **Röntgenfluoreszenz-Spektroskopie**

Die Röntgenfluoreszenz-Spektroskopie, die ab 1960 entwickelt wurde, ist eine häufige Methode in der Materialanalytik. Mit ihr gelingt die quantitative und qualitative Bestimmung der atomaren bzw. chemischen Zusammensetzung. Sie bietet auch die Möglichkeit der simultanen Multi-Element-Analyse und ist zerstörungsfrei. Ihr Einsatzgebiet ist die Metallverarbeitung, sowie Gläser und Keramiken. Die Nachweisgrenze liegt typischerweise bei 10<sup>-6</sup> und ist einsetzbar für alle Massen ab ca. Z=9 (Fluor).

Warum ist diese Art der Spektroskopie erst ab ca. Z=9 einsetzbar?

Man betrachte hierzu ein Atom mit Loch in einer inneren Schale. Dann sind zwei konkurrierende Prozesse möglich: Zum einen die Auger-Elektronen-Emission mit der Wahrscheinlichkeit P<sub>A</sub> (10<sup>-14</sup>) s), zum anderen die Röntgenstrahl-Emission mit der Wahrscheinlichkeit P<sub>x</sub> (10<sup>-8</sup> s).

# **Auger-Elektronen-Emission**

Die Raten für Auger-Elektronen-Emission Y<sub>A</sub> und Röntgenstrahl-Emission Y<sub>x</sub> sind:

**Formel 9.1**

$$
Y_A = \frac{P_A}{P_A + P_x}
$$

**Formel 9.2**

$$
Y_x = \frac{P_x}{P_A + P_x}
$$

Die Auger-Elektronen-Emission versteht man mittels Störungsrechnung 1. Ordnung.
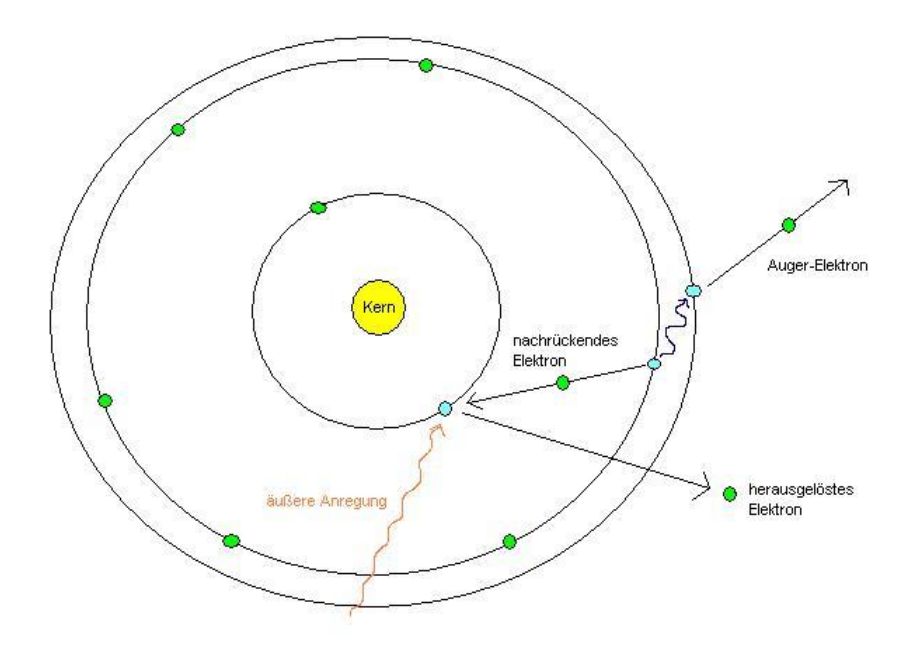

# **Abbildung 154 Auger-Effekt**

Die Wechselwirkung zwischen den beiden beteiligten Elektronen wird bestimmt vom Störoperator, in Termen der Störungsrechnung, Coloumb-Potential V<sub>c</sub>:

#### **Formel 9.3**

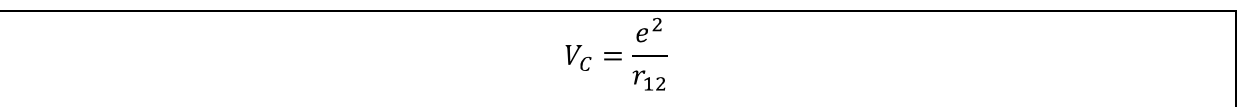

mit:

# r<sub>12</sub> - Abstand der beiden Valenzelektronen

Die Übergangswahrscheinlichkeit P<sub>A</sub> ist dann nur eine Funktion von den Anfangszuständen, Endzuständen und V<sub>c</sub>. P<sub>A</sub> ist insbesondere unabhängig von der Kernladungszahl.

### **Röntgenstrahl-Emission**

Die Übergangswahrscheinlichkeiten für typische Röntgen-Emissionen ist verursacht von einem Dipolstrahlungsübergang, d.h. von der Wechselwirkung des Dipols des Lochs mit dem Dipol des Elektrons. Jeder dieser Dipole ist proportional zu  $Z^2$ . Deshalb ist die Wahrscheinlichkeit für Röntgenstrahl-Emission  $P_x$ :

### <span id="page-180-0"></span>**Formel 9.4**

 $P_x \propto Z^4$  oder  $P_x = \beta \cdot Z^4$ 

Mit [Formel 9.4](#page-180-0) ergeben sich die Raten zu:

**Formel 9.5**

$$
Y_A = \frac{1}{1 + \beta \cdot Z^4}
$$

**Formel 9.6**

$$
Y_x = \frac{Z^4}{1 + \beta \cdot Z^4}
$$

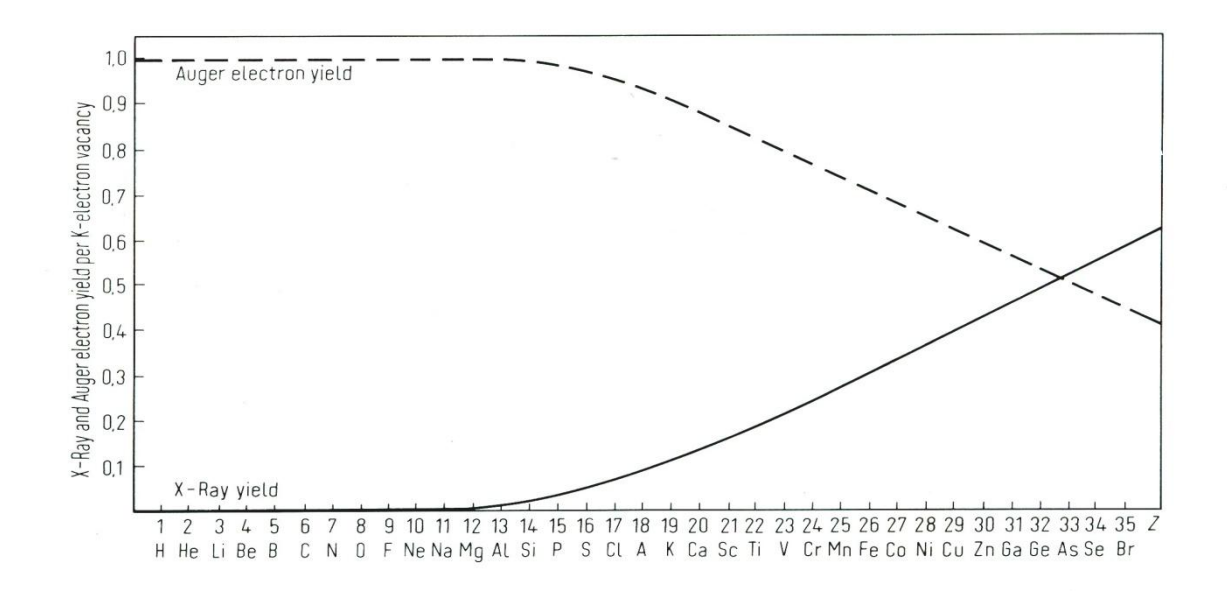

<span id="page-181-0"></span>**Abbildung 155 Wahrscheinlichkeit Auger- und Röntgen-Emission**

Aus [Abbildung 155](#page-181-0) geht hervor, dass für  $Z \le 9$  Auger-Elektronen-Emission vorliegt und kaum Röntgen-Emission, für Z ≈ 32 Auger-Elektronen-Emission und Röntgen-Emission zu gleichen Teilen stattfinden und für Z ≥ 55 die Auger-Elektronen-Emission rapide abnimmt.

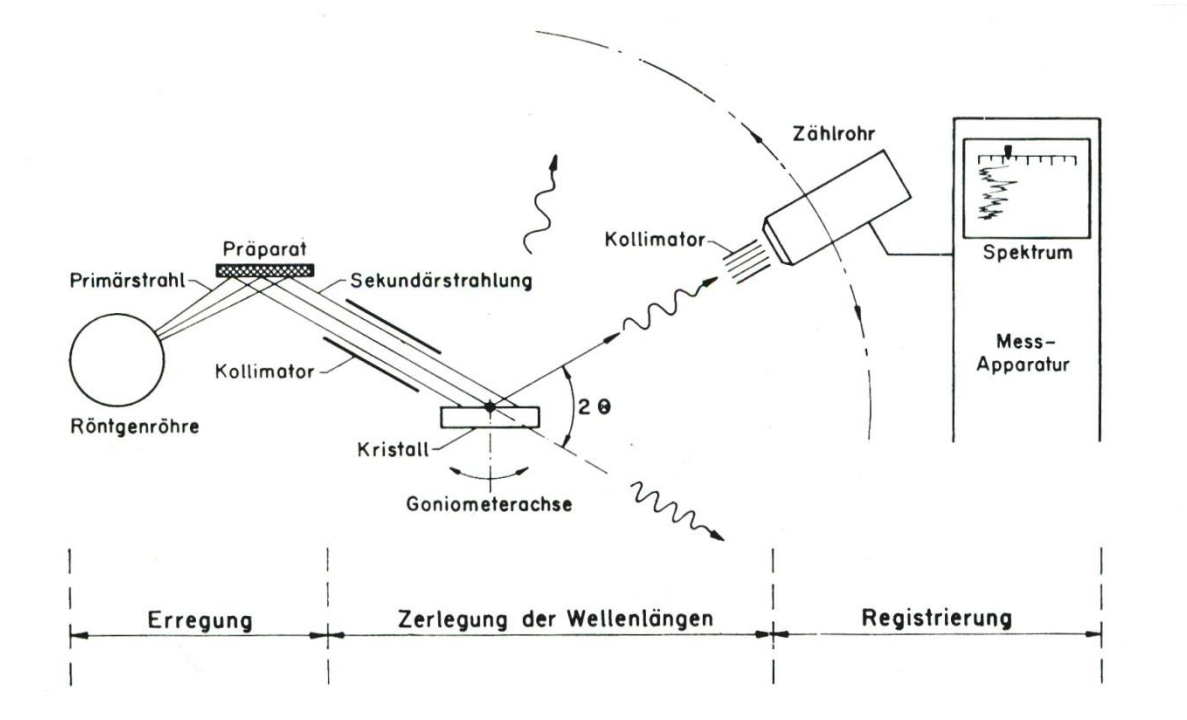

#### **Abbildung 156 Aufbau einer Röntgenfluoreszenz-Spektroskopie**

Die Röntgenröhre erzeugt den Primärstrahl, welcher die Elemente in der Probe zur Fluoreszenz anregt. Diese Fluoreszenz führt zu einer Sekundärstrahlung in alle Raumrichtungen und wird am Analysatorkristall reflektiert. Dabei erfolgt die Zerlegung des Strahls nach Wellenlänge (bzw. Frequenz). Man sieht also ein dispersives, analytisches System, ein Spektrometer. Der reflektierte Strahl wird im Kollimator kollimiert, d.h. parallel gerichtet. Die Anzahl der pro Raumwinkel (pro Winkel  $\theta$ ) emittierten Photonen wird gemessen mit einem Zählrohr. Alternativ zur Röntgenröhre als Primärquelle ist auch eine radioaktive Strahlungsquelle verwendbar. Wichtig ist nur, dass die Photonenenergie zur primären Anregung reichen muss. Hierbei sind bis zu keV nötig.

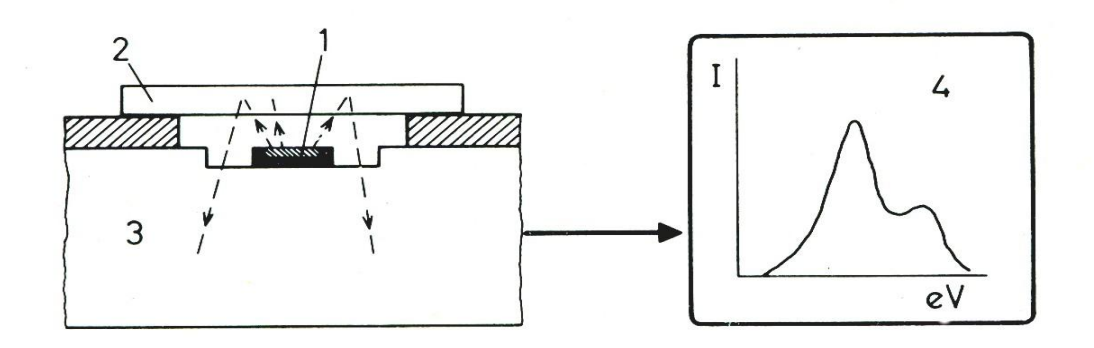

<span id="page-182-0"></span>**Abbildung 157 alternativer Aufbau**

In [Abbildung 157](#page-182-0) sind zu sehen:

- 1. Radioaktives Präparat
- 2. Zu untersuchende Probe
- 3. Proportionalzählrohr

Die Probe (2) wird als Kathode (Antianode) in einem Hochvakuum betrieben. Die Energie wird durch Variation der Spannungen durchgefahren. Die Intensität misst man mit der Höhe des Spannungspulses. Solch eine Analysemethode wird als Direktemissionsanalyse bezeichnet. Eine andere Form der Direktanalyse ist in [Abbildung 158](#page-183-0) zu sehen. Anlagen dieser Art sind aktuell im Einsatz.

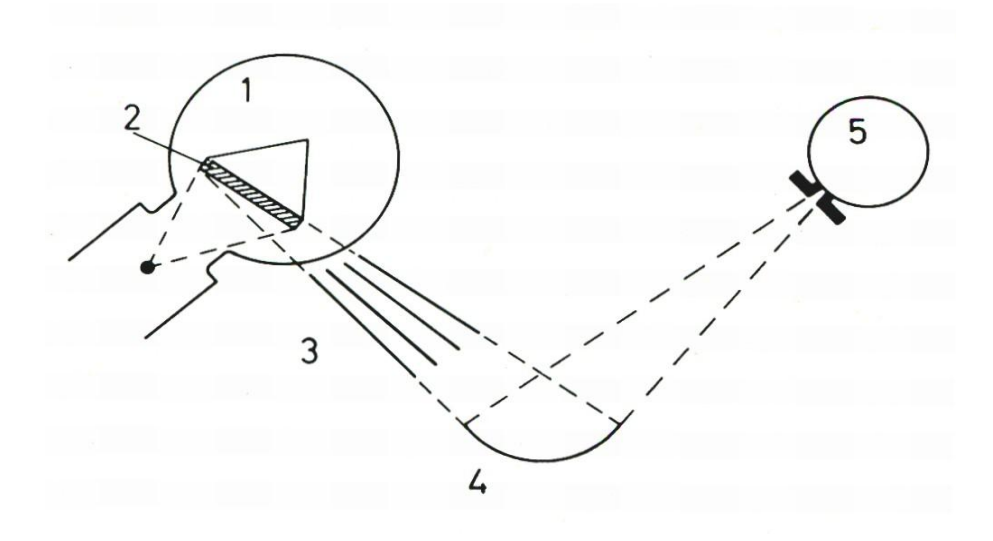

### <span id="page-183-0"></span>**Abbildung 158 Direktanalyse**

mit:

- 1. Röntgenröhre (schematisiert dargestellt)
- 2. Zu untersuchende Probe (als Anode der Röntgenröhre) im direkten Elektronenbeschuss
- 3. Divergenzschlitze
- 4. Gekrümmter Analysatorkristall (fokussierend)
- 5. Zählrohr

### **Details**

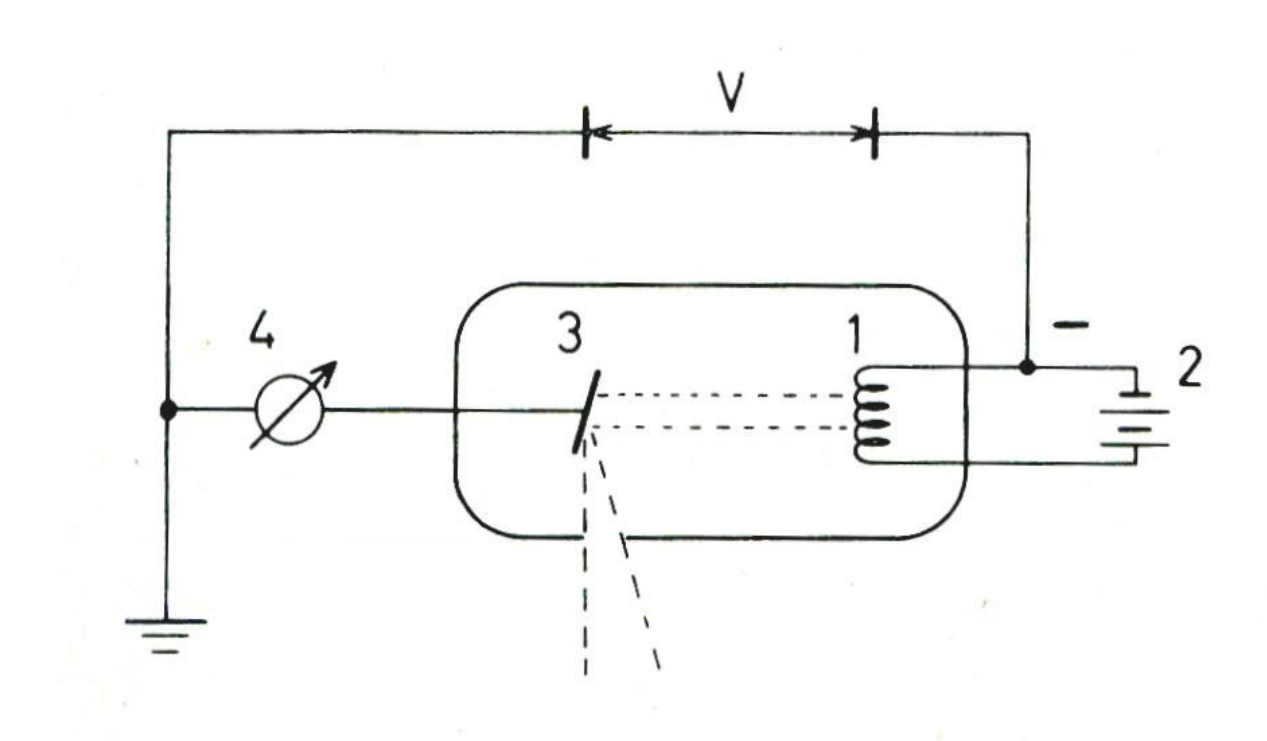

#### <span id="page-184-0"></span>**Abbildung 159 Röntgenröhre**

Aufbau (s[. Abbildung 159\)](#page-184-0):

- 1. Glühkathode
- 2. Glühkathodenheizung (Achtung: liegt auf dem hohen Potential der Hochspannungsquelle)
- 3. Anode (früher Prallplatte)
- 4. Amperemeter zur Messung des Röntgenstromes

Elektronen aus der Glühkathode werden durch die elektrische Spannung V auf die Anode beschleunigt. Ihre kinetische Energie beträgt:

**Formel 9.7**

$$
E_{kin} = \frac{1}{2}m \cdot v^2 = e \cdot V
$$

Beim Abbremsen im Anodenmaterial geben die Elektronen ihre Energie vollständig ab. In Strahlung wird ein Anteil zwischen 10<sup>-4</sup> und 10<sup>-3</sup> umgesetzt, der Rest in Wärme. Da hier große elektrische Leistungen umgesetzt werden (typisch: 10 kV mit 30 mA  $\Rightarrow$  300W) müssen die Anoden (wasser-) gekühlt werden. Deshalb und aus weiteren technischen Gründen liegen Anoden solcher Quellen zumeist auf Erdpotential.

Die Röntgenquelle sendet ein kontinuierliches Bremsspektrum aus, das eine untere Grenzwellenlänge  $\lambda_0$  hat, die sich aus der anliegenden Hochspannung ergibt:

**Formel 9.8**

$$
e \cdot V = h \cdot v_0 = \frac{h \cdot c}{\lambda_0} \Rightarrow \lambda_0 = \frac{h \cdot c}{e \cdot V} = \frac{12395}{V} \stackrel{\circ}{A}
$$

Die Zahlenwertgleichung ist praktischer. Es bedeutet z.B.: bei einer Beschleunigungsspannung von 12,4 kV hat die Strahlung eine Wellenlänge von rund 1 Å.

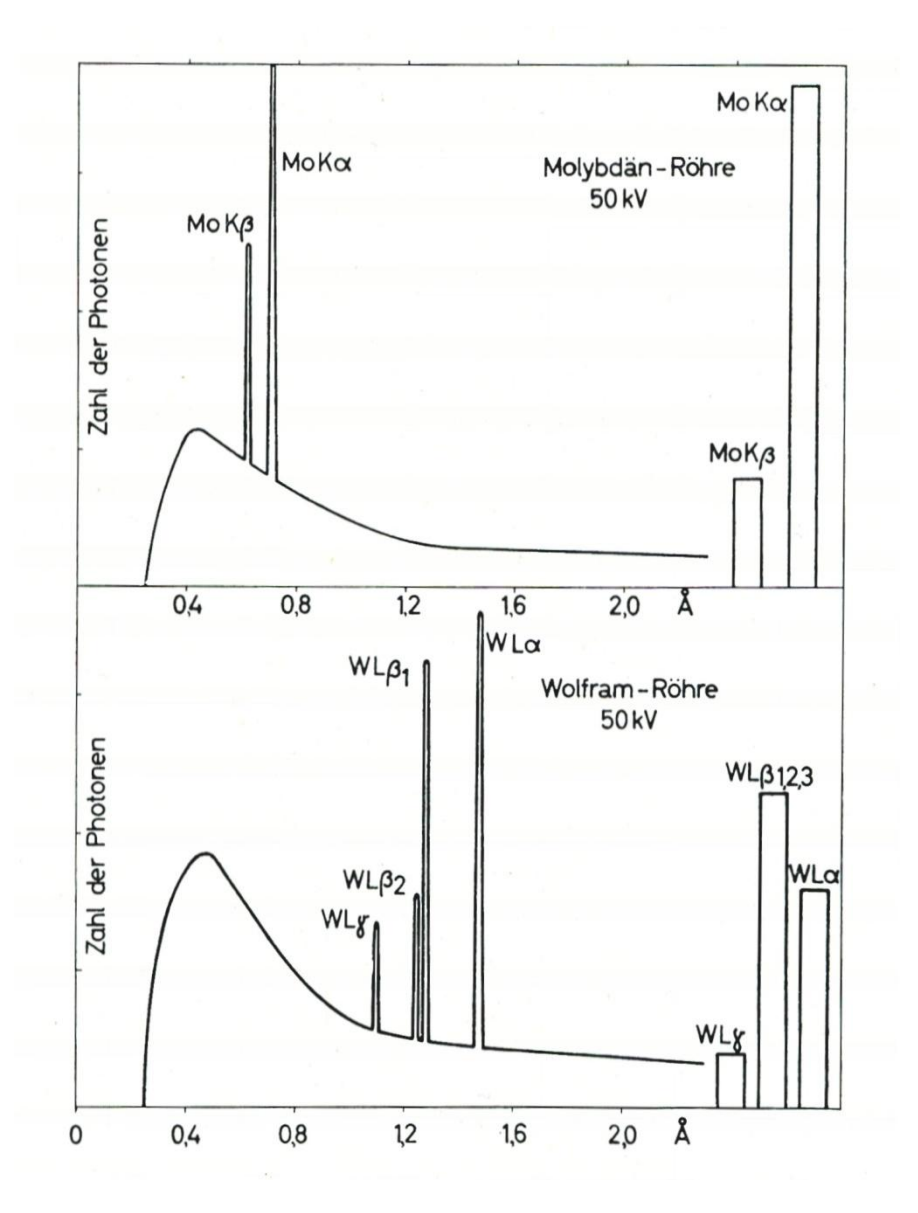

#### <span id="page-185-0"></span>**Abbildung 160 typisches Spektrum**

Das typische Spektrum hat ein breites und kontinuierliches Bremsstrahlungsspektrum, überlagert von scharfen Peaks, die materialspezifisch sind. Das sieht man am Beispiel des Emissionspektrum von Molybdän (s. [Abbildung 160](#page-185-0) oben) und Wolfram (s. [Abbildung 160](#page-185-0) unten), die jeweils mit 50 kV Beschleunigungsspannung betrieben werden. Der Bremsstrahlungsuntergrund ist gleich, die charakteristischen Peaks sind verschieden. Diese charakteristischen Peaks sind Folge von Fluoreszenz-Übergängen. die Notation ist wie eingezeichnet. Charakteristische Peaks entstehen, wenn die ionisierende Strahlung genug Energie hat, um Atome des Anodenmaterials zu ionisieren.

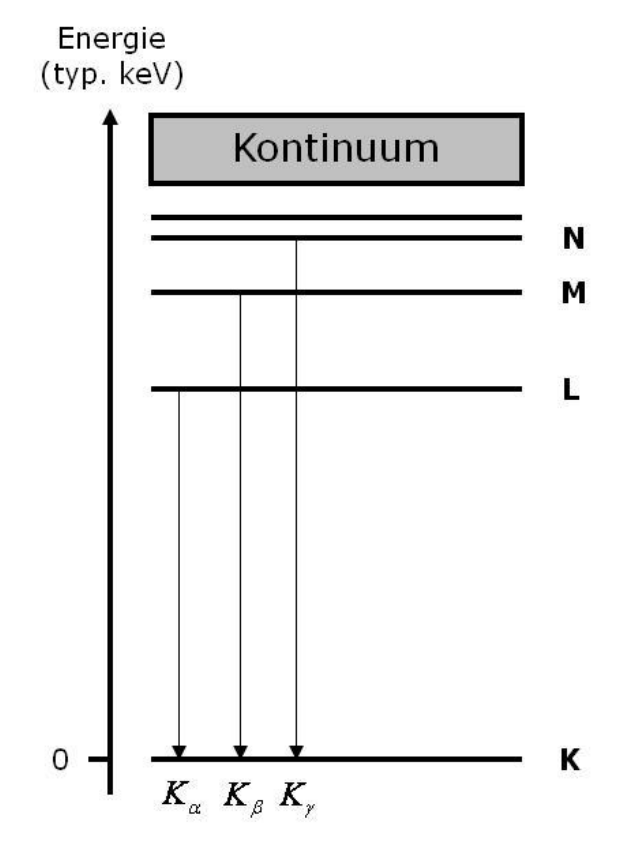

**Abbildung 161 Energieschema**

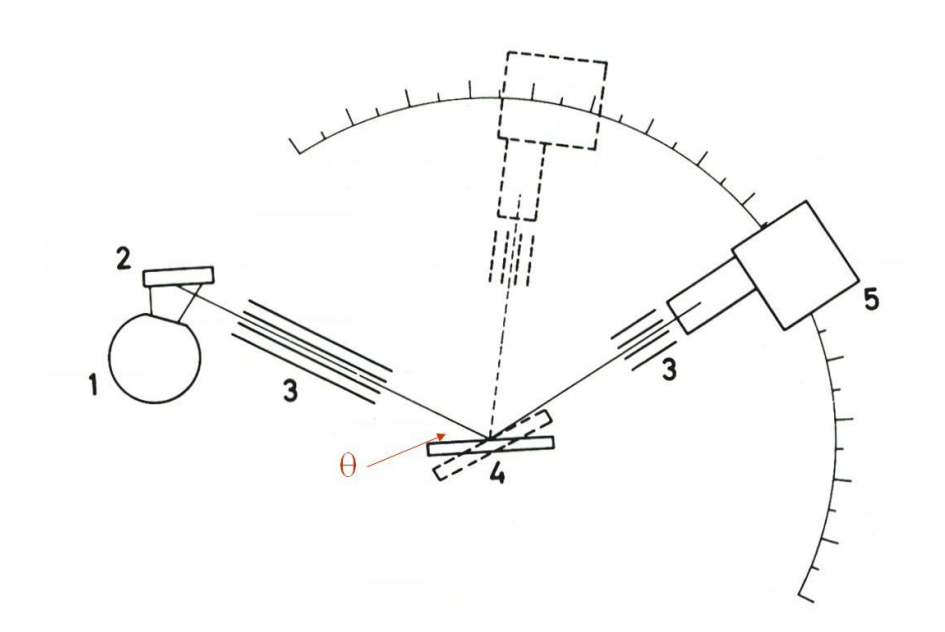

### <span id="page-187-0"></span>**Abbildung 162 Spektrometer**

In [Abbildung 162](#page-187-0) ist ein Spektrometer mit ebenem Analysatorkristall (Spektrometer mit gekrümmtem Analysatorkristall sind ähnlich):

- 1. Röntgenröhre
- 2. Probe
- 3. Kollimator
- 4. Analysatorkristall
- 5. Zählrohr

Analysatorkristall (4) und Zählrohr (5) sind um eine gemeinsame Achse drehbar, wobei das Zählrohr im Vergleich zum Analysatorkristall mit doppelter Winkelgeschwindigkeit bewegt wird. Durch Drehen von (4) und (5) fährt man schrittweise alle Beugungswinkel ab und damit die entsprechenden Wellenlängen ab, für die nach Bragg ja gilt:

# **Formel 9.9**

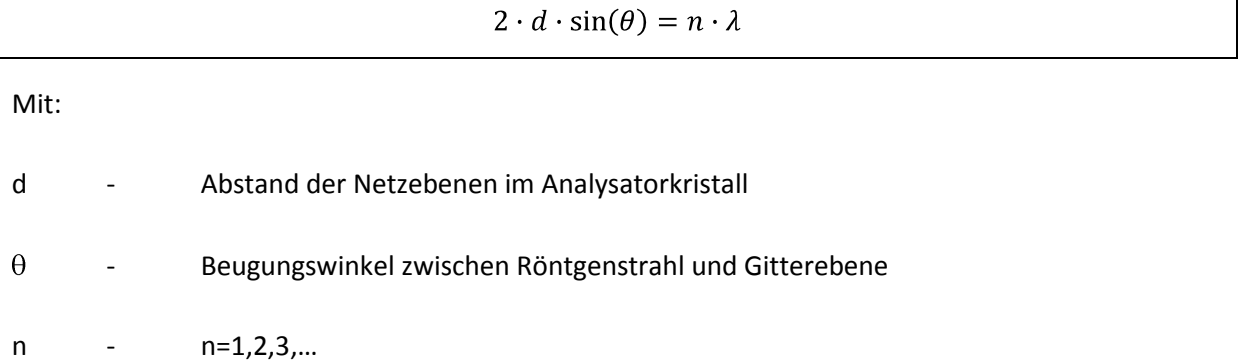

Der Kollimator erzeugt ein paralleles Strahlenbündel und legt den Einfallswinkel zur Netzebene innerhalb enger Toleranzen fest.

# **Zählrohr**

Verwendet werden aktuell Proportionalitäts-, Durchfluss- und Szintillationszählrohr.

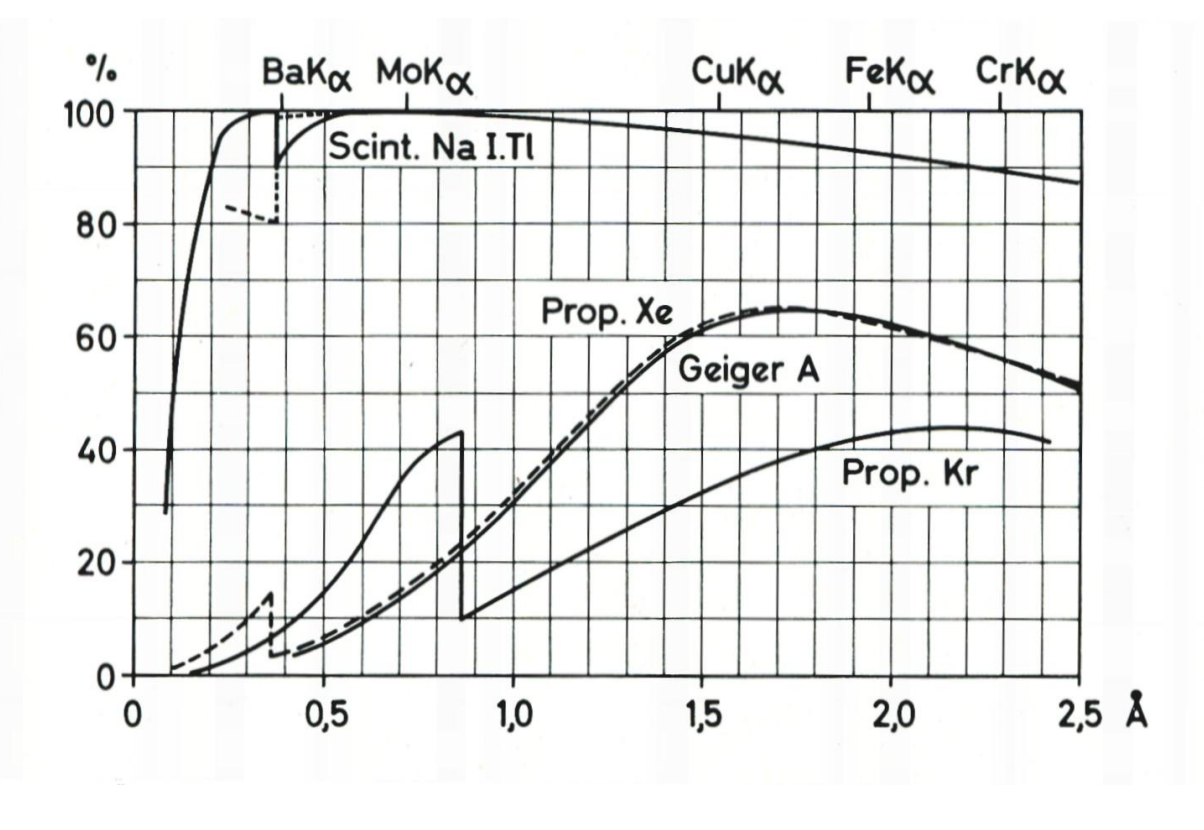

<span id="page-188-0"></span>**Abbildung 163**

*Proportionalzählrohr (im Kurs behandelt)* Es besitzt Impulsraten von  $10^4$  bis $10^5$  s<sup>-1</sup>. Der Wellenlängenbereich beträgt 1.5 – 2-3Å. Das Eintrittsfenster schwächt Strahlung durch Absorption.

### *Durchflusszählrohr*

Sein Aufbau ist wie der eines Proportionalzählrohrs. Allerdings besitzt es ein sehr dünnes Eintrittsfenster aus Polypropylen, welches keine, bzw. kaum absorbiert. Aber es besteht ein Gasverlust durch die Membran, weswegen ein kontinuierliches Nachspülen des Zählgases notwendig ist. Dies geschieht zumeist mit Argon. Sein Wellenlängenbereich beträgt 1.5 – 12 Å.

# *Szintillationszählrohr*

Es besitzt Impulsraten 104-105 s-1. Sein Wellenlängenbereich ist 0.5 – 2-3 Å. In [Abbildung 163](#page-188-0) werden alle Zählrohre in ihrer Nachweisempfindlichkeit in Abhängigkeit von der Wellenlänge verglichen.

Auch aufgeführt: das Geigerzählrohr. Dieses lässt wegen einer großen Totzeit von 200 µs jedoch nur Impulsraten von max.  $10^3 s^{-1}$  zu.

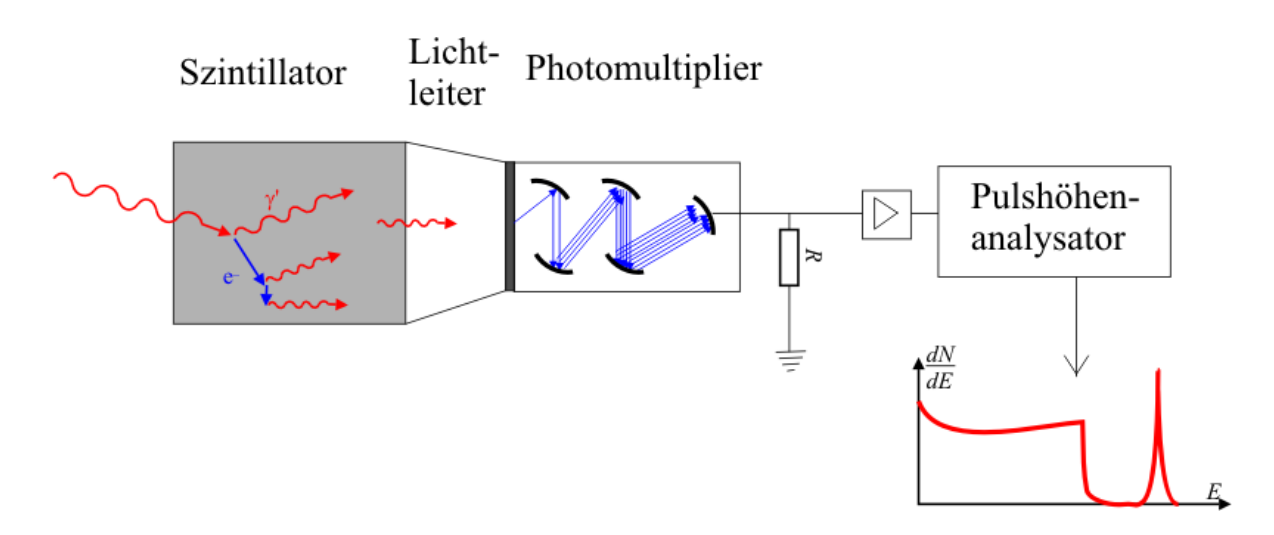

# **Abbildung 164 Szintillationszähler**

Einfallende Lichtquanten werden zu Elektronen umgesetzt, welche dann im Photomultiplier vervielfacht werden.

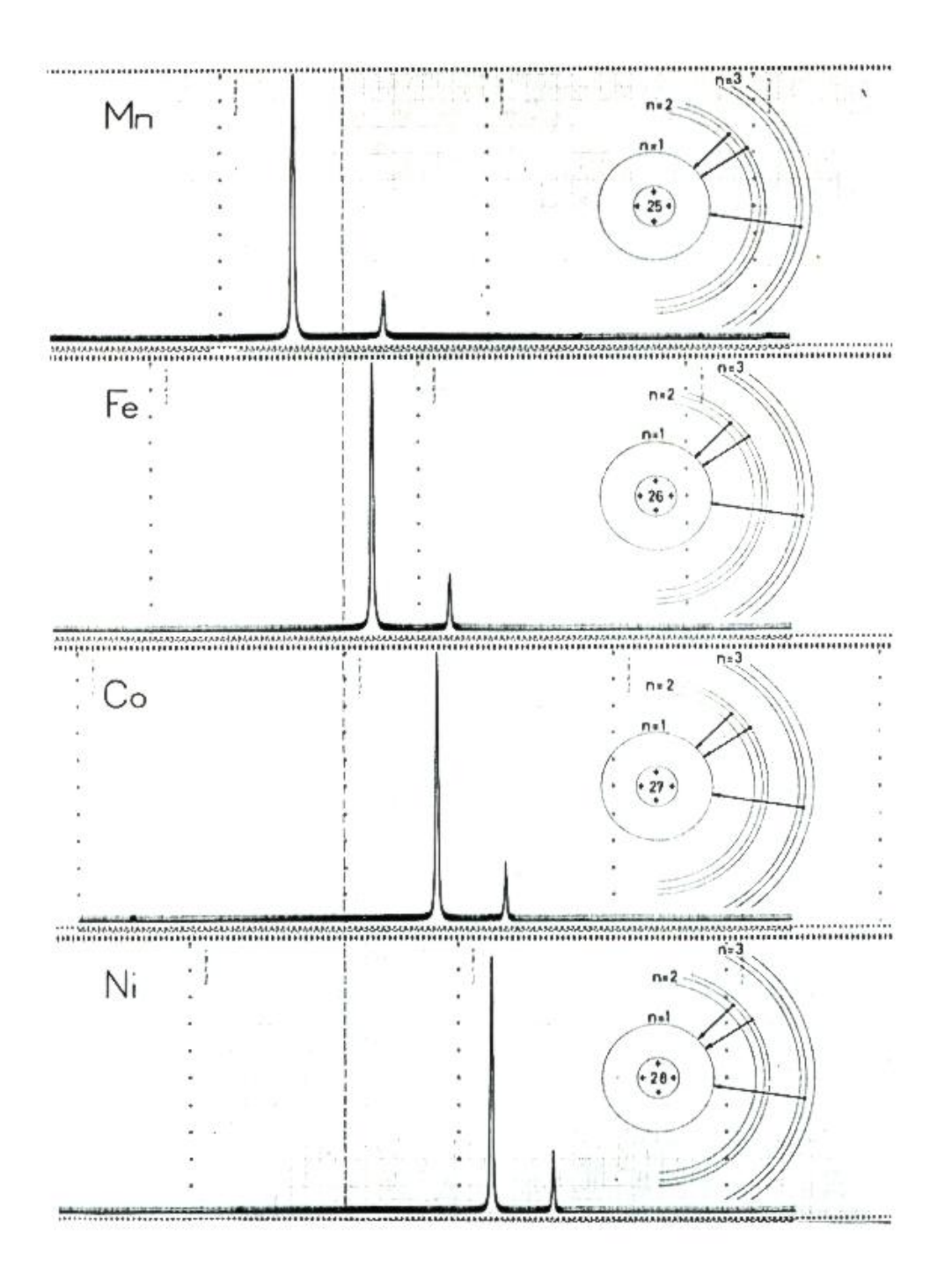

# <span id="page-190-0"></span>**Abbildung 165 Messbeispiel**

In [Abbildung 165](#page-190-0) sind die jeweiligen Fluoreszenz-Übergänge rechts dargestellt, es sind in allen Fällen die gleichen. Die Materialien sind:

 $^{25}$ Mn [Ar]3d $^{5}$ 4s $^{2}$ 

 $^{26}$ Fe [Ar] 3d $^{6}$ 4s $^{2}$ 

 $27$ Co [Ar]  $3d^7$ 4s<sup>2</sup>

# $^{28}$ Fe [Ar] 3d $^{8}$ 4s $^{2}$

Es werden in allen Fällen die Fluoreszenz-Übergänge n=3  $\rightarrow$  n=1 und n=2  $\rightarrow$  n=1 beobachtet. Die deutlich unterschiedliche energetische Lage des Peak-Dubletts ist Folge der unterschiedlichen Protonen- und Elektronenanzahl im Atom.

Diese "Fingerprint-Spektren" erlauben eine qualitative und quantitative chemische Analyse. Wegen der Eindeutigkeit dieser Fingerprint-Spektren (s. [Abbildung 165\)](#page-190-0) ist auch die chemische Analyse eindeutig.

# **Laser-Induzierte Breakdown-Spektroskopie (LIBS)**

# **Vorteile**

Mit LIBS kann man Festkörper untersuchen, selbst sehr harte wie Keramiken, aber auch Flüssigkeiten oder Gase. Man benötigt kaum, bzw. keine Probenpräparation. Die Proben können sehr klein sein (0,1μg bis 1mg). Man erhält eine lokal aufgelöste Analyse, die abhängig von der Spot-Größe des Lasers 1 μm bis 100 μm, sein kann. Man macht eine simultane Multi-Element-Analyse. Dieses Verfahren geht schnell.

# **Nachteile**

Die Methode ist zerstörend. Der Aufbau ist komplex und kostenintensiv. Es sind Interferenz-Effekte möglich (z.B. gegenseitige Beeinflussung durch Aufladungen bei der Untersuchung von Aerosolen). Man hat nur eine geringe Nachweisempfindlichkeit von 5% bis 10%. Des Weiteren kommt es zu Strahlenschäden am Aufbau durch die Hochenergie-Laser-Pulse

# **Aufbau**

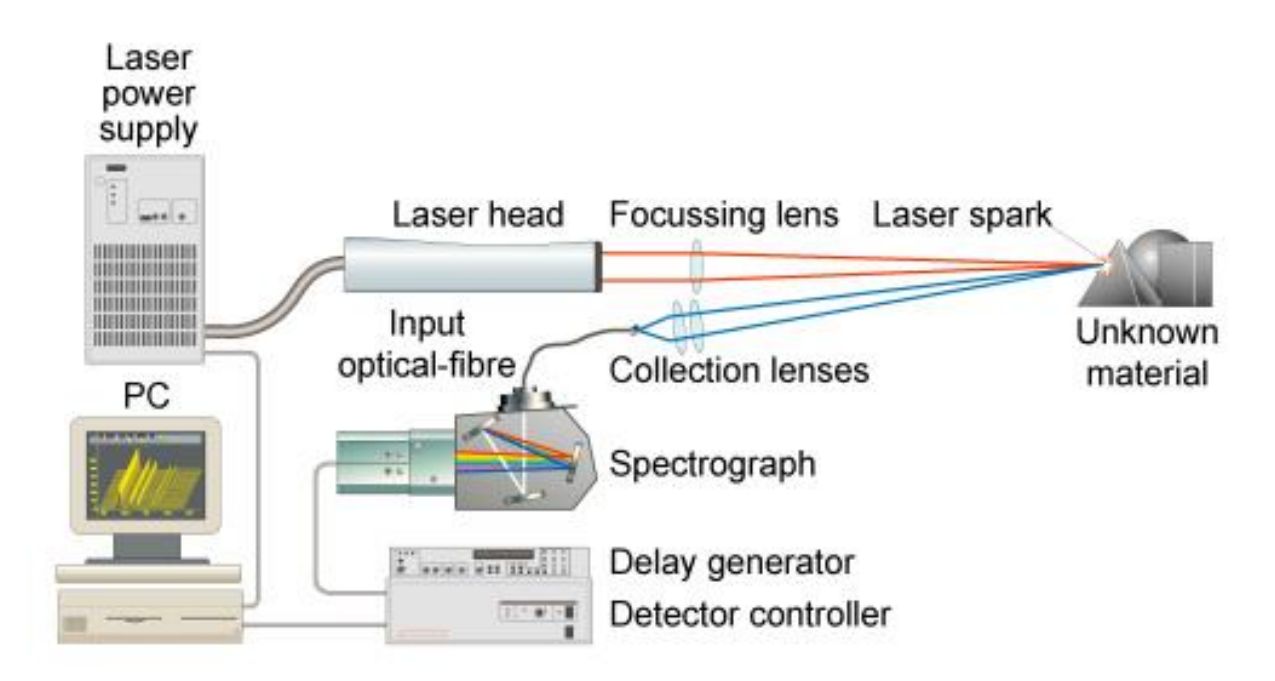

#### **Abbildung 166 Aufbauschema**

Als Lichtquelle dient ein Laser, z.B. Excimer oder ND:Yag. Kurze Laserpulse (5 ns bis 20 ns) werden auf die Probe fokussiert. Laser mit guten Gauß-Strahl-Profilen ermöglichen Spotgrößen am Beugungslimit. Der Laserpuls erzeugt ein Plasma bestehend aus Oberflächenmaterial (s. [Abbildung](#page-192-0)  [167\)](#page-192-0). Typische Pulsenergien sind etwa 10 mJ. Das Plasma wird von der Oberfläche in den gesamten Raumwinkelbereich ( $2\pi$  steradian) emittiert. Ein Teil der emittierten Strahlung wird von einer Sammellinse aufgefangen und in einem Spektrometer analysiert (vgl. dazu 9.1: RFA). Anschließend wird die Strahlung im Detektor erfasst und nach Bedarf und dann auf einem PC ausgegeben.

Die physikalischen Vorgänge sind vielfältig, ausgewertet werden Fluoreszenz-Spektren wie bei der RFA.

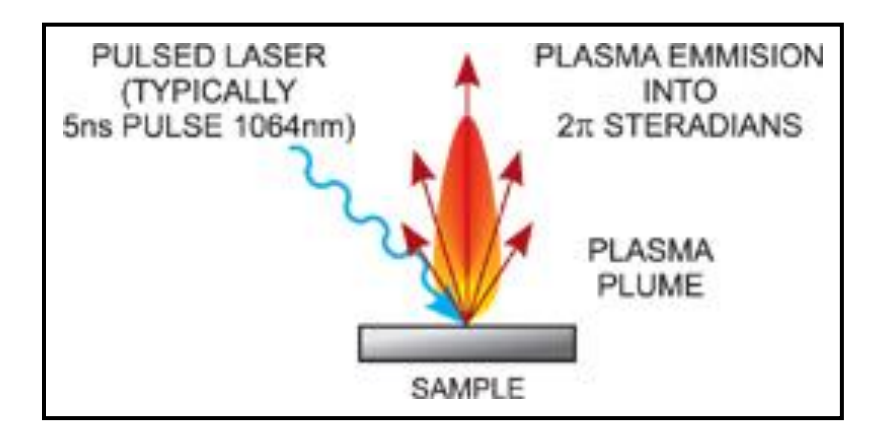

#### <span id="page-192-0"></span>**Abbildung 167 Funktion**

Als Ergebnis sieht man dann ein Fluoreszenz-Spektrum, hier am Beispiel von LIBS an Kupfer. Die Linien und Linienpaare sind eineindeutig einzelnen Elementen zuzuordnen und qualitativ und quantitativ auswertbar.

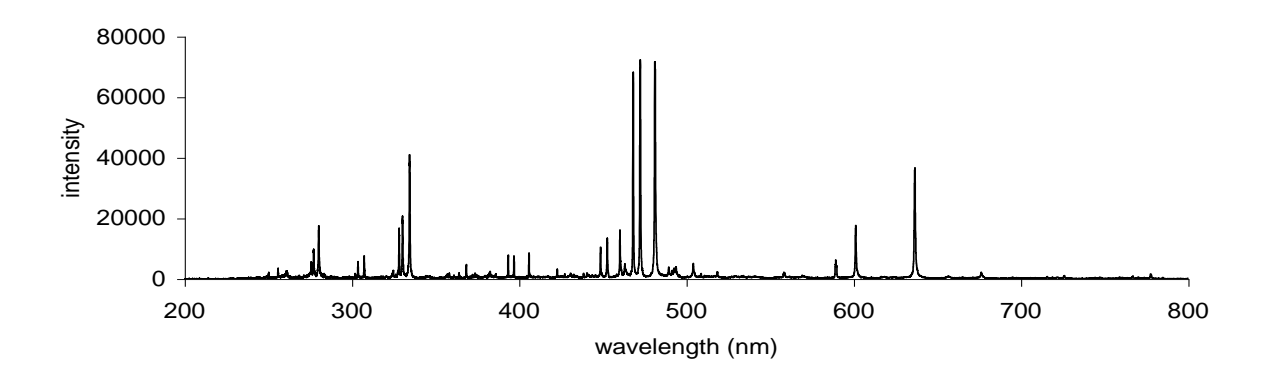

<span id="page-193-0"></span>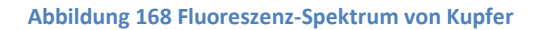

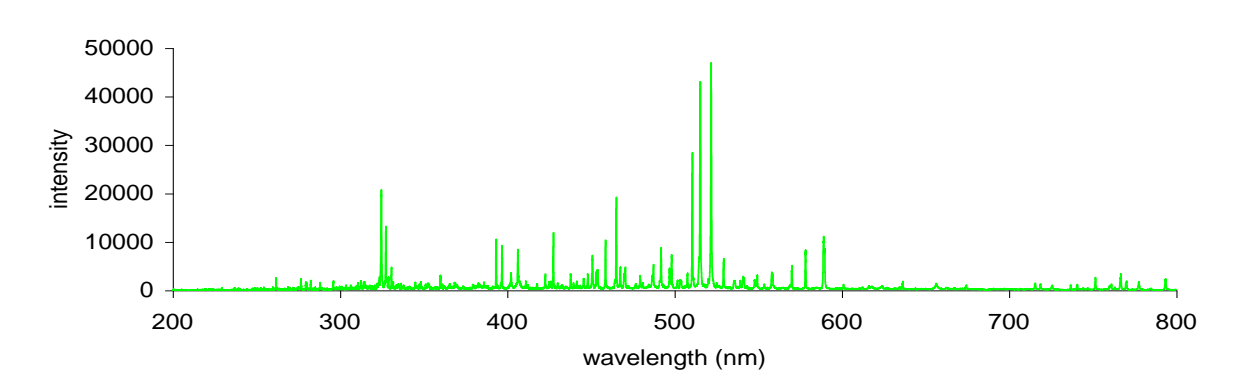

<span id="page-193-1"></span>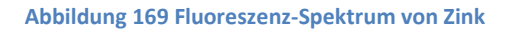

Das LIBS-Spektrum in [Abbildung 168](#page-193-0) und [Abbildung 169](#page-193-1) wurde aufgenommen ca. 10 µs nach dem Laserpuls. In [Abbildung 170](#page-193-2) ist der Grund hierfür zu erkennen.

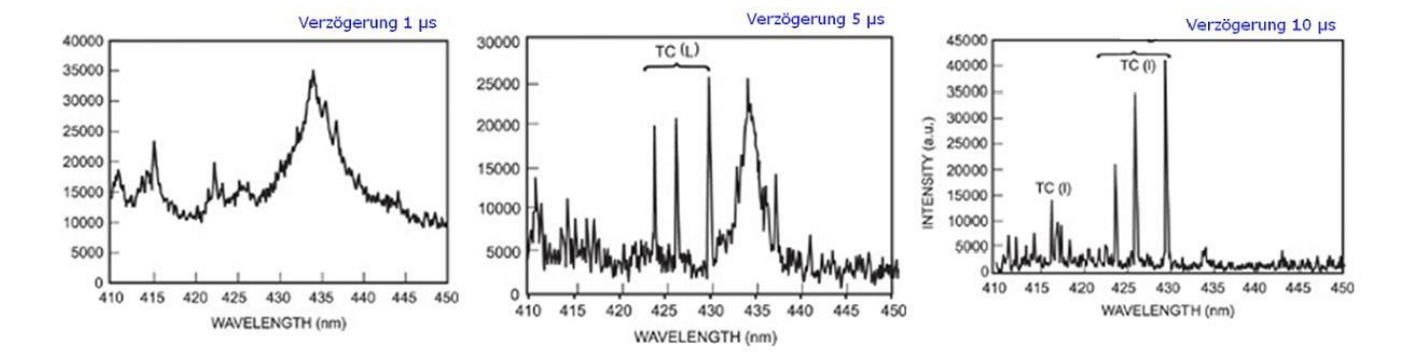

<span id="page-193-2"></span>**Abbildung 170 LIBS, links 1 μs, mittig 5 μs, rechts 10 μs**

In den ersten 100 ns werden die Spektren dominiert von kontinuierlicher, intensiver weißer Strahlung. Dort sind noch keine elementspezifischen Strukturen erkennbar. Ab 1 µs tauchen auf dem weißen Untergrund erste Linien auf, die elementspezifisch sein könnten. Nach 5 µs werden die Strukturen auf dem flacher werdenden Untergrund deutlichem und sind nach 10 µs so ausgeprägt und deutlich, dass man sie auswerten kann.

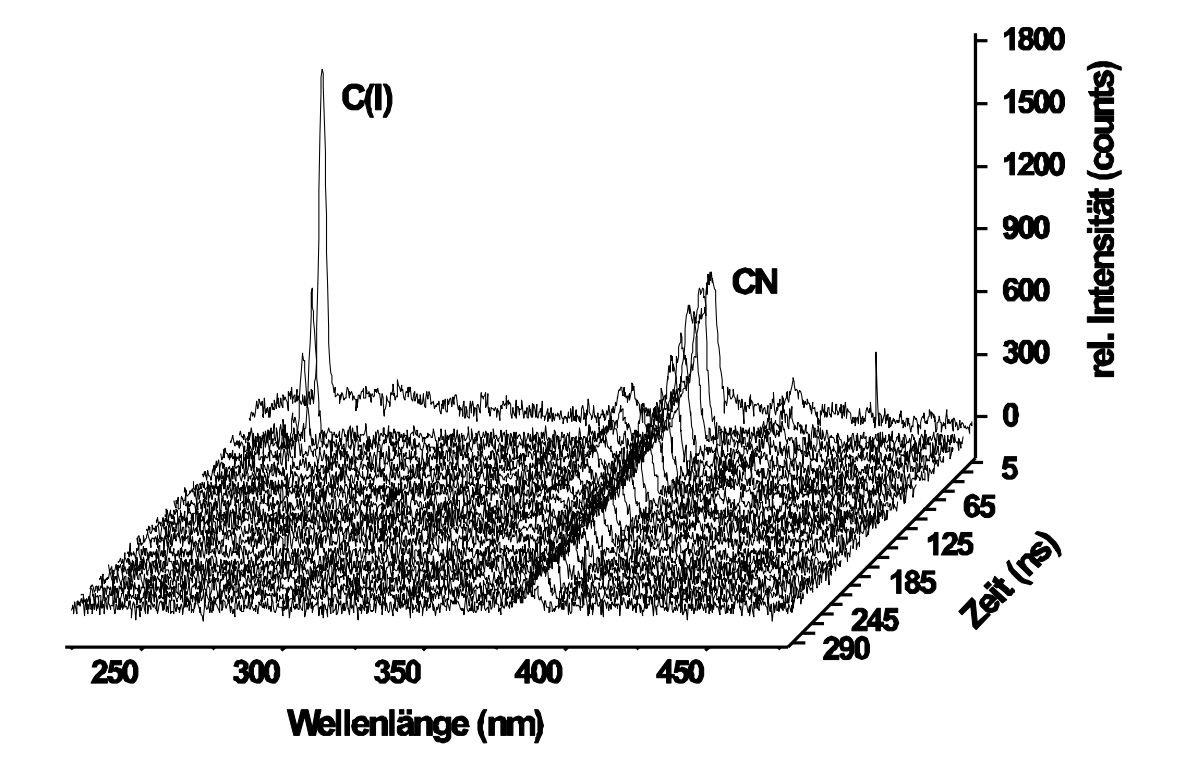

<span id="page-194-0"></span>**Abbildung 171 LIBS an TNT**

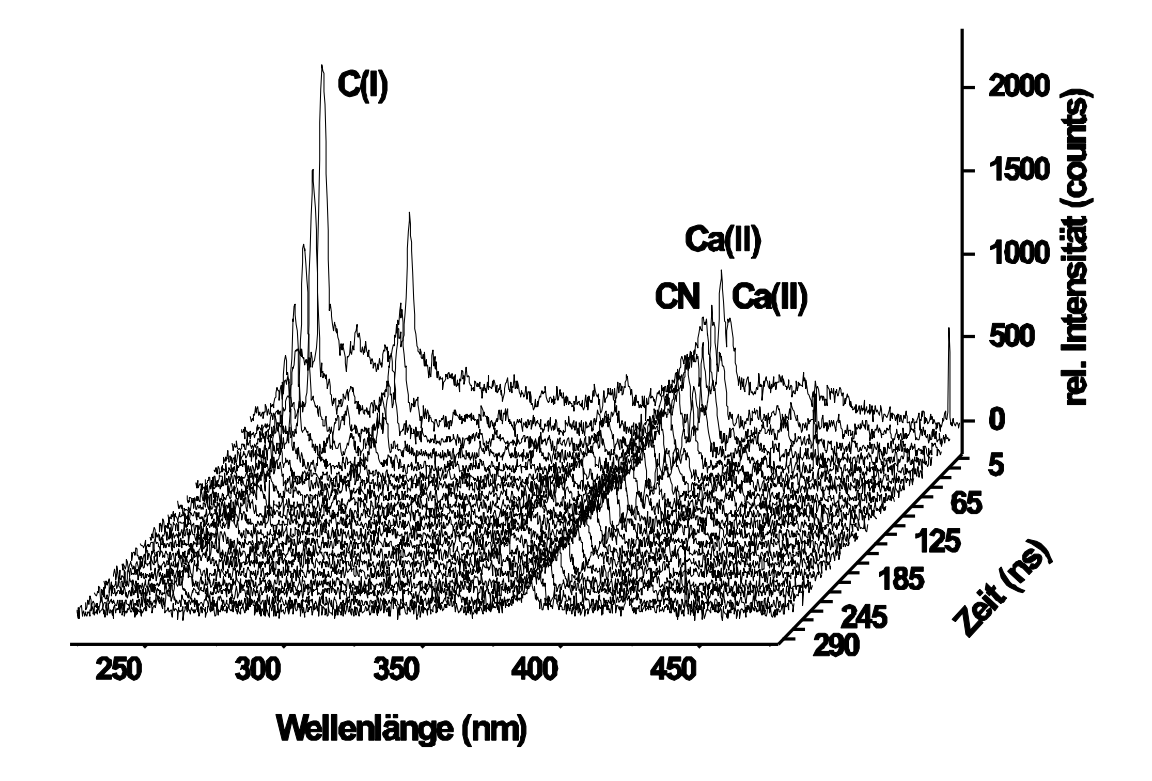

<span id="page-195-0"></span>**Abbildung 172 LIBS an PVC**

Häufig sind die Materialien nicht einfach zu unterscheiden, weil ihre komplexe Struktur und Zusammensetzung viele Elemente enthält. Hier im Beispiel an [Abbildung 171](#page-194-0) und [Abbildung 172](#page-195-0) zu sehen, der Sprengstoff TNT und der Kunststoff Polyamid. Beide Materialien enthalten große Moleküle bestehend aus Kohlenstoff, Sauerstoff, Stickstoff, Wasserstoff, etc.

In den einzelnen Spektren sieht man eine C- und CN-Linie, die direkt nach der Anregung (nach 5 ns) nicht unterscheidbar sind. Allerdings werden im Laufe der Zeit (bis 250 ns) die Unterschiede deutlich, vor allem an der C-Linie.

Fazit: in modernen Anwendungen dynamisches LIBS zur Unterscheidung von Materialbeiträgen.

# **Secondary Neutral/Ion Mass Spectrometry (SNMS/SIMS)**

SNMS/SIMS werden häufig in der Materialanalytik eingesetzt zur quantitativen und qualitativen Bestimmung der atomaren bzw. chemischen Zusammensetzung. Auch hierbei handelt es sich um eine simultane Multi-Element-Analyse. Im Sputterbereich (typisch <1mm) wirkt diese Methode zerstörend. Sie kommt in der Metallverarbeitung, bei Gläsern und Keramiken zum Einsatz. Die Nachweisgrenze liegt hier bei typischerweise 10-6 (heißt z.B. ein ppm einer atomaren Lage). Diese Spektroskopie ist einsetzbar für alle Massen ab 1 amu bis typisch 200 amu. Selbst Wasserstoff ist hiermit nachweisbar, was mit AES oder XPS z.B. nicht möglich ist.

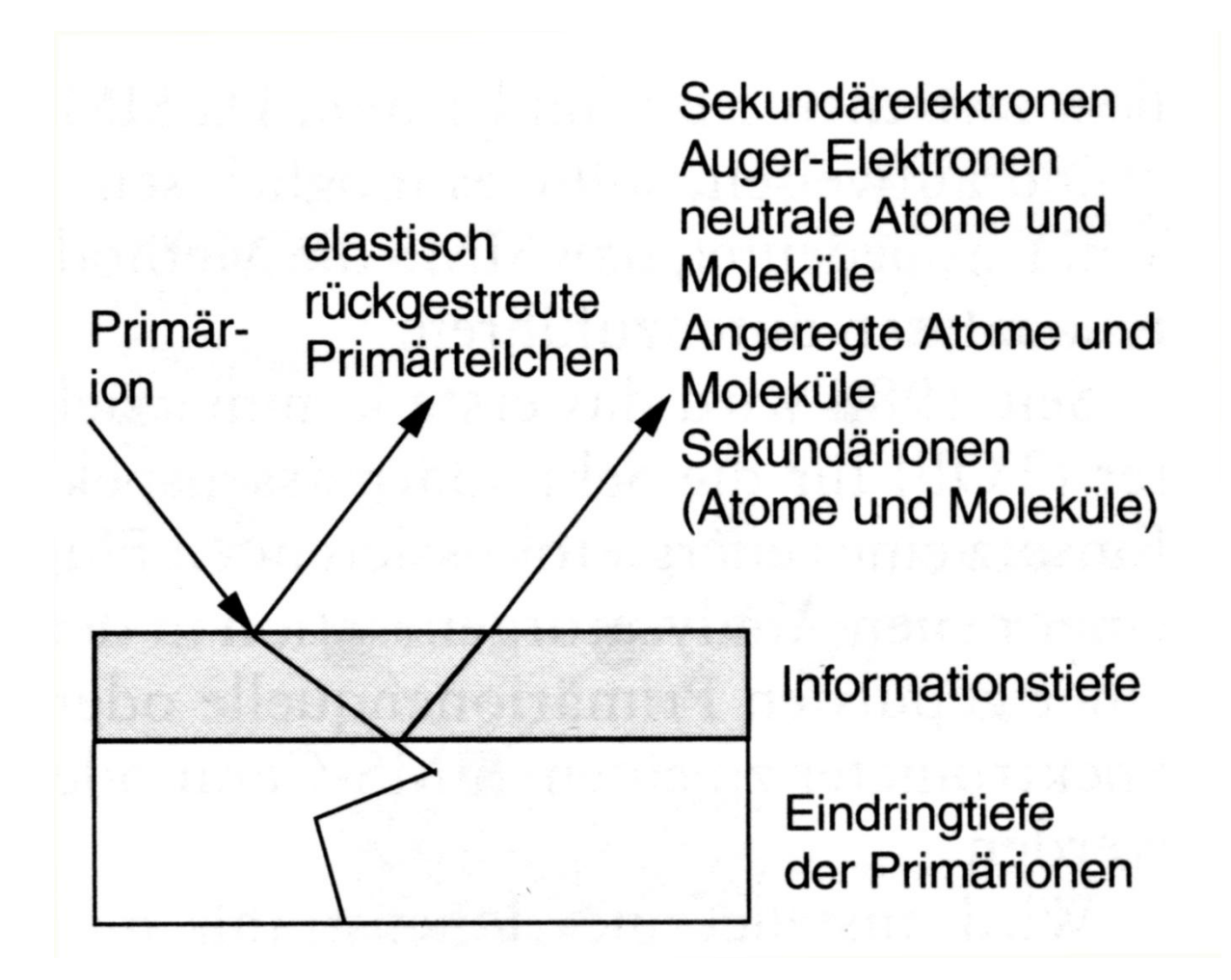

#### **Abbildung 173 SIMS/SNMS**

Die Oberfläche wird mit Primärionen, typisch Ar<sup>+</sup> mit 1 – 20 keV und einem Strahldurchmesser von je nach Anwendung zwischen 1 um und 1 mm, beschossen. Dabei treten diverse Effekte auf. Zum einen die Elastische Streuung der Primärionen an der Oberfläche, was zur Struktur-Untersuchung ISS (Ion Scattering Spectroscopy) benutzt werden kann. Zum anderen gibt es Ioneninduzierte Auger-Elektronen-Emission (bereits bekannt) mit Ausbeuten von 0.1-0.2 Elektronen pro Ion bei Ar+ mit 2 keV und 0.2-0.5 Elektronen pro Ion bei Ar+ mit 5 keV. Außerdem kann es Ioneninduzierte Lichtemission (wie z.B. bei LIBS) geben. Hier ergibt sich eine Strahlung vom IR bis UV. Die Ausbeute beträgt 10<sup>-4</sup> Photonen pro Ion im Metall und 10<sup>-2</sup> Photonen pro Ion im Isolator.

Des Weiteren gibt es noch Sekundärionenemission (= SIMS) und Neutralteilchenemission (= SNMS).

Die Ionen wechselwirken stark mit der Materie, d.h. sie besitzen eine kleine mittlere freie Weglänge. Es kommt zu Sputtereffekten und Wechselwirkungen mit Ionenrümpfen (anders als z.B. AES, XPS).

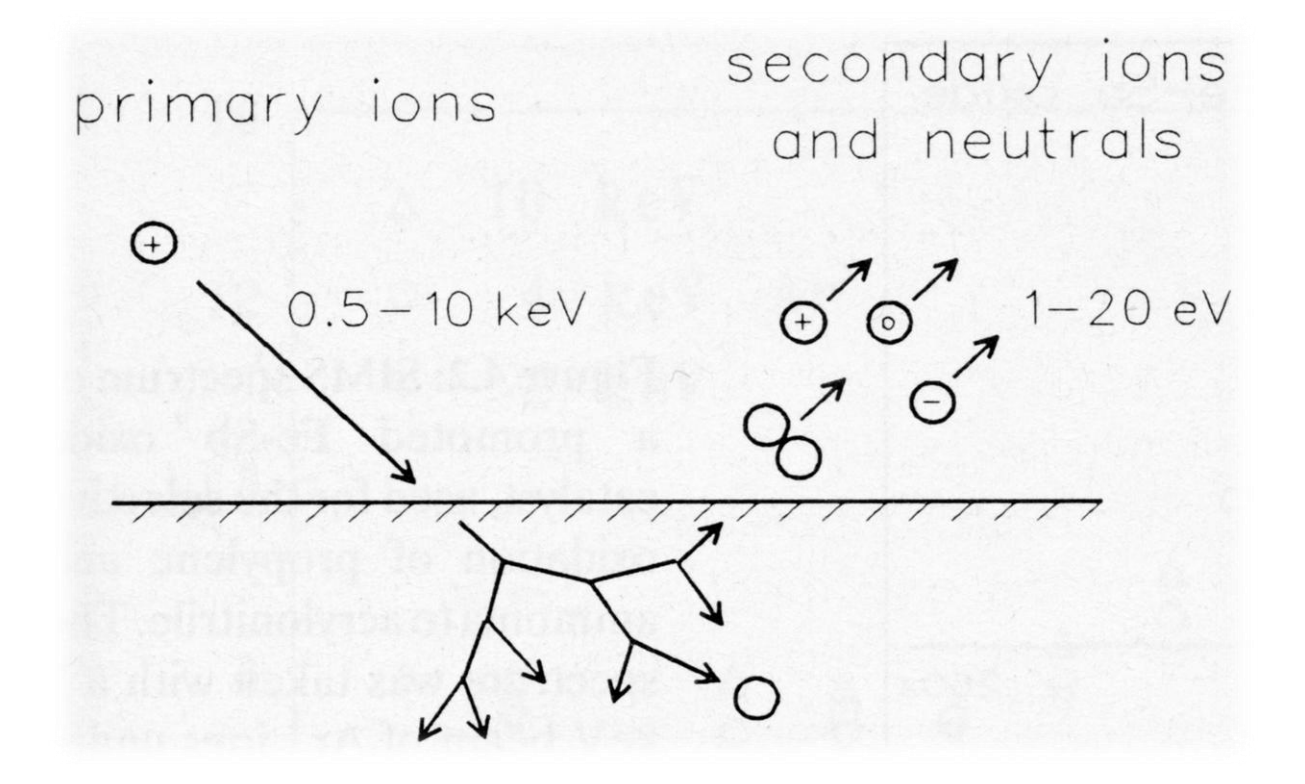

# **Abbildung 174 Wechselwirkungen**

Wechselwirkungen zwischen Ionen und Oberfläche sind nicht komplett beschreibbar oder verstanden.

Durch den Impact wird eine tiefreichende Stoßkaskade ausgelöst, dadurch werden Ionen und Neutralteilchen desorbiert, die kleine kinetische Energien haben. Diese Teilchen werden in einem Massenspektrometer analysiert.

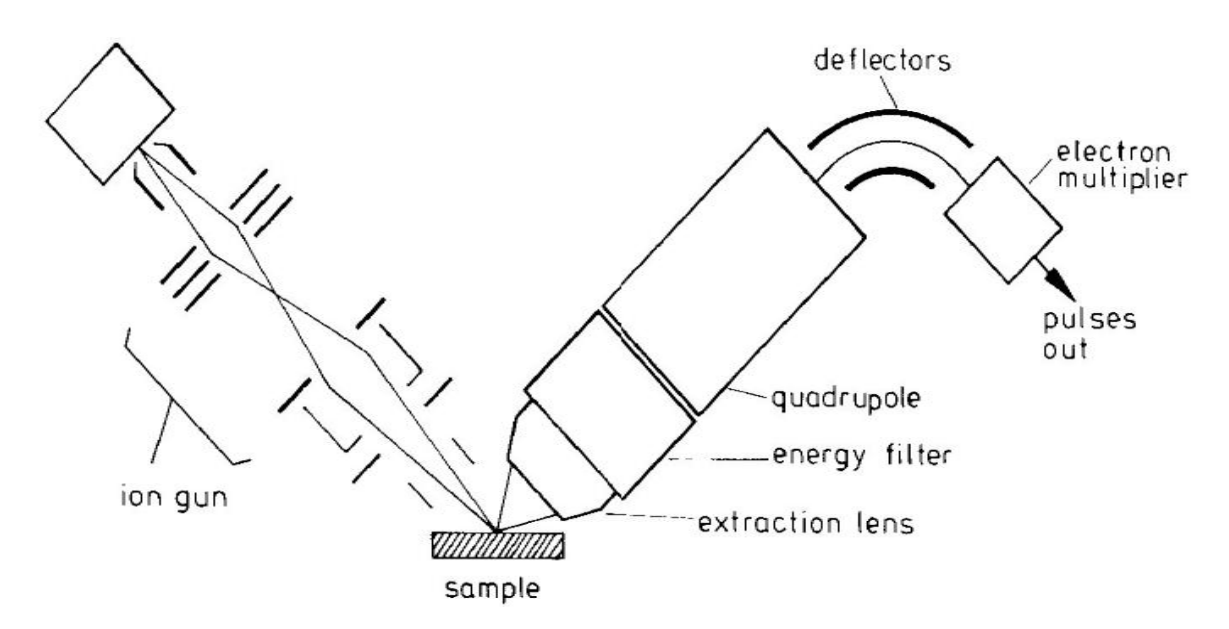

<span id="page-197-0"></span>**Abbildung 175 typischer Aufbau**

In [Abbildung 175](#page-197-0) sieht man links die Ionenquelle, mittig die Probe und rechts: ein Detektorsystem basierend auf einem QMS (s. S. [101\)](#page-100-0).

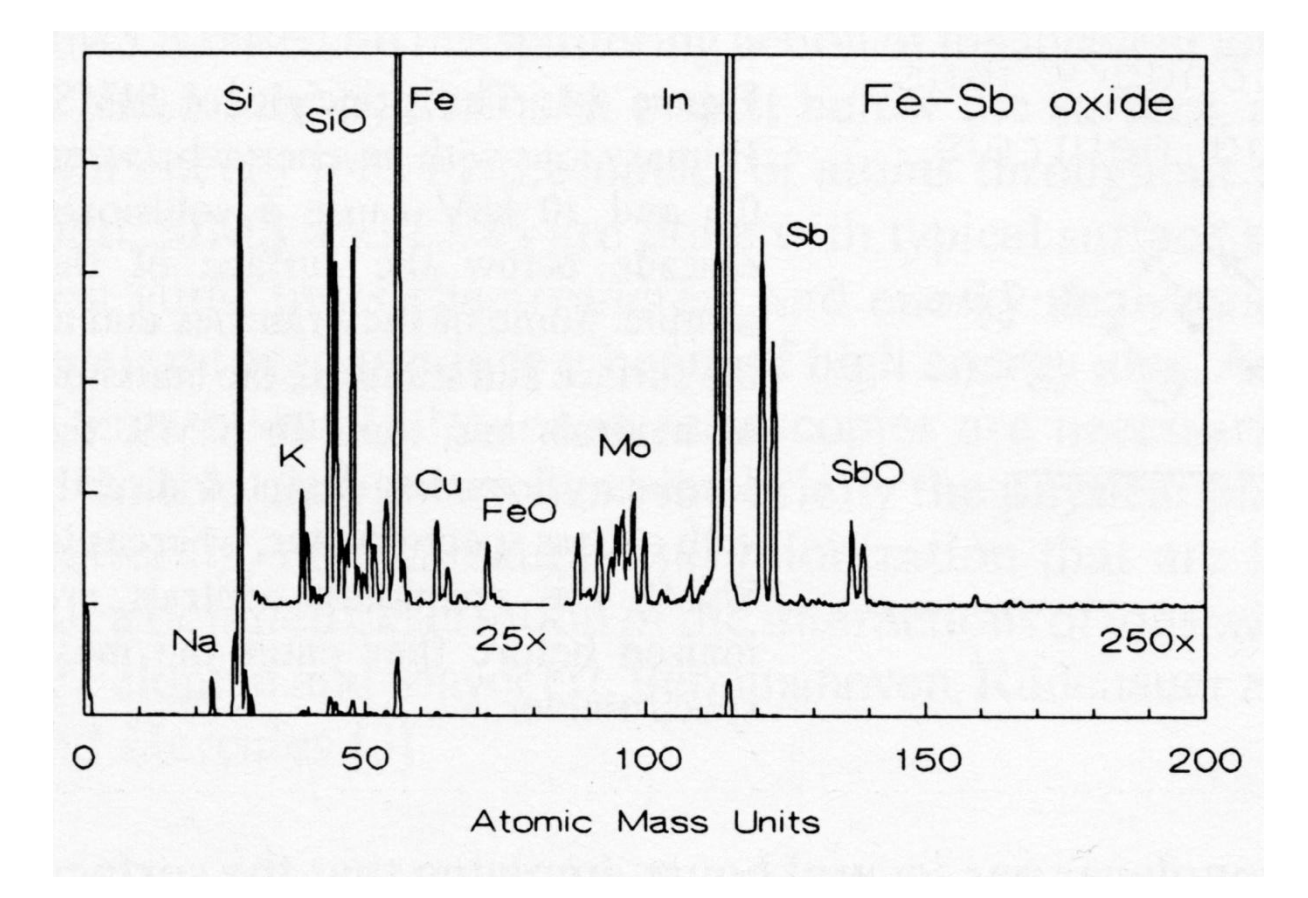

<span id="page-198-0"></span>**Abbildung 176 SIMS Messung**

In [Abbildung 176](#page-198-0) sieht man ein charakteristisches Spektrum. Man sieht ebenfalls die Peaks der Isotope.

Die Signalintensität bei SIMS  $\, {\rm I}_{{\rm S}}^+ \,$  und SNMS  ${\rm I}_{\rm S}^0$  ${\rm I}_{\rm S}^0$  kann beschrieben werden durch:

<span id="page-198-1"></span>**Formel 9.10**

$$
I_S^+ = I_p \cdot Y \cdot R^+ \cdot c^{surf} \cdot T
$$

<span id="page-198-2"></span>**Formel 9.11**

 $I_S^0 = I_P \cdot Y \cdot (1 - R^+ - R^-) \cdot c^{surf} \cdot T \cdot \varepsilon$ 

Mit:

 $I_{s}^{+}$ -Intensität positiver Ionen (in counts per second)

0 S -Intensität der neutralen Sekundärteilchen (in counts per second)

- I<sup>p</sup> -Flux der Primärionen
- Y -Sputter yield (Wahrscheinlichkeit) = Anzahl der emittierten Atome dieser Spezies pro einfallendem Sputterion (Achtung: Y kann auch größer als 1 sein! Ist es auch fast immer, siehe unten)
- R<sup>+</sup> / R<sup>-</sup> -Wahrscheinlichkeit, dass ein emittiertes Sekundärteilchen die Oberfläche also positives / negatives Ion verlässt (dabei gelten:  $R^+$  < 1,  $R^-$  < 1 und  $(R^+ + R^-)$  < 1)
- c surf -Konzentration der untersuchten Spezies in der Oberfläche (0  $\leq$  c<sup>surf</sup>  $\leq$  1)
- T -Transmission des Spektrometers (0 ≤ T ≤ 1); typisch T ≈ 10 $^{\text{-}1}$  für ein TOF-Instrument, T ≈ 10 $^{\text{-}3}$  für ein QMS)
- $\boldsymbol{\epsilon}$ -Ionisationswahrscheinlichkeit für die untersuchte Spezies ( $0 \le \varepsilon \le 1$ )

In [Formel 9.10](#page-198-1) und [Formel 9.11](#page-198-2) ist leicht zu sehen, dass neben den apparativen Konstanten I<sub>p</sub> und T sowie der und analysierenden Konzentration c<sup>surf</sup> die Parameter Sputter Yield Y und Ionisationswahrscheinlichkeit des Sekundärteilchens R+ / R- entscheidend sind.

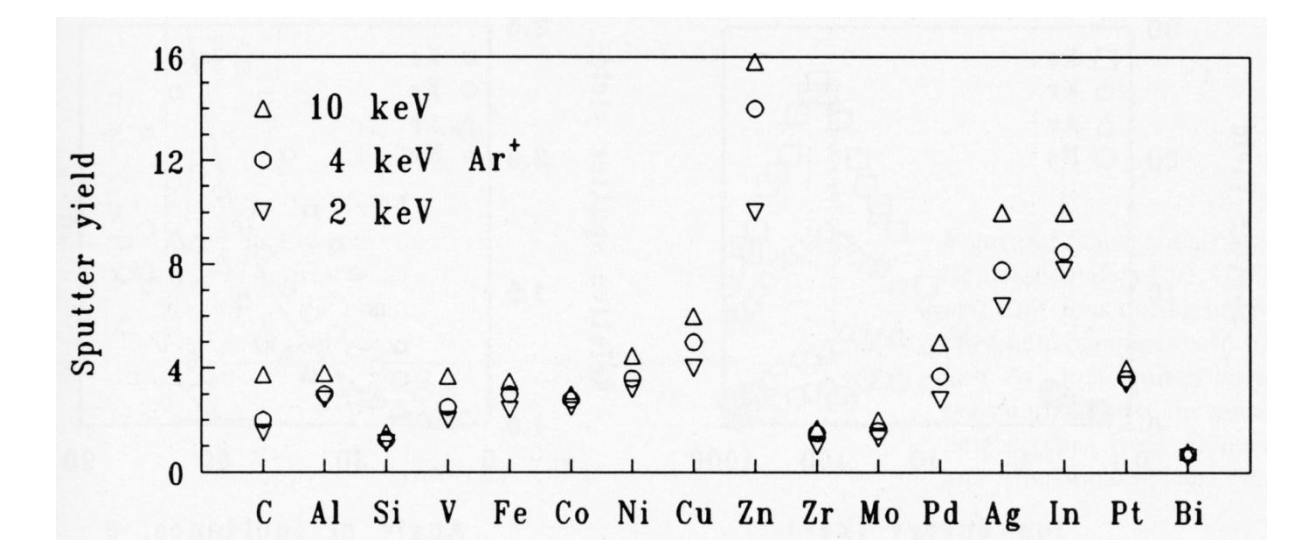

#### <span id="page-199-0"></span>**Abbildung 177 Sputteryield**

[Abbildung 177](#page-199-0) zeigt die Sputter-Yields für 16 ausgewählte Elemente beim Beschuss mit Ar<sup>+</sup>-Ionen unterschiedlicher Energien. Dabei findet sich das kleinste Y=0.1 bei Wismut (Bi) und das größte Y=15 bei Zink (Zn). Der Sputter-Yield hängt in komplizierter Weise ab von der Primärenergie der Ionen, der Masse der primären Ionen und dem Einfallswinkel.

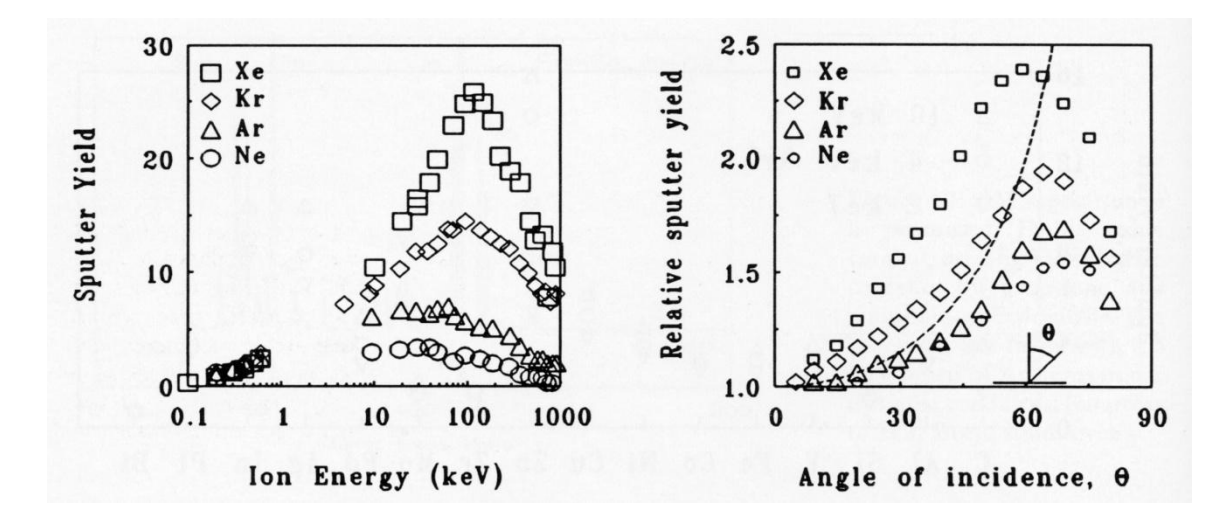

#### <span id="page-200-0"></span>**Abbildung 178 Sputteryield 2**

Insgesamt lassen sich folgende Trends ableiten:

Je größer die Masse des Primärions desto mehr Energie wird in die Oberfläche eingetragen und desto effizienter wird gesputtert. Je nach Bedarf benutzt man deshalb beispielsweise Xe<sup>+</sup> an Stelle des Ar<sup>+</sup>. Das ist zu sehen im Anstieg der Kurven im Bild jeweils links, wo mit größerer Masse (Ne – Ar – Kr – Xe) die Sputterrate jeweils höher ist.

Die Erhöhung der Energie erhöht anfänglich die Sputterraten (siehe Bild). Bei sehr hohen Energien jedoch dringen die Primärionen sehr tief ein und dissipieren ihre Energie in tieferen Schichten. Dadurch sinkt die Sputterrate wiederum. Deshalb haben Sputterraten als Funktion der Primärenergie ein Maximum. Das ist in [Abbildung 178](#page-200-0) links sehr deutlich, für alle Edelgasionen mit den unterschiedlichen Massen, zu sehen.

Mit flacher werdendem Winkel zwischen Primärstrahl und Oberfläche (in [Abbildung 178](#page-200-0) also mit größer werdendem Θ) wird der Energieeintrag mehr an der Oberfläche sein, deshalb steigt die Sputterrate mit flacher werdendem Winkel zunächst an. Wird der Winkel jedoch sehr flach, dann steigt die Wahrscheinlichkeit der elastischen Reflektion immer mehr an, deshalb nimmt die Sputterrate dann wieder ab. Es gibt also auch beim Einfallswinkel ein Maximum (siehe [Abbildung](#page-200-0)  [178,](#page-200-0) rechts).

## **Ionisationswahrscheinlichkeit des Sekundärteilchens R<sup>+</sup> / R-**

Während die Sputterraten gut verstanden sind, ist es die Frage der Ionizität eines Sekundärteilchens gar nicht.

Generell findet sich der folgende Ausdruck für R<sup>+</sup>:

### **Formel 9.12**

 $R^+ \propto e^{const \cdot \frac{\varphi \cdot I}{v}}$ 

Mit:

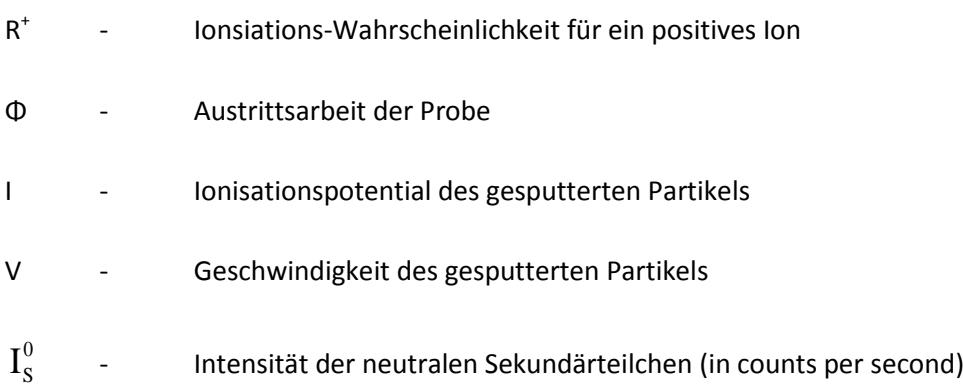

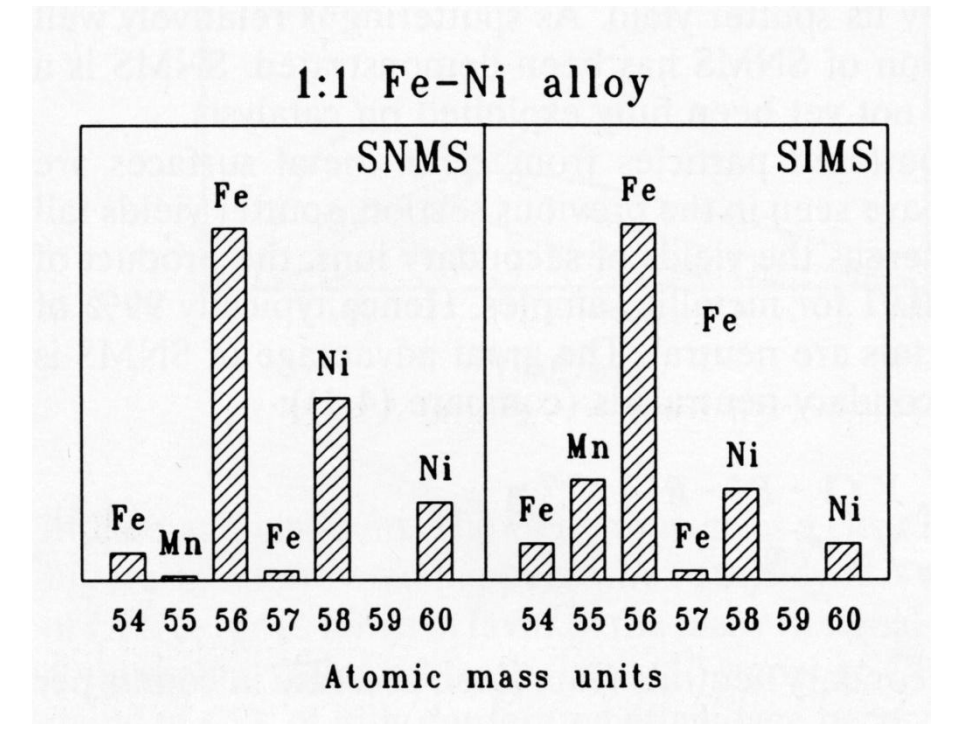

<span id="page-201-0"></span>**Abbildung 179 SIMS/SNMS an Fe-Ni alloy**

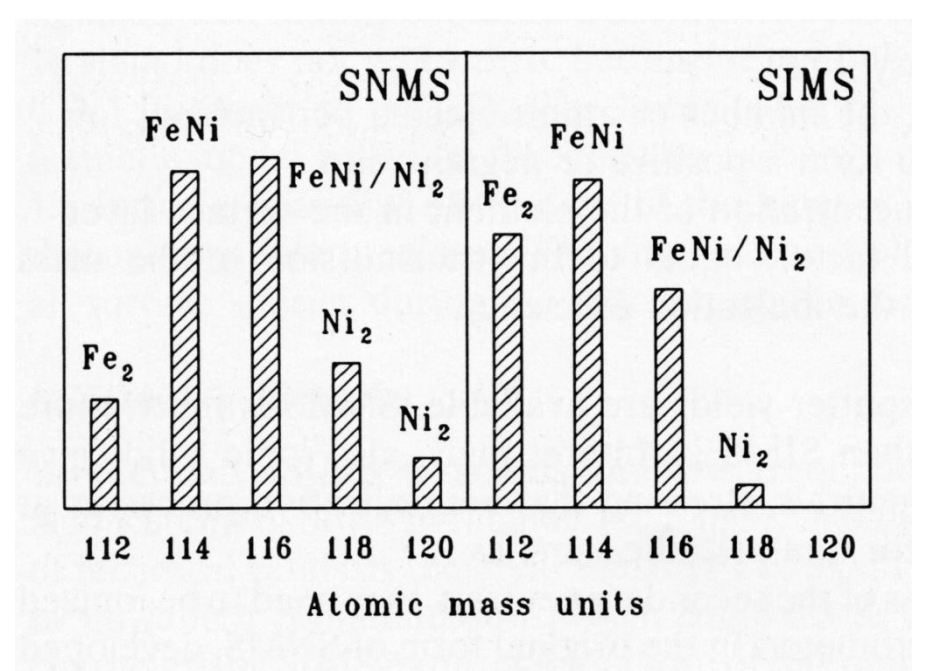

#### **Abbildung 180 SIMS/SNMS an FeNi**

Vergleich von SIMS mit SNMS: Die Intensität ist im Prinzip vergleichbar, weil bei SNMS aber noch zur Analyse, beispielsweise im QMS, ionisiert werden muss ist in Summe die Intensität von SNMS rund 1000mal kleiner. SIMS ist technisch einfacher, während SNMS liefert bessere Voraussetzungen für die quantitative Analyse bietet.

In [Abbildung 179](#page-201-0) ist erkennbar, dass SIMS empfindlicher für die Mn-Verschmutzung ist, SNMS die Stöchiometrien jedoch besser reproduziert.

# **Auger Electron Spectroscopy (AES)**

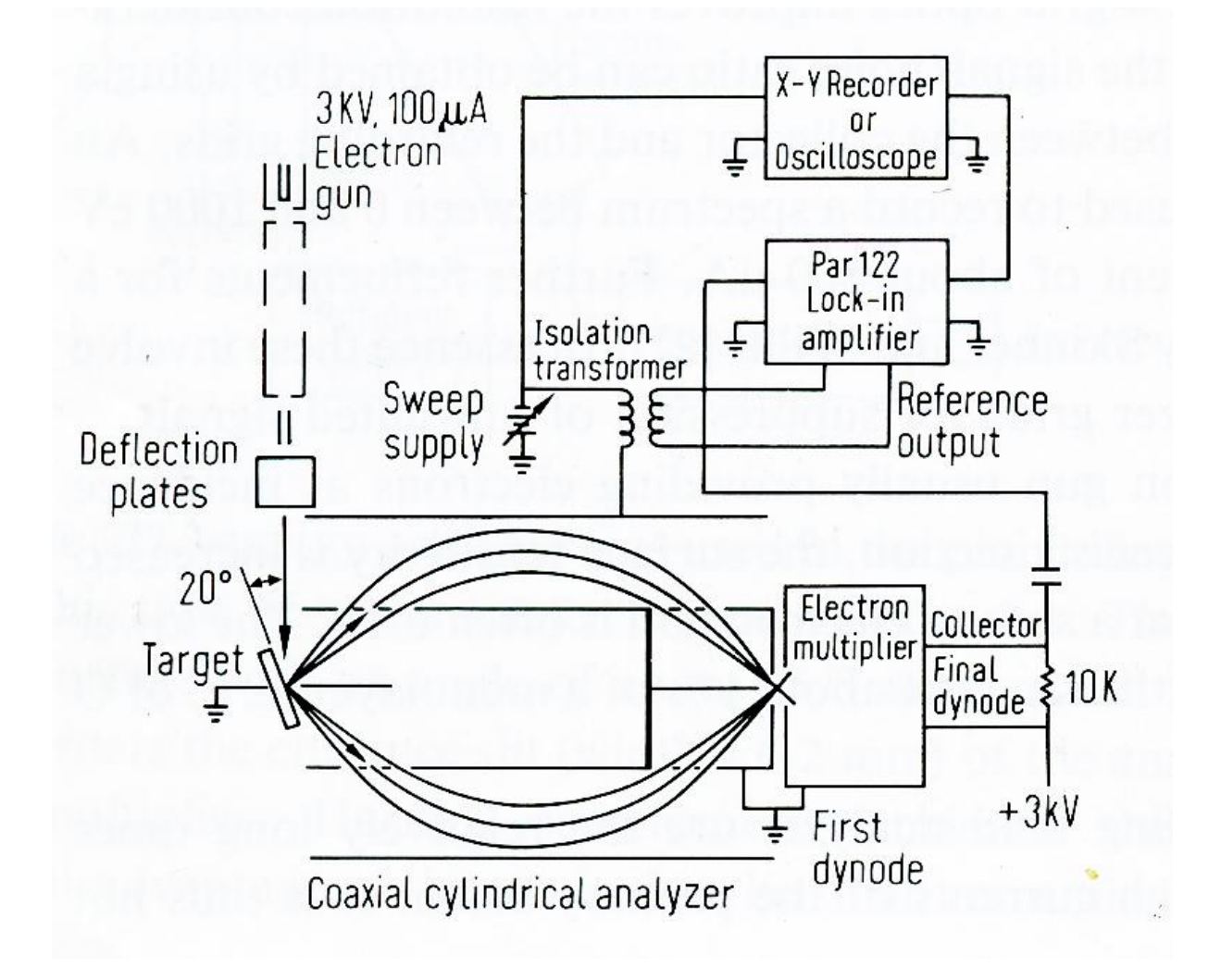

### **Abbildung 181 AES Aufbau**

Das Prinzip der AES wurde in den vorangehenden Kapiteln schon behandelt. Hier in dieser Zeichnung noch einmal im Detail. Man findet die folgenden Komponenten, den CMA selbst, die Probe (Target), die Elektronenkanone, den Elektronenvervielfacher (hier eine Dynode), ein Rekordersystem (hier x-y-Schreiber, heute PC) und den Lock-In-Verstärker.

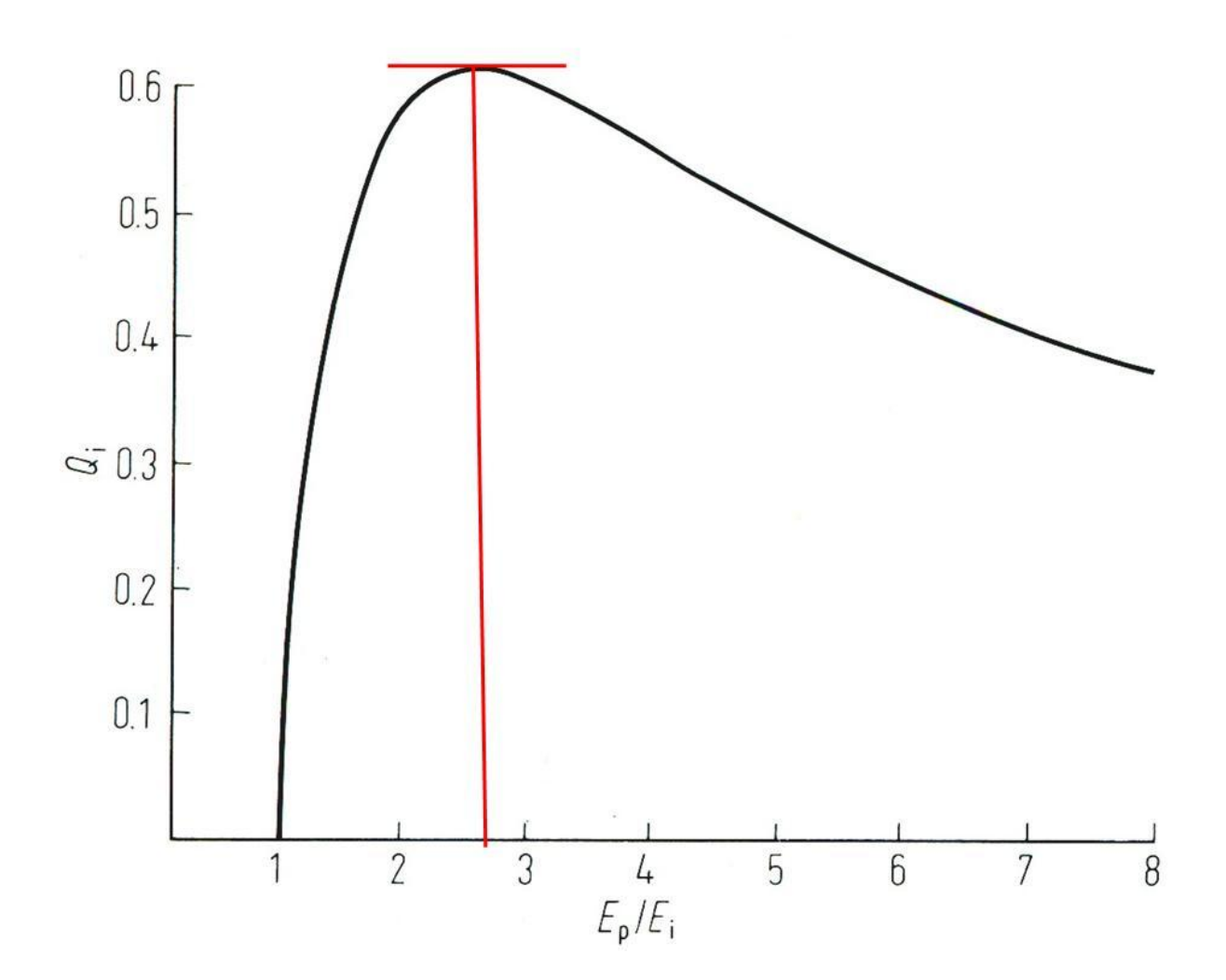

<span id="page-204-0"></span>**Abbildung 182 Ionisationswirkungsquerschnitt**

Die AES beruht auf der Ionisation des zu untersuchenden Materials. In [Abbildung 182](#page-204-0) dargestellt ist der Ionisationswirkungsquerschnitt Q<sub>i</sub>.

Q<sub>i</sub>: Wahrscheinlichkeit, dass ein Elektron aus dem Energielevel, d.h. der Bindungsenergie E<sub>i</sub> durch ein auftreffendes Elektron der Primärenergie  $E_p$  ausgelöst wird (der erste Schritt der AES).

Man erkennt leicht, dass diese Kurve ein Maximum hat (rot markiert in [Abbildung 182\)](#page-204-0). Es liegt bei ungefähr 2,8. Das bedeutet, dass die Ionisationswahrscheinlichkeit für ein bestimmtes Elektron mit der Bindungsenergie E<sub>i</sub> maximal ist, wenn die Energie der primären Elektronen 2,8 mal größer ist. Nach dem Maximum fällt die Kurve flach ab. Man wählt deshalb immer eine Primärenergie so groß, dass sie ca. 3mal so groß ist wie die Bindungsenergien der am stärksten gebundenen zu untersuchenden Atome.

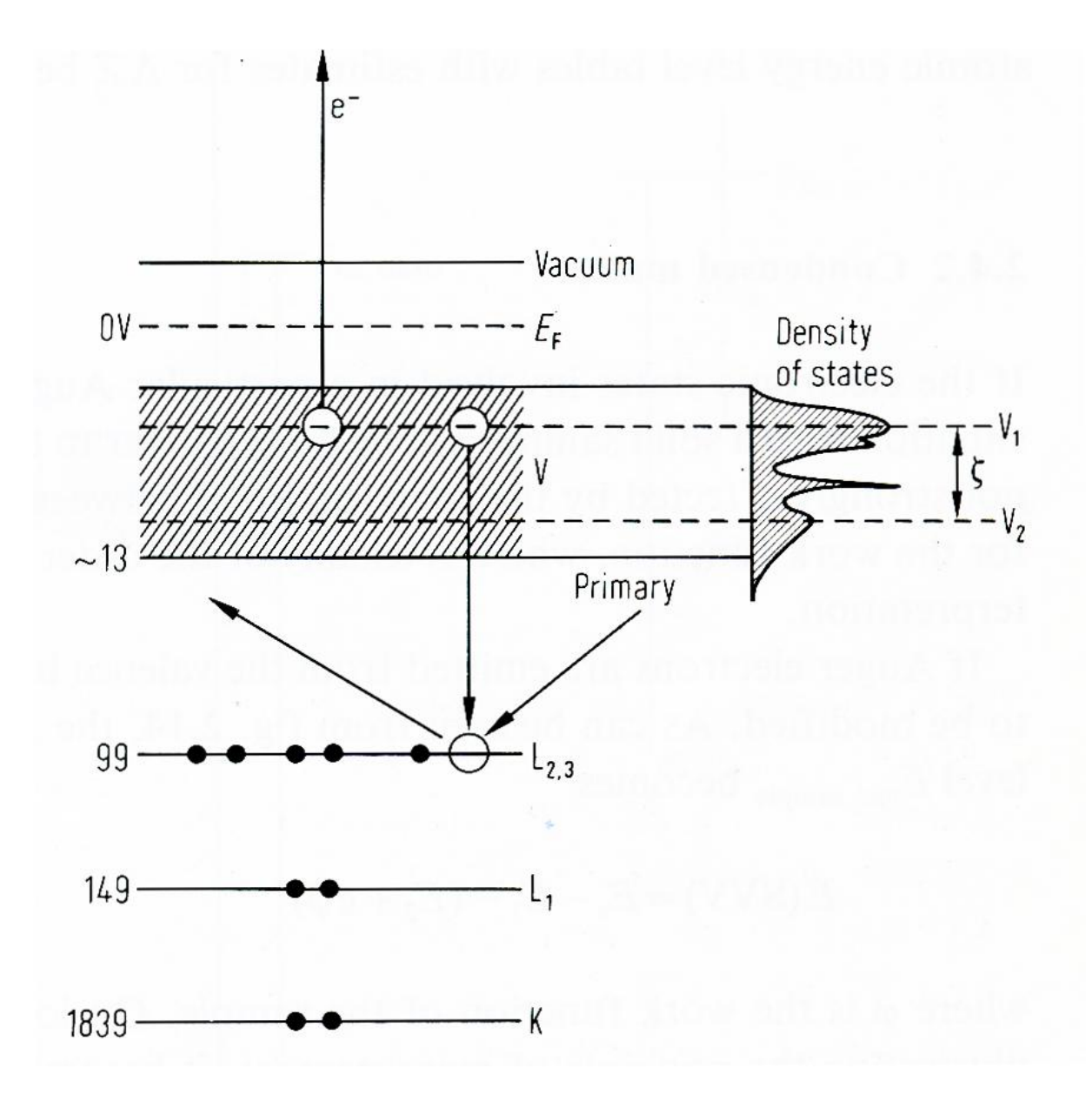

<span id="page-205-0"></span>**Abbildung 183 Auger-Effekt**

In [Abbildung 183](#page-205-0) ist eine Darstellung des Auger-Effekts bei einem leitenden Material zu sehen. Das primäre Elektron erzeugt ein Loch in einer tiefer liegenden Schale, hier die L<sub>2,3</sub>-Schale.

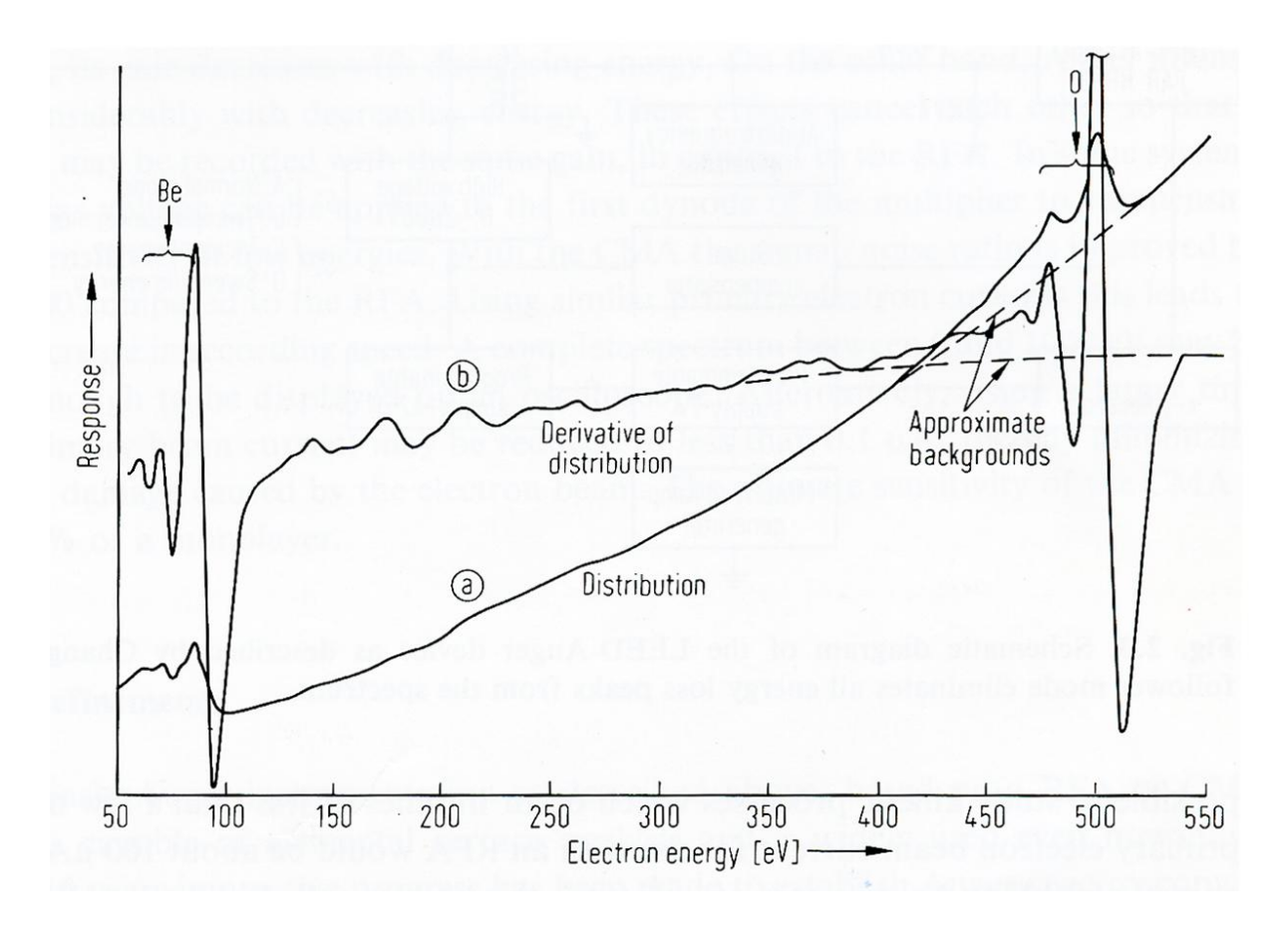

### <span id="page-206-0"></span>**Abbildung 184 Messdaten**

In diesen Diagrammen [\(Abbildung 184\)](#page-206-0) ist dargestellt:

- a) Originale Messdaten
- b) Das differenzierte Spektrum

Die Darstellung in differenzierter Form ist die, für die tabellierte Referenzspektren vorhanden sind. Anhand dieser Spektren lassen sich die Elemente und Bindungsverhältnisse analysieren. Die differenzierte Form hat den großen Vorteil, dass die ursprünglich nur schwachen Peaks sehr deutlich hervortreten. Dies ist in [Abbildung 184](#page-206-0) gut zu erkennen.

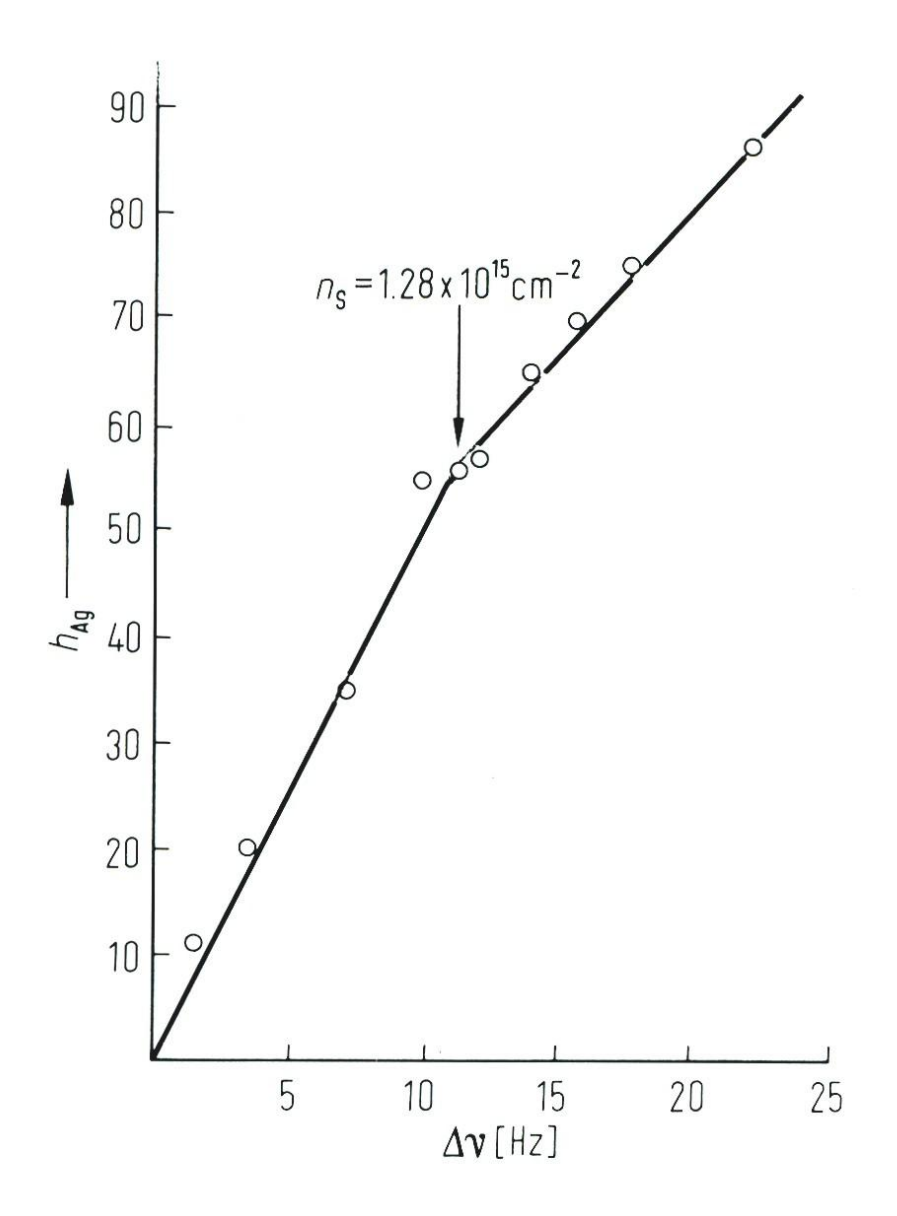

#### <span id="page-207-0"></span>**Abbildung 185 Bsp. aus der Anwendung**

Man bedeckt eine W(110)-Oberfläche mit Silber. Ausgewertet wird dabei im differenzierten Modus in der Form, dass die Peak-Maxima voneinander abgezogen werden.

Bei der aus gaußförmigen Peaks ermittelt man auf diese Weise deren Halbwertsbreite, die wiederum proportional zur Fläche ist.

In [Abbildung 185](#page-207-0) ist nun aufgetragen das AES-Signal als Funktion des Silberangebots (hier als Änderung der Frequenz eines Schwingquarzes). Man erkennt leicht, dass der Anstieg des Signals linear ist bis zu einer Frequenzänderung von rund 12 Hz und in der Folge ebenfalls linear weiter verläuft, jedoch mit einer geringeren Steigung. Aus diesem Verlauf kann man schließen, dass Silber auf Wolfram in Monolagen aufwächst, wobei die erste Monolage vollständig ist bei einer Frequenzänderung von 12 Hz. Danach beginnt die Bildung einer zweiten Lage, die ebenfalls lagenweise aufwächst.

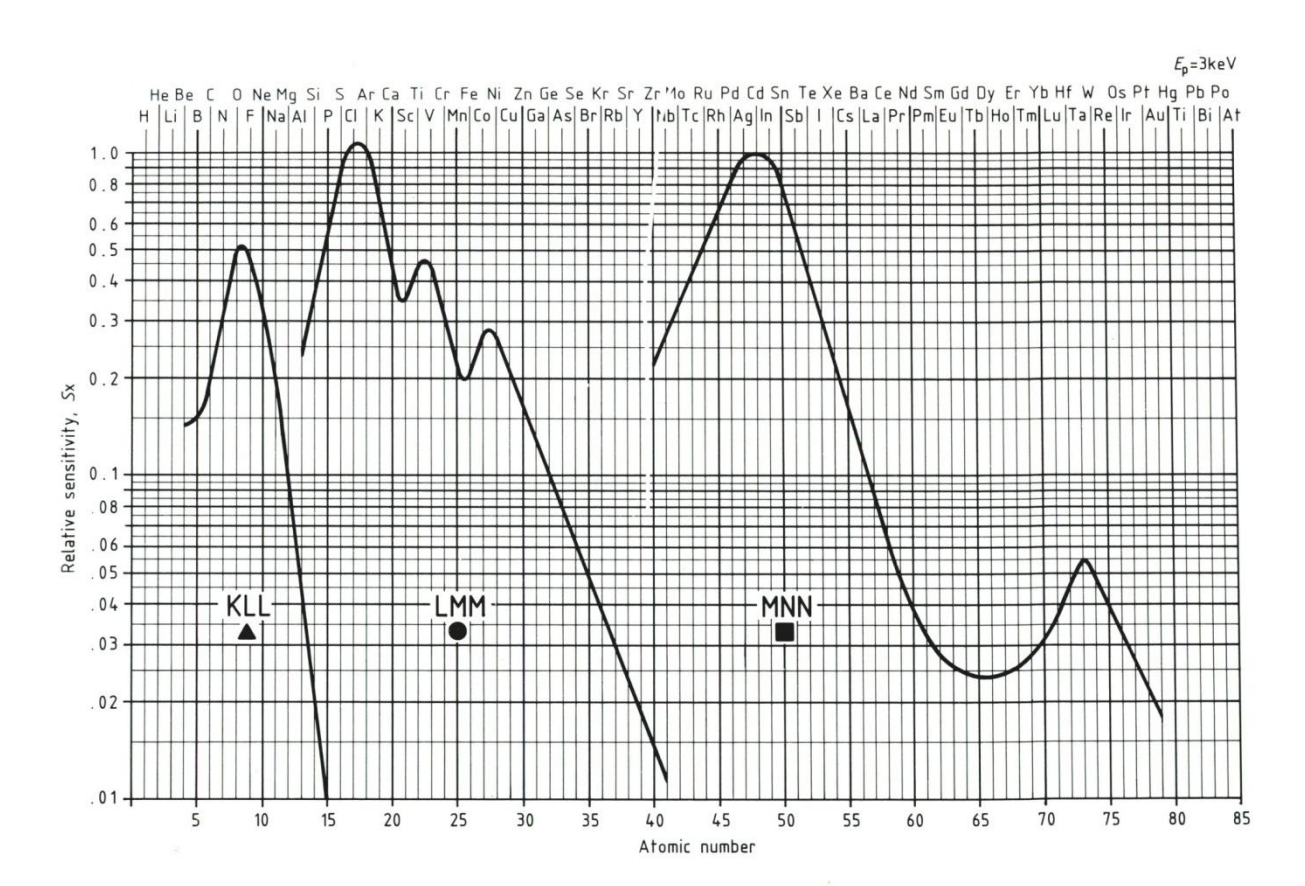

#### <span id="page-208-0"></span>**Abbildung 186**

Die Empfindlichkeit ist für die verschiedenen Orbitale der verschiedenen Elemente erheblich verschiedenen. In [Abbildung 186](#page-208-0) dargestellt sind die relativen Empfindlichkeitsfaktoren der Übergänge KLL, LMM und MNN aller Elemente. Die Darstellung erfolgt normalisiert relativ zum MMN-Übergang des Silbers bei 351 eV, was bedeutet, dass dieser Übergang bei einem Wert von 1 liegt. Es ist leicht zu erkennen, dass die Werte der Empfindlichkeiten um mehr als einen Faktor von 100 voneinander abweichen. Bei quantitativen Auswertungen muss man diese Faktoren entsprechend einrechnen.

**X-Ray Photoelectron Spectroscopy (XPS)**

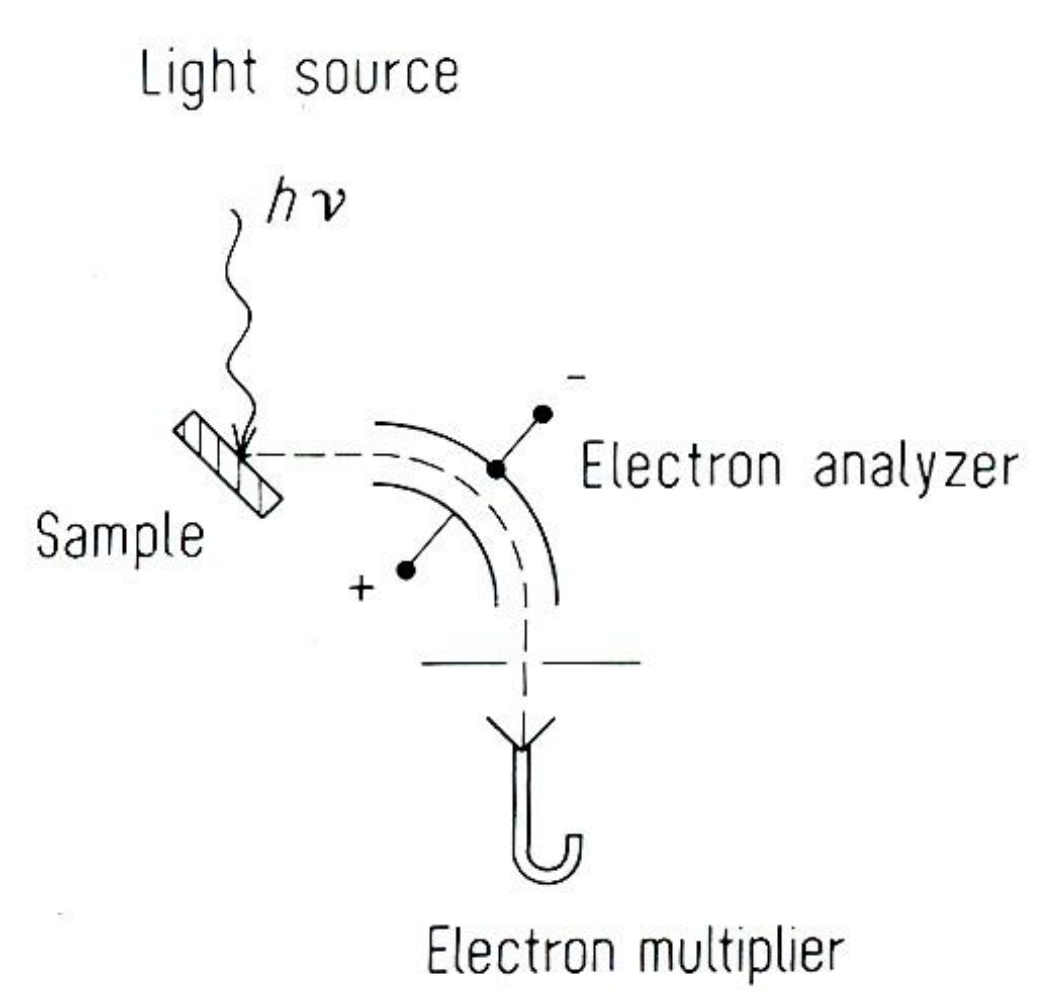

#### <span id="page-209-0"></span>**Abbildung 187 XPS Aufbau**

XPS ist eine quantitative Methode zur Analyse der chemischen Zusammensetzung und der Bindungsverhältnisse. [Abbildung 187](#page-209-0) zeigt den einfachen Aufbau des Experiments.

# **Photonenquelle**

Hier werden entweder Synchrotonstrahlung oder Rönrtgenröhren verwendet, im Labor nur letzteres. Bei einer solchen Röhre trifft ein Elektronenstrahl mit Energie einiger 10 keV auf eine wassergekühlte Anode, die charakteristische Strahlung auf einem Bremsstrahlungshintergrund erzeugt. Bei XPS in der Regel:

Al  $_{K\alpha}$  mit E<sub>p</sub> = 1486.6 eV, oder Mg  $_{\text{K}\alpha}$  mit E<sub>p</sub> = 1253.6 eV

Dünne Al- oder Be-Fenster vor dem Austritt trennen die Photonen von den erzeugten Elektronen und dem Licht der Glühemission ab, so dass nur Röntgenphotonen austreten. Hauptvorteil dieser Quellen ist, dass sie lokal am Analysegerät vorhanden sind (im Gegensatz zum Synchroton). Hauptnachteil dieser Quellen ist, dass die natürliche Linienbreite dieser Strahlung bei typisch 0,8 eV liegt, was bei manchen Analysen für mangelnde Peaktrennung sorgen kann.

# **Analysator**

Die verschieden hier möglichen Analysatortypen wurden schon behandelt, in der Regel setzt man hier einen Halbkugelanalysator ein.

# **Elektronenvervielfacher**

Die verschiedenen Typen wurden bereits behandelt. Eingesetzt werden hier Dynodenvervielfacher oder Channeltrons.

# **Anwendung**

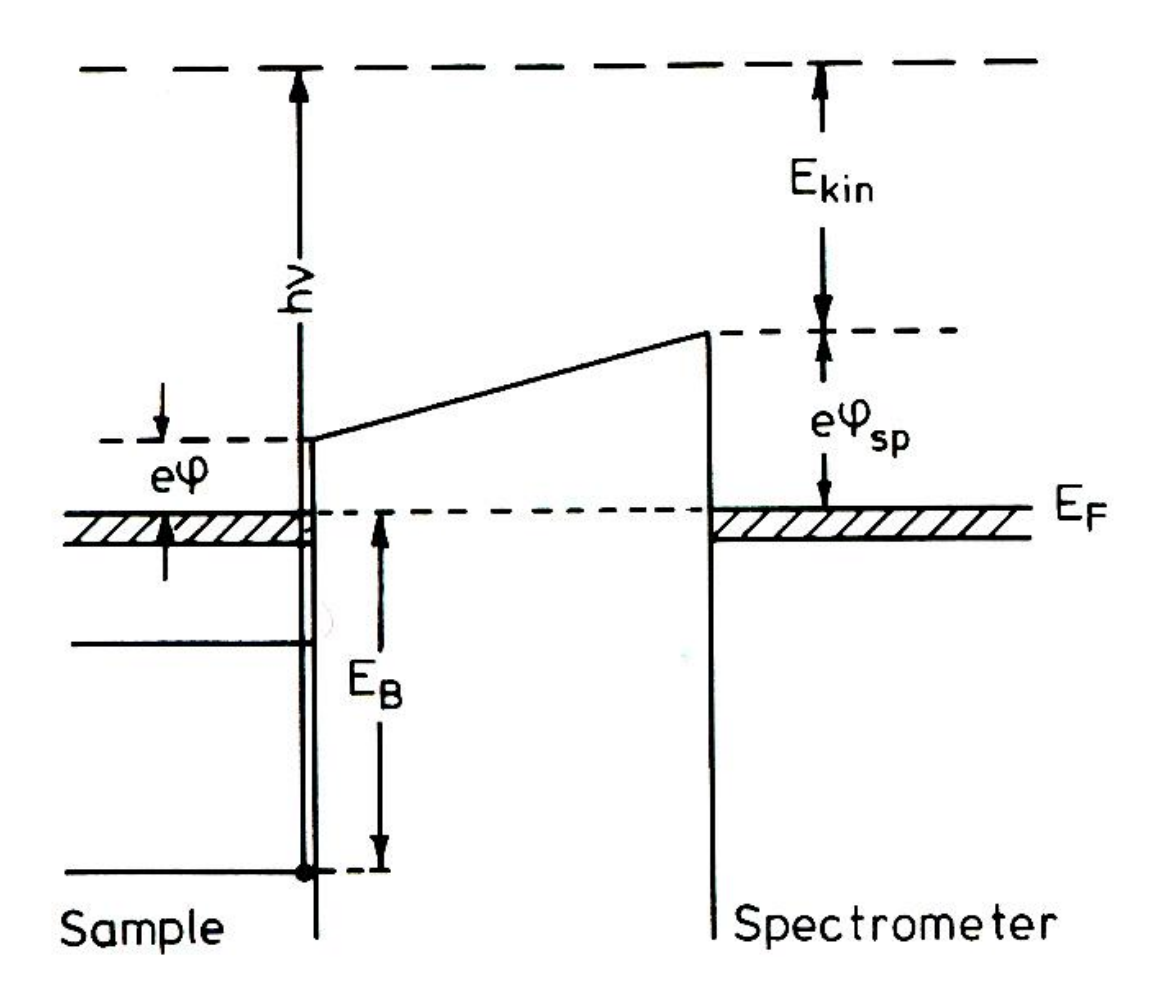

 $E_{\rm kin}$  = hv –  $E_{\rm B}$  – e $\varphi_{\rm sp}$ 

# <span id="page-211-0"></span>**Abbildung 188**

Bestrahlt man nun eine Probe mit dieser Strahlung, dann werden Elektronen ausgelöst. Deren Energieverteilung wird vom Spektrometer gemessen, so wie in [Abbildung 188](#page-211-0) dargestellt.

Insbesondere hängt die gemessene kinetische Energie also von der Austrtittsarbeit des Analysators ab, nicht von der der Probe. Man findet für die gemessene kinetische Energie E<sub>kin</sub> eines Elektrons der Bindungsenergie EB:

### **Formel 9.13**

 $E_{kin} = h \cdot \nu - E_B - e \cdot \varphi_{sp}$ 

Mit:

- Ekin kinetische Energie des emittierten Elektrons
- h · v · · · · · · Energie der eingestrahlten Röntgenstrahlung
- E<sub>B</sub> Bindungsenergie des emittierten Elektrons
- $e \cdot \varphi_{\rm so}$  Austrittsarbeit des Spektrometers

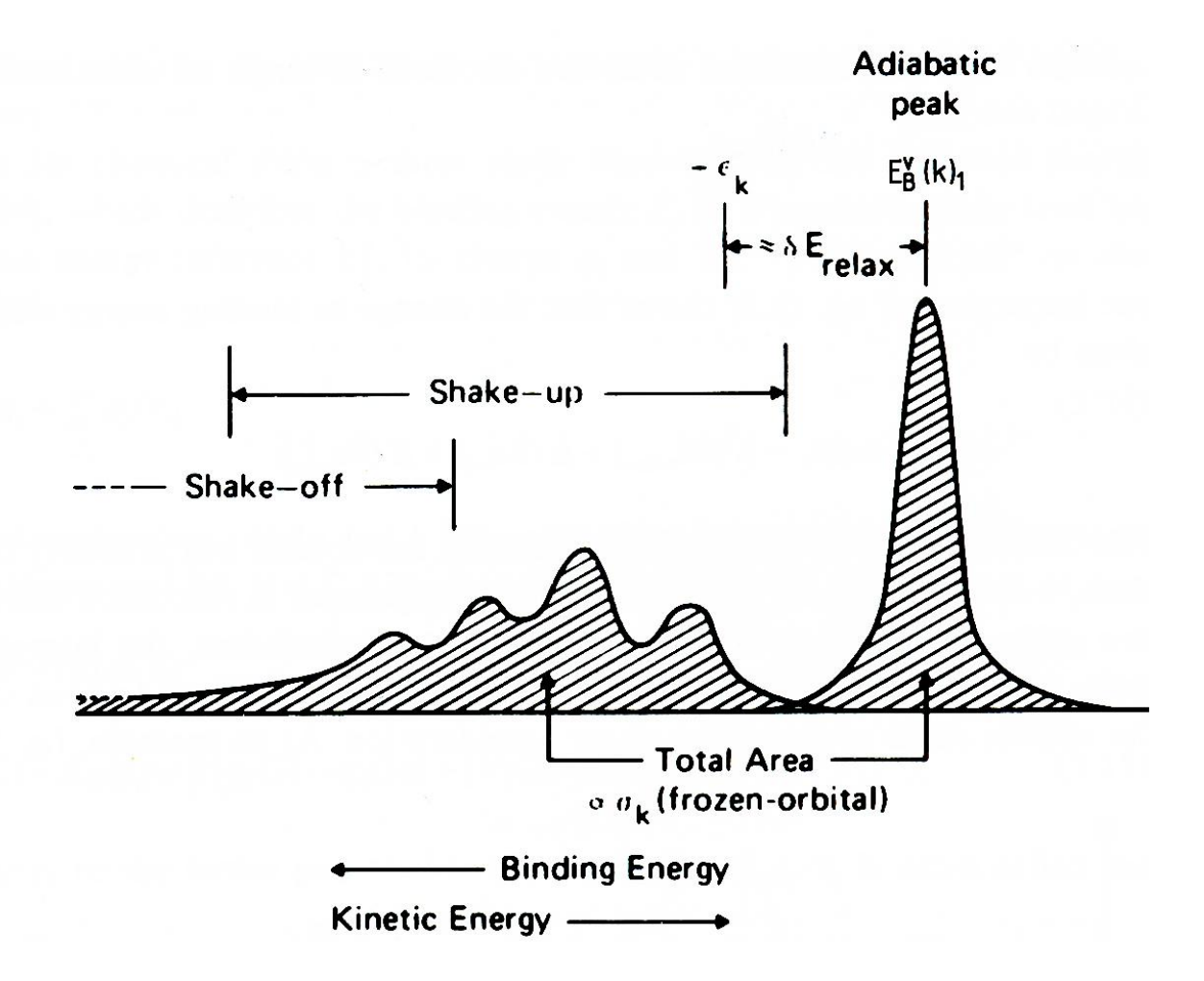

<span id="page-212-0"></span>**Abbildung 189 XPS-Spektrum**

Ein XPS-Spektrum zeigt immer Peaks des Photoeffekts, aber auch immer Auger-Peaks . Die Photonenpeaks, in [Abbildung 189](#page-212-0) bezeichnet mit "Adiabatic Peak" = Peak ohne weiteren Energieaustausch oder –verlust, sind aber oft begleitet von weiteren, assoziierten Peaks, die in unterschiedliche Kategorien aufgeteilt werden können:

## *Relaxation*

Das nach der Elektronenemission verbleibende Atom mit (N-1) Elektronen relaxiert zur Minimierung seiner Gesamtenergie. Das ist verbunden mit einer Reduzierung der Bindungsenergie um einen Term relax (s[. Abbildung 189\)](#page-212-0). Dieser Effekt ist ein sogenannter Final State Effekt.

### *Shake-up-Peaks*

Das emittierte Elektron erfährt im Festkörper einen charakteristischen Energieverlust, in der Regel durch Stoß mit anderen Elektronen, was zu einer quantisierten Anregung des Elektronensees führen kann (Plasmonenverlust). Je nach elektronischer Struktur der Probe können das einer oder mehrere Verluste sein, im Beispiel sind es 4. Das angeregte Elektron bleibt gebunden, deshalb sind diese Peaks scharf.

#### *Shake-off-Peaks*

Das angeregte Elektron erfährt ebenso wie oben einen charakteristischen Energieverlust, seine Energie ist dann aber so groß, dass es emittiert wird. Deshalb finden sich hier keine scharfen Peaks.

Allen diesen Verlustpeaks gemeinsam ist, das sie kleinere kinetische Energien haben (schließlich wurde Energie abgegeben). Deshalb erscheinen sie bei jeweils höheren Bindungsenergien.

#### *Beispiel*

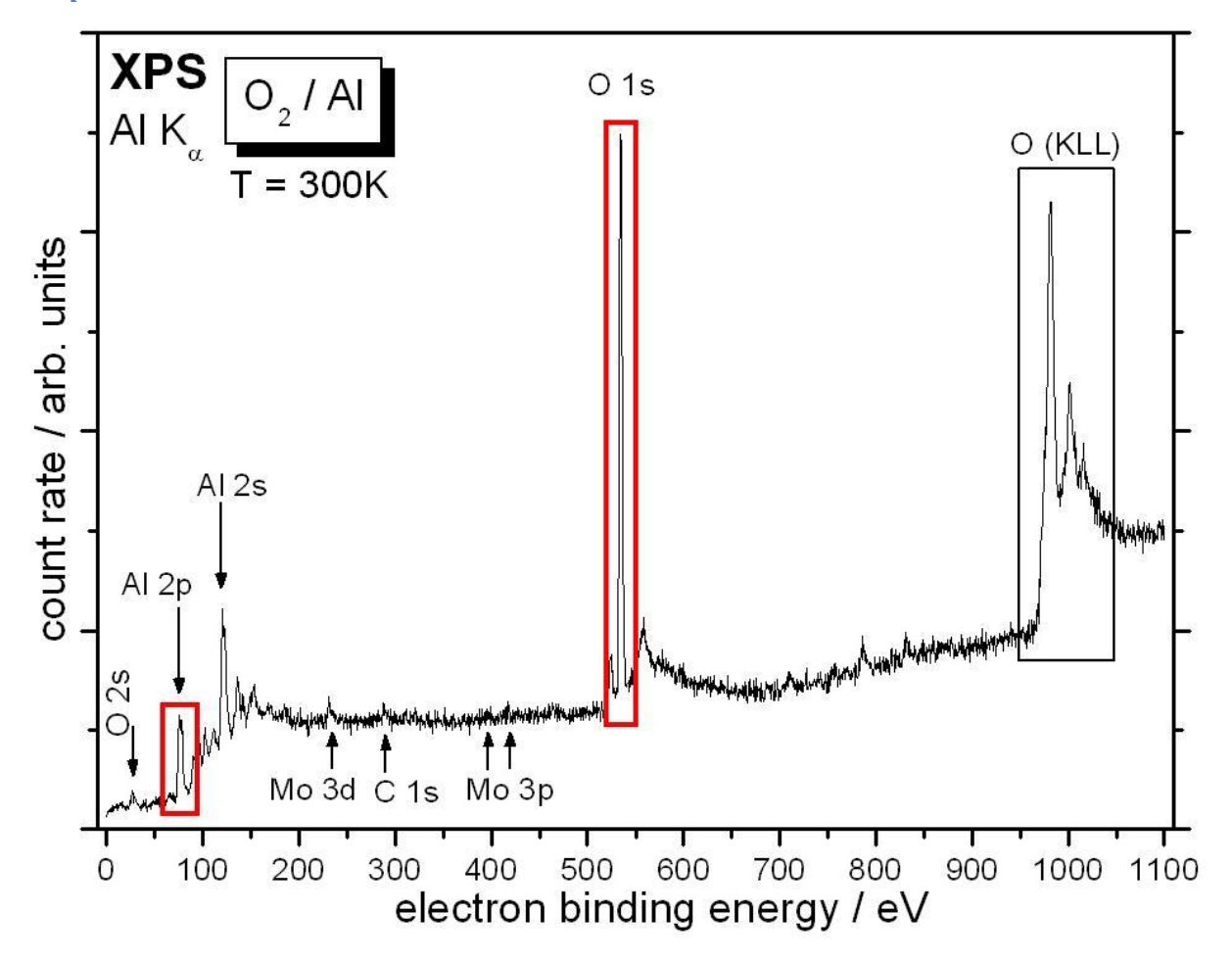

**Abbildung 190 Oxidation von Aluminium**

Genaue Analyse durch Betrachtung der relevanten Peaks mit besserer Auflösung, in diesem Fall Al 2p und O 1s. Aluminium wurde auf Silizium verdampft (PVD), bei 300K unter Angebot von Sauerstoff.

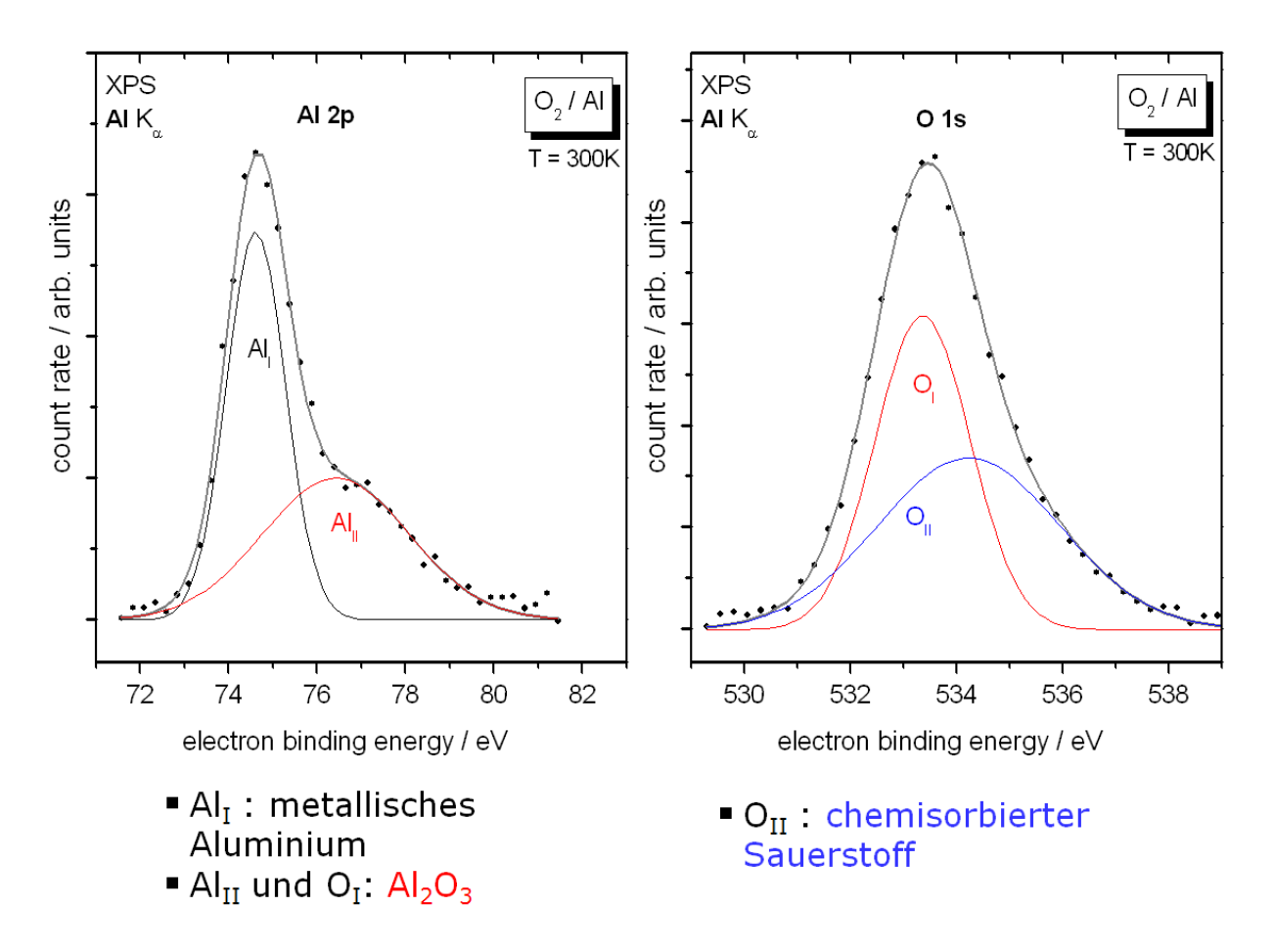

**Abbildung 191 vergrößerte Ansicht der beiden rotmarkierten Peaks**

Man sieht deutlich: Die Peaks von Aluminium und Sauerstoff entstehen durch eine Überlagen von Atomen in einem Al<sub>2</sub>O<sub>3</sub>-Molekül und freien Atomen.

# **Anhang**

# **Literaturverzeichnis**

[1] E. Schrüfer: *Elektrische Messtechnik,* 8. Aufl., Carl Hanser Verlag München (2004), ISBN: 446- 22070-4

[2] J. Niebuhr und G. Lindner: *Physikalische Meßtechnik mit Sensoren*, 5. Aufl., Oldenbourg Industrieverlag München (2002), ISBN: 4-486-27007-9

[3] U. Tietze und C. Schenk: *Halbleiter-Schaltungstechnik*, 10. Aufl., Springer Verlag Berlin (1993), ISBN: 3-540-56184-6

[4] H. Lindner, H. Brauer und C. Lehmann: *Taschenbuch der Elektrotechnik und Elektronik*, 5. Aufl., Fachbuchverlag Leipzig (1993), ISBN: 3-343-00847-8

[5] K.-H. Rohe: *Elektronik für Physiker*, 1. Aufl., B. G. Teubner Verlag Stuttgart (1978), ISBN: 3- 513-03044-5

[6] R. Müller: *Spektrochemische Analysen mit Röntgenfloreszenz*, R. Oldenbourg Verlag München Wien (1967)

[7] W. Demtröder *Experimentalphysik 2 Elektrizität und Optik*, 2. Auflage, Springer Verlag Berlin (1999), ISBN: 3-540-65196-9